# Modern High-Performance Locking

*Nir Shavit* 

Slides based in part on The Art of Multiprocessor Programming by Maurice Herlihy & Nir Shavit

# Locks (Mutual Exclusion)

**public interface Lock {** 

 **public void lock();** 

**}** 

 **public void unlock();** 

# Locks (Mutual Exclusion)

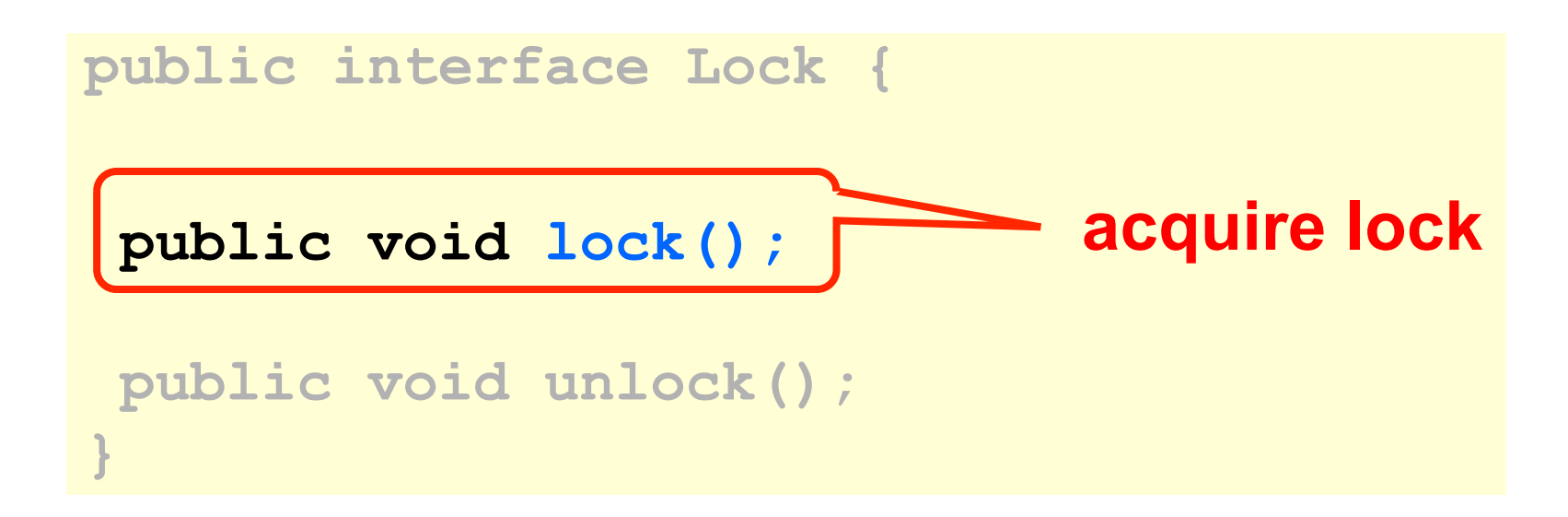

# Locks (Mutual Exclusion)

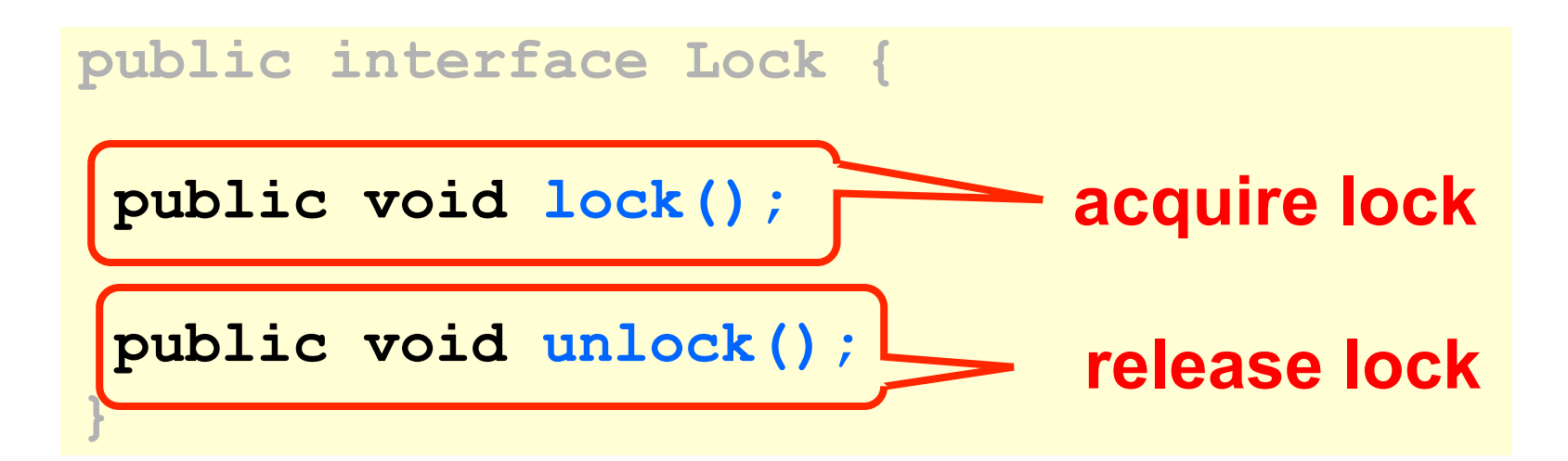

# Mutual Exclusion Properties

#### **Mutual Exclusion**

• At most one thread holds the lock (has completed lock() and not completed unlock()) at any time

# Mutual Exclusion Properties

#### **Freedom from Deadlock**

• If a thread calls lock() or unlock() and never returns, then other threads must complete invocations of lock() and unlock() infinitely often.

# Mutual Exclusion Properties

#### **Freedom from Starvation**

• Every call to lock() or unlock() eventually returns.

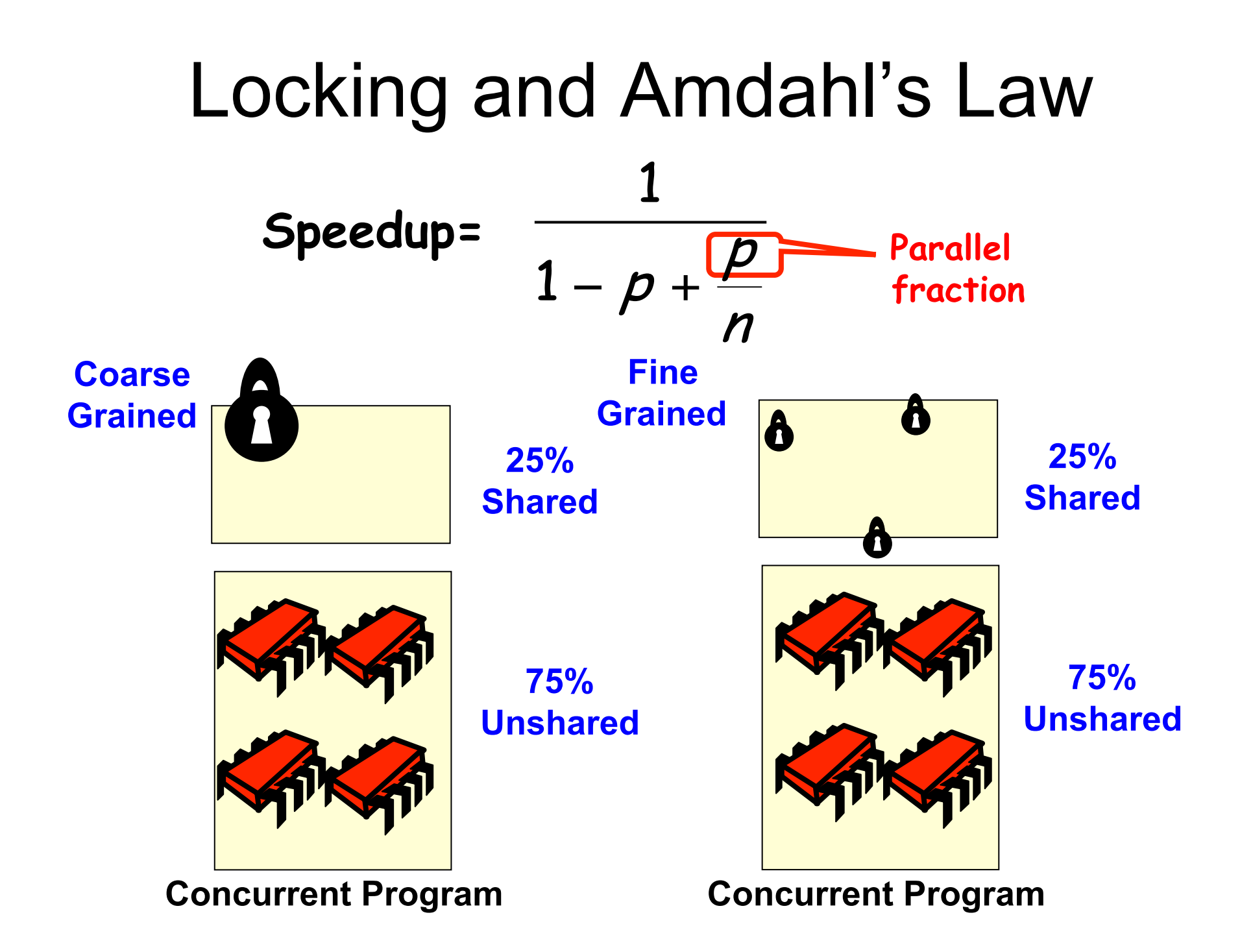

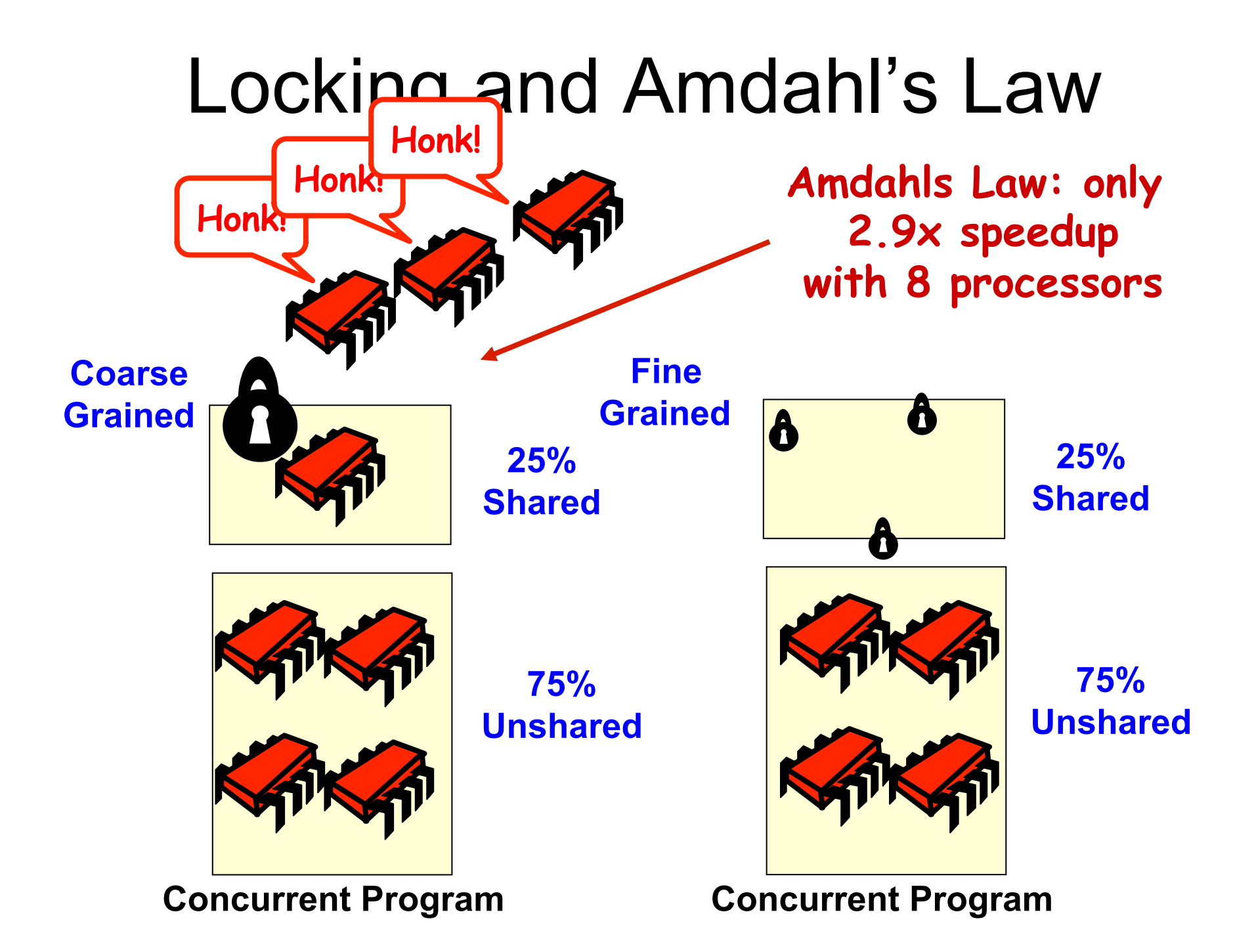

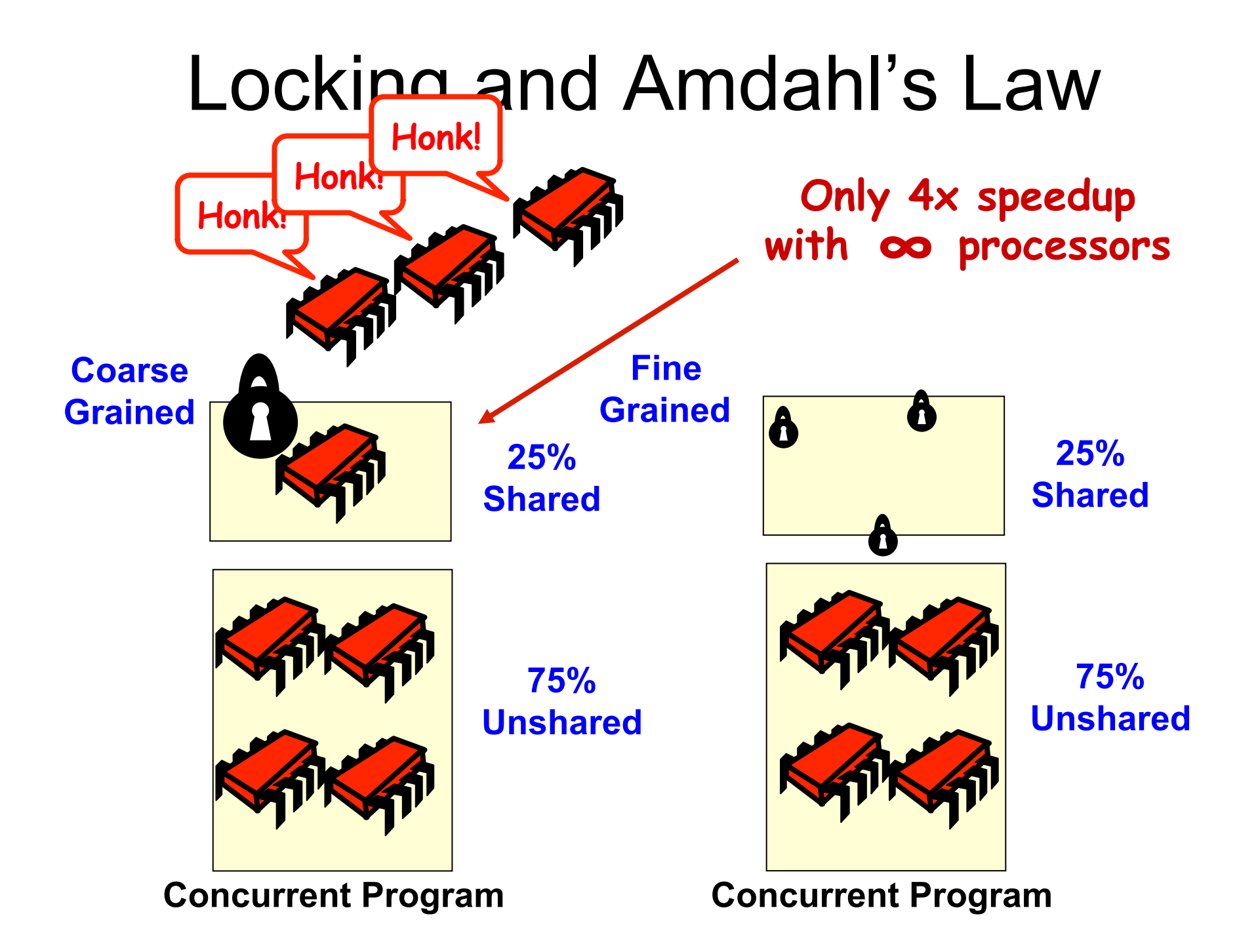

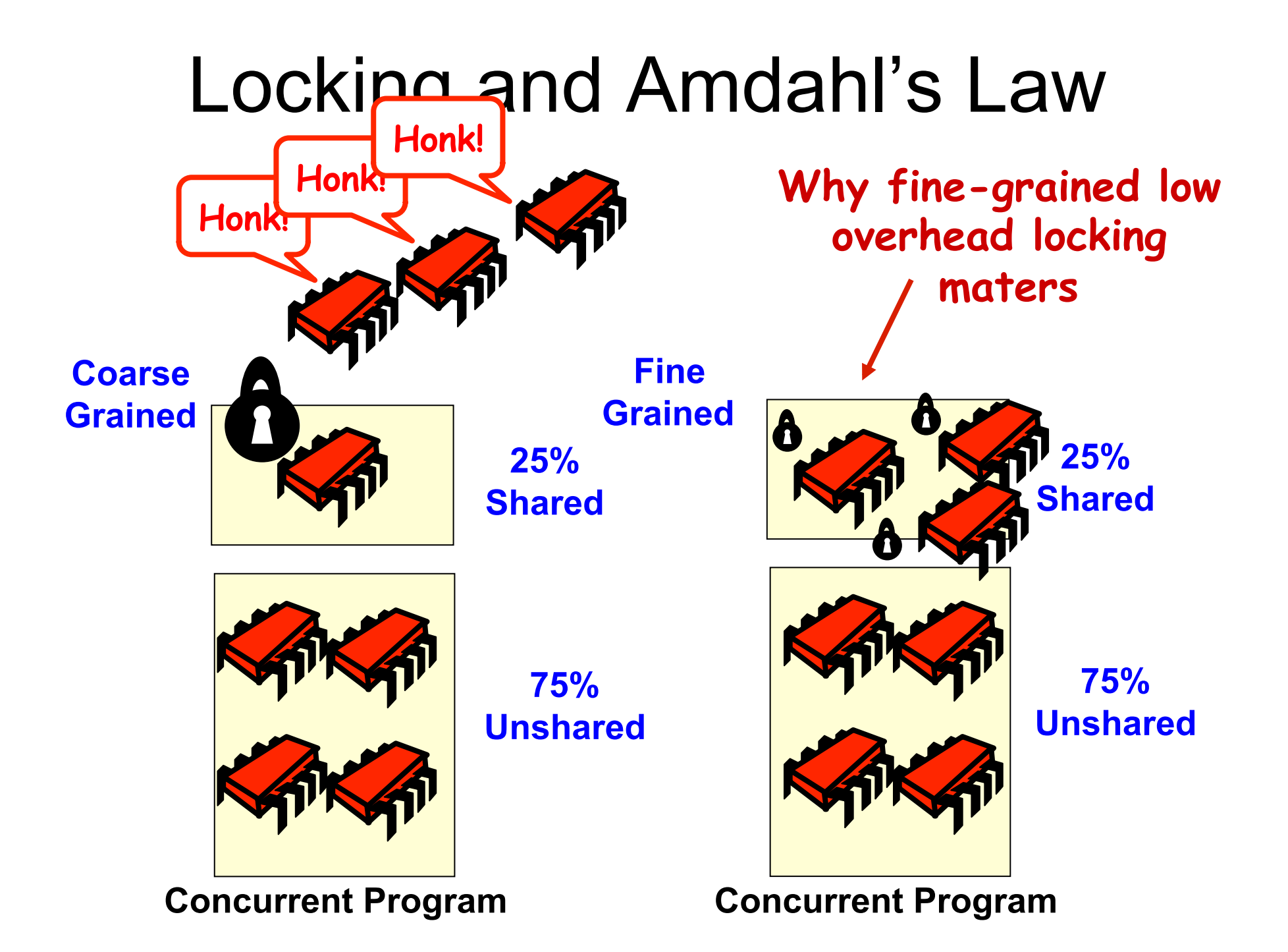

#### What Should you do if you can't get a lock?

- Keep trying
	- "spin" or "busy-wait"
	- Good if delays are short
- Give up the processor
	- Good if delays are long
	- Always good on uniprocessor

#### What Should you do if you can't get a lock?

- **Keep trying** 
	- "spin" or "busy-wait"
	- Good if delays are short
- Give up the processor
	- Good if delays are long
	- Always good on uniprocessor

our focus

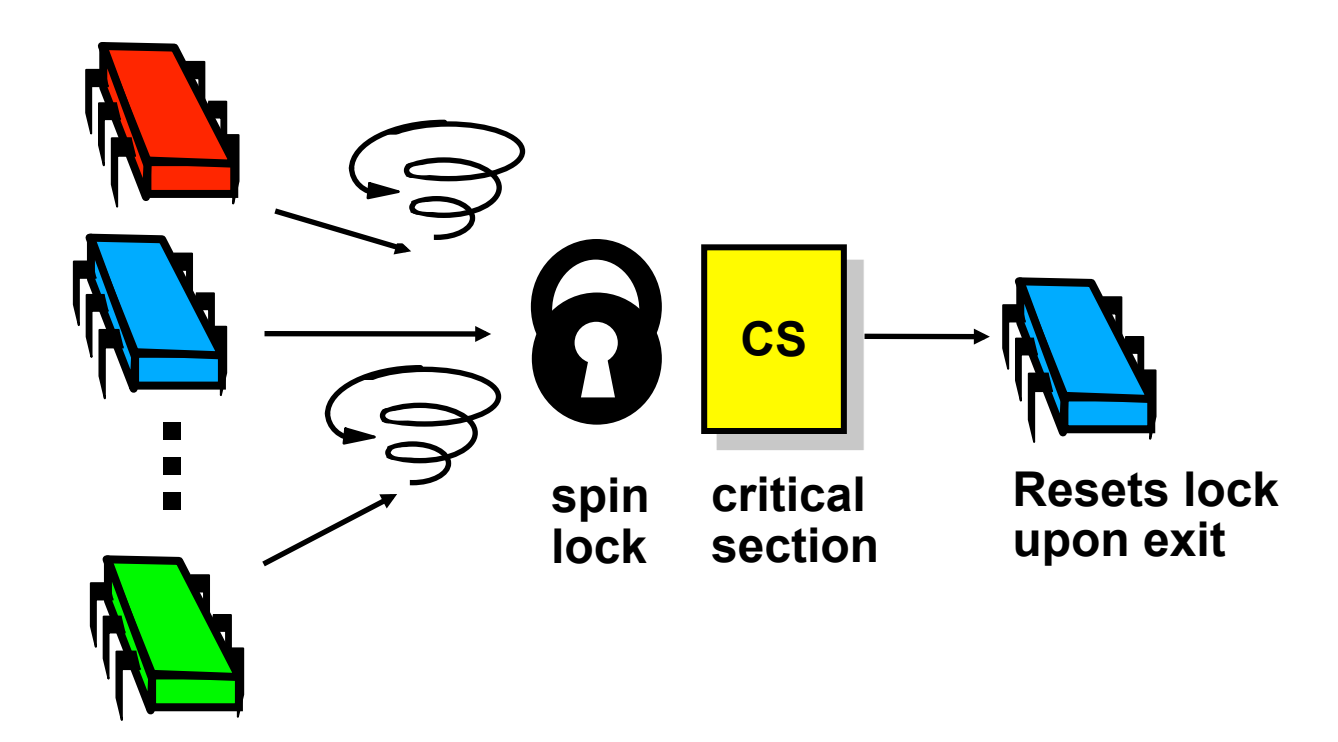

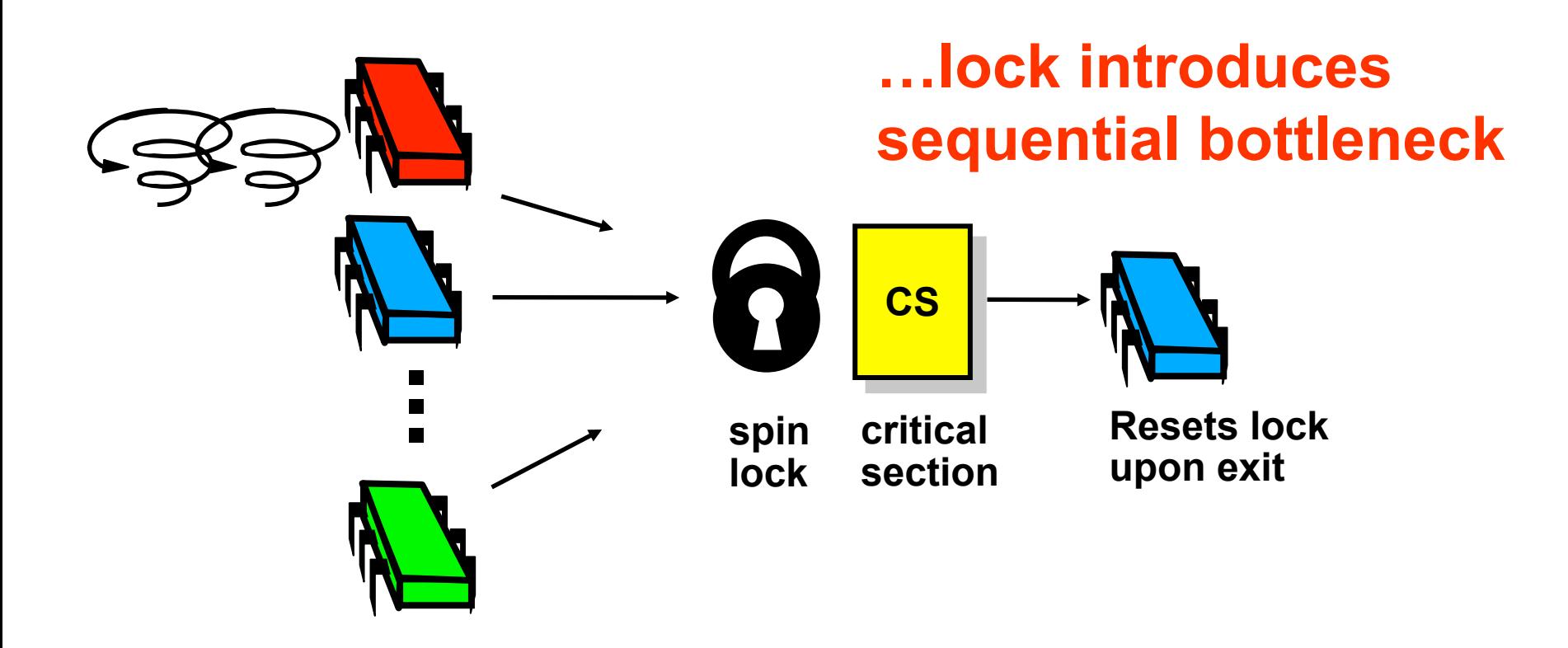

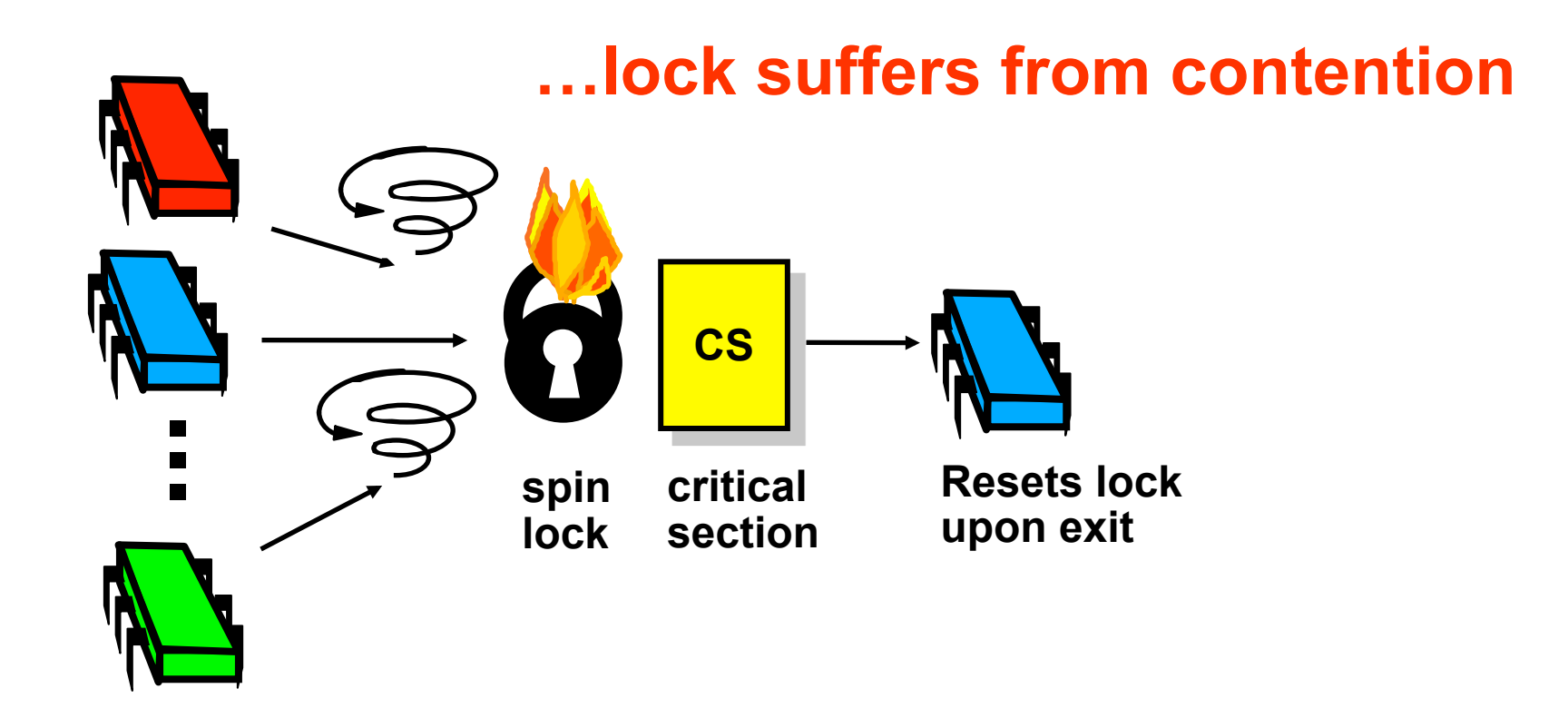

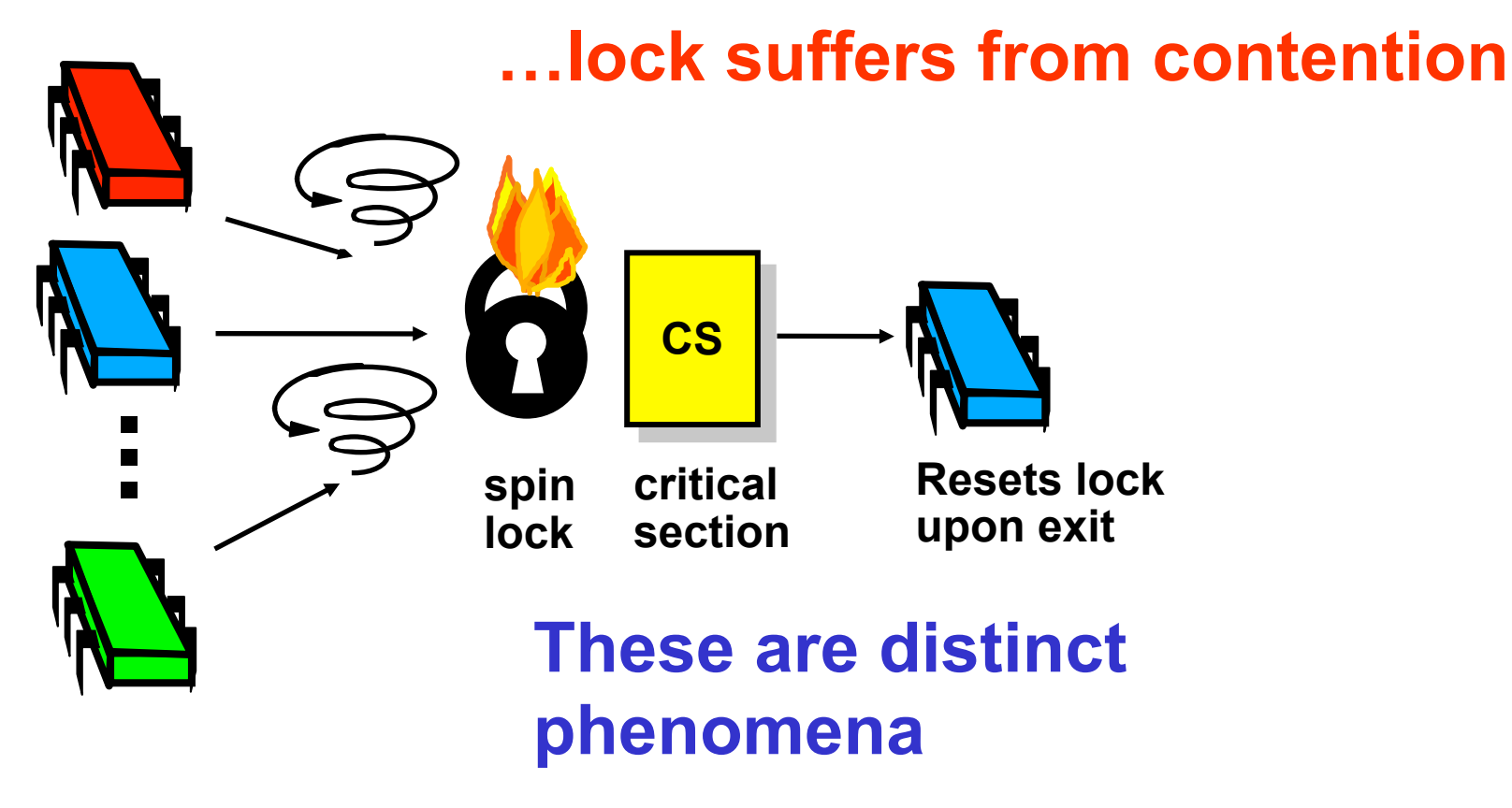

Art of Multiprocessor Programming 17

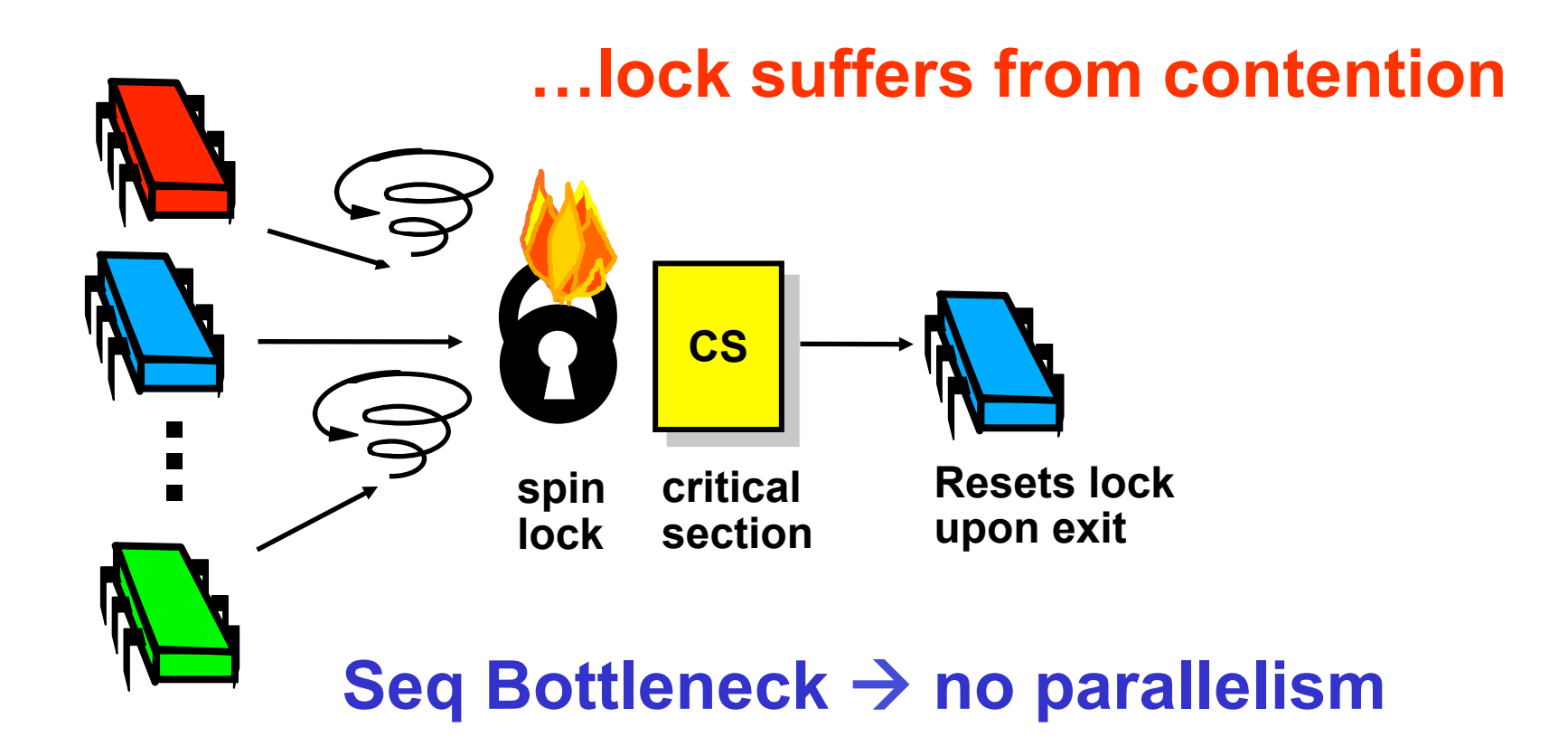

Art of Multiprocessor Programming 18

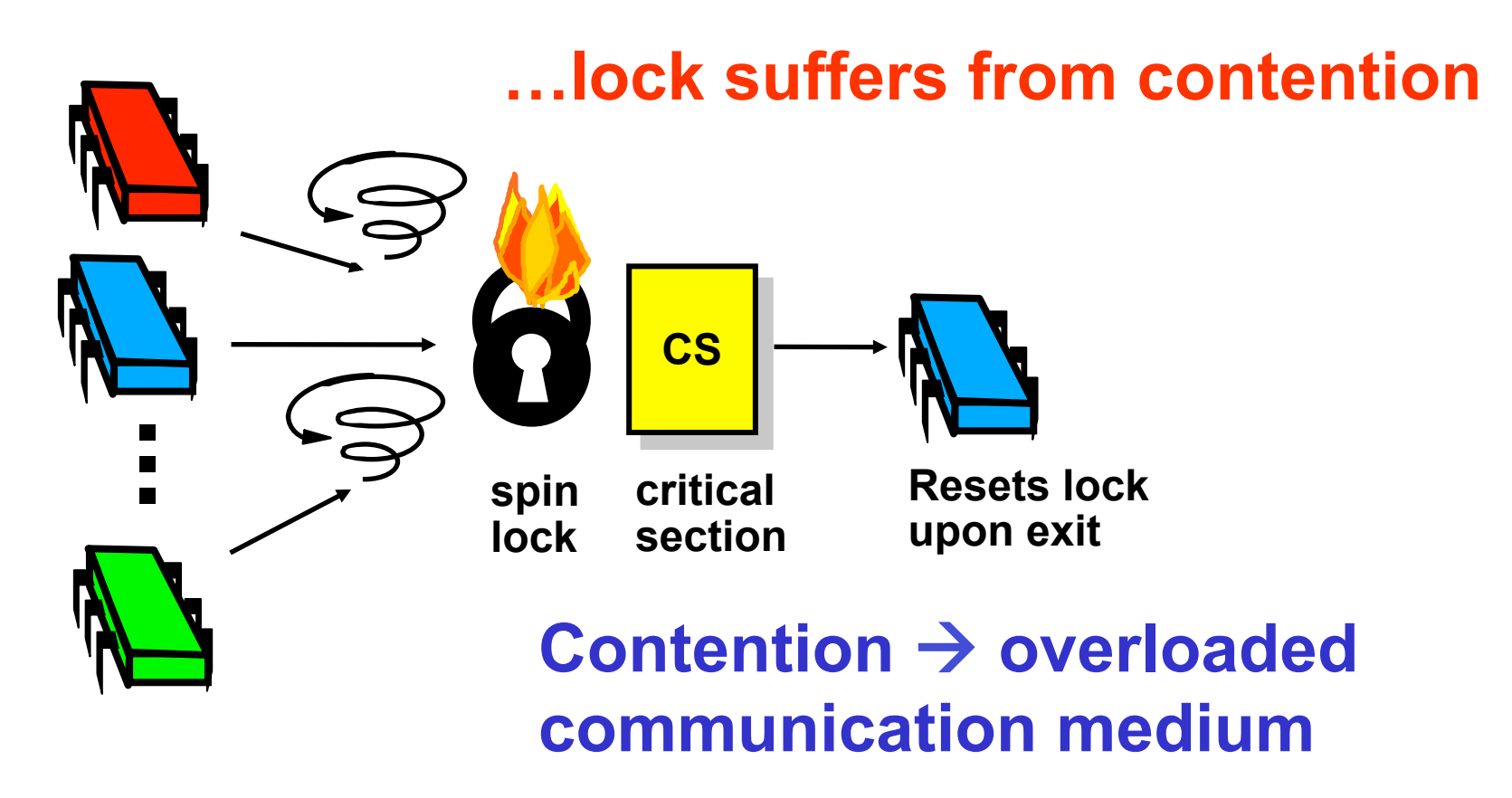

# Mutual Exclusion

- What do we want to optimize?
	- Bus bandwidth used by spinning threads
	- Release/Acquire latency
	- Acquire latency for idle lock

```
public class AtomicBoolean { 
 boolean value;
```

```
 public synchronized boolean
  getAndSet(boolean newValue) { 
    boolean prior = value; 
    value = newValue; 
    return prior; 
  } 
}
```
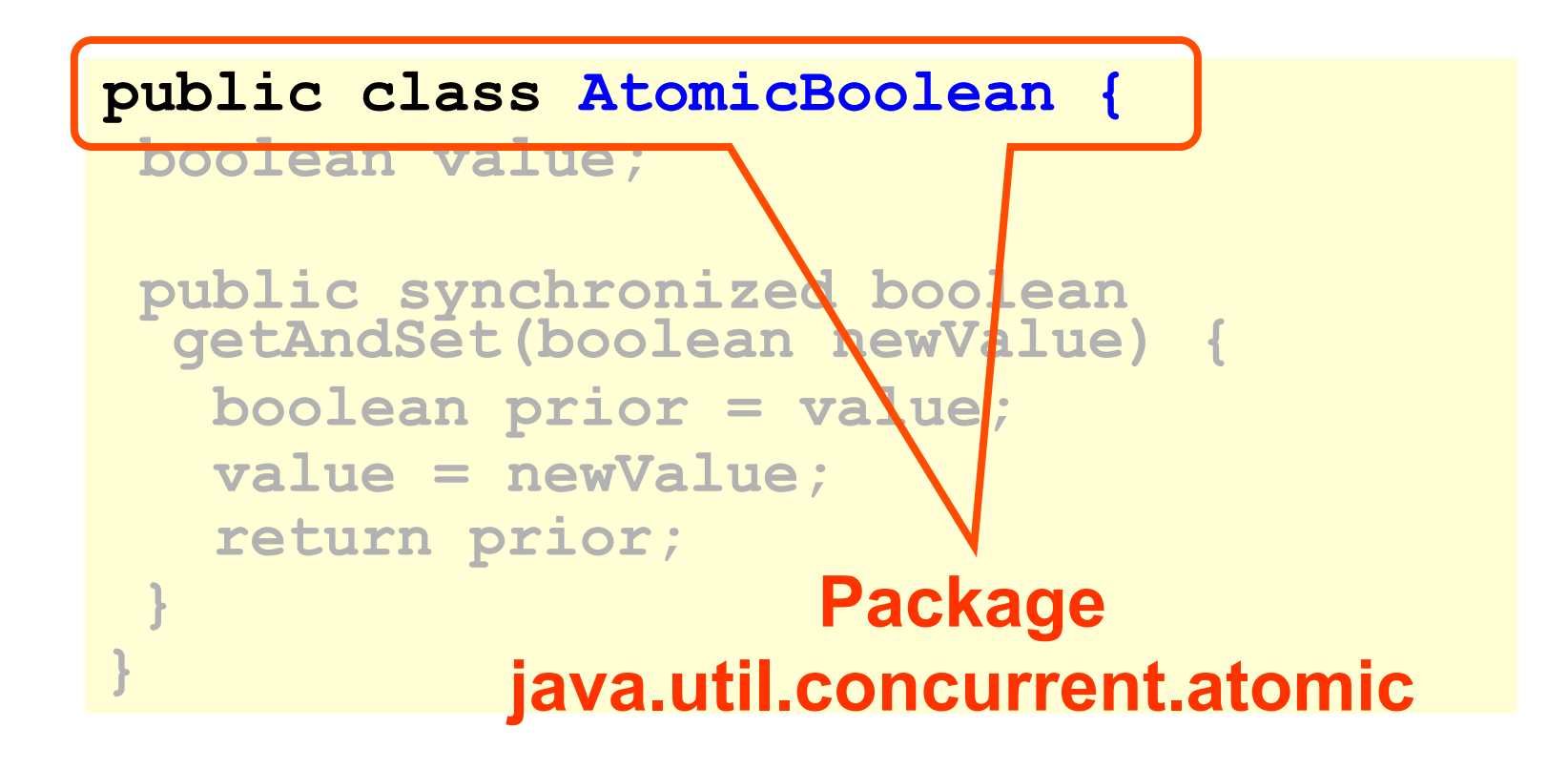

**public class AtomicBoolean { boolean value;** 

 **public synchronized boolean getAndSet(boolean newValue) { boolean prior = value; value = newValue;** 

 **return prior;** 

**}** 

**}** 

#### **Swap old and new values.**

Art of Multiprocessor Programming 23

**AtomicBoolean lock** 

**…** 

 **= new AtomicBoolean(false)** 

**boolean prior = lock.getAndSet(true)** 

**AtomicBoolean lock** 

**…** 

 **= new AtomicBoolean(false)** 

**boolean prior = lock.getAndSet(true)** 

**Swapping in true is called "test-and-set" or TAS. Both "Swap" and "TAS" available in hardware.** 

Art of Multiprocessor Programming

## Test-and-Set Locks

- Locking
	- Lock is free: value is false
	- Lock is taken: value is true
- Acquire lock by calling TAS
	- If result is false, you win
	- If result is true, you lose
- Release lock by writing false

#### Simple TASLock

- TAS invalidates cache lines
- Spinners
	- Miss in cache
	- Go to bus
- Thread wants to release lock
	- delayed behind spinners

#### Test-and-Test-and-Set Locks

- Lurking stage
	- Wait until lock "looks" free
	- Spin while read returns true (lock taken)
- Pouncing state
	- As soon as lock "looks" available
	- Read returns false (lock free)
	- Call TAS to acquire lock
	- If TAS loses, back to lurking

#### Test-and-test-and-set Lock

```
class TTASlock { 
 AtomicBoolean state = 
   new AtomicBoolean(false); 
 void lock() { 
   while (true) { 
    while (state.get()) {} 
    if (!state.getAndSet(true)) 
     return; 
 } 
}
```
#### Test-and-test-and-set Lock

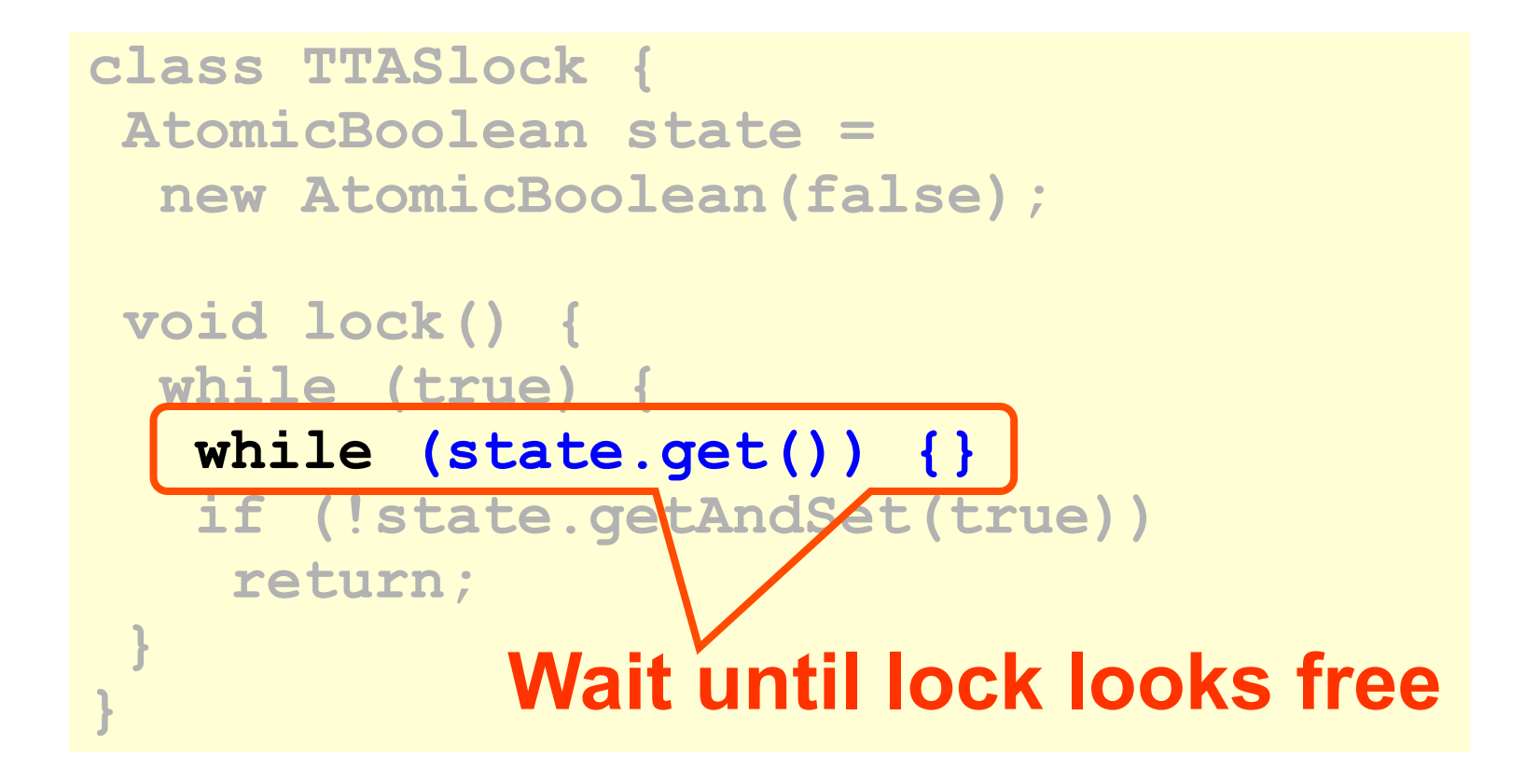

#### Test-and-test-and-set Lock

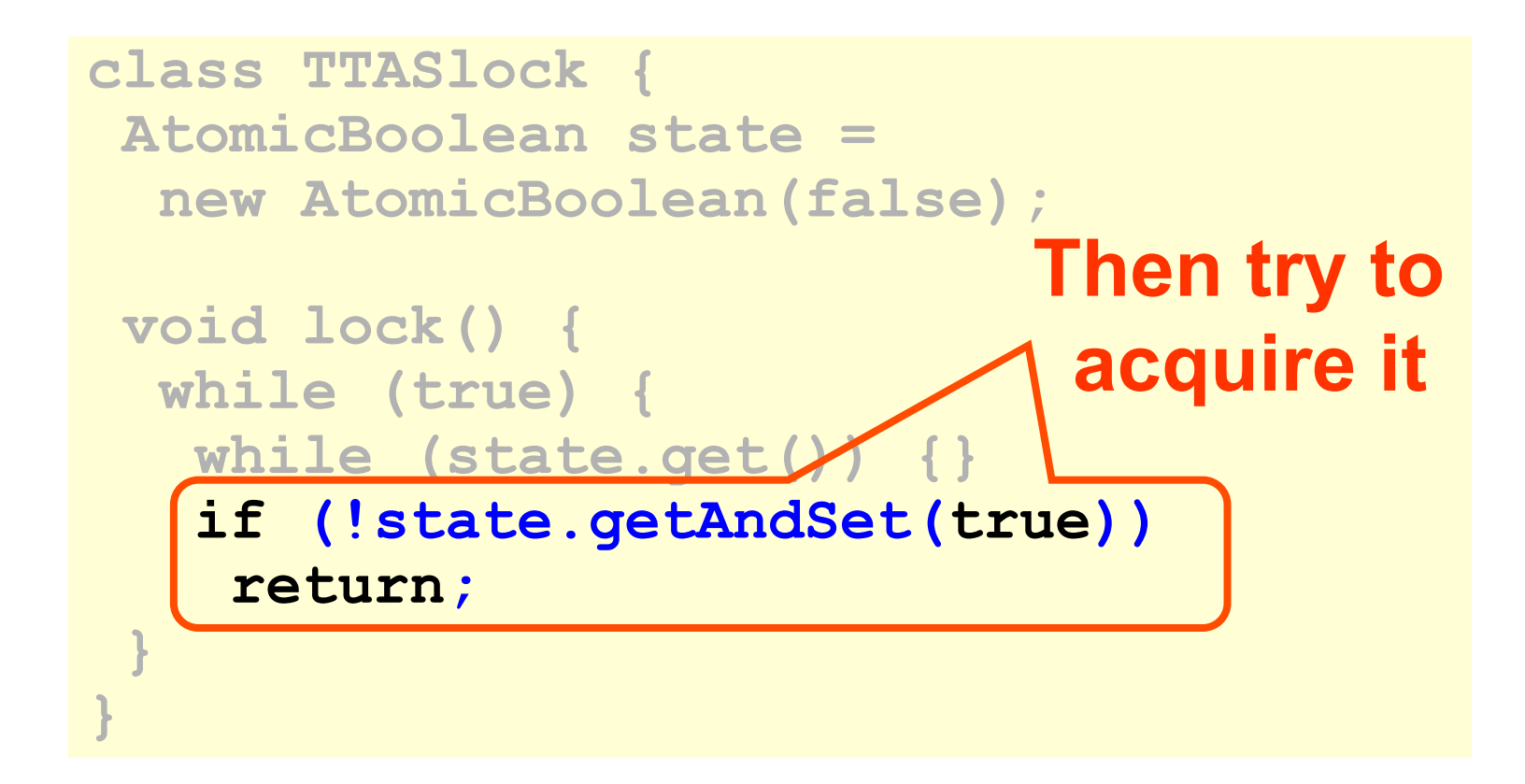

#### Test-and-test-and-set

- Wait until lock "looks" free
	- Spin on local cache
	- No bus use while lock busy
- Problem: when lock is released
	- Invalidation storm …

# Problems

• Everyone misses

– Reads satisfied sequentially

- Everyone does TAS
	- Invalidates others' caches
- Eventually quiesces after lock acquired
	- Quiescence time often linear in number of cores

#### Solution: Introduce Delay

- If the lock looks free
	- but I fail to get it
- There must be contention
	- better to back off than to collide again

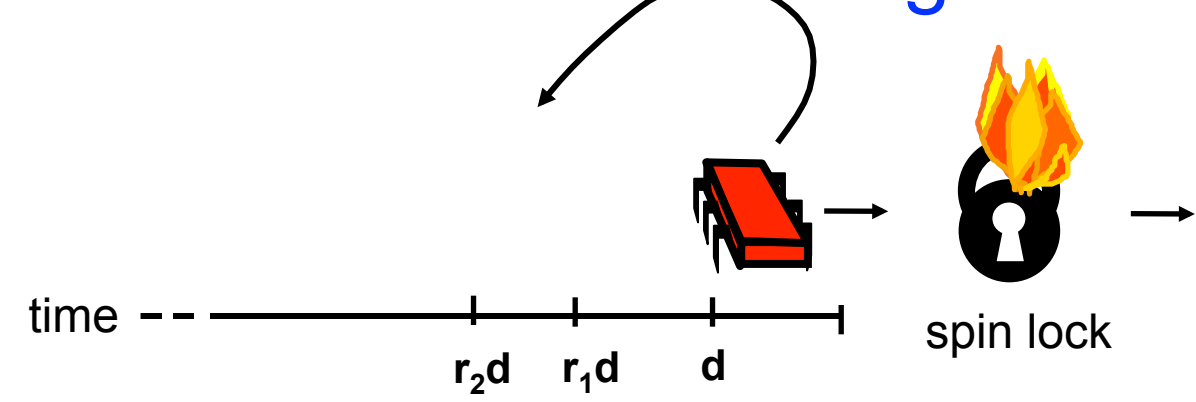

Art of Multiprocessor Programming 34

# Dynamic Example: Exponential Backoff

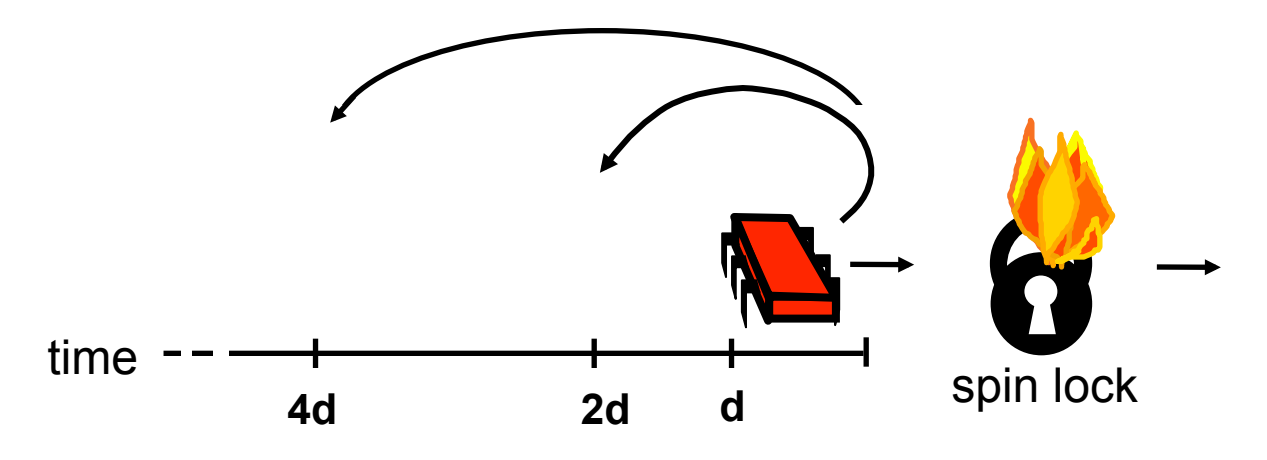

If I fail to get lock

#### – Wait random duration before retry

– Each subsequent failure doubles expected wait

## Exponential Backoff Lock

```
public class Backoff implements lock {
  public void lock() { 
   int delay = MIN_DELAY; 
   while (true) { 
    while (state.get()) {} 
    if (!state.getAndSet(true)) 
     return; 
    sleep(random() % delay); 
    if (delay < MAX_DELAY) 
     delay = 2 * delay; 
  }}}
```
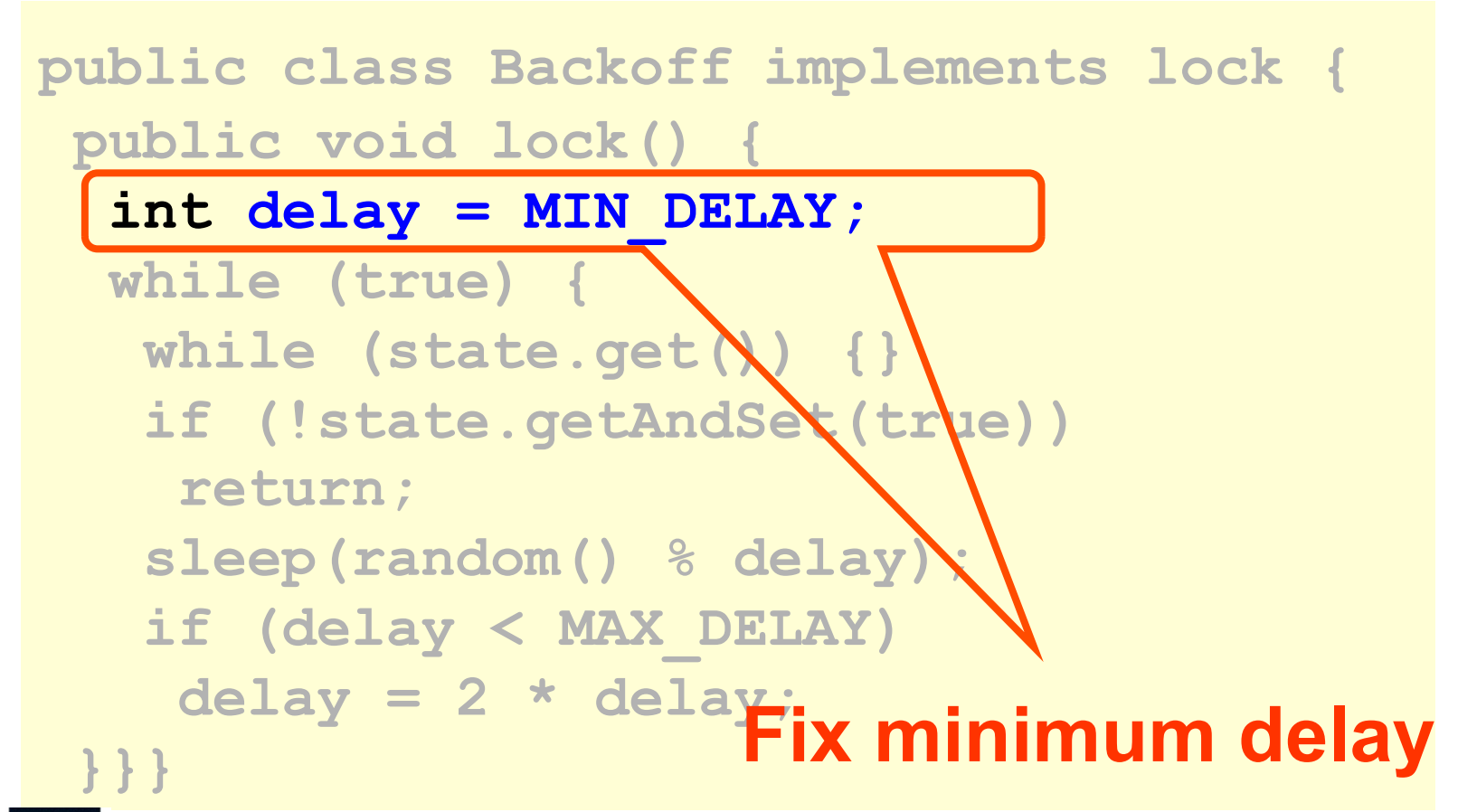

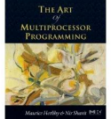

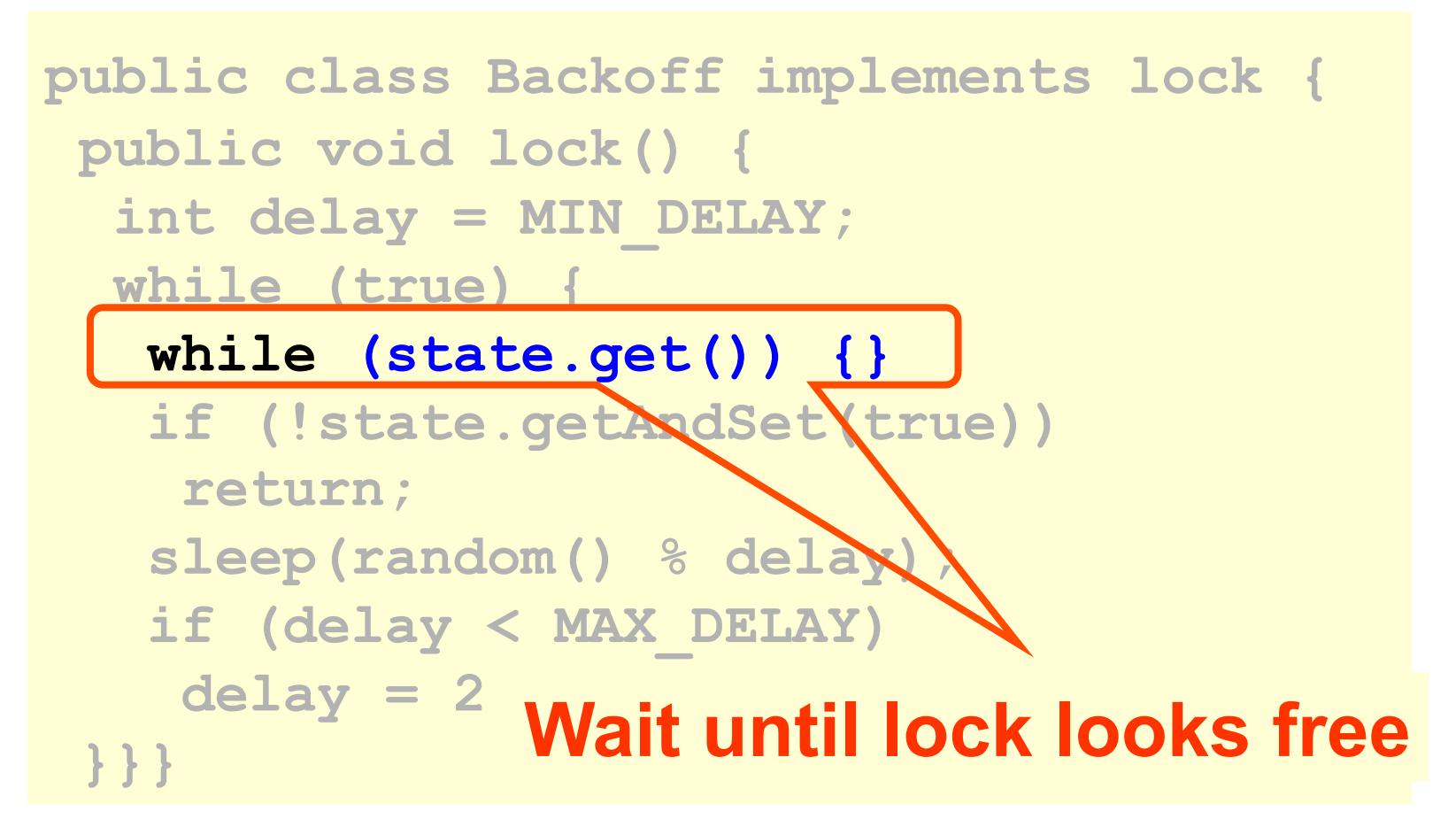

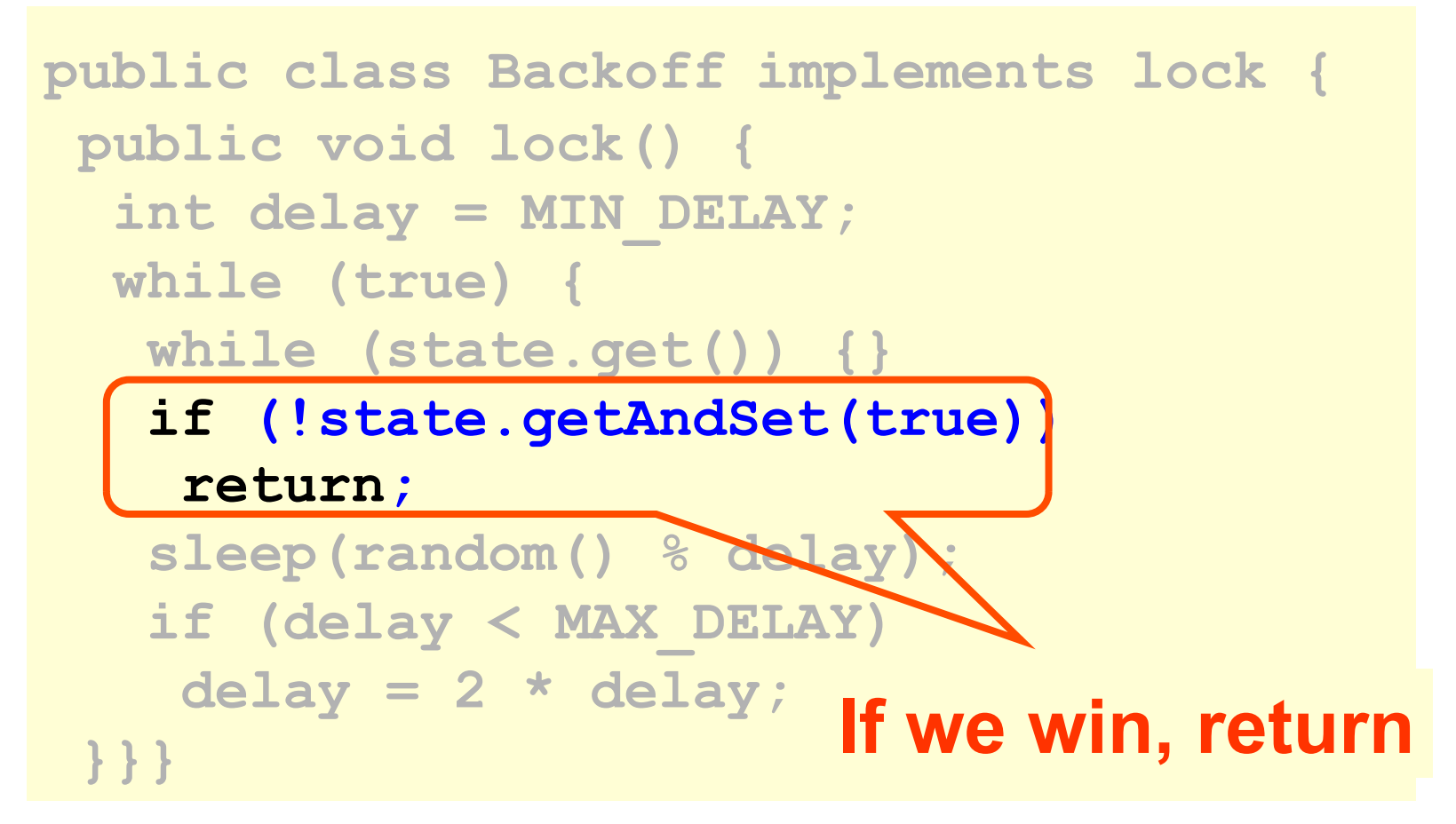

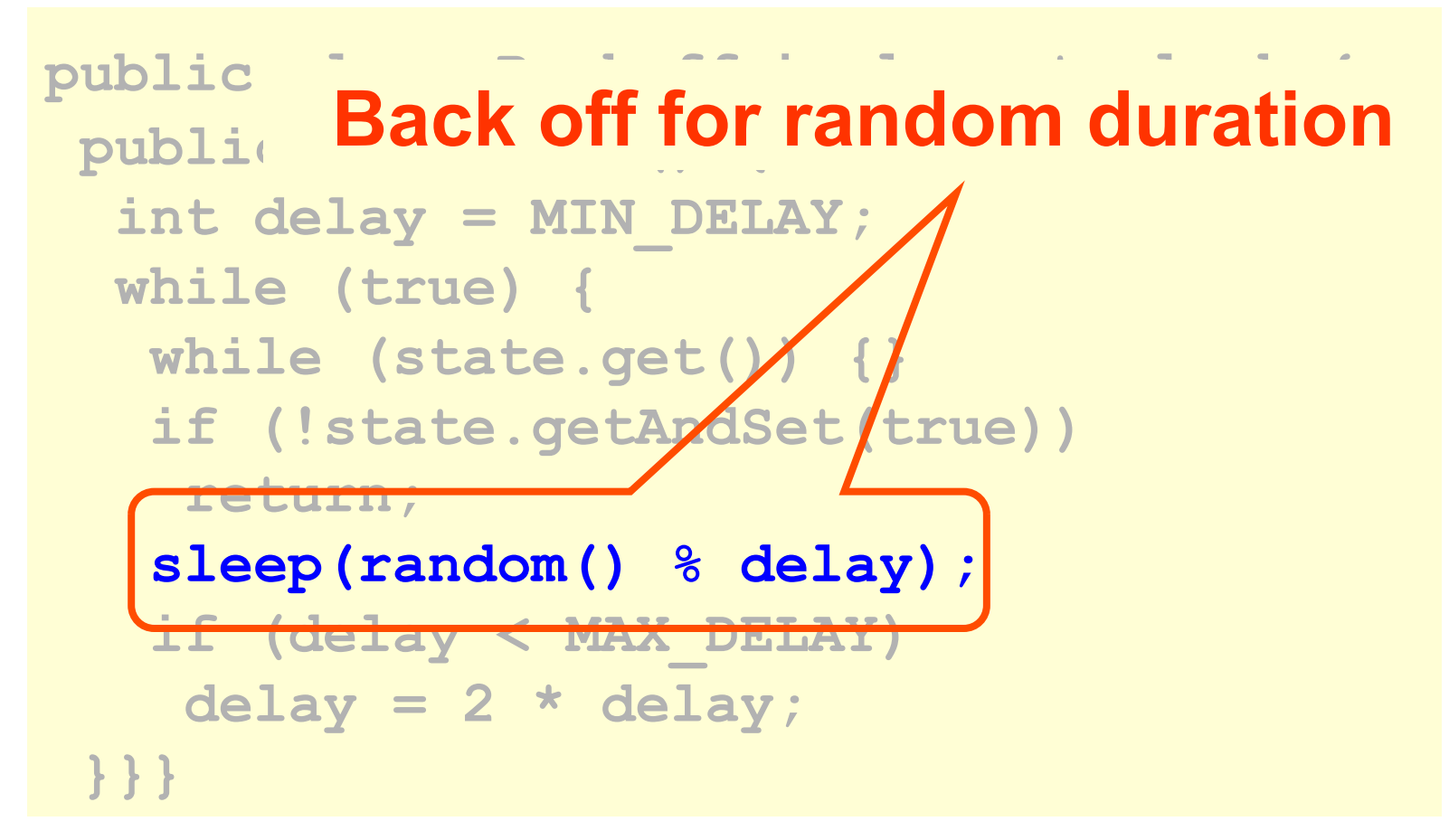

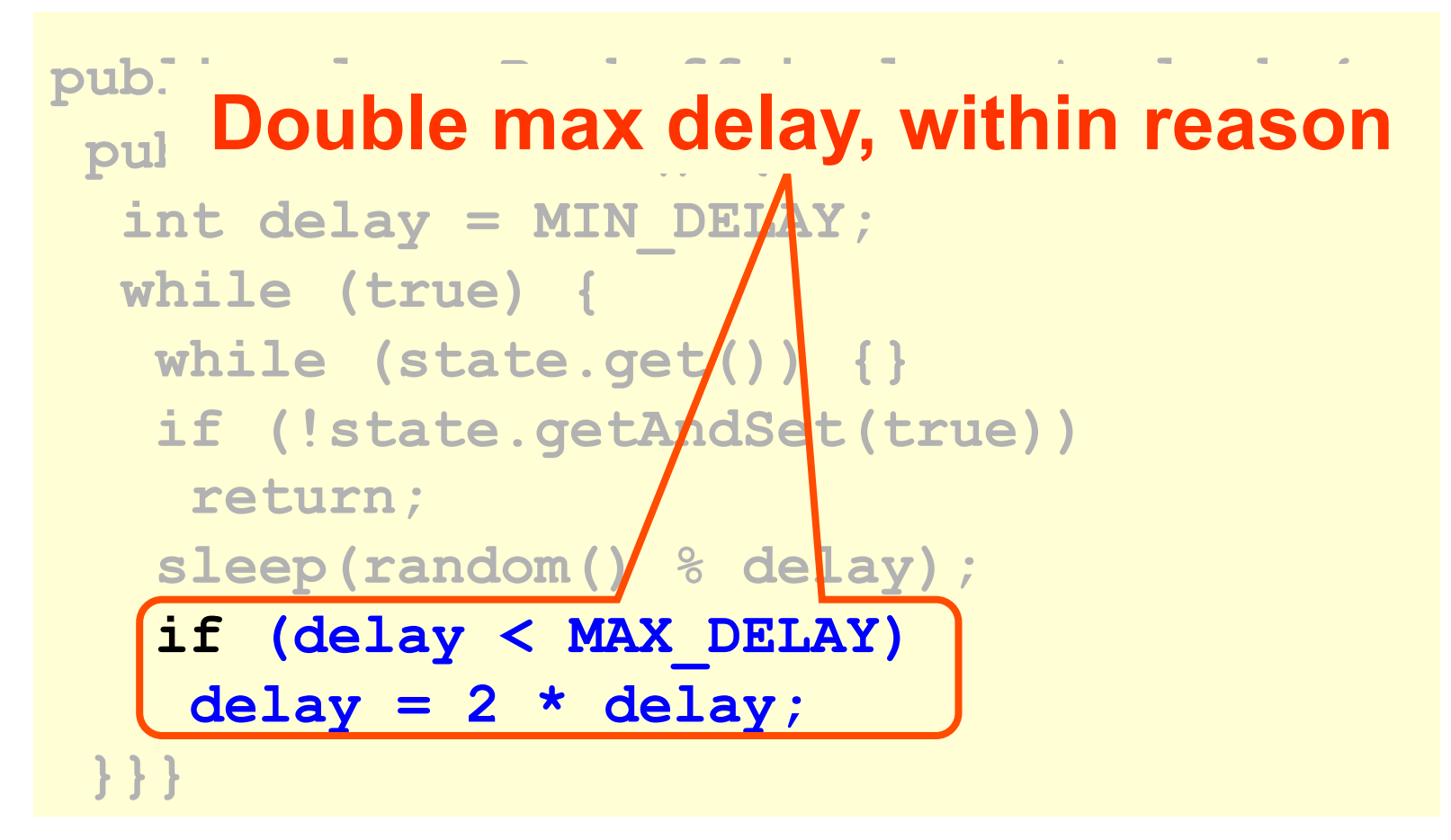

#### Actual Data on 40-Core **Machine**

Lock Scalability - Latency

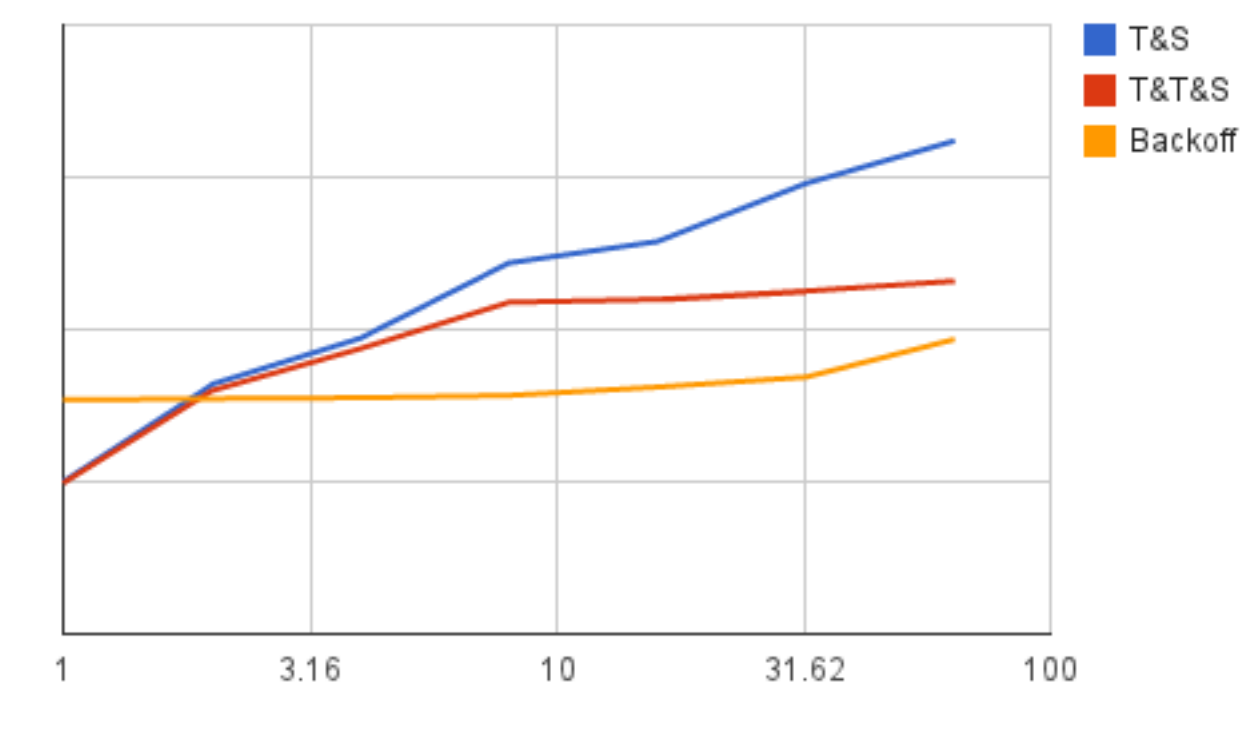

Number of Threads

Art of Multiprocessor Programming 42

## Backoff: Other Issues

- Good
	- Easy to implement
	- Beats TTAS lock
- Bad
	- Must choose parameters carefully
	- Not portable across platforms

#### Idea

- Avoid useless invalidations – By keeping a queue of threads
- Each thread
	- Notifies next in line
	- Without bothering the others

## CLH Lock

- First Come First Served order
- Small, constant-size overhead per thread

# Initially

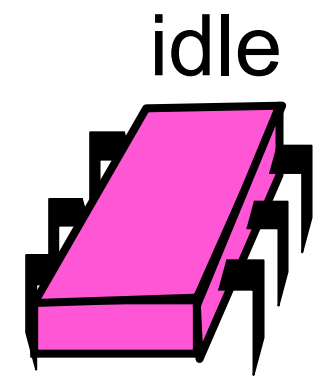

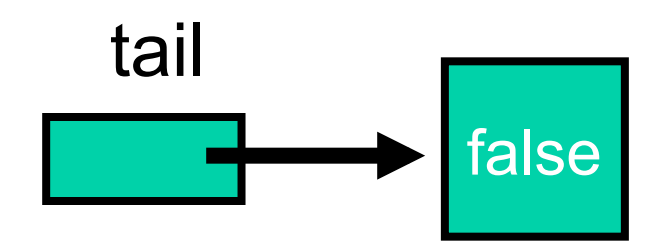

Art of Multiprocessor Programming and the matrix of Multiprocessor Programming

# Initially

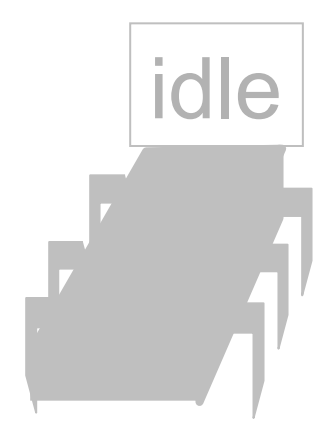

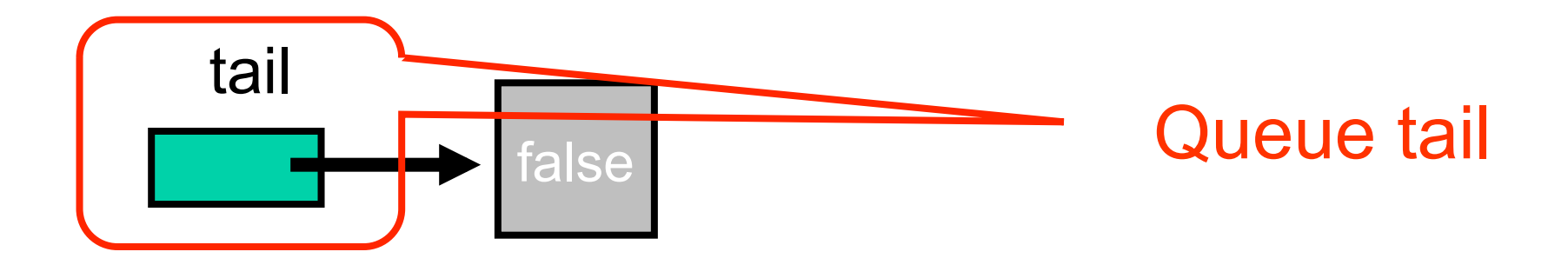

Art of Multiprocessor Programming 47

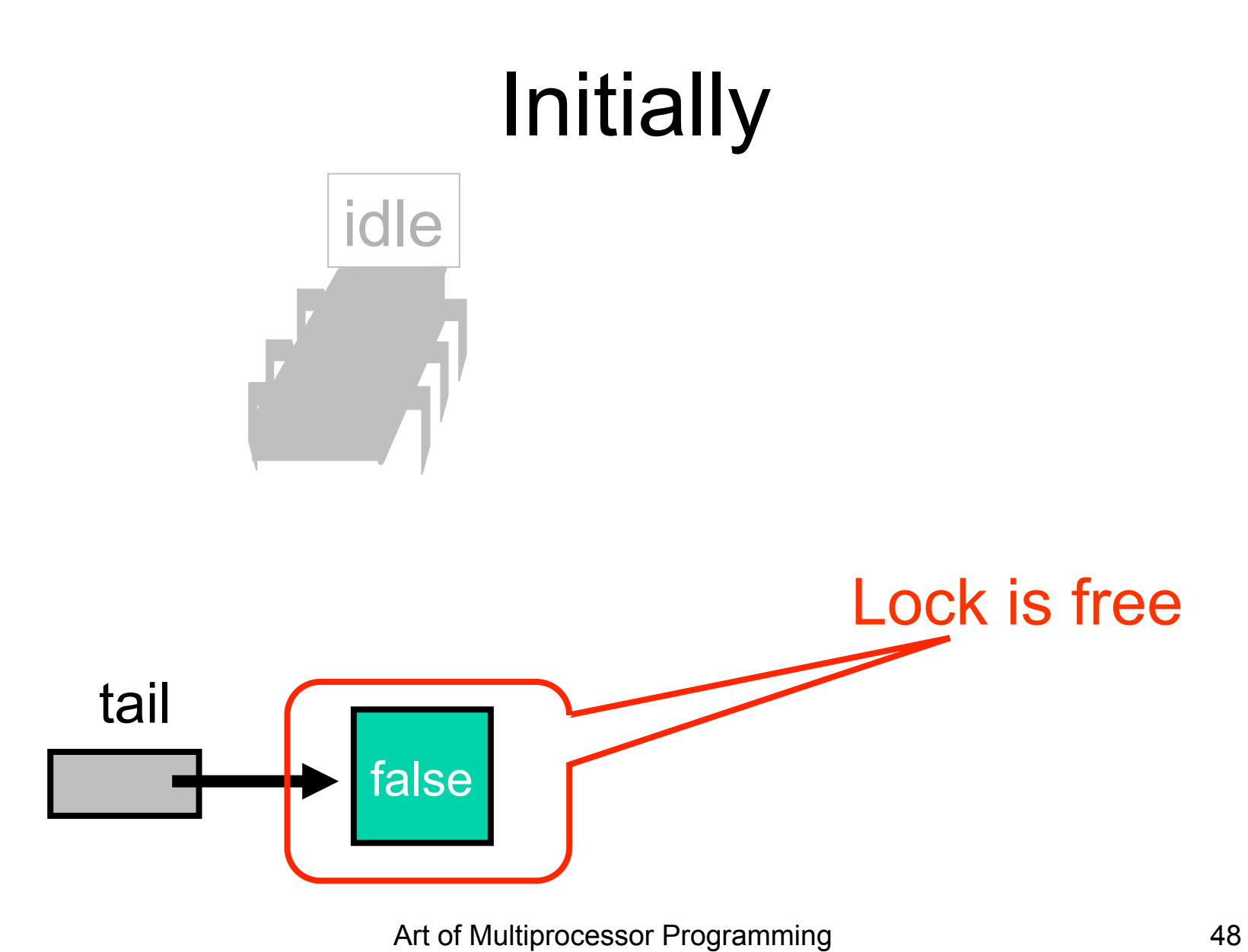

# Initially

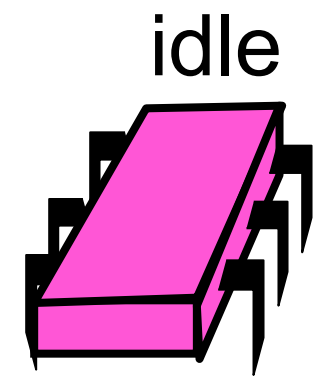

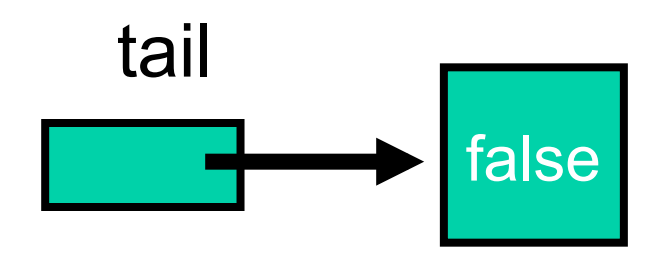

Art of Multiprocessor Programming and the two 49

#### Purple Wants the Lock

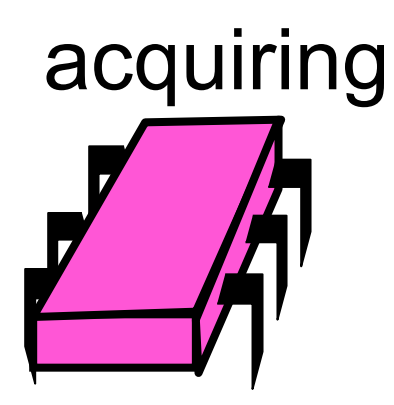

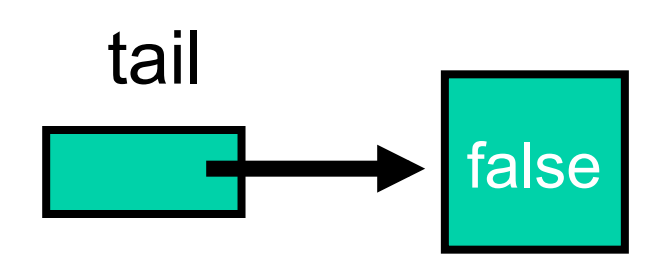

Art of Multiprocessor Programming **50** 

## Purple Wants the Lock

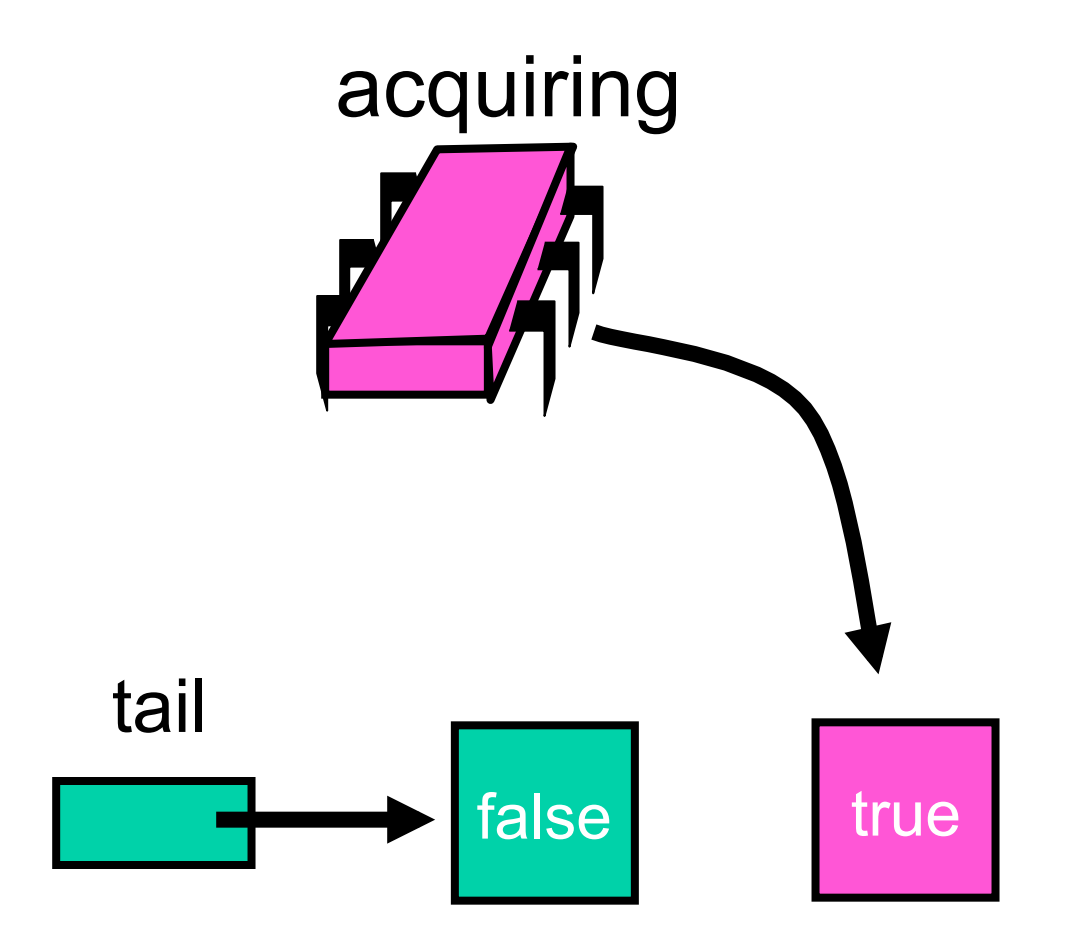

## Purple Wants the Lock

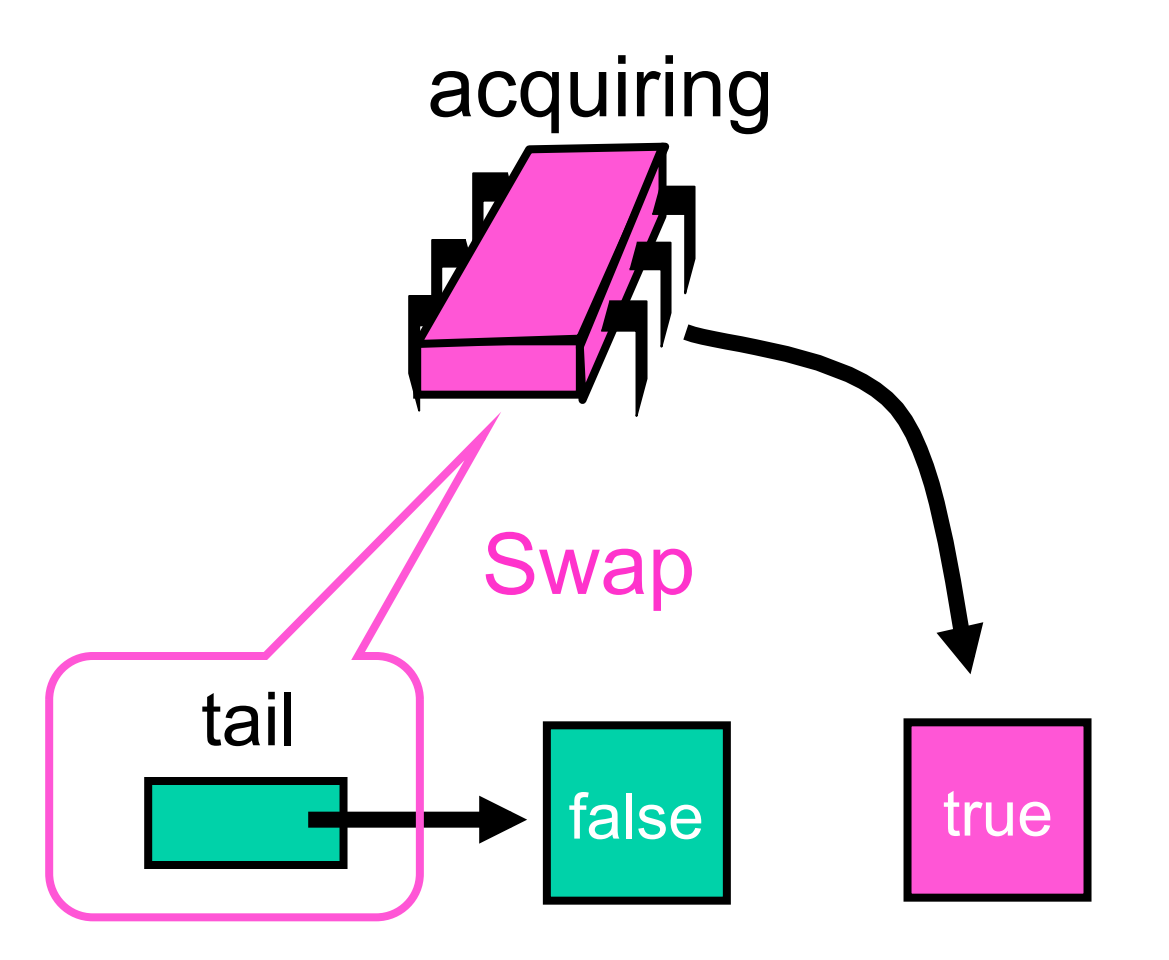

Art of Multiprocessor Programming **52** 

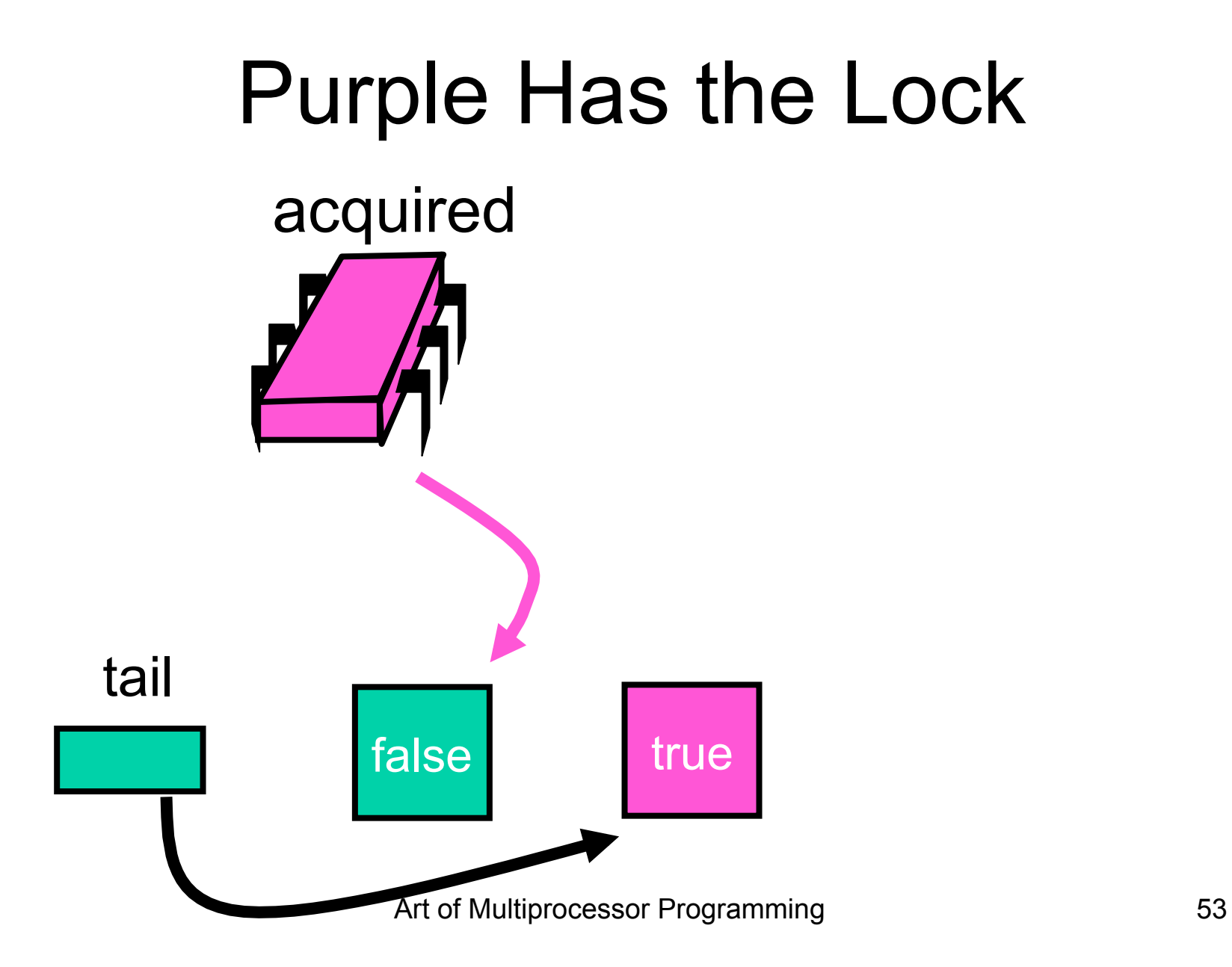

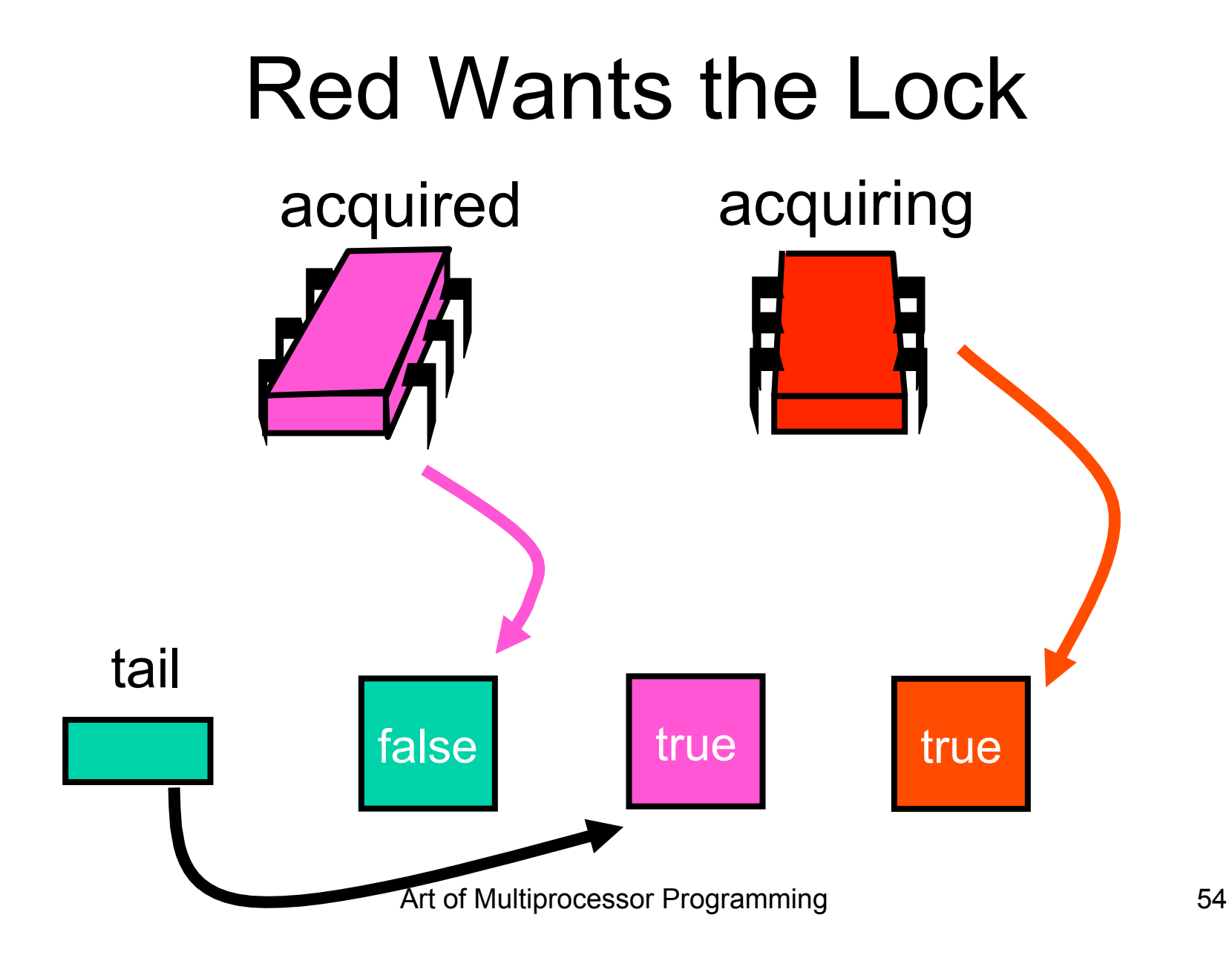

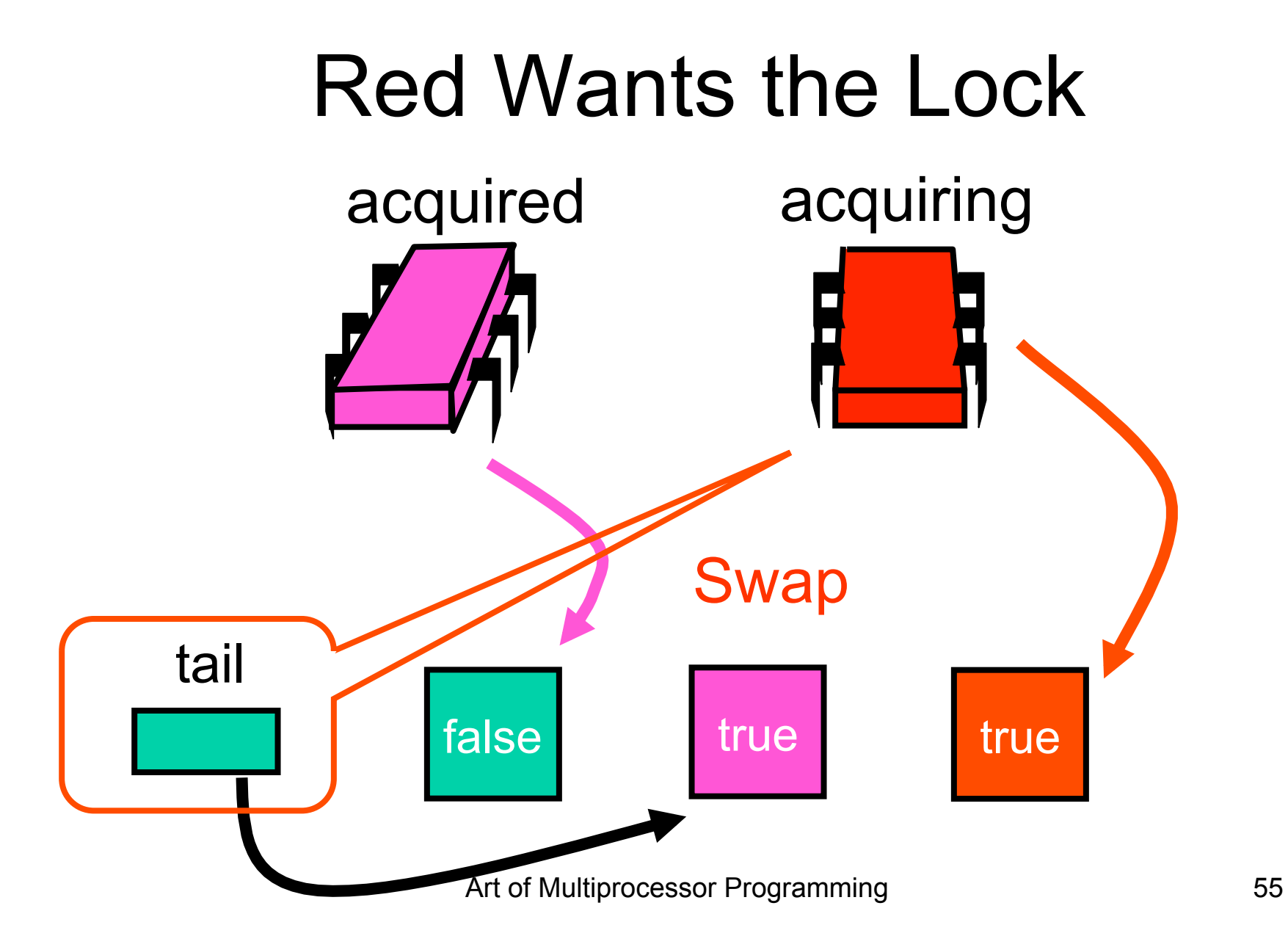

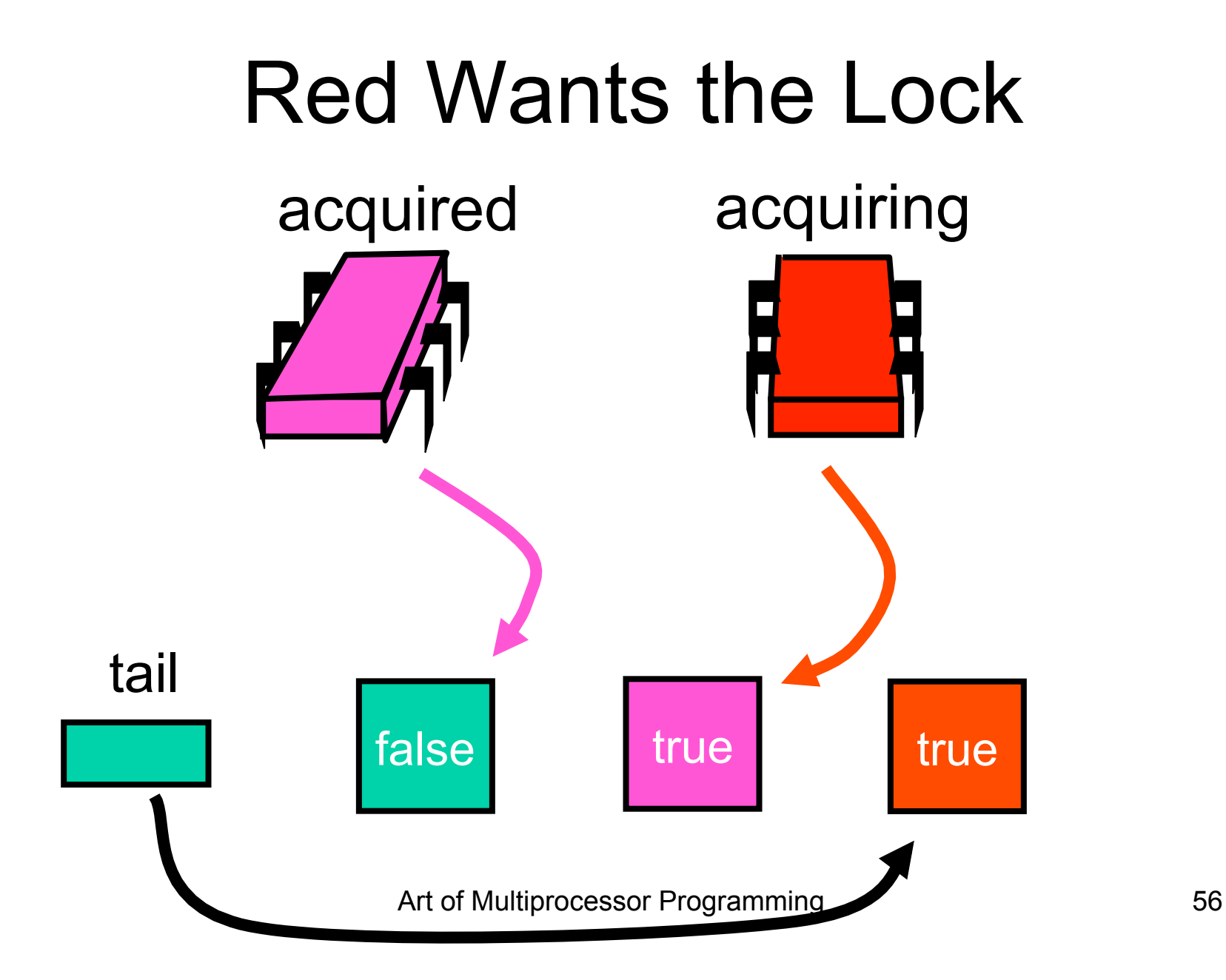

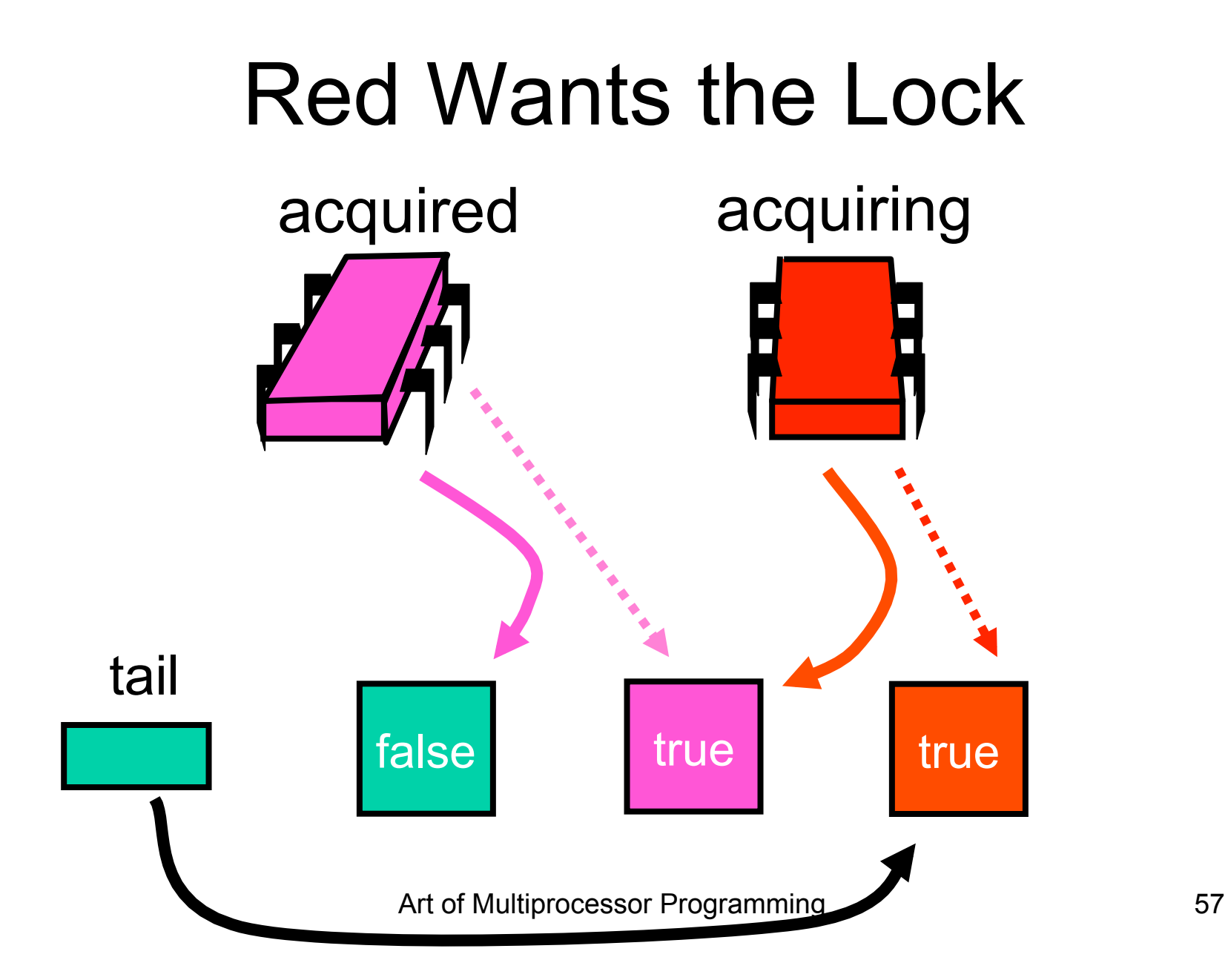

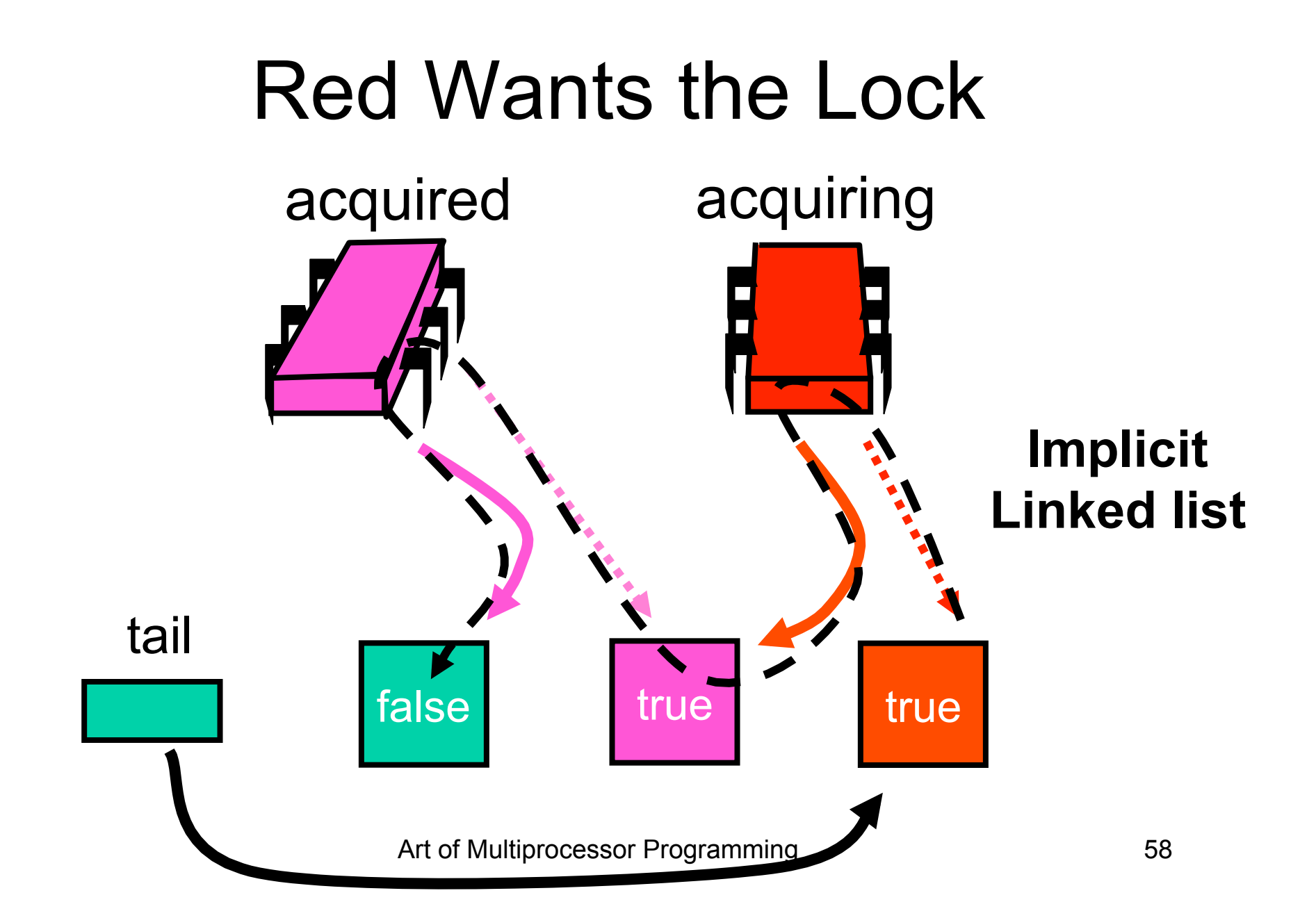

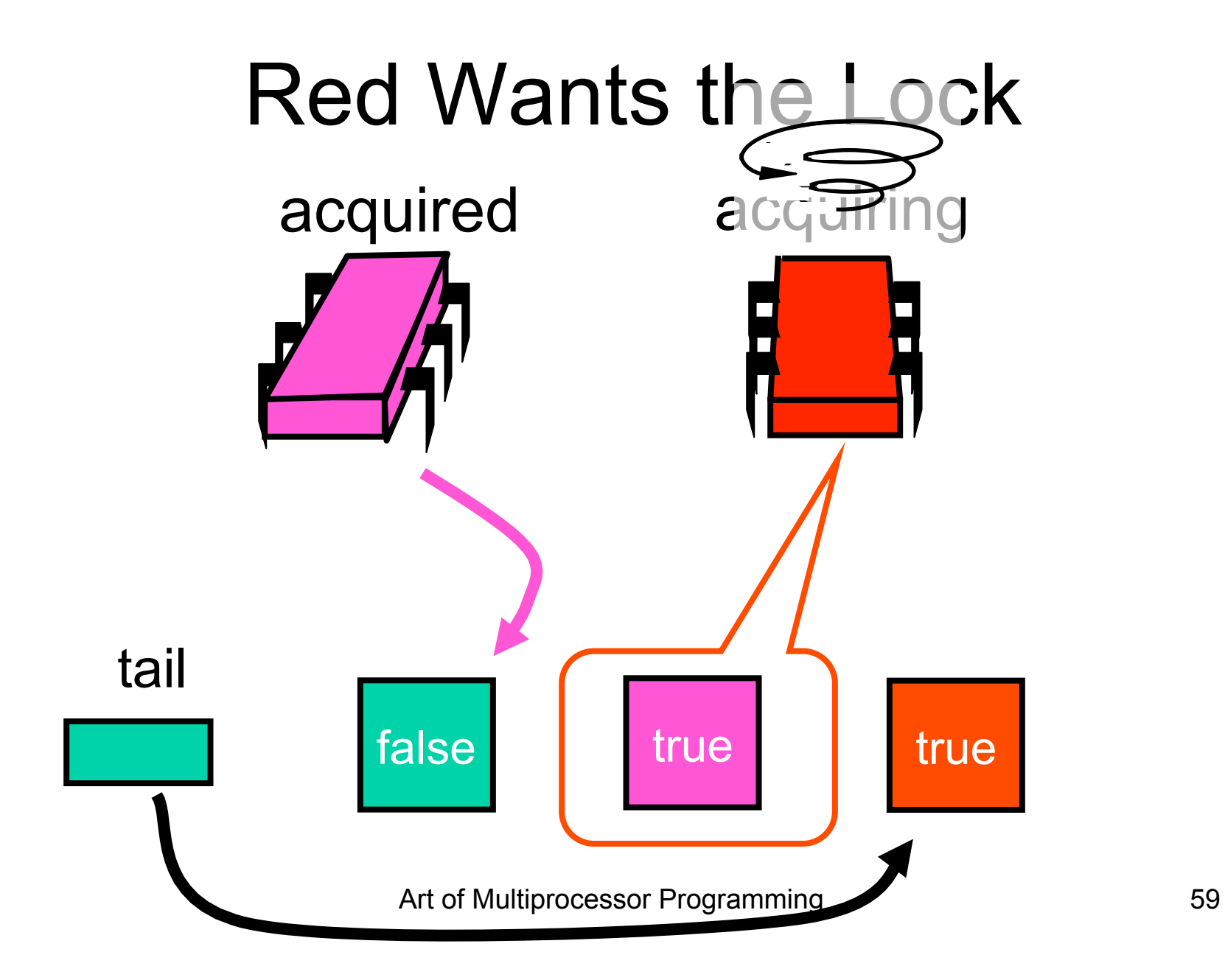

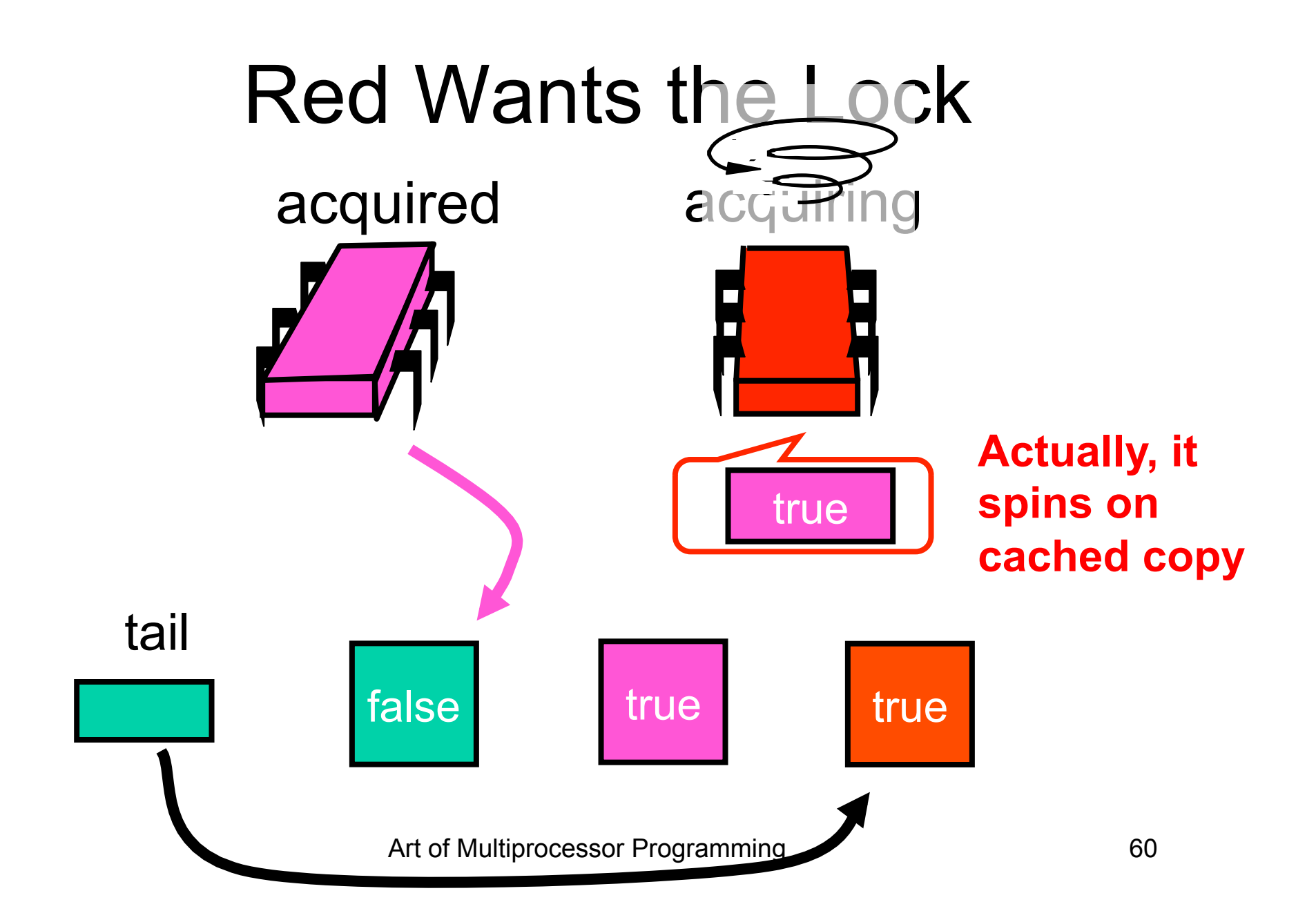

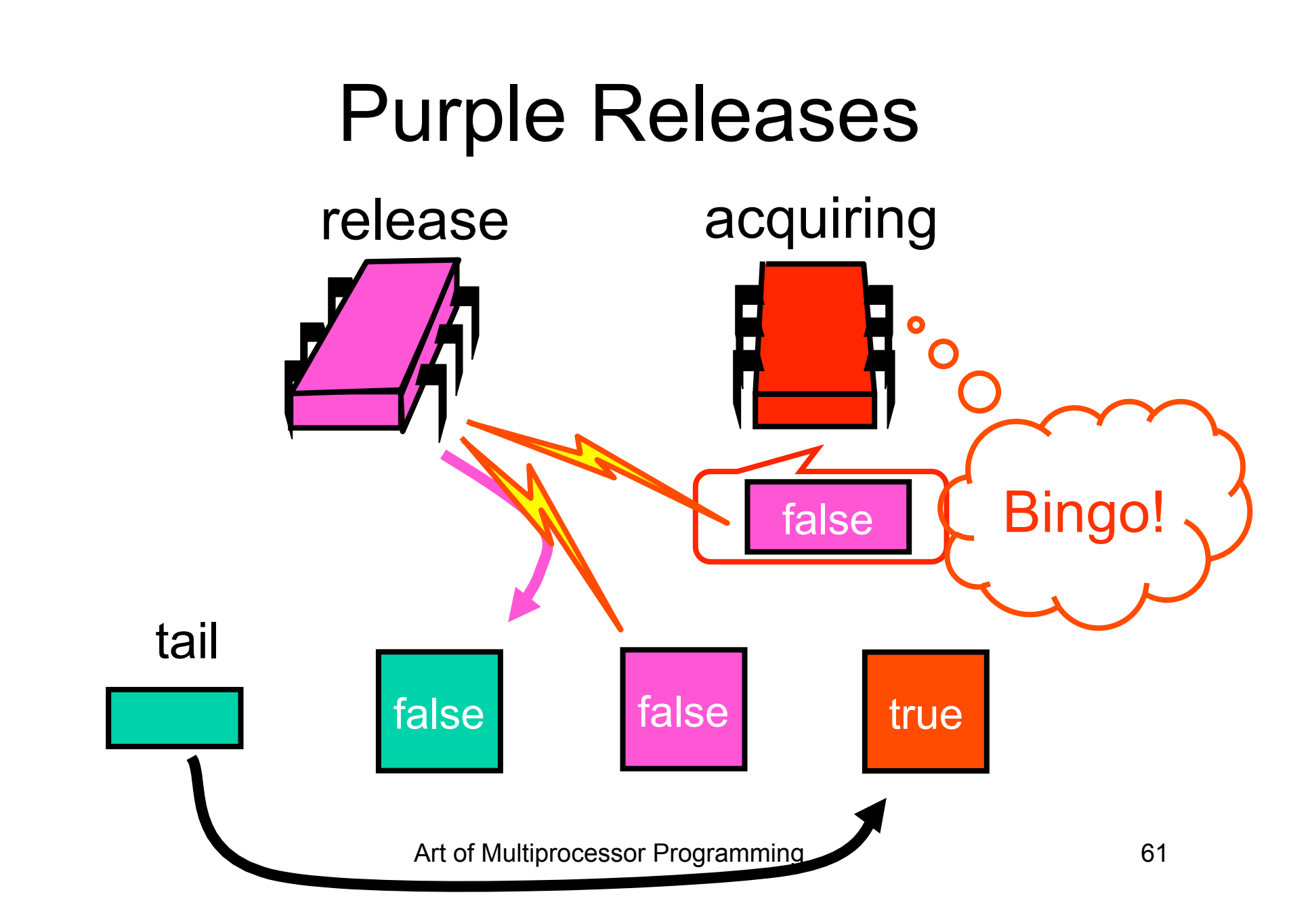

#### Purple Releases

released acquired

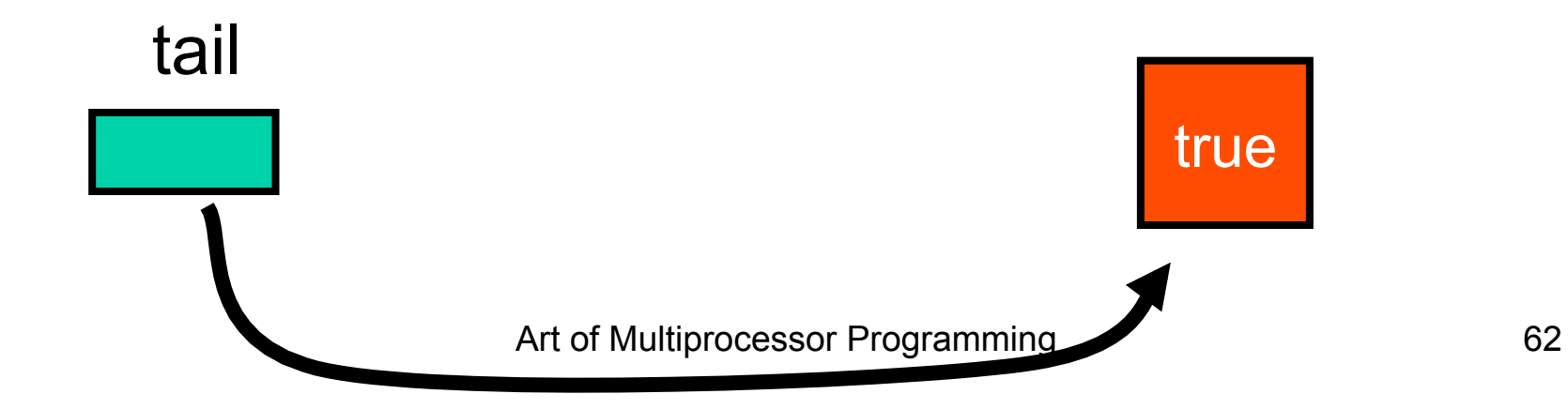

**class Qnode { AtomicBoolean locked = new AtomicBoolean(true); }** 

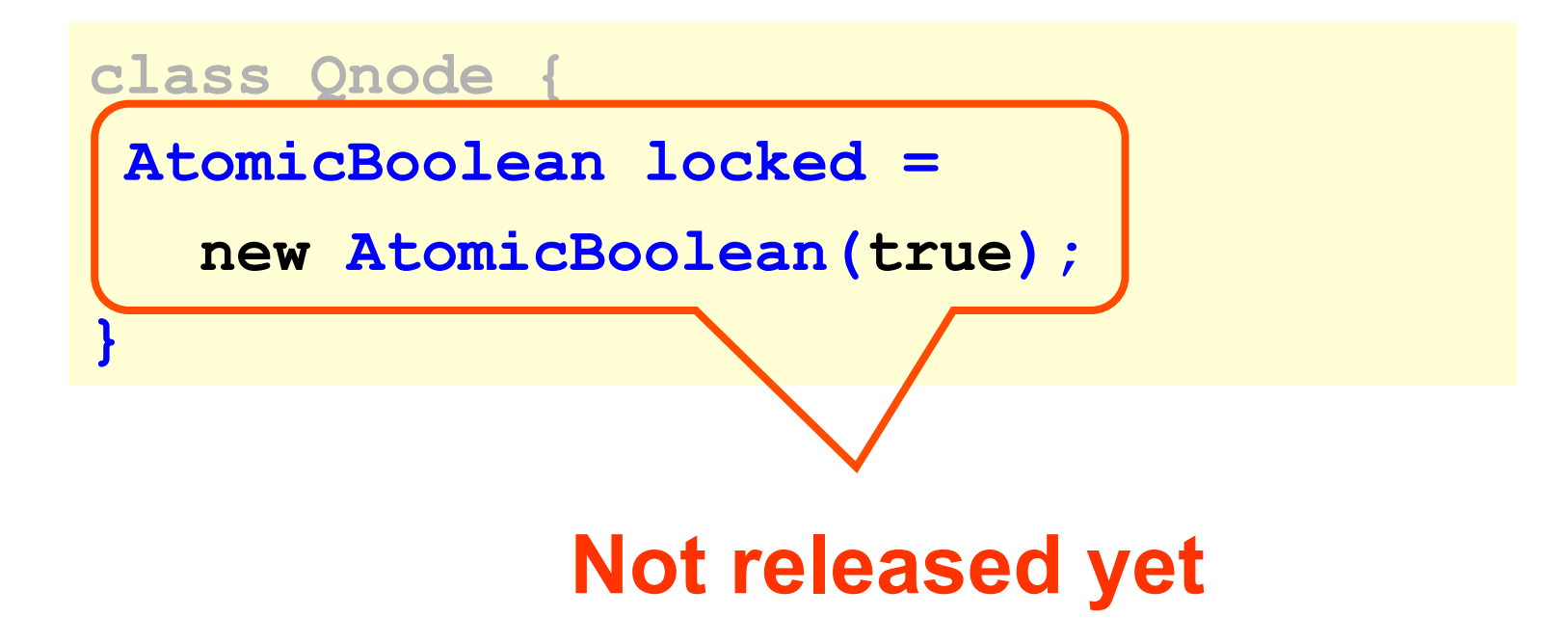

```
class CLHLock implements Lock { 
AtomicReference<Qnode> tail; 
 ThreadLocal<Qnode> myNode
     = new Qnode(); 
public void lock() { 
   Qnode pred 
     = tail.getAndSet(myNode); 
   while (pred.locked) {} 
  }}
```
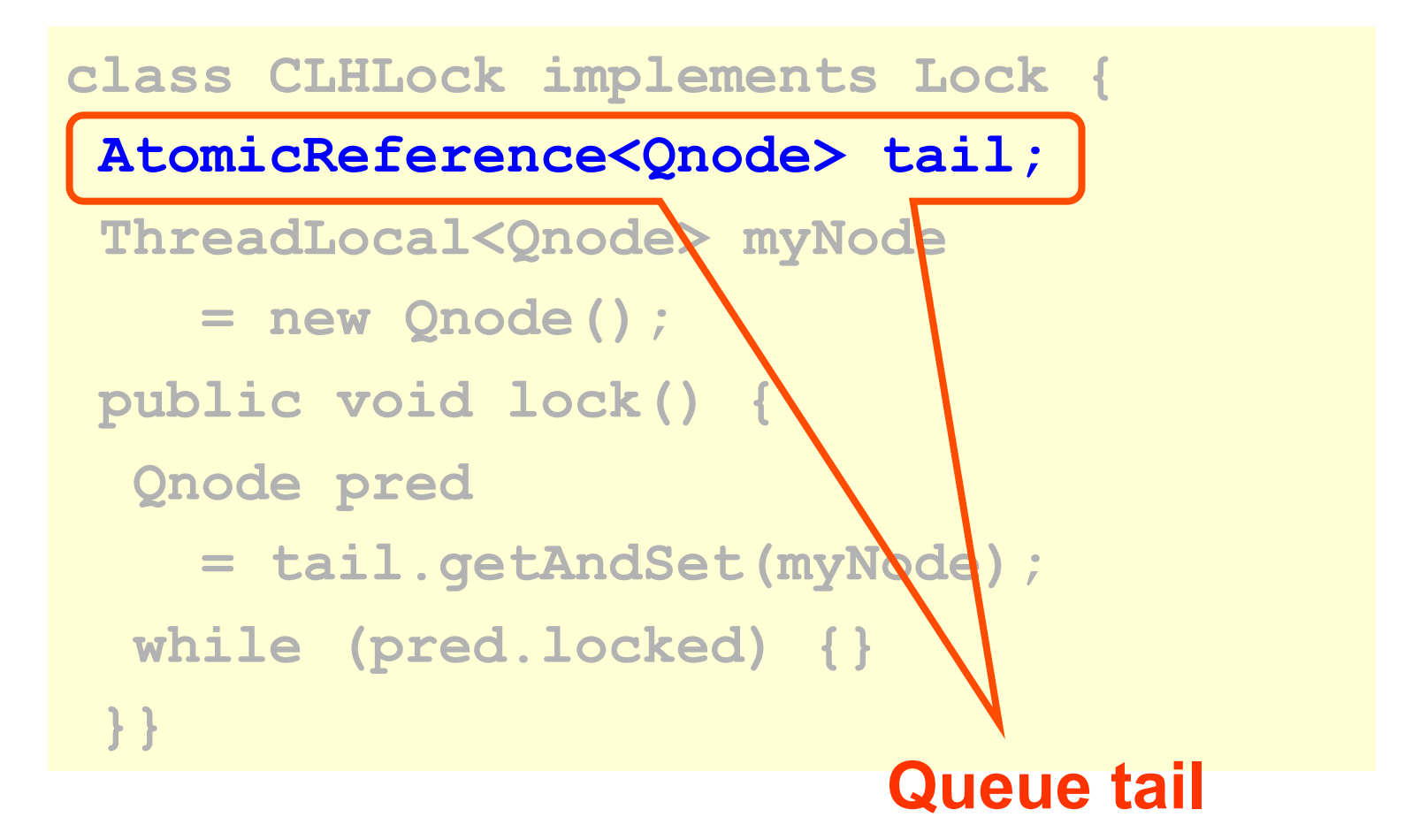

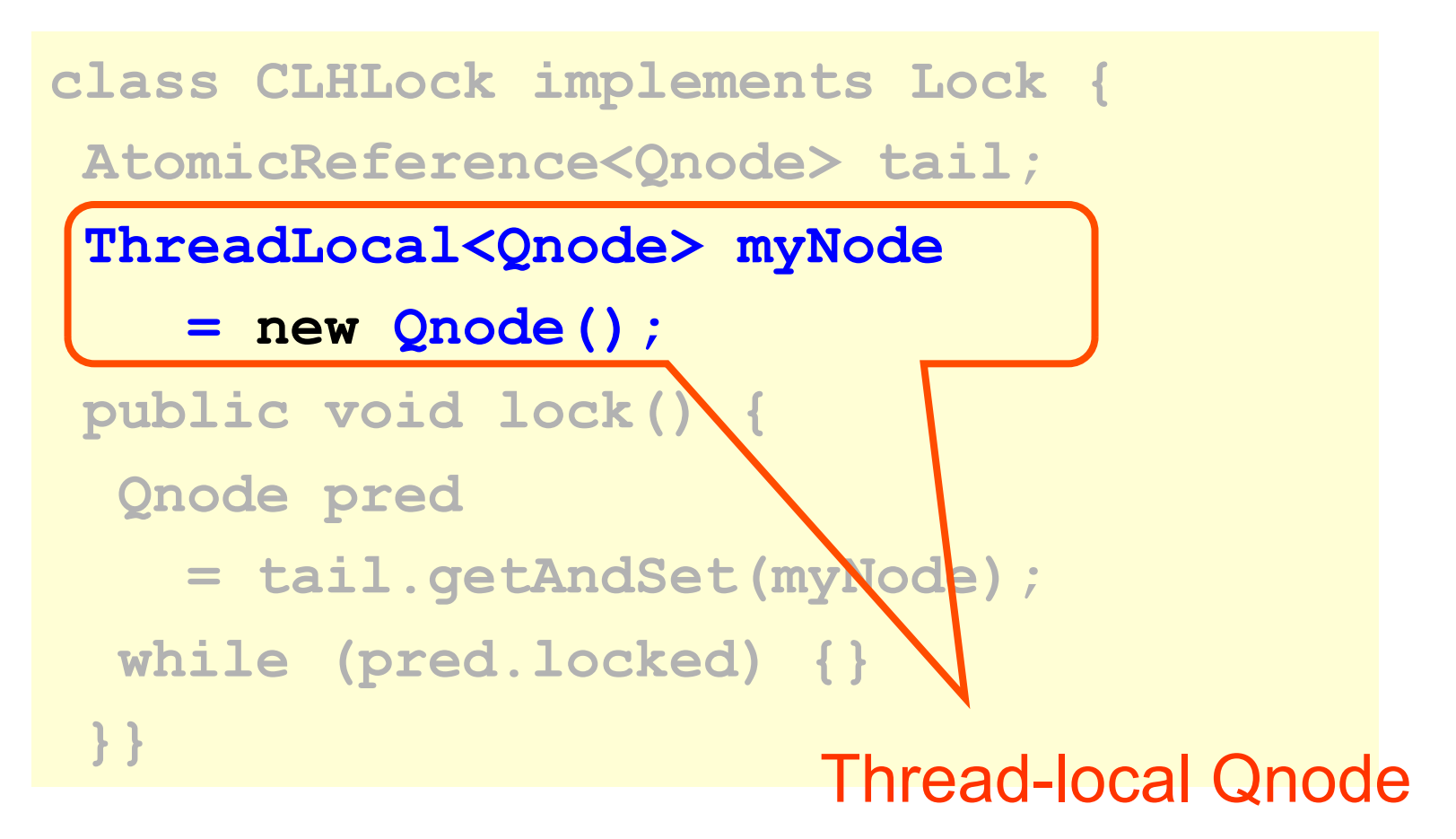

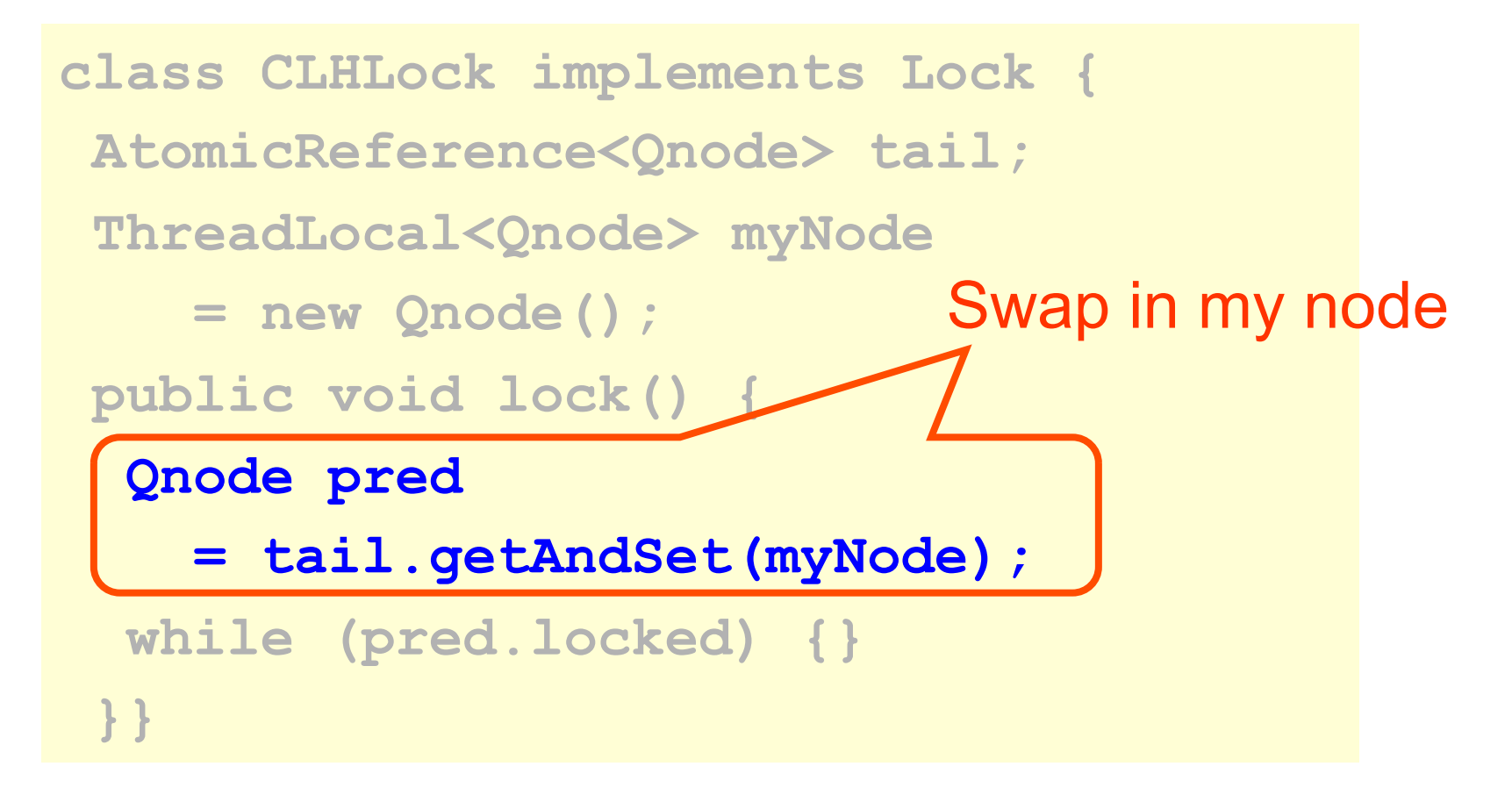

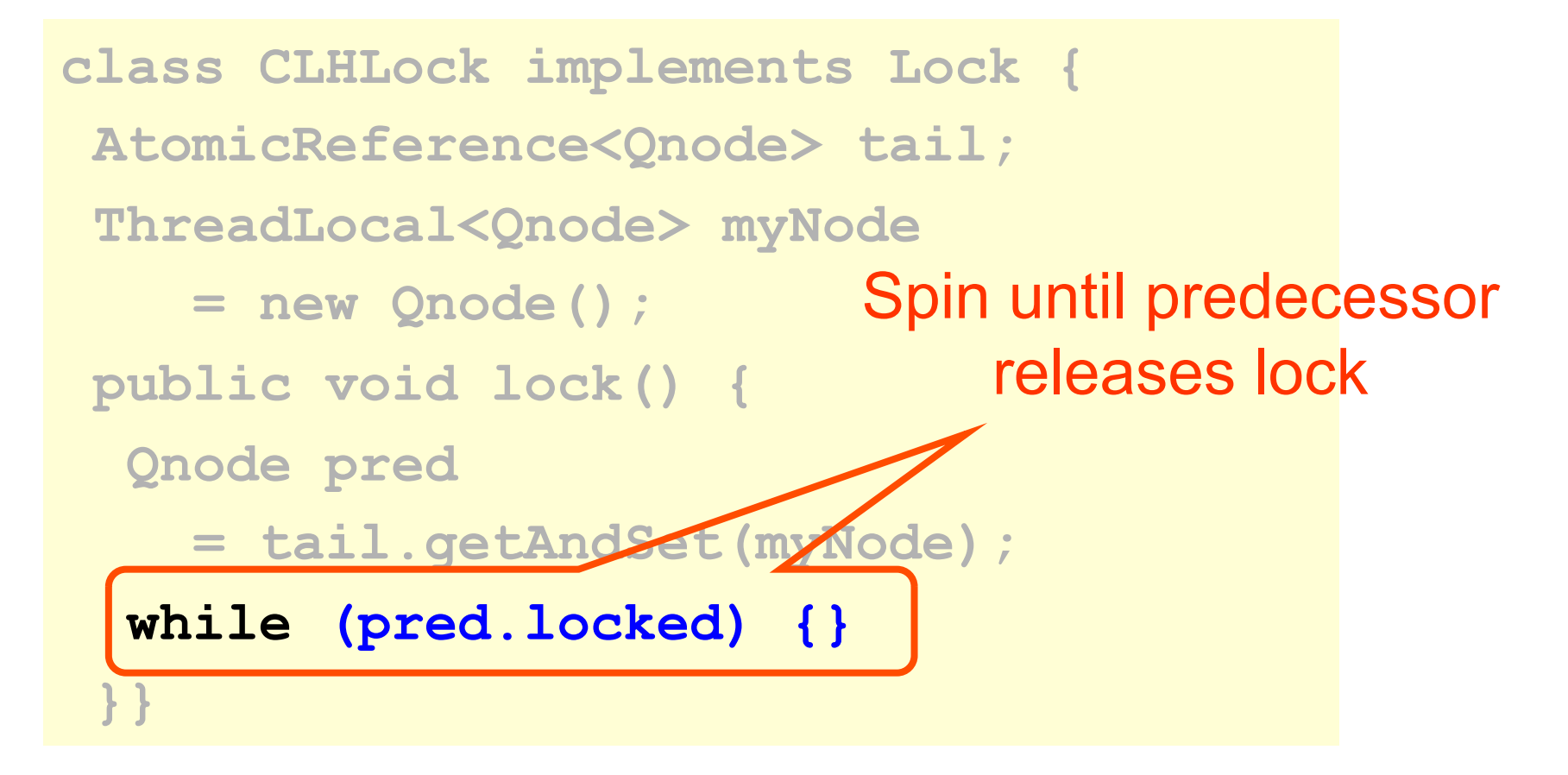

```
Class CLHLock implements Lock { 
 … 
 public void unlock() { 
   myNode.locked.set(false); 
   myNode = pred; 
  } 
}
```
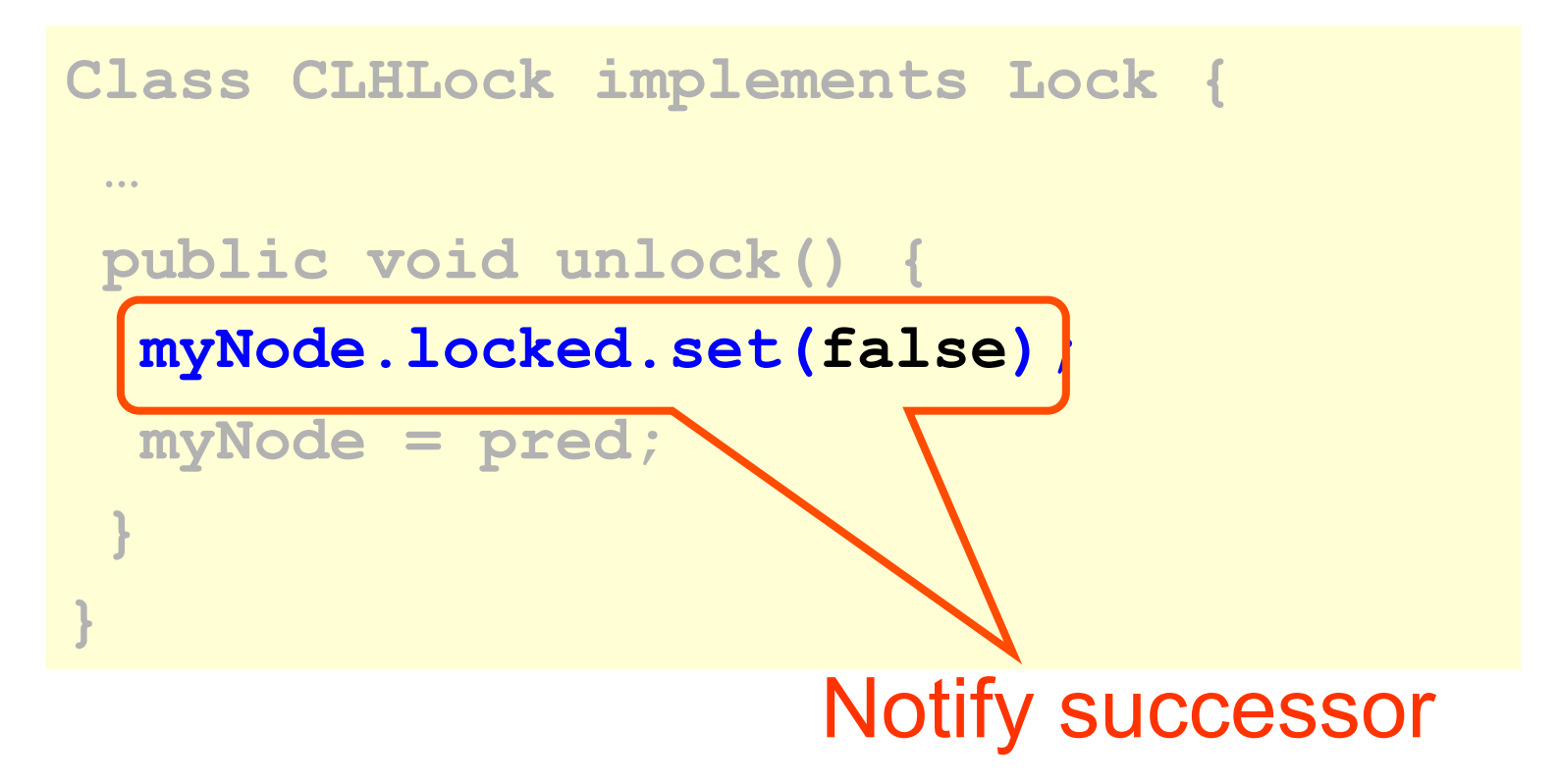

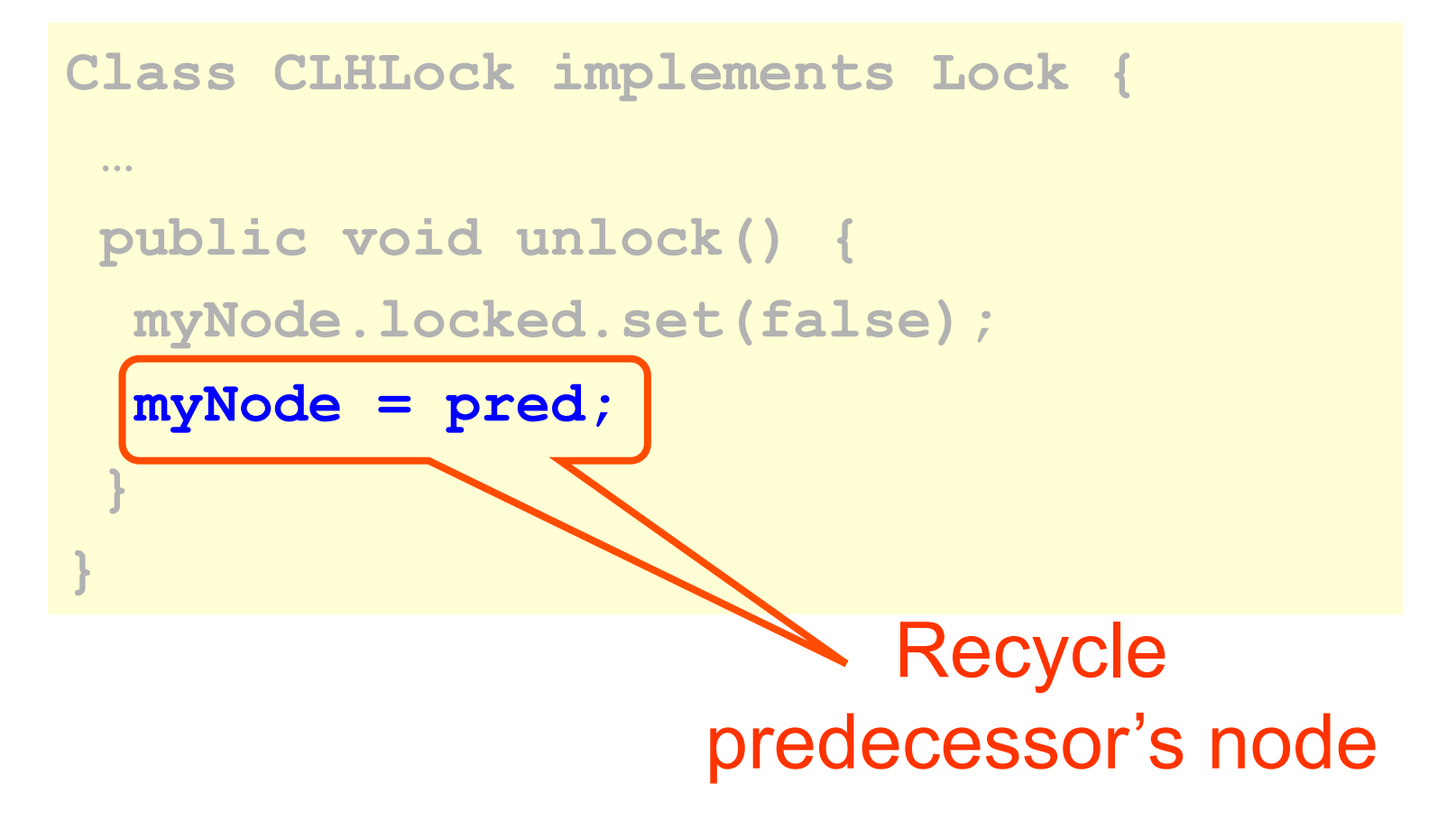
## CLH Queue Lock

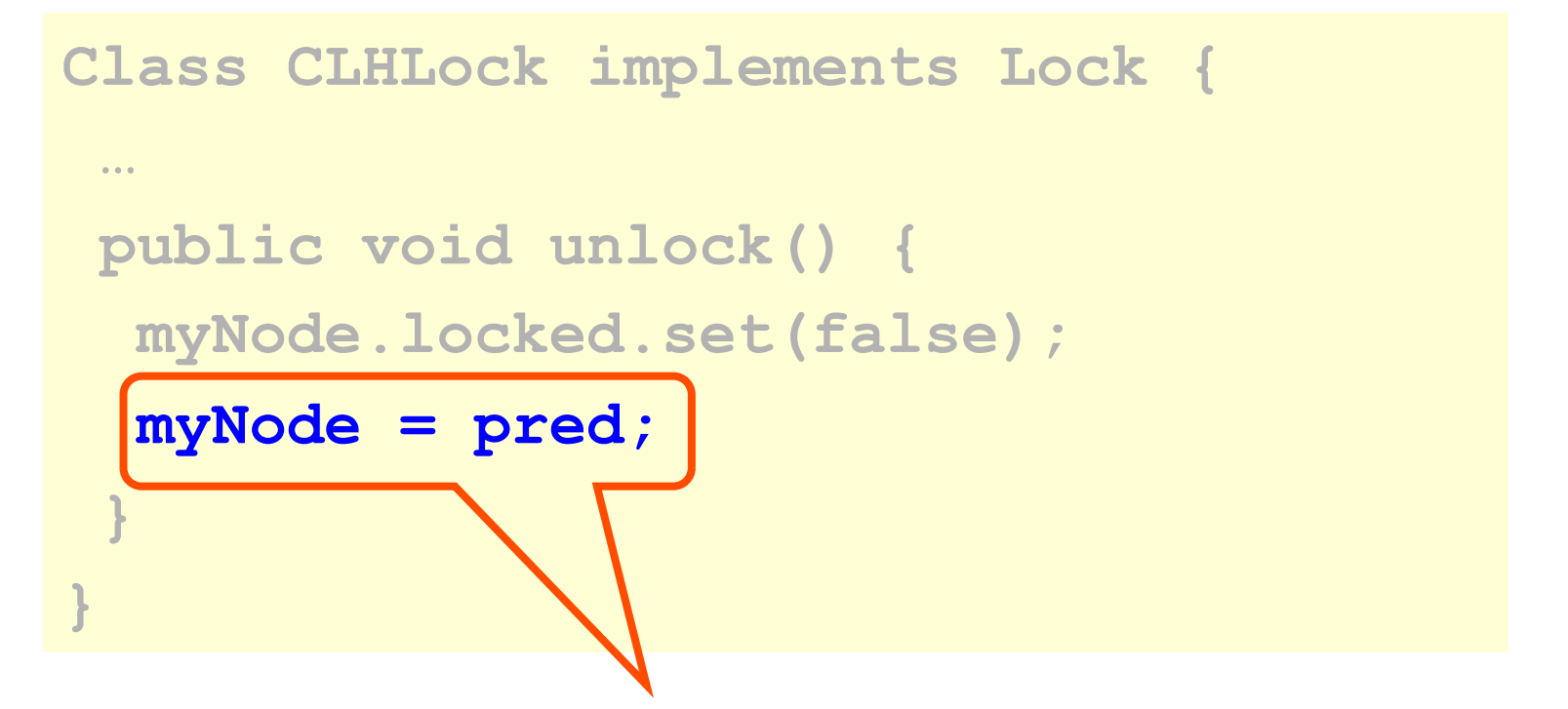

**(Here we don't actually reuse myNode. Can see how it's done in Art of Multiprocessor Programming book)** 

## CLH Lock

- Good
	- Lock release affects predecessor only
	- Small, constant-sized space
- Bad
	- Doesn't work for uncached NUMA architectures

## NUMA and cc-NUMA Architectures

- Acronym:
	- **N**on-**U**niform **M**emory **A**rchitecture
	- ccNUMA = cache coherent NUMA
- Illusion:
	- Flat shared memory
- Truth:
	- No caches (sometimes)
	- Some memory regions faster than others

#### NUMA Machines

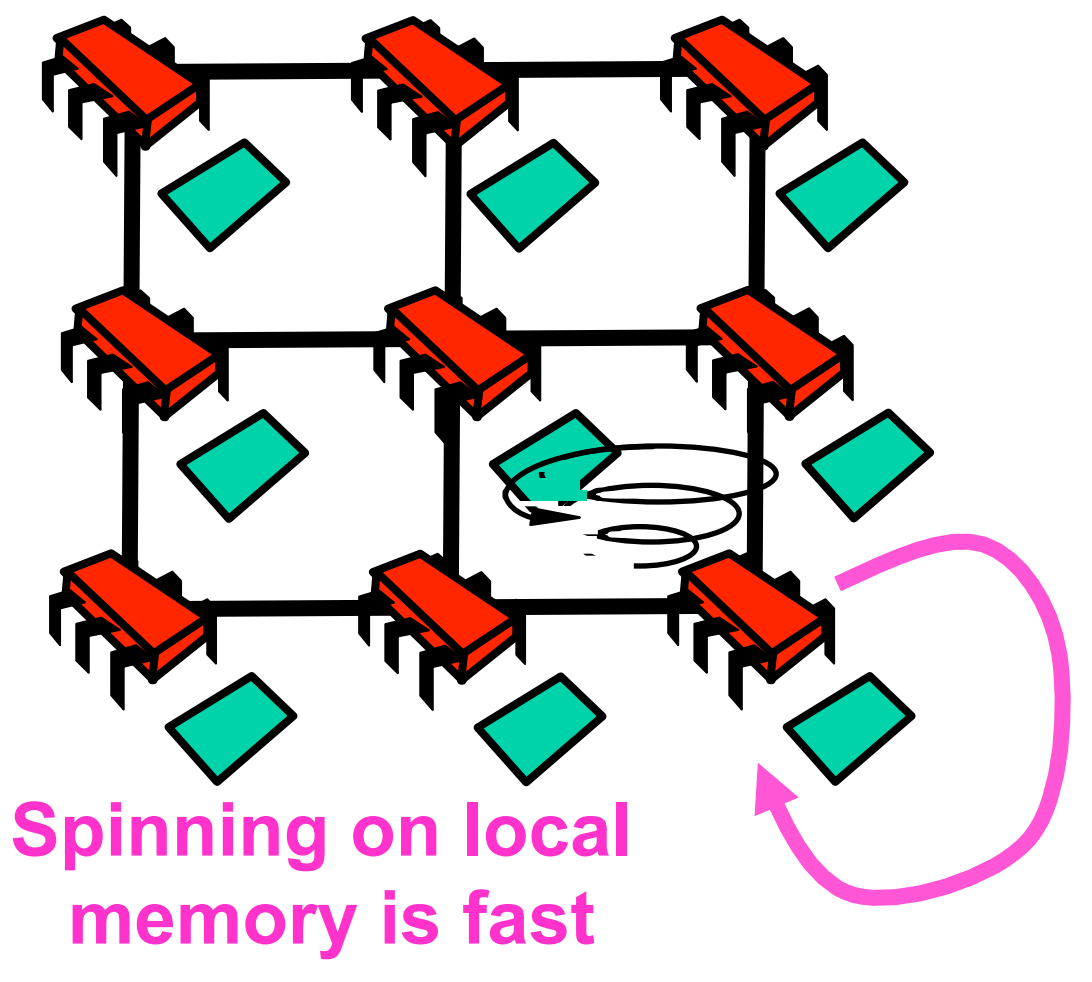

Art of Multiprocessor Programming 76

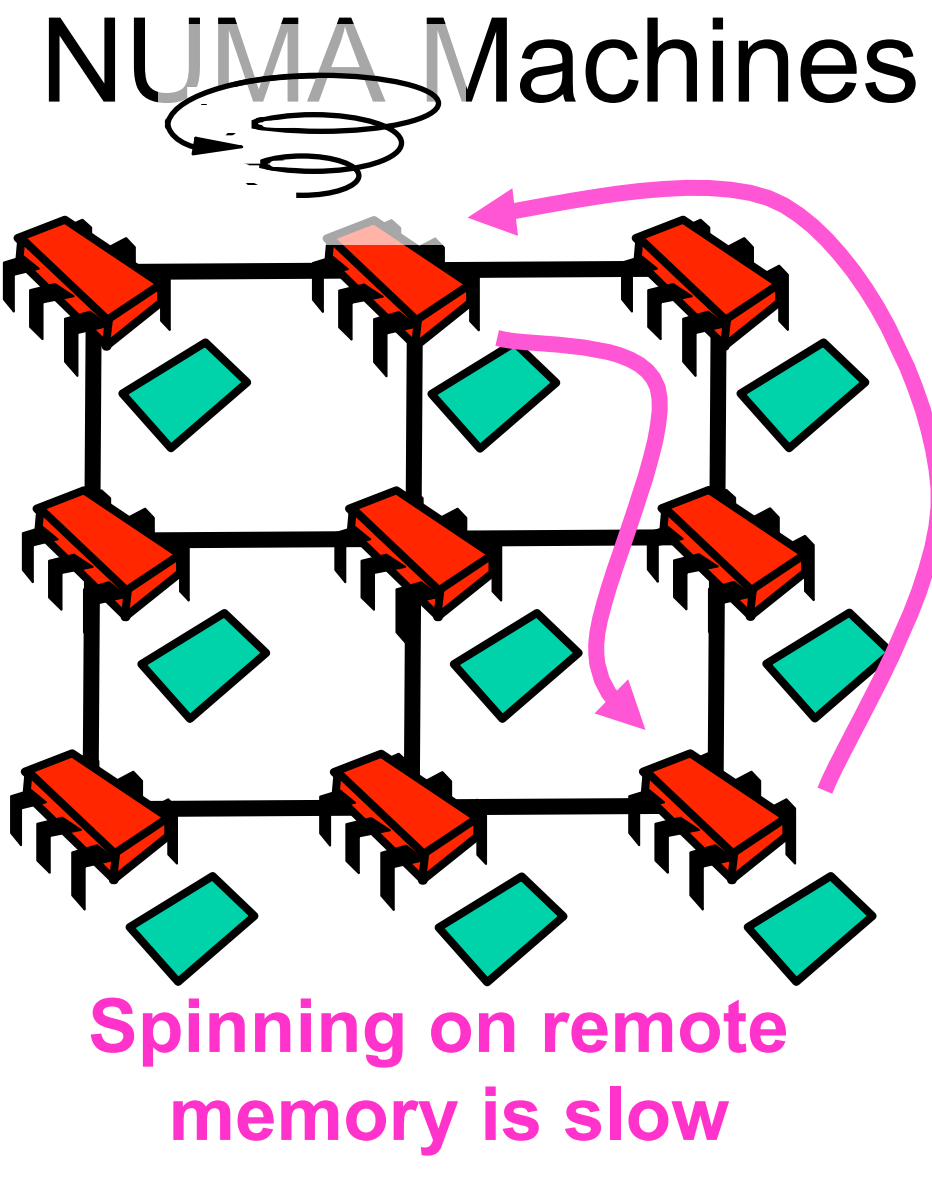

Art of Multiprocessor Programming 77

## CLH Lock

- Each thread spins on predecessor's memory
- Could be far away …

## MCS Lock

- FCFS order
- Spin on local memory only
- Small, Constant-size overhead

# Initially

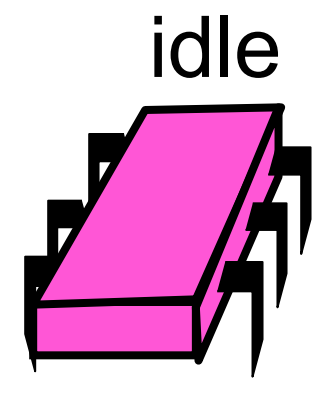

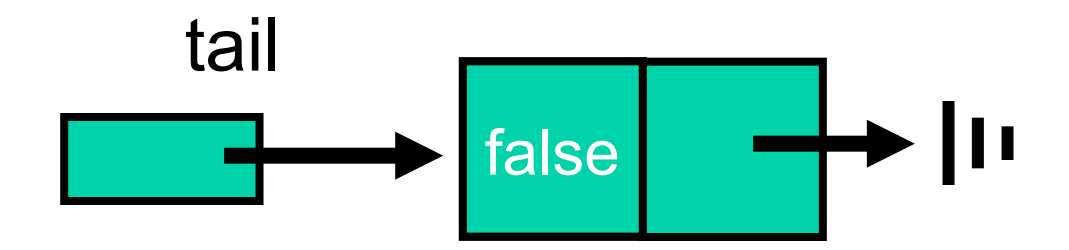

## Acquiring

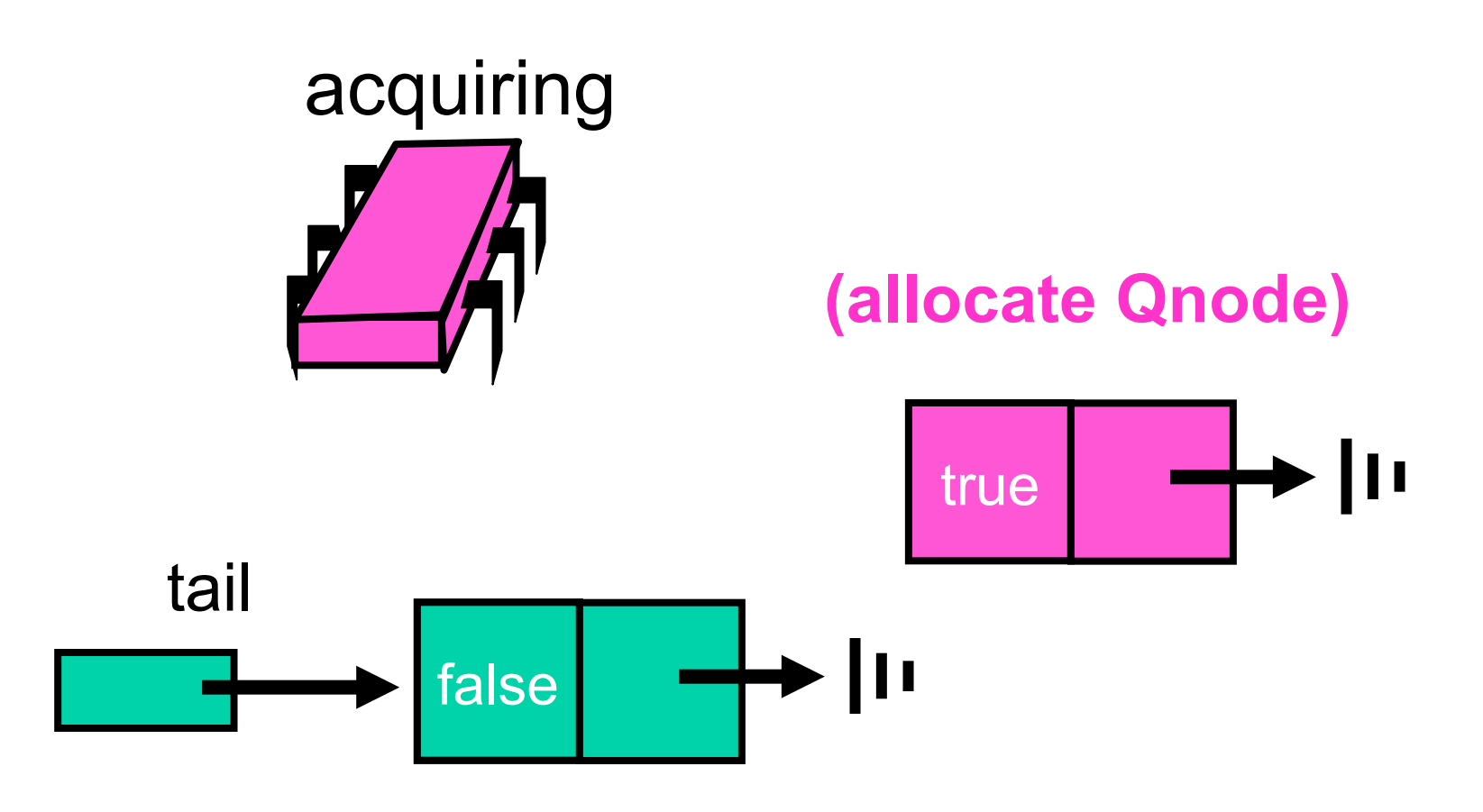

Art of Multiprocessor Programming 81

## Acquiring

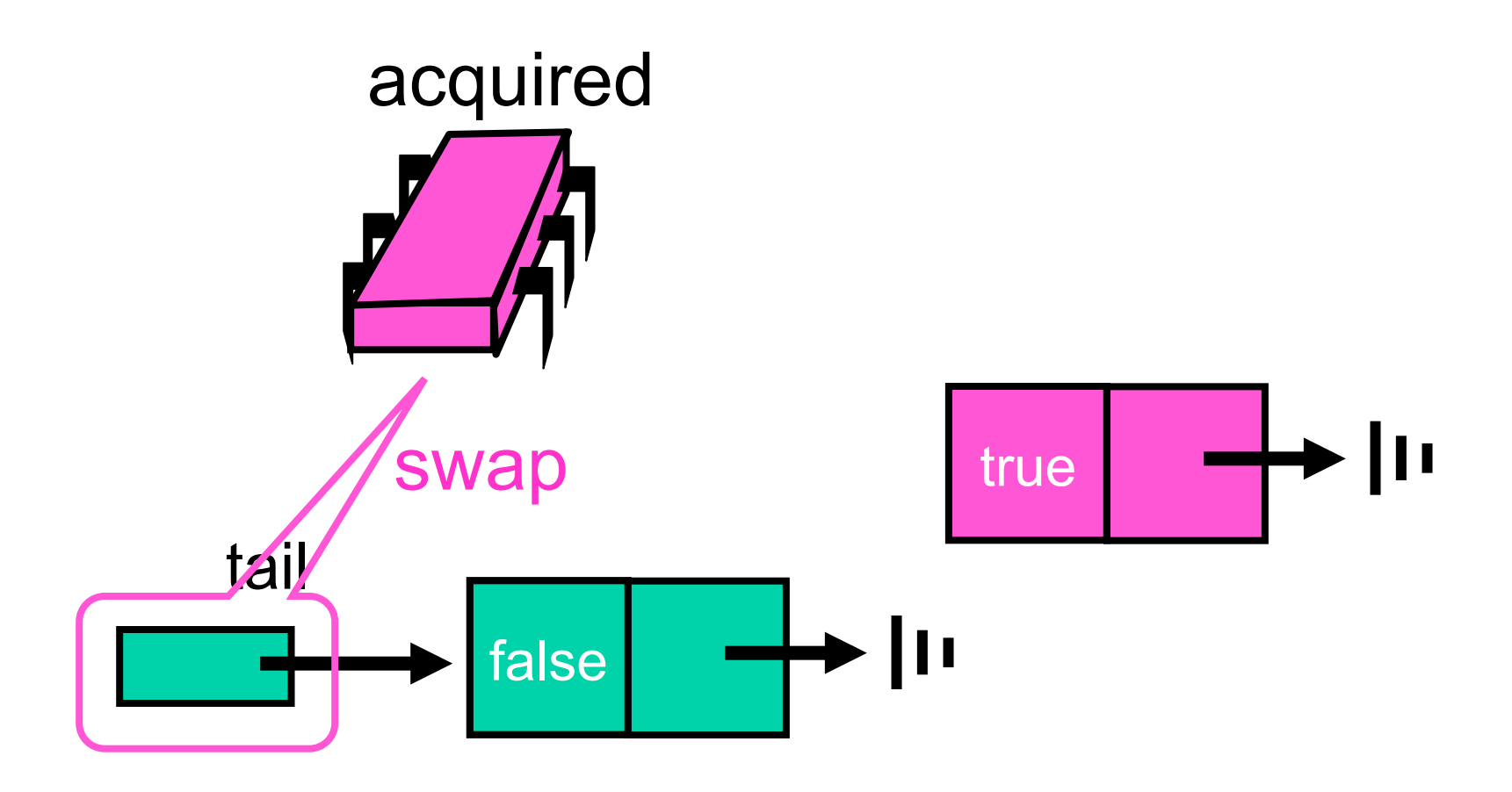

## Acquiring

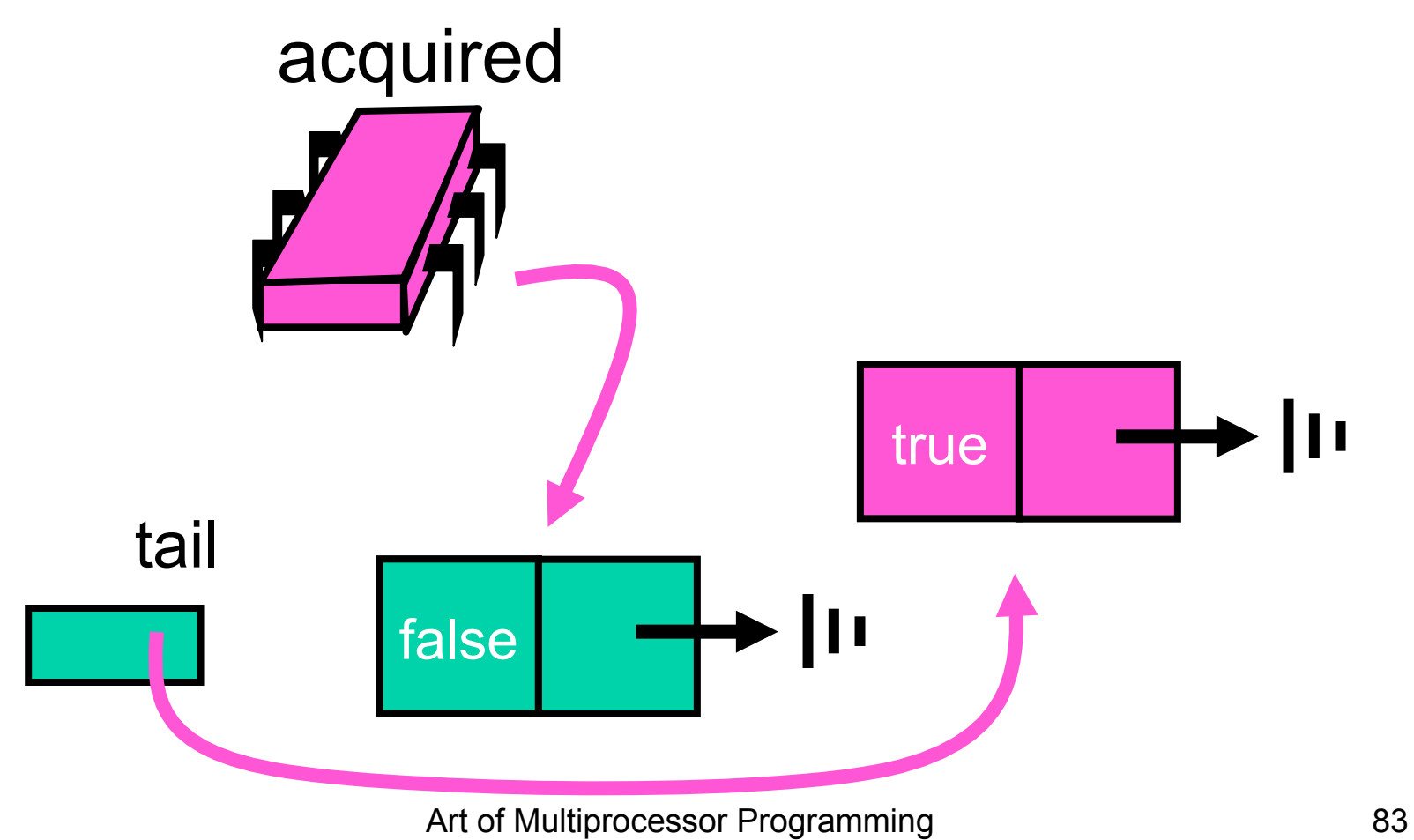

### Acquired

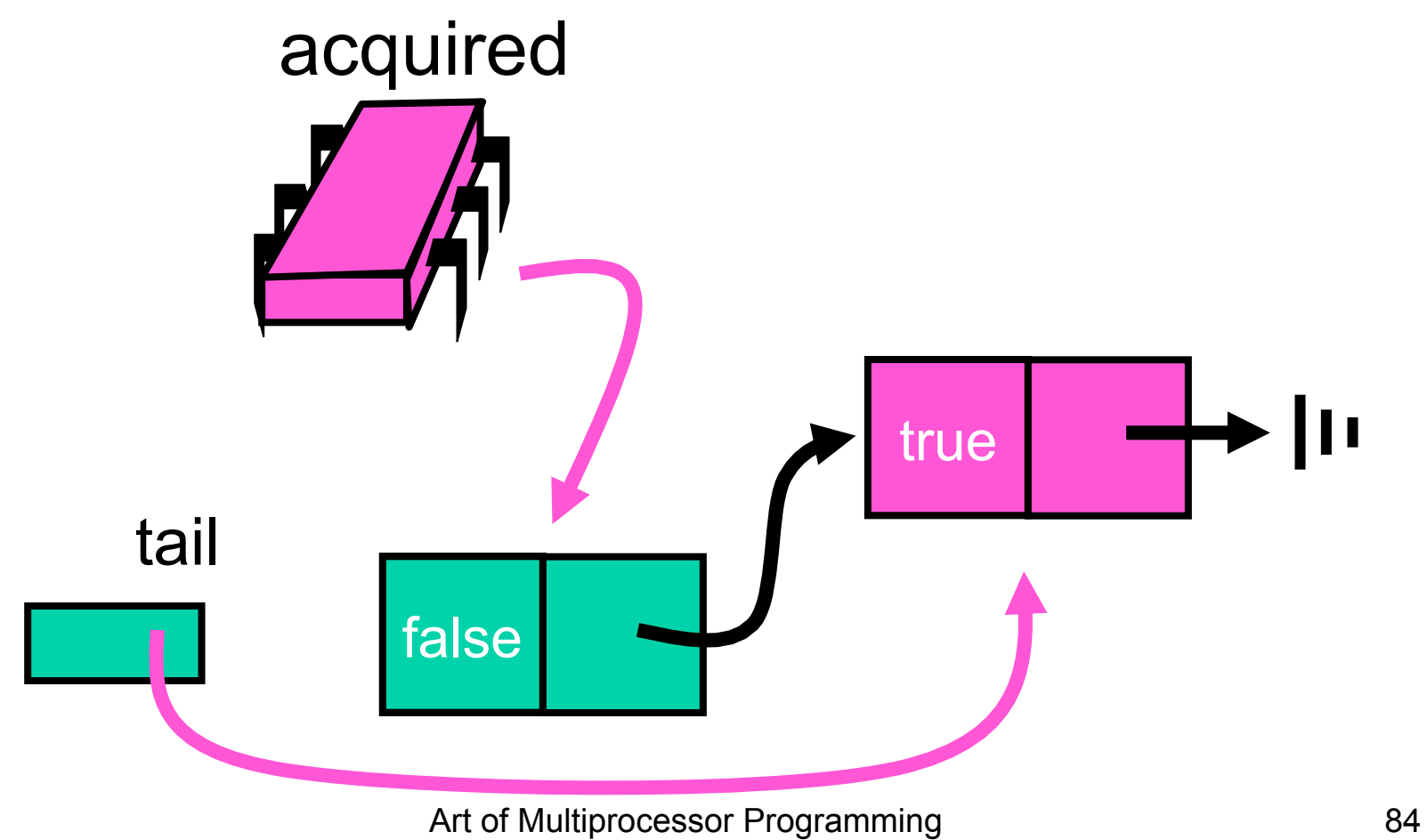

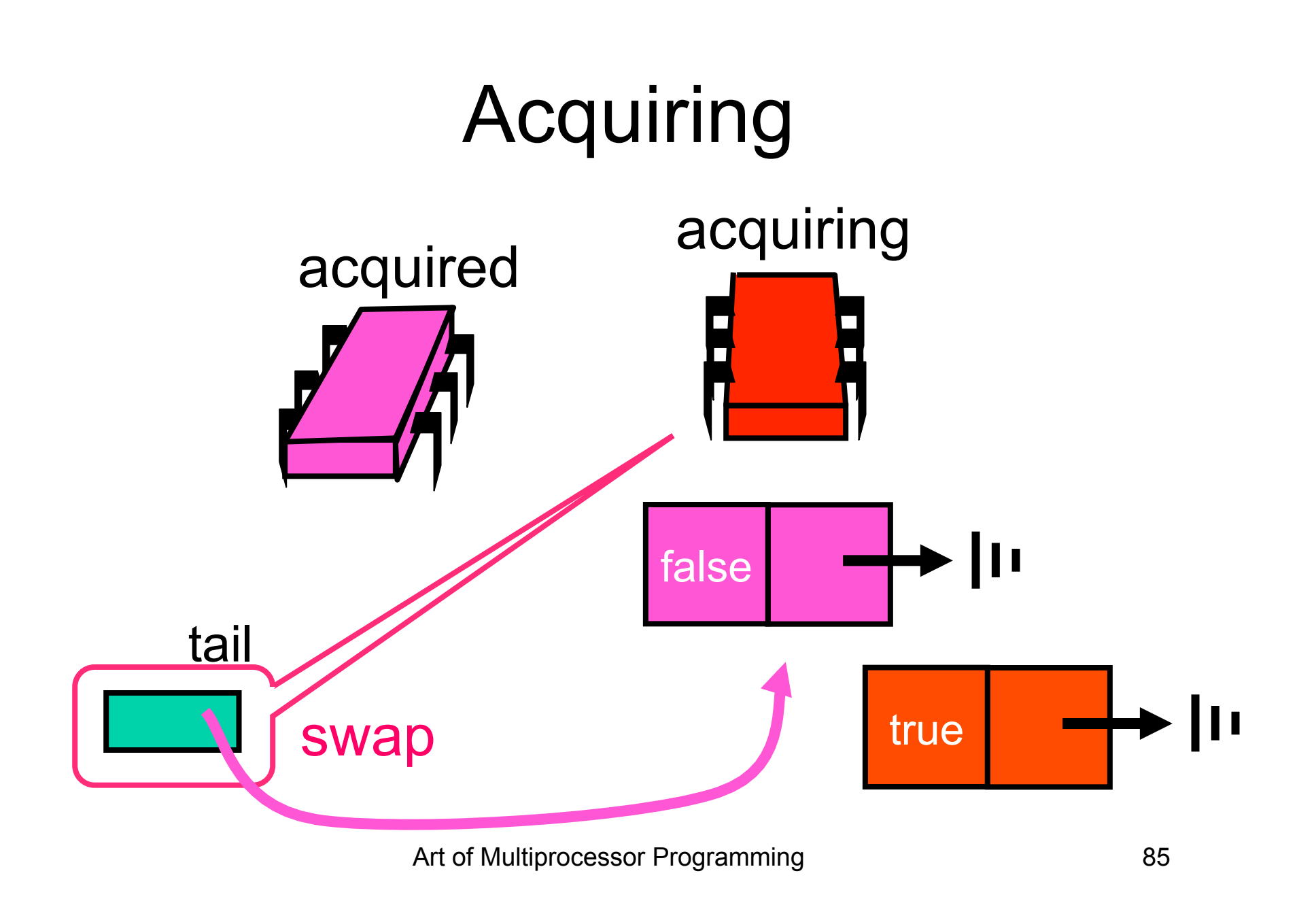

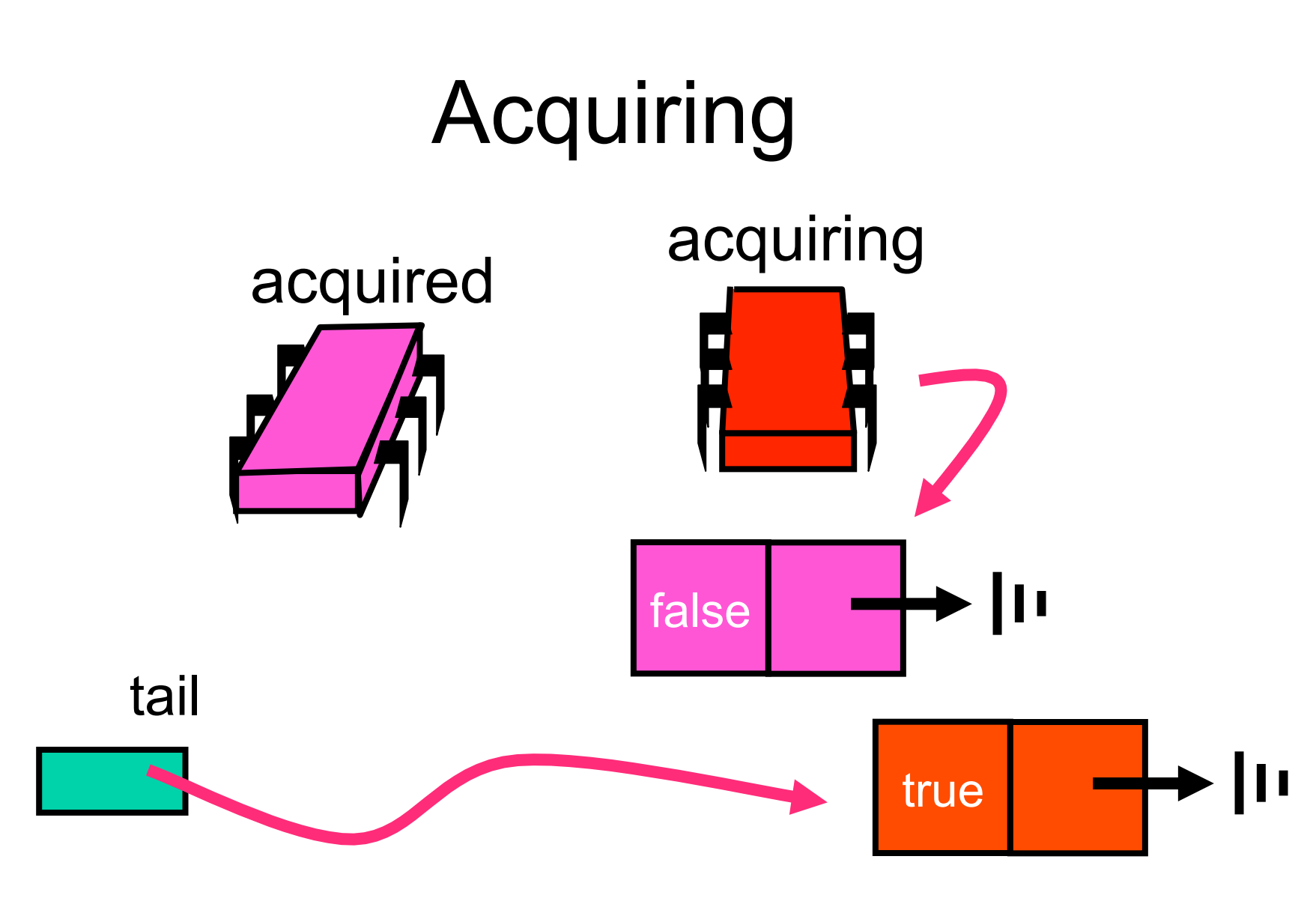

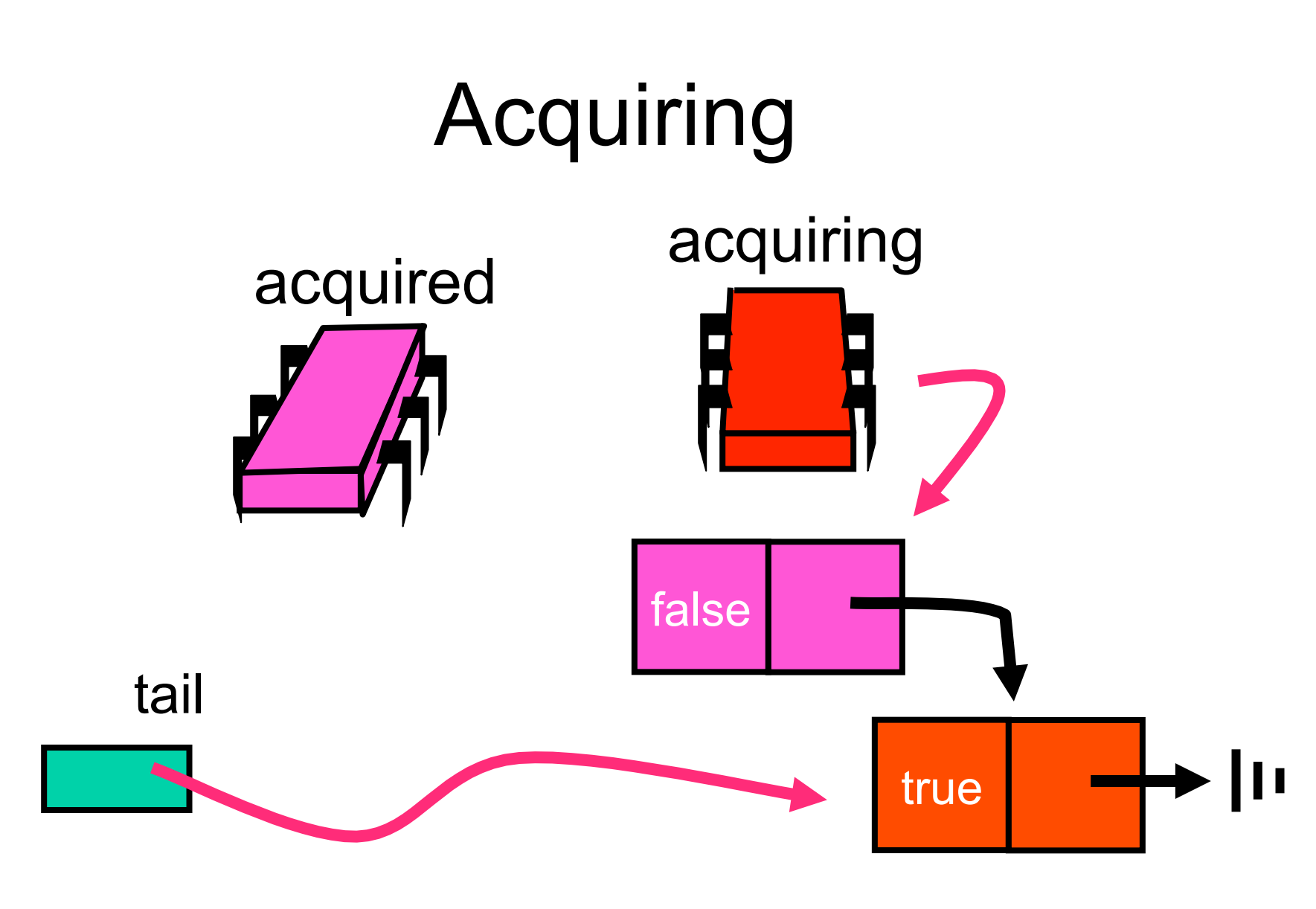

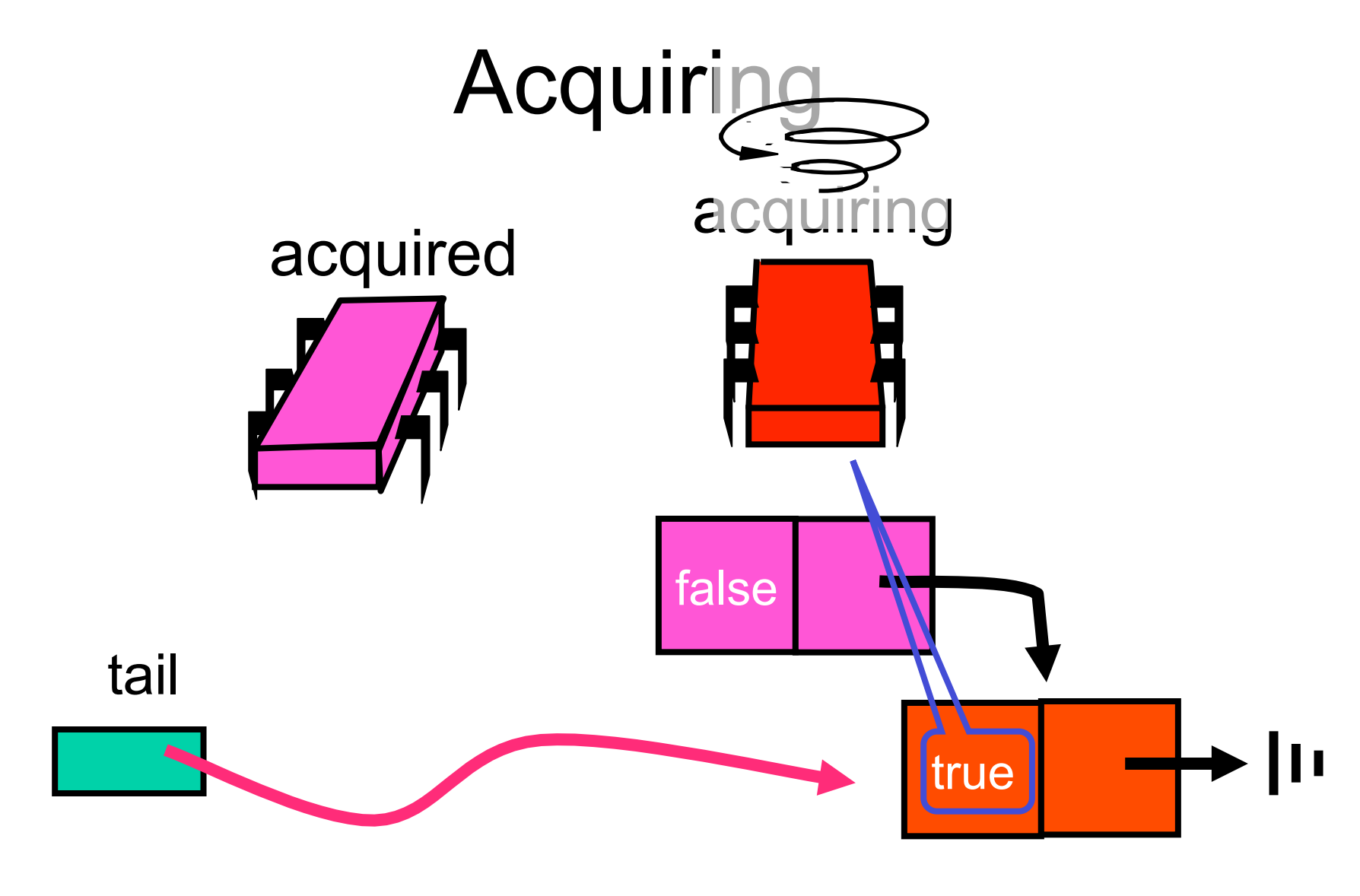

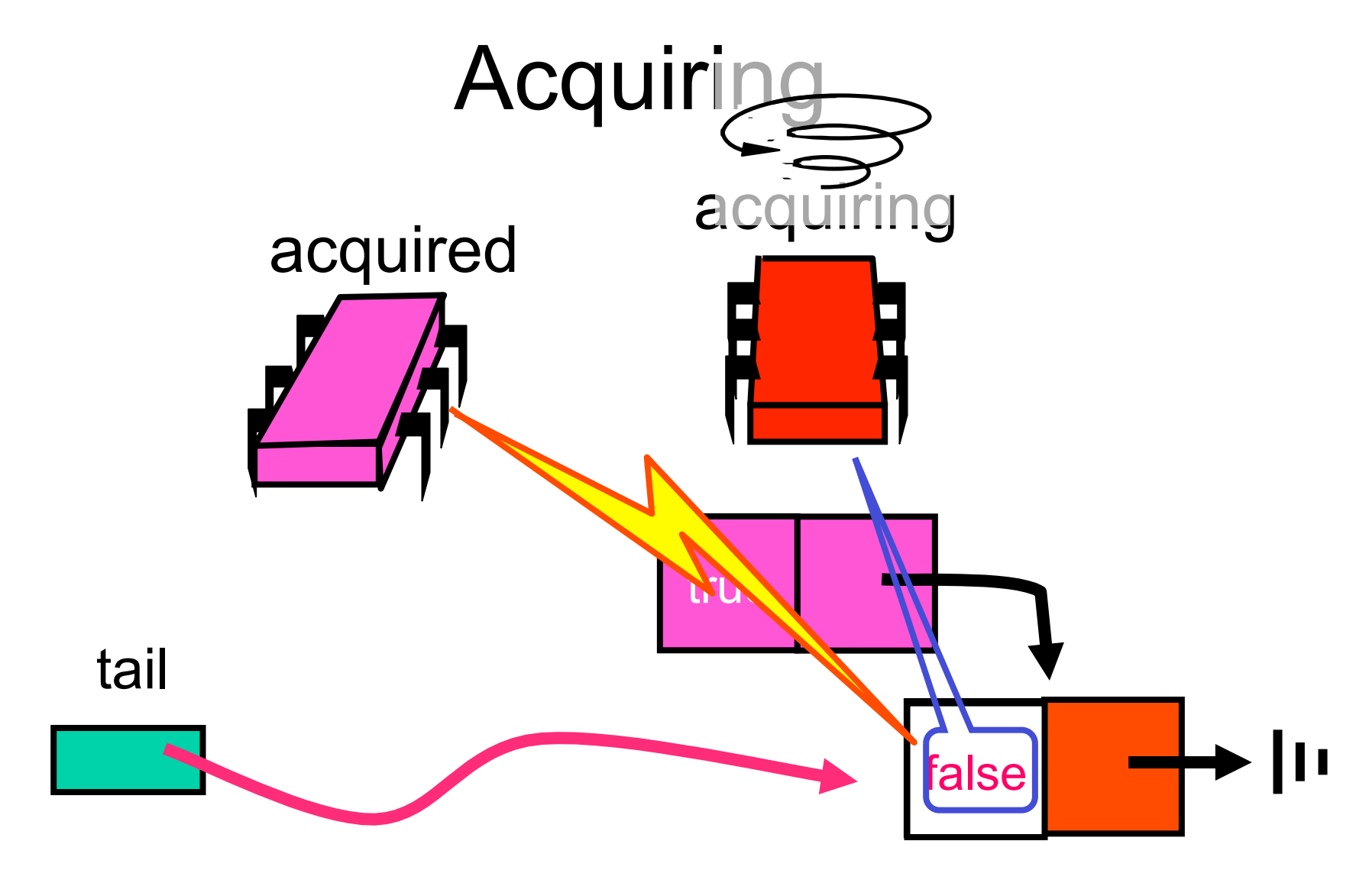

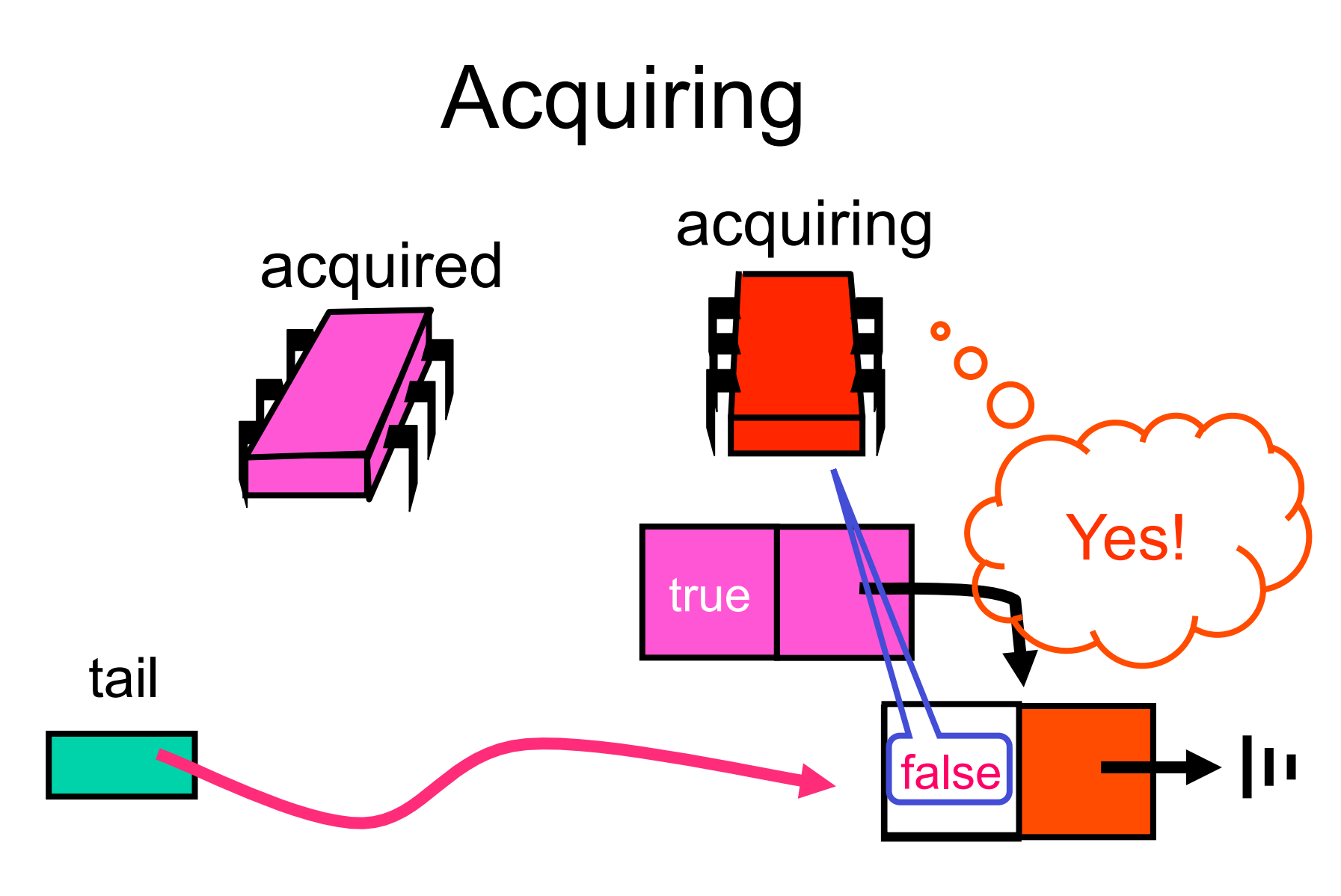

**class Qnode { volatile boolean locked = false; volatile qnode next = null; }** 

```
class MCSLock implements Lock { 
AtomicReference tail; 
public void lock() { 
   Qnode qnode = new Qnode(); 
   Qnode pred = tail.getAndSet(qnode); 
   if (pred != null) { 
    qnode.locked = true; 
    pred.next = qnode; 
    while (qnode.locked) {} 
   }}}
```
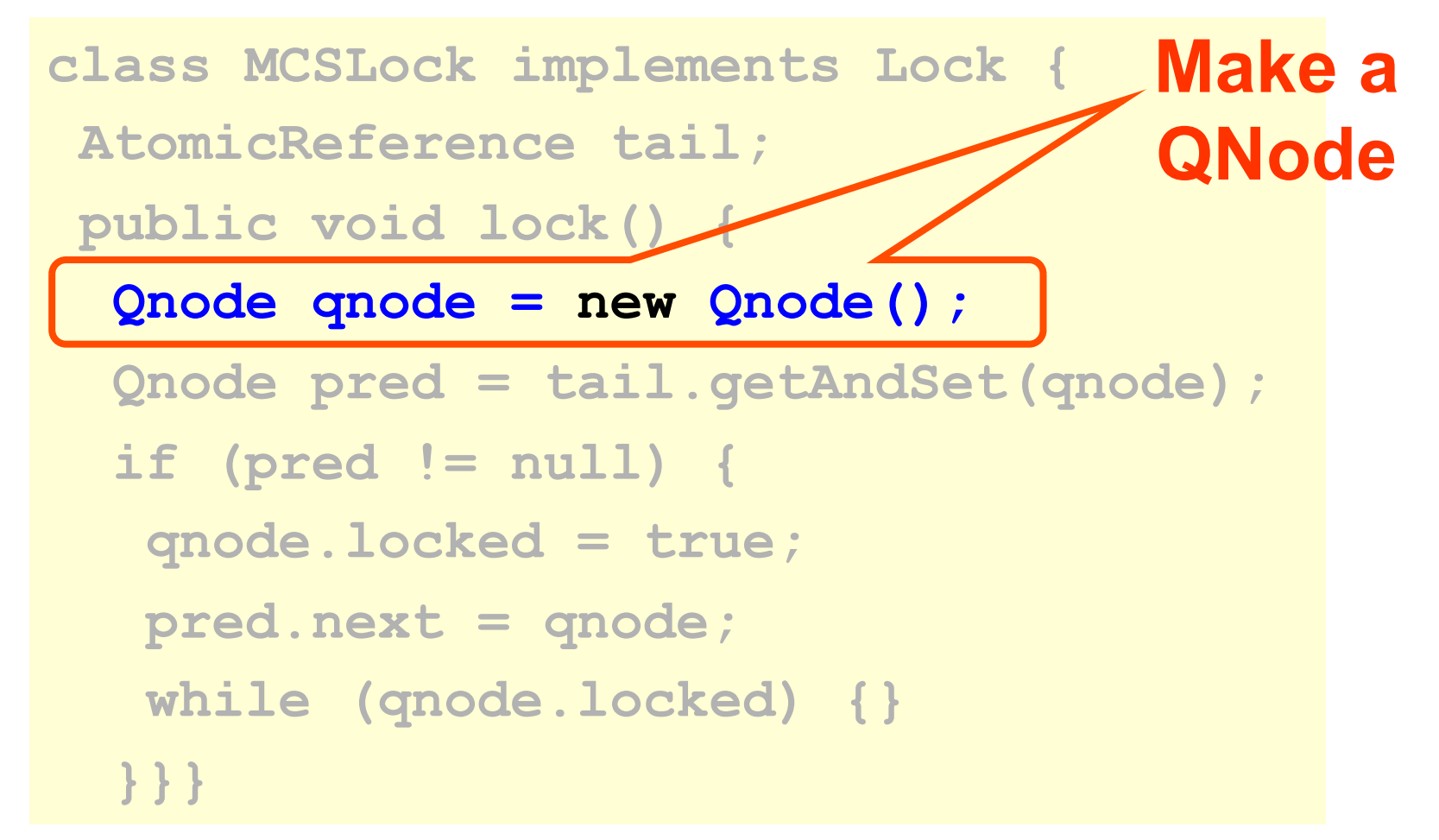

```
class MCSLock implements Lock { 
AtomicReference tail; 
 public void lock() { 
   Qnode qnode = new Qnode(); 
   Qnode pred = tail.getAndSet(qnode); 
   if (pred != null) { 
 qnode.locked = true; 
add my Node to 
    pred.next = qnode; 
    while (qnode.locked) {} 
   }}} 
                            the tail of 
                             queue
```
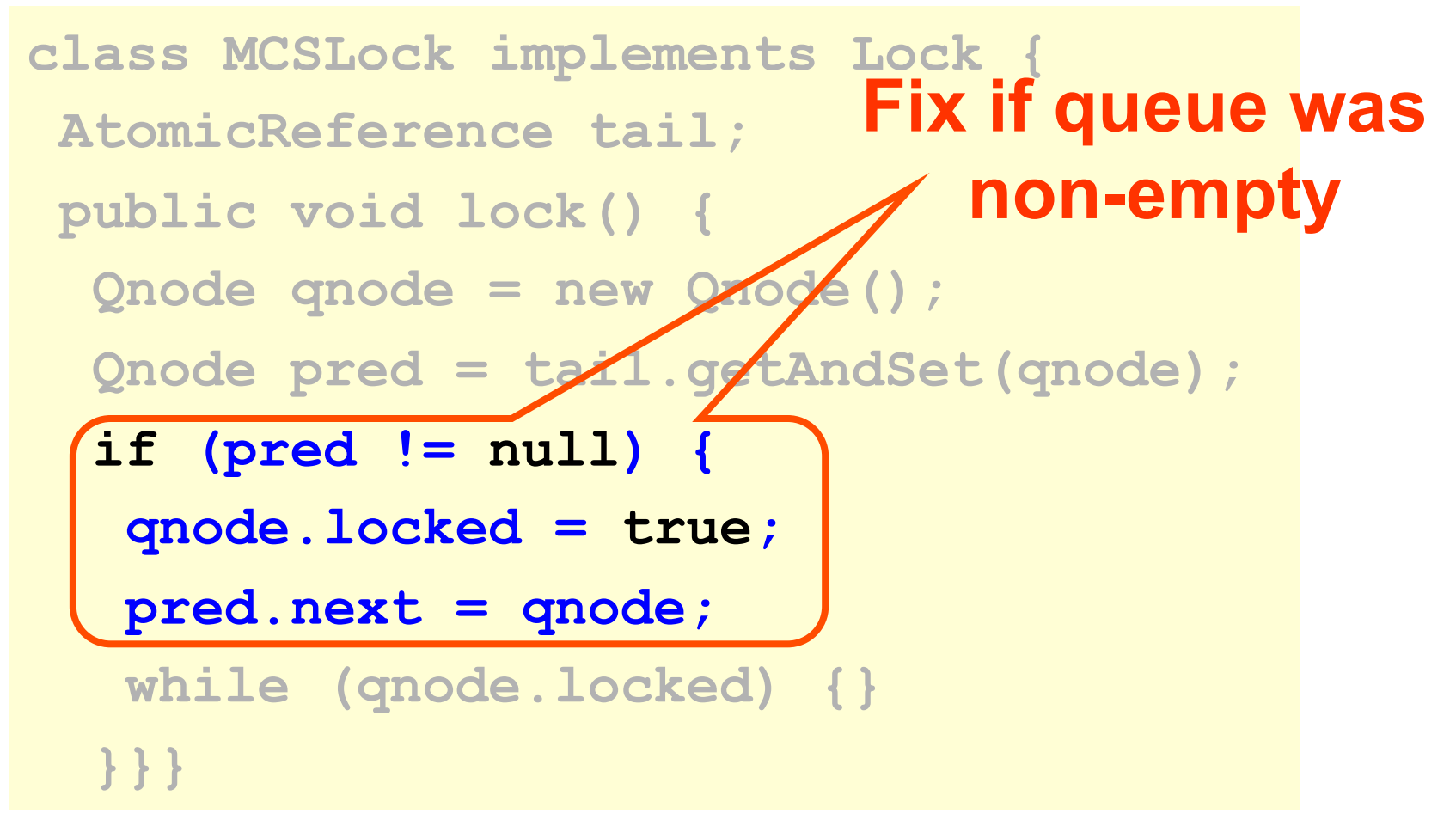

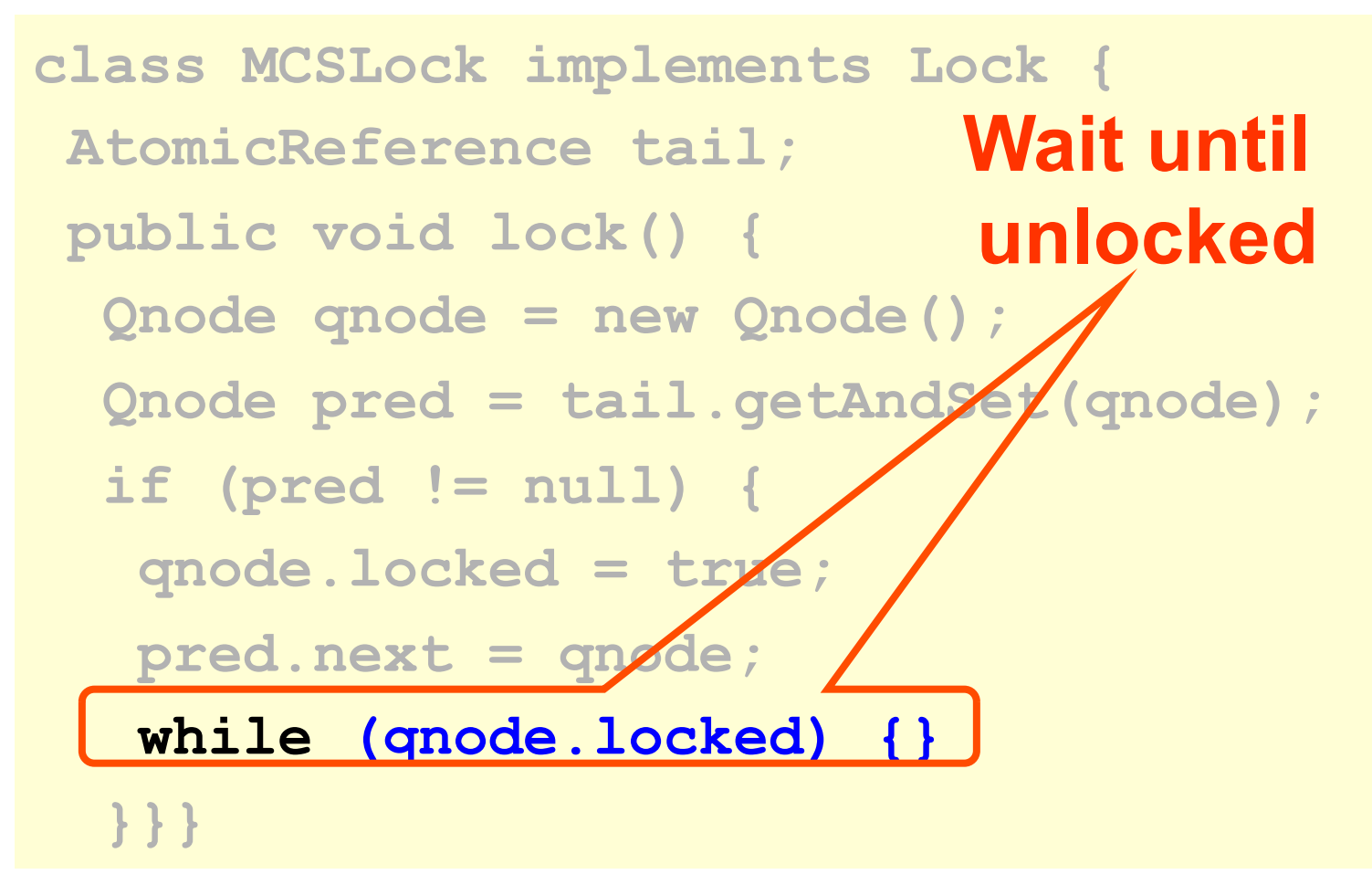

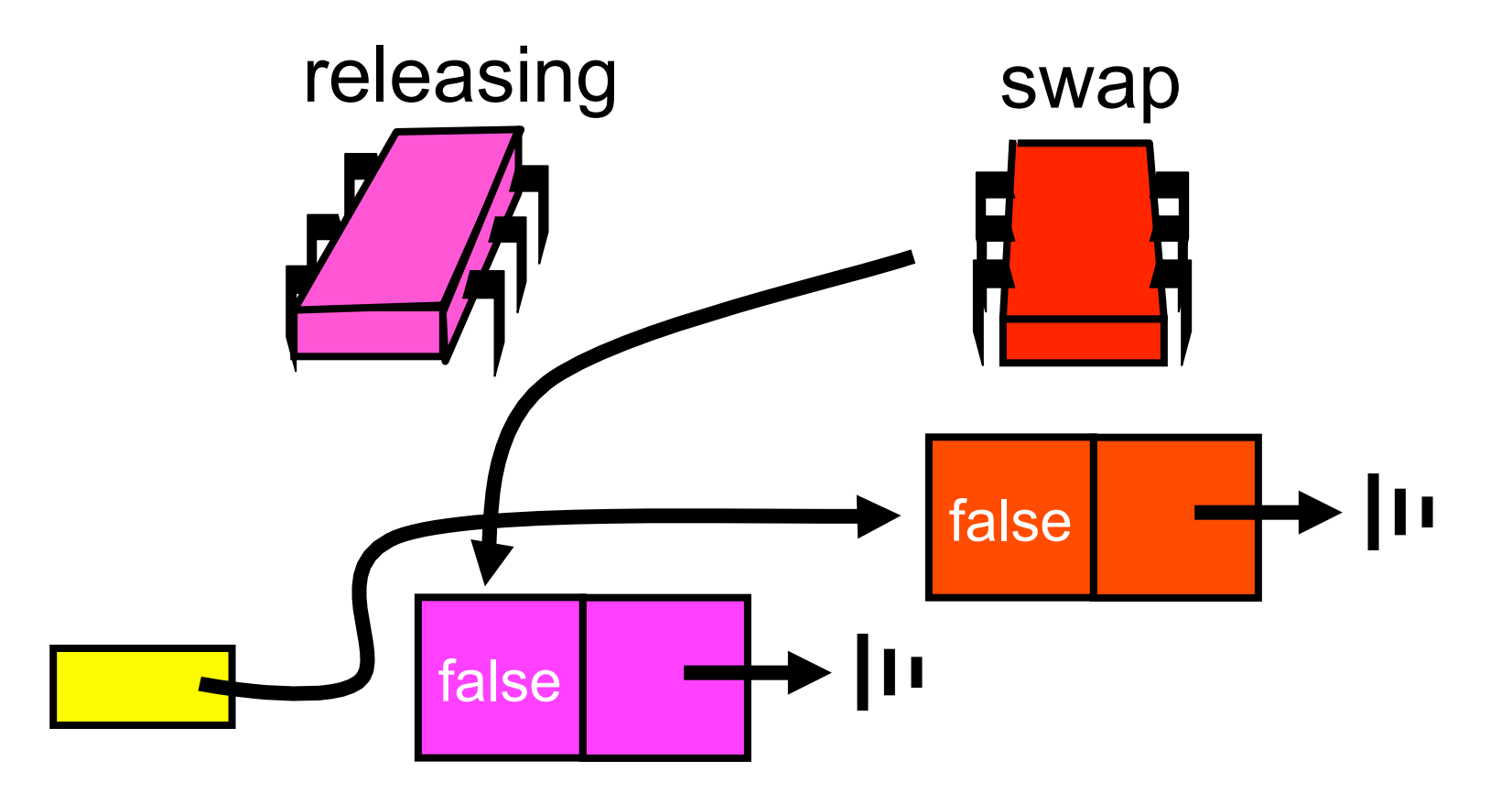

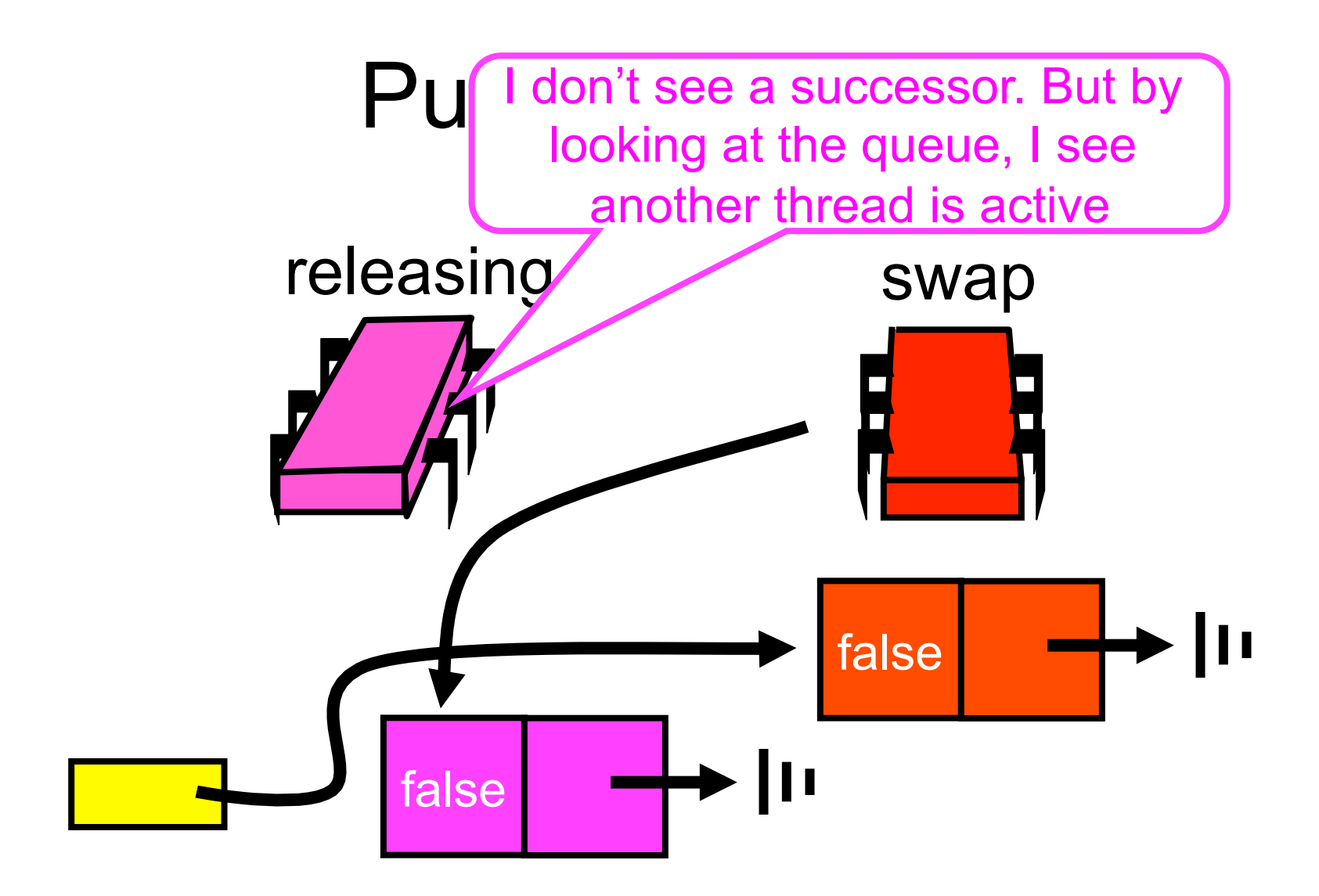

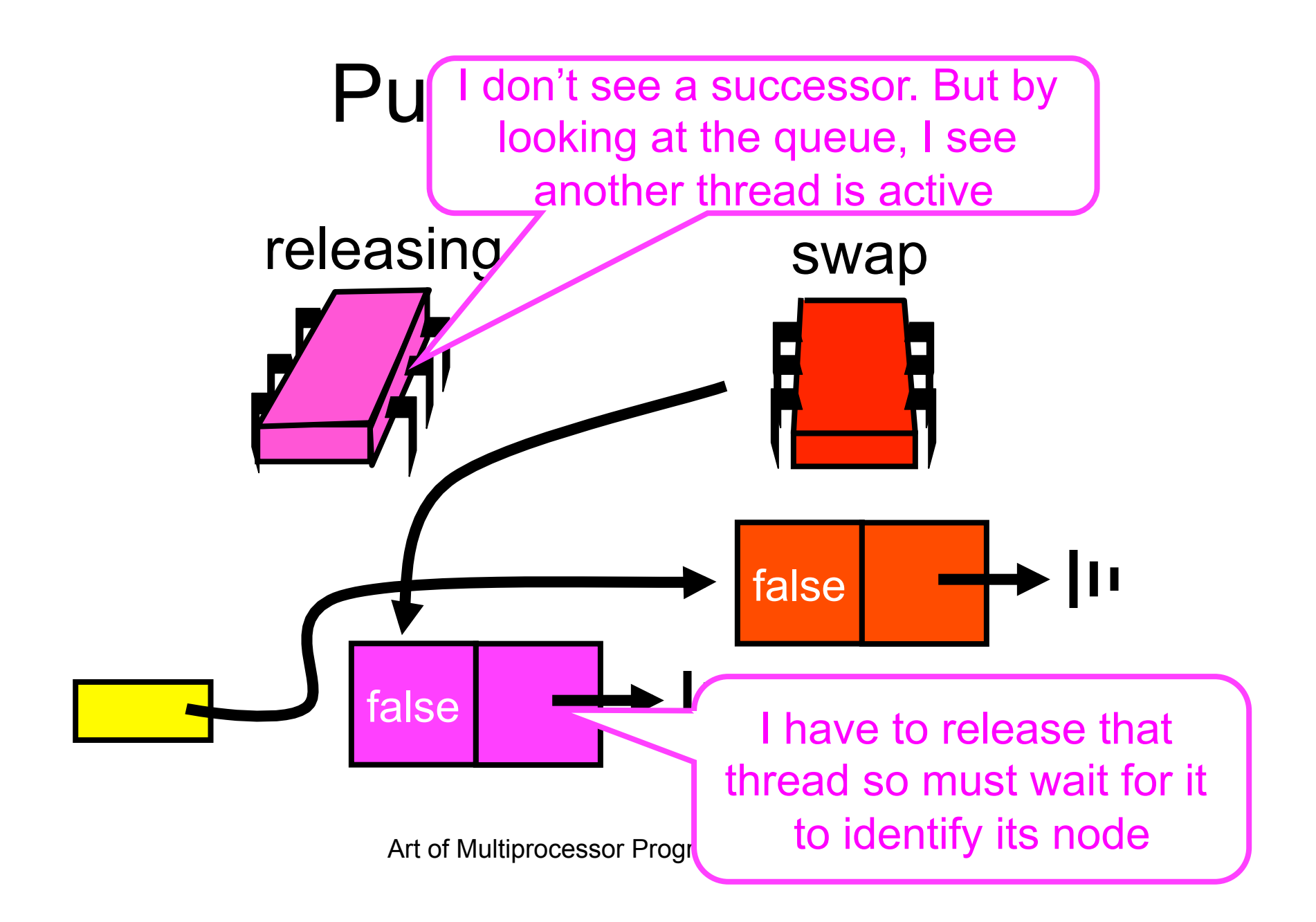

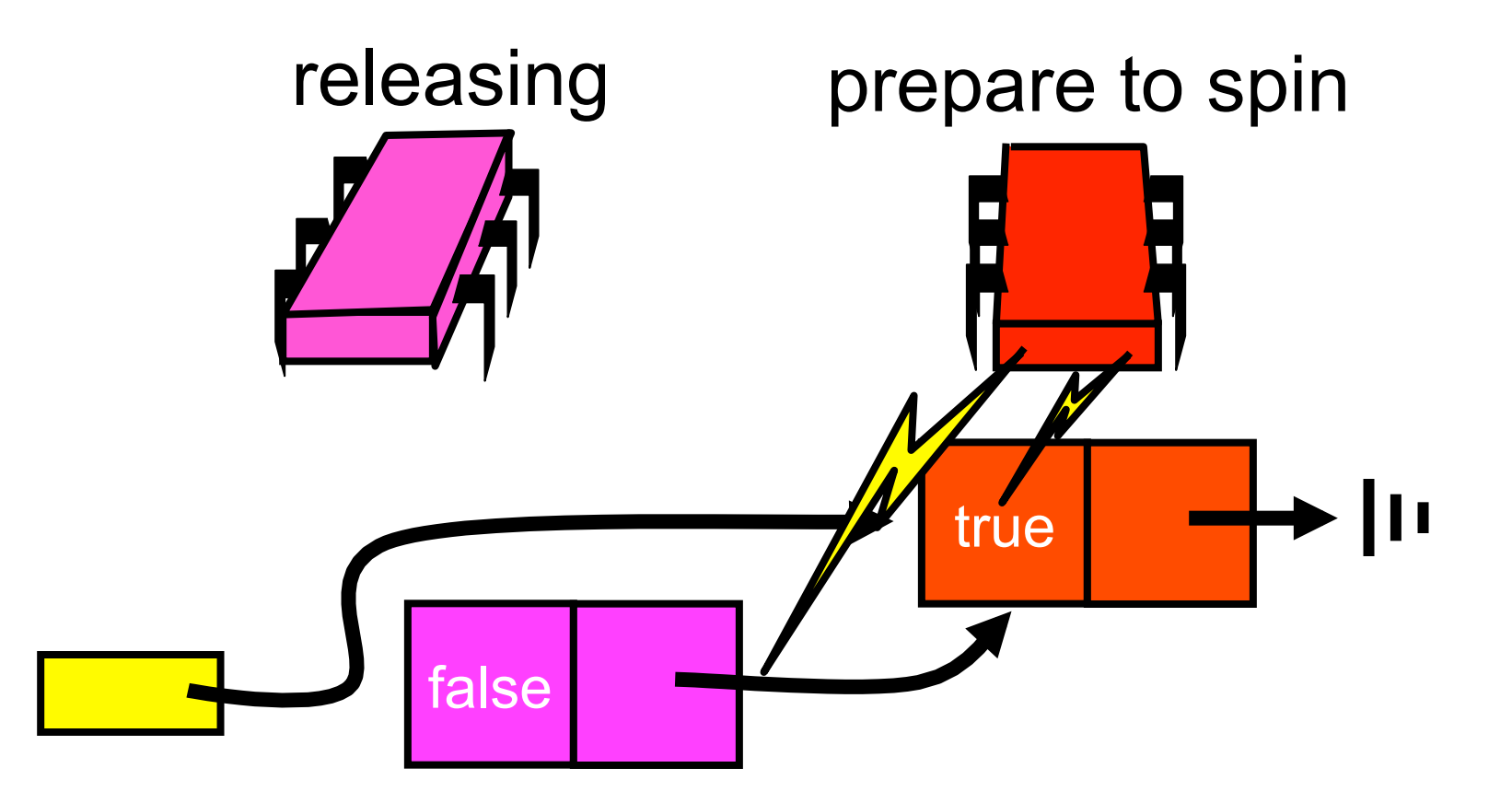

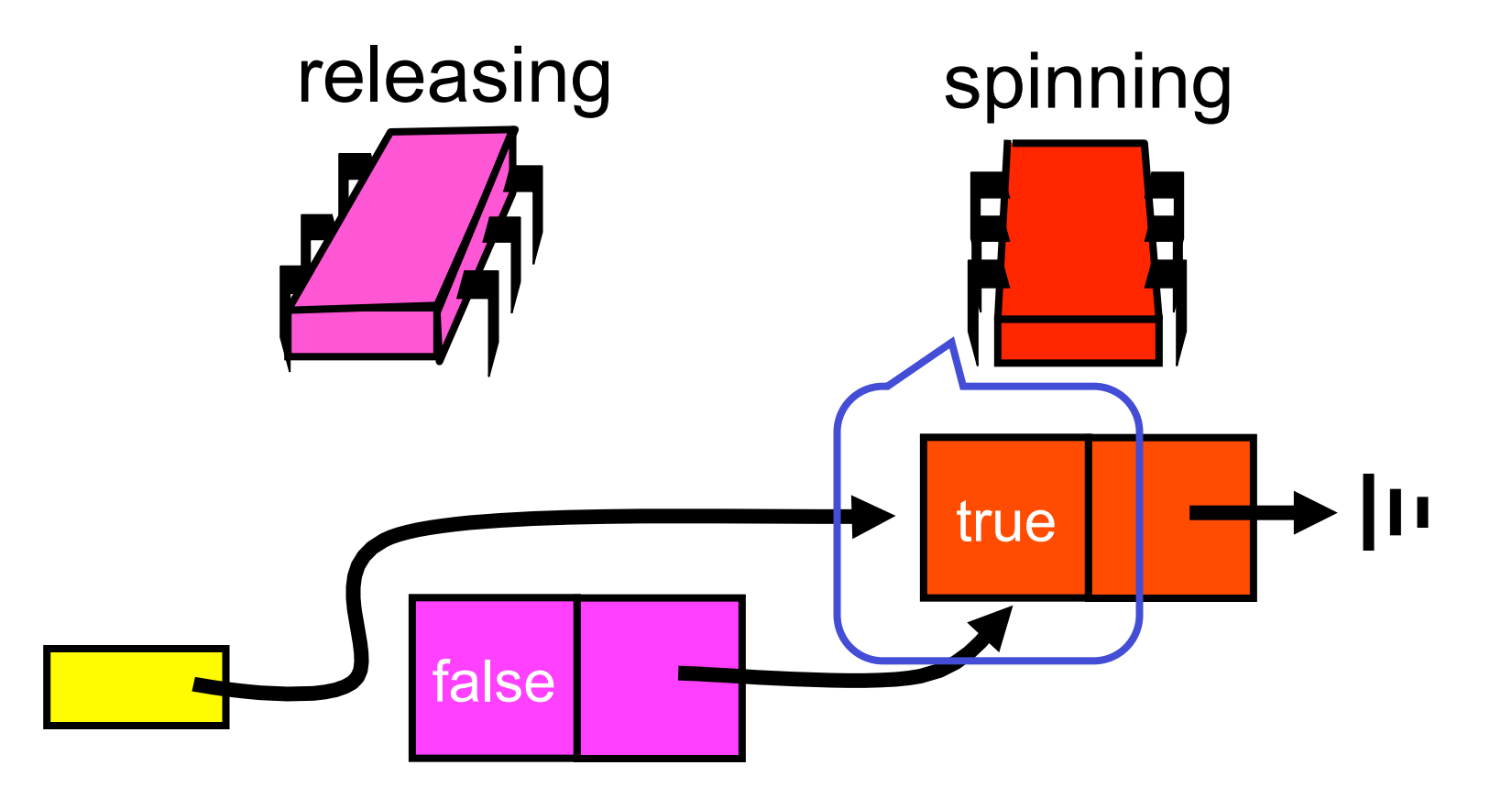

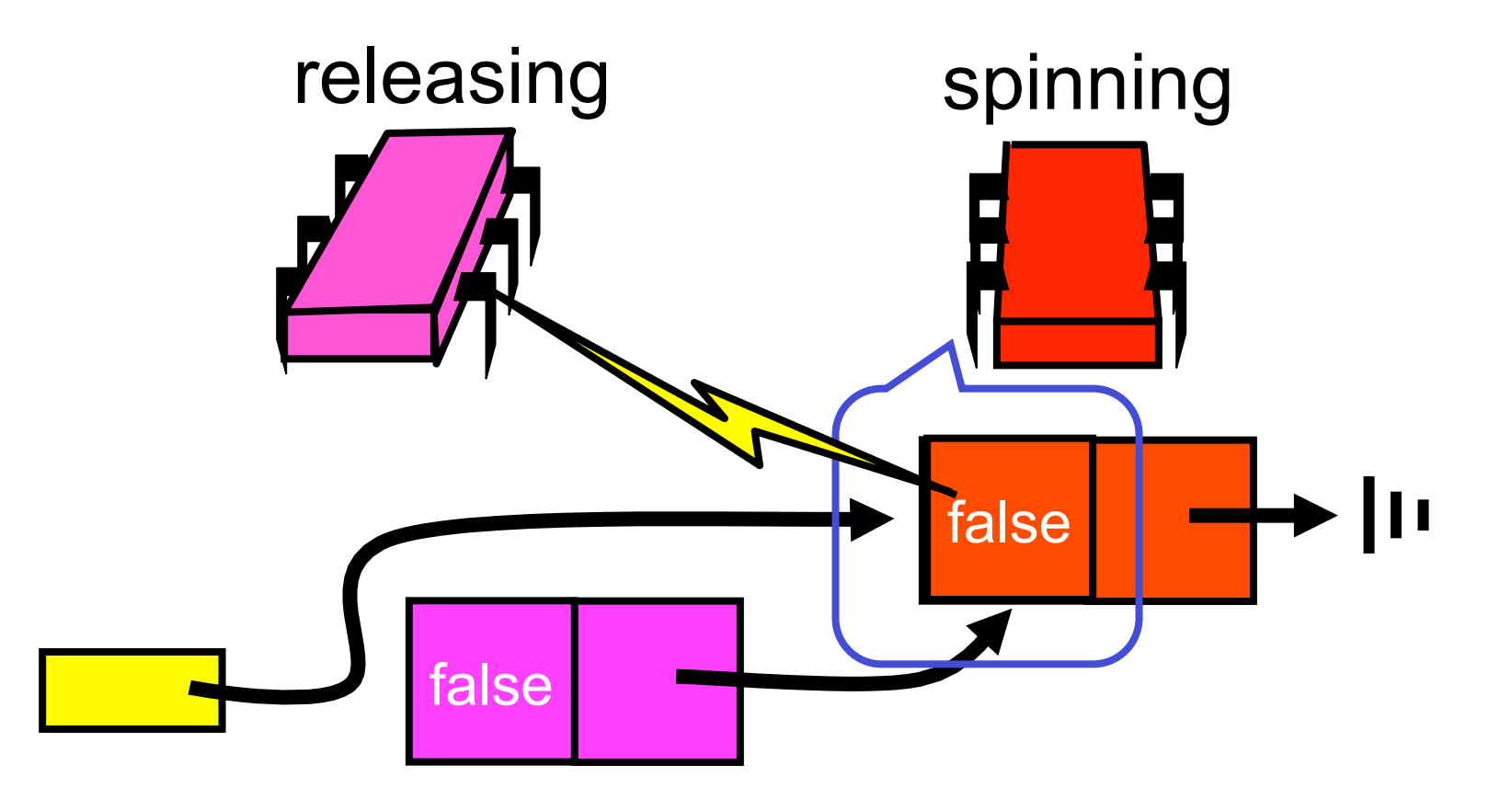

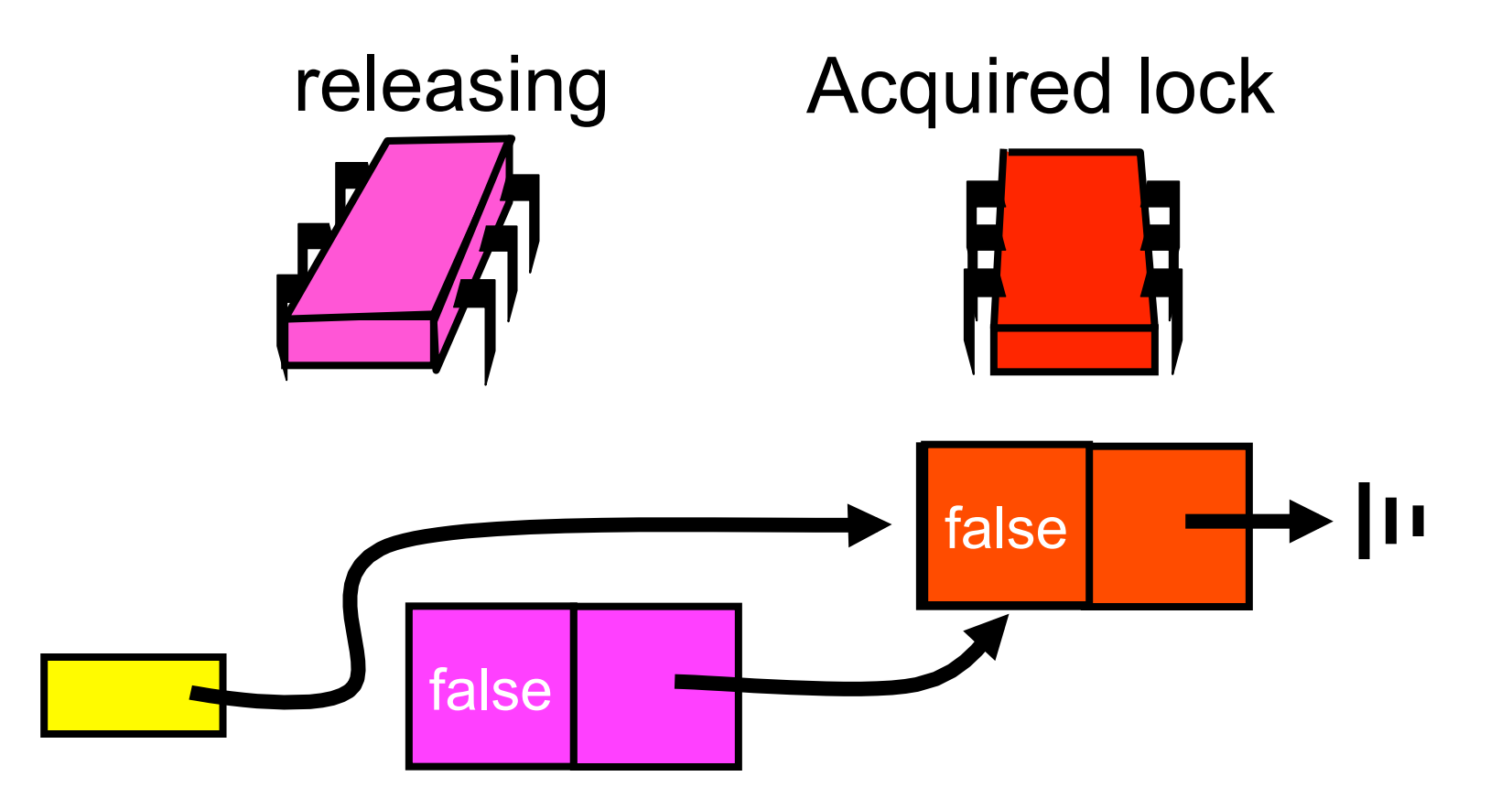

### MCS Queue Unlock

```
class MCSLock implements Lock { 
AtomicReference tail; 
public void unlock() { 
   if (qnode.next == null) { 
    if (tail.CAS(qnode, null) 
     return; 
    while (qnode.next == null) {} 
 } 
 qnode.next.locked = false; 
}}
```
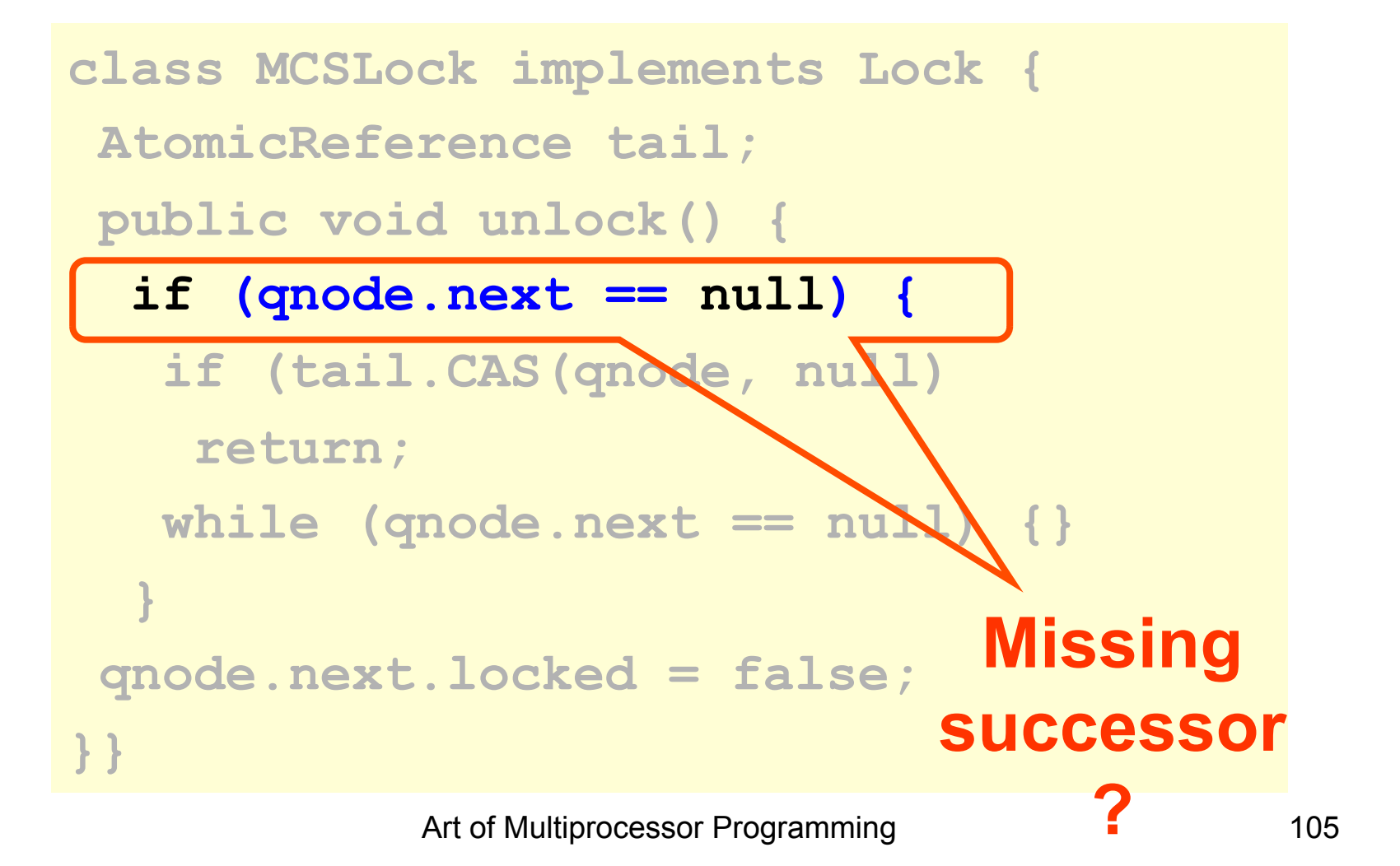

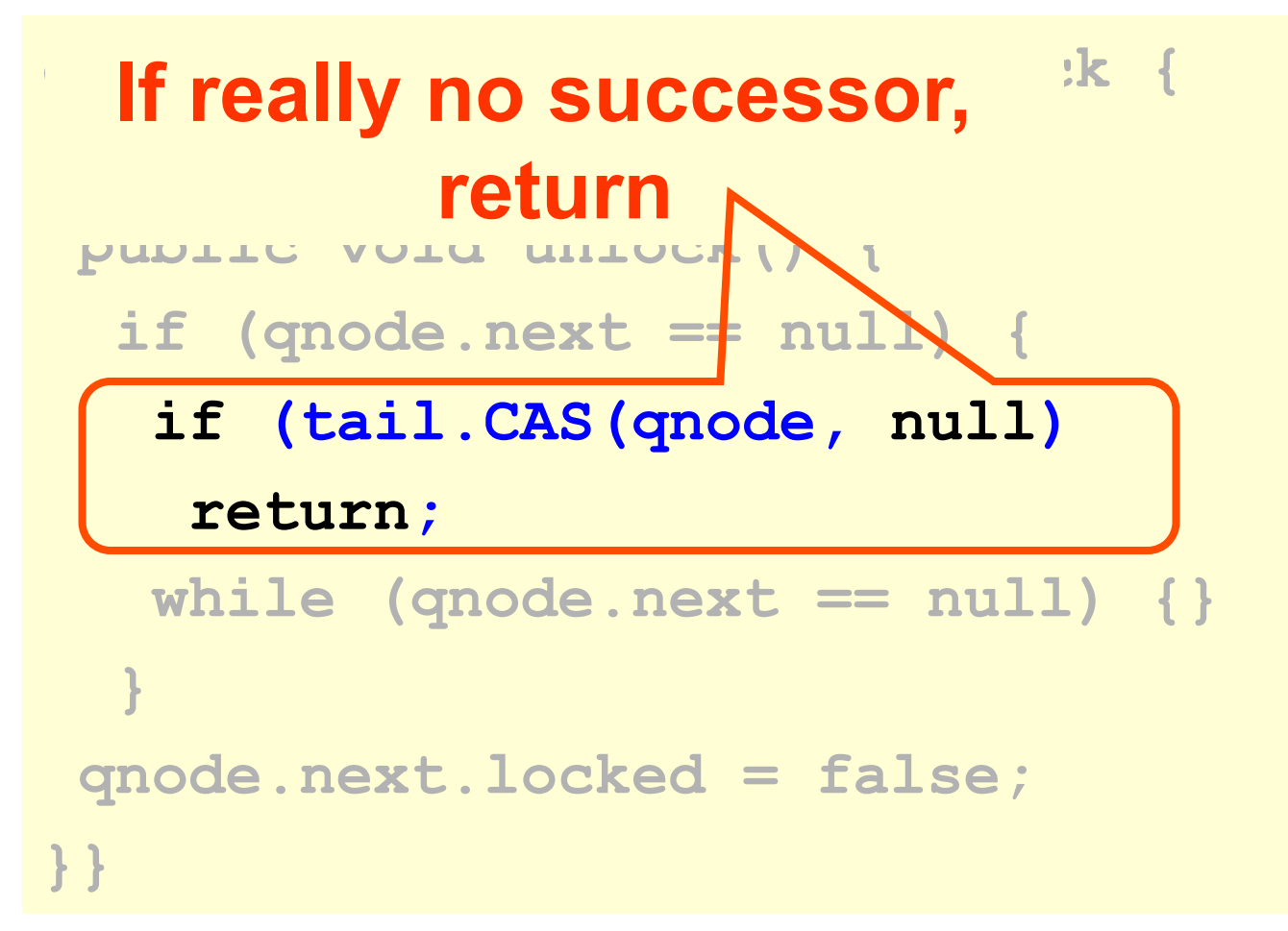

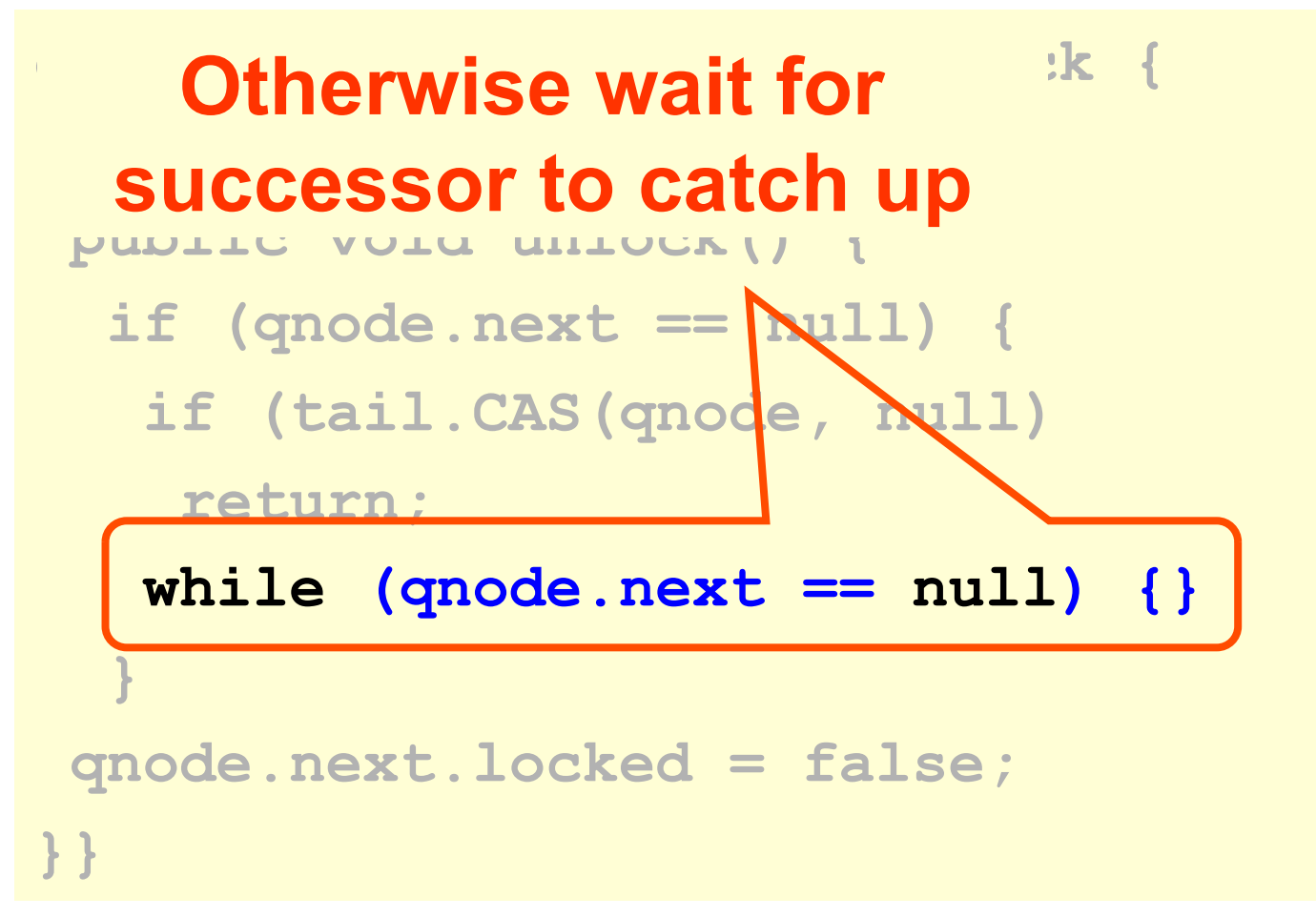

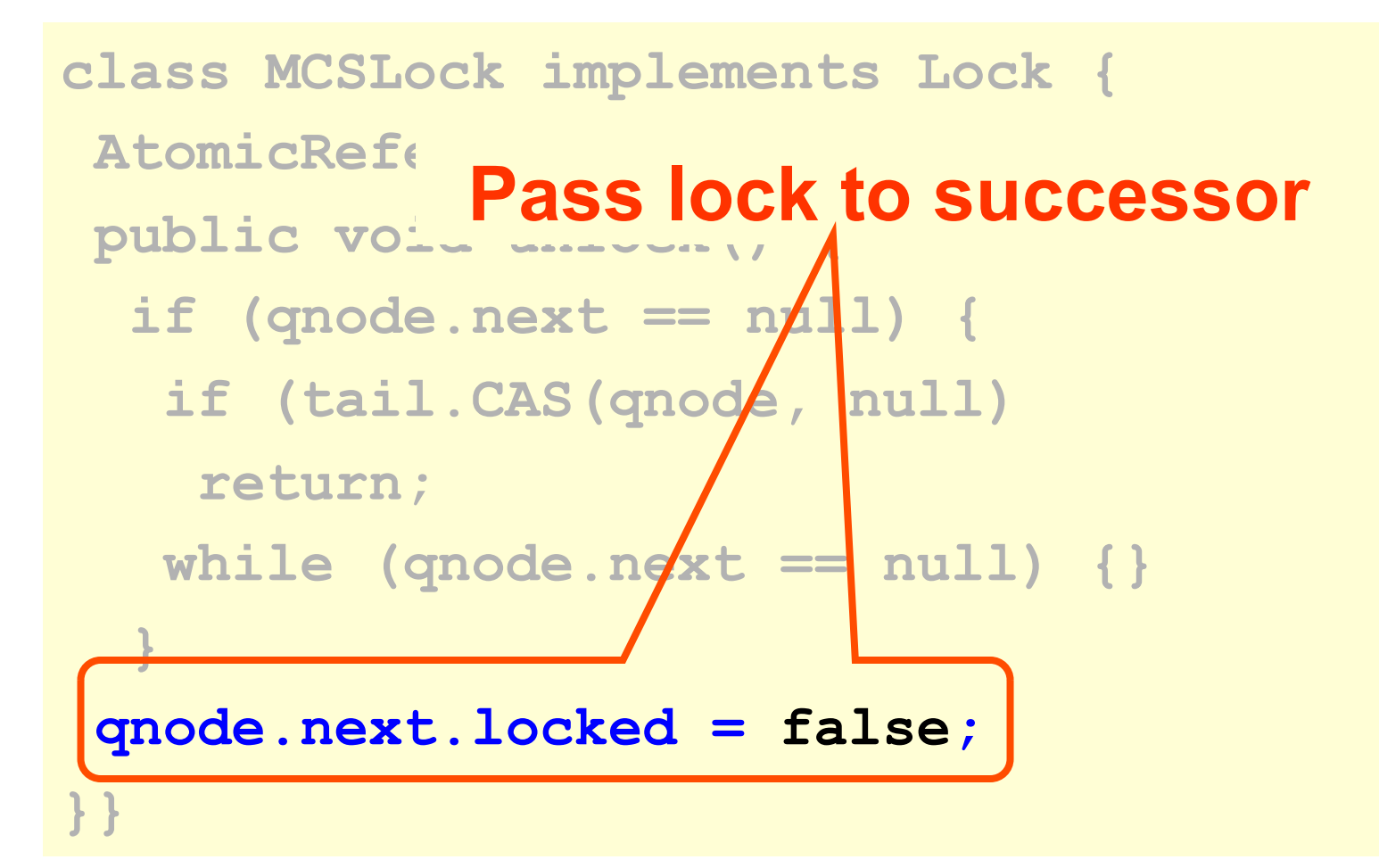
# Abortable Locks

- What if you want to give up waiting for a lock?
- For example
	- Timeout
	- Database transaction aborted by user

# Back-off Lock

- Aborting is trivial
	- Just return from lock() call
- Extra benefit:
	- No cleaning up
	- Wait-free
	- Immediate return

- Can't just quit
	- Thread in line behind will starve
- Need a graceful way out

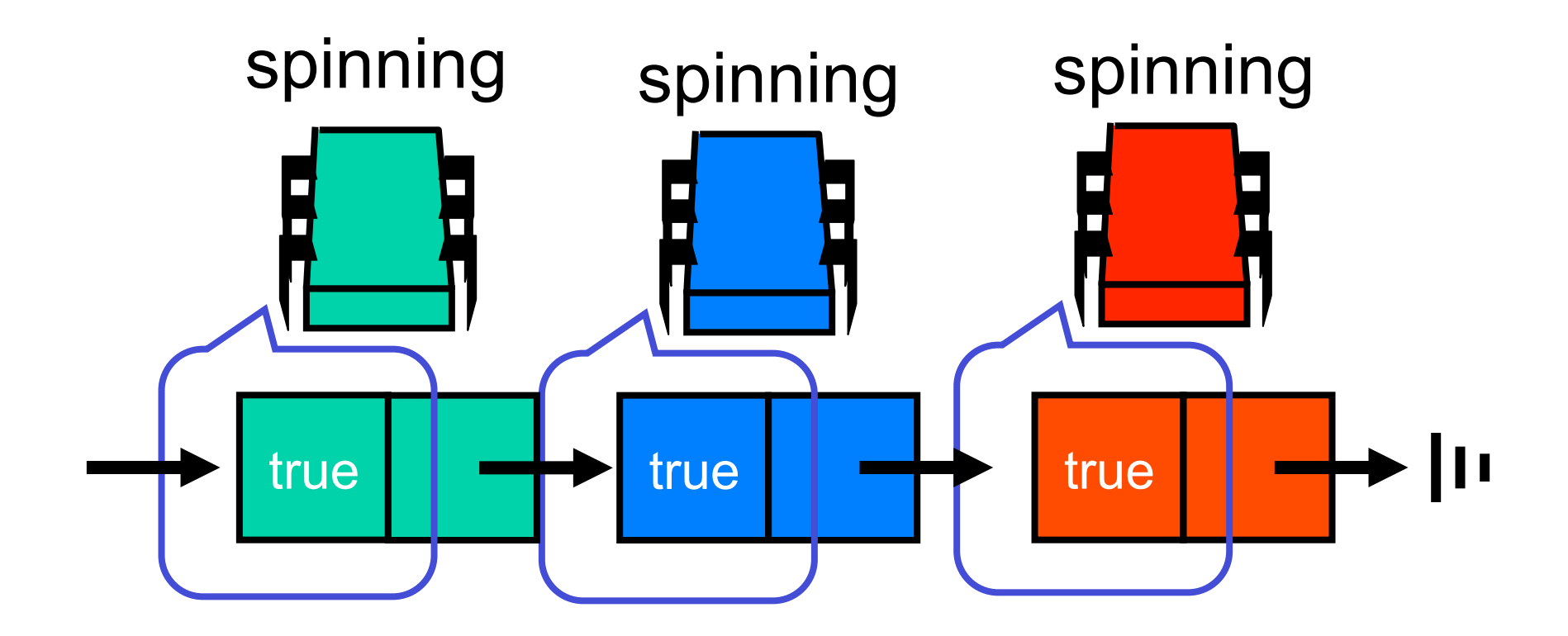

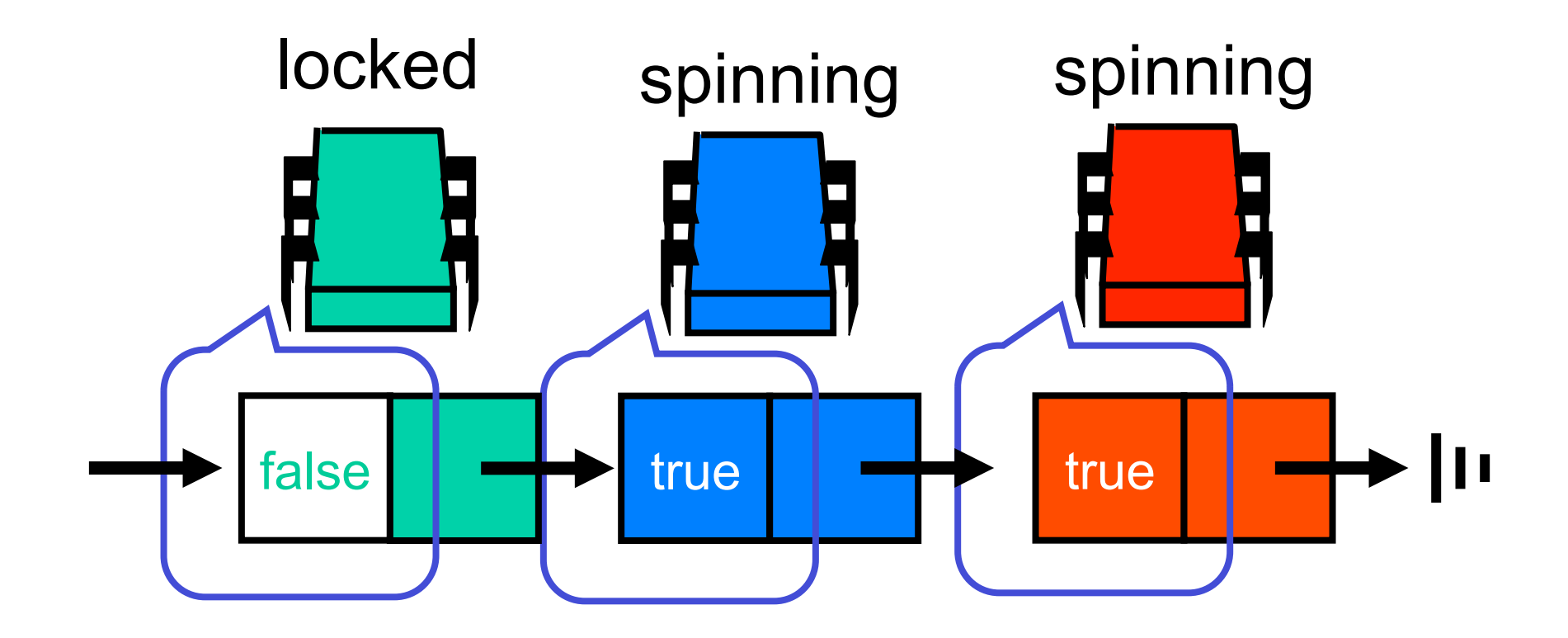

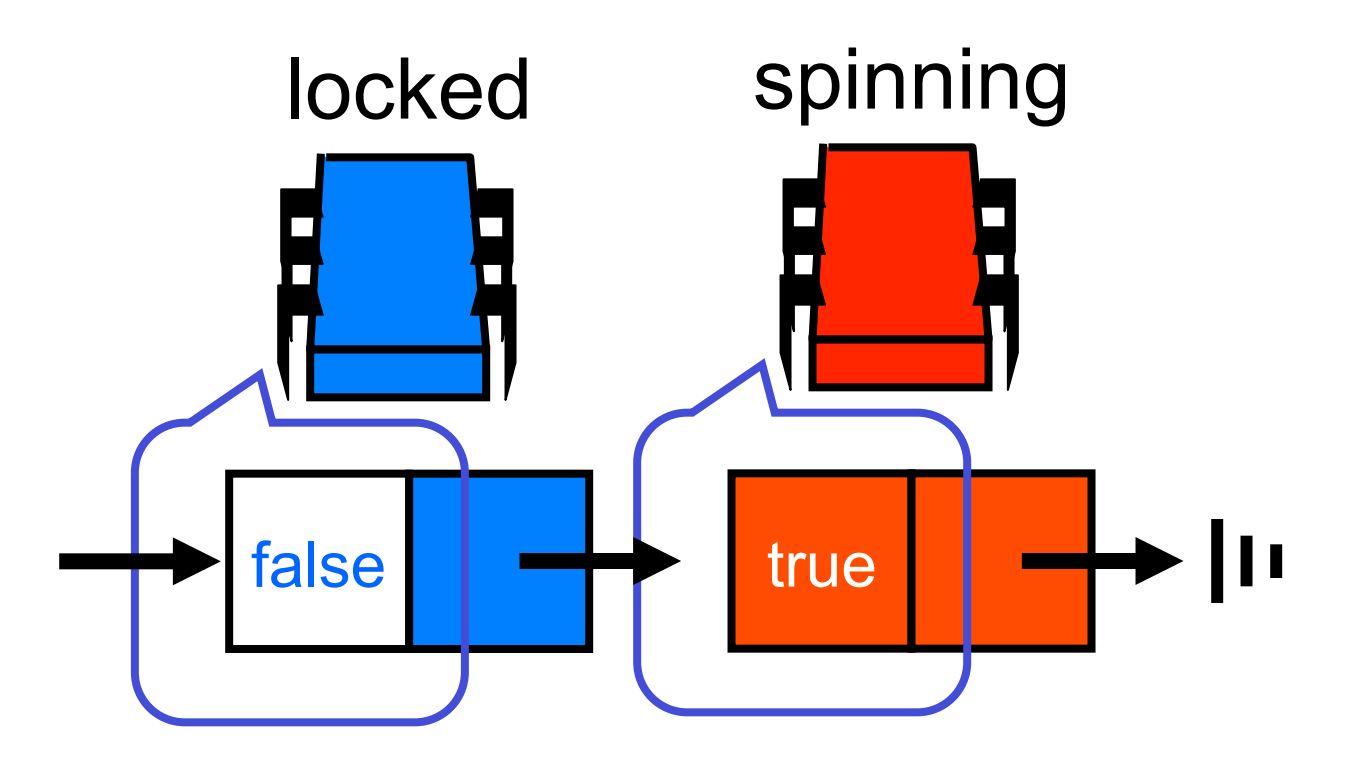

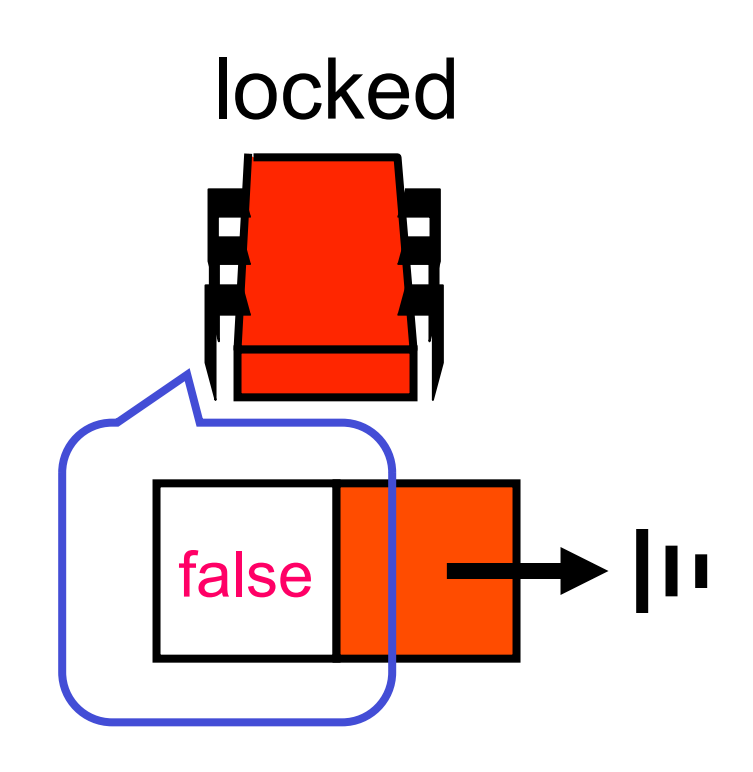

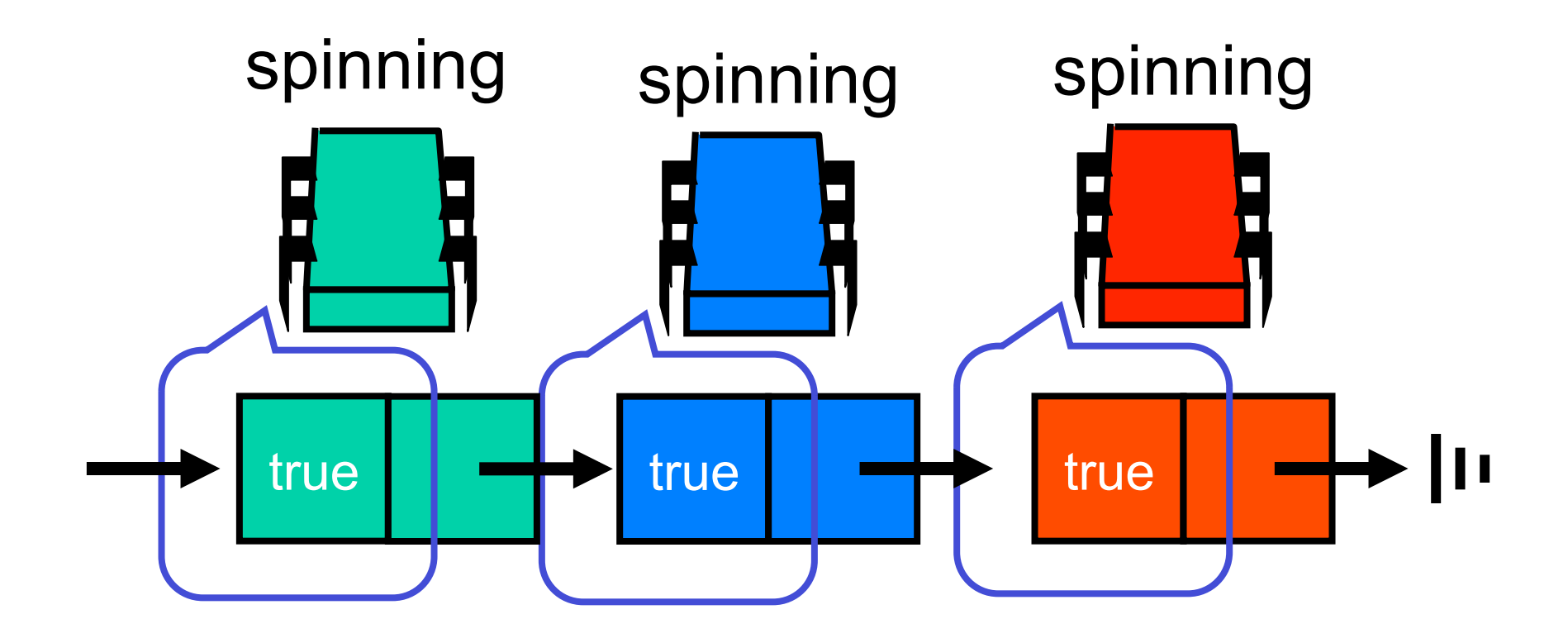

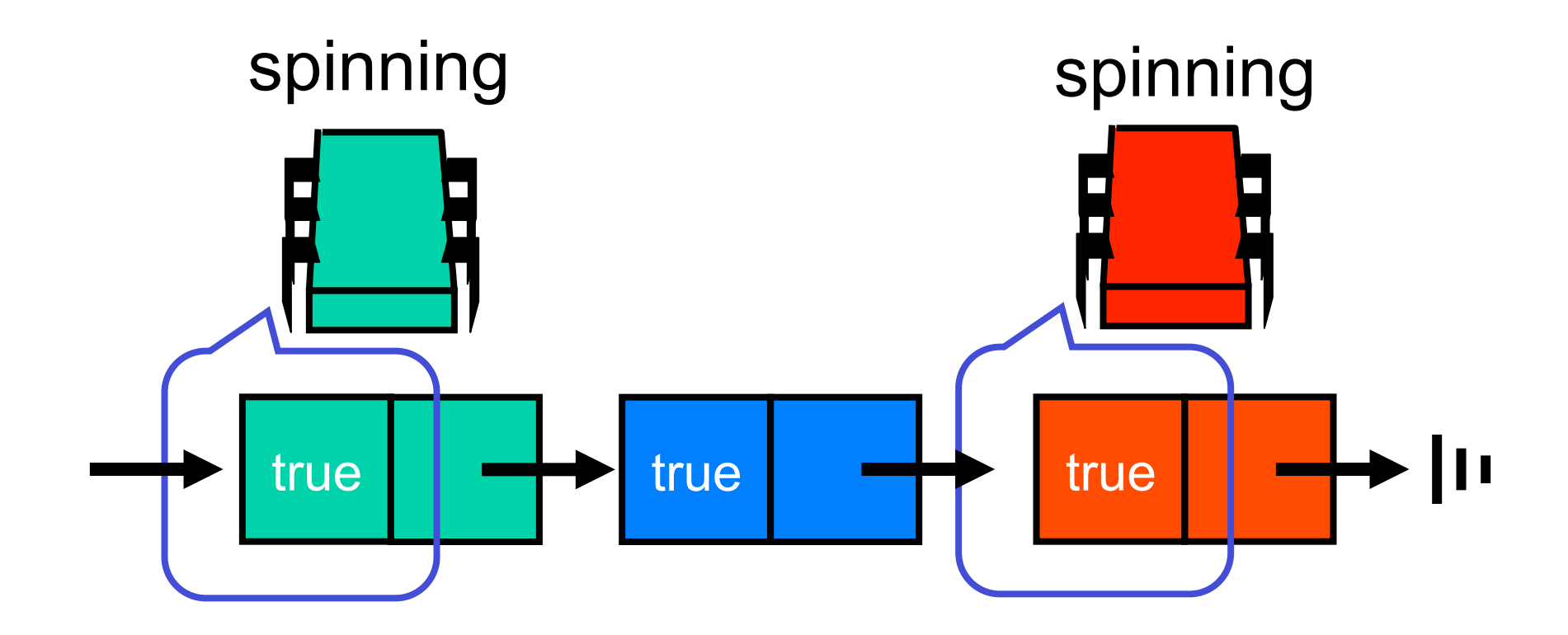

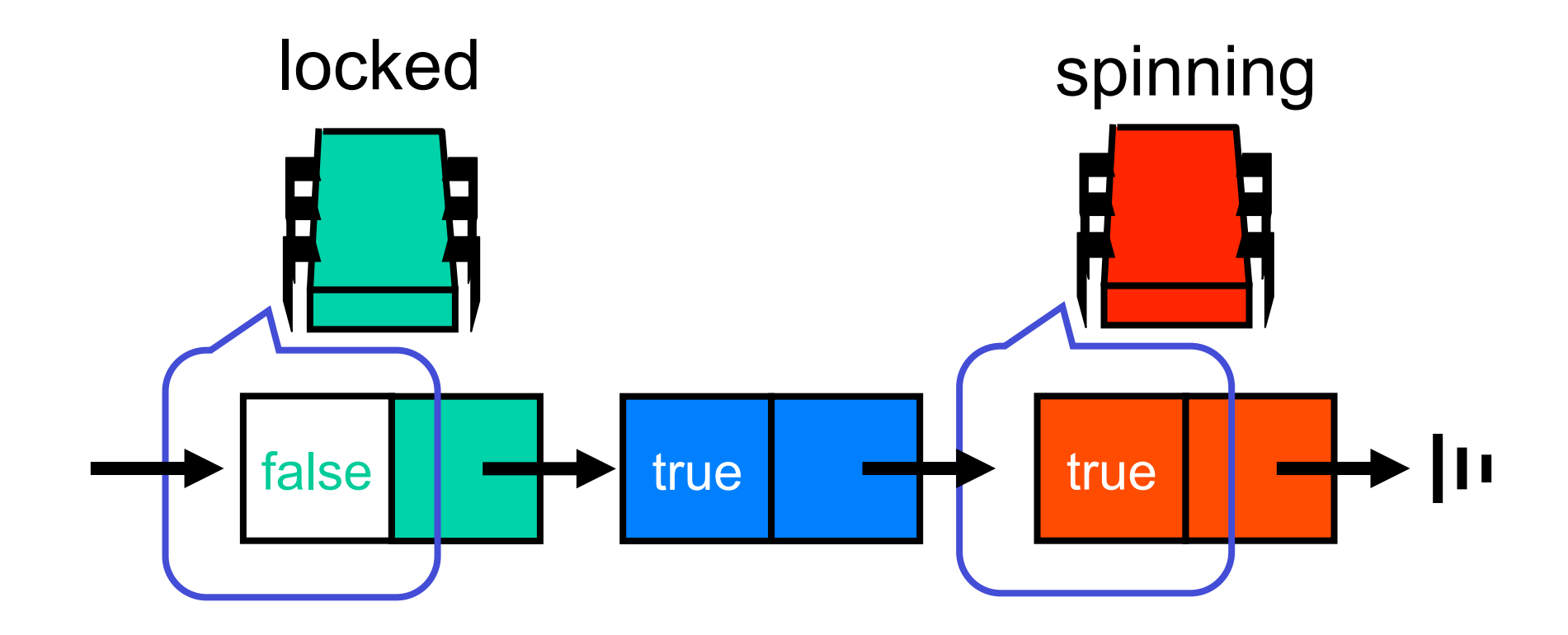

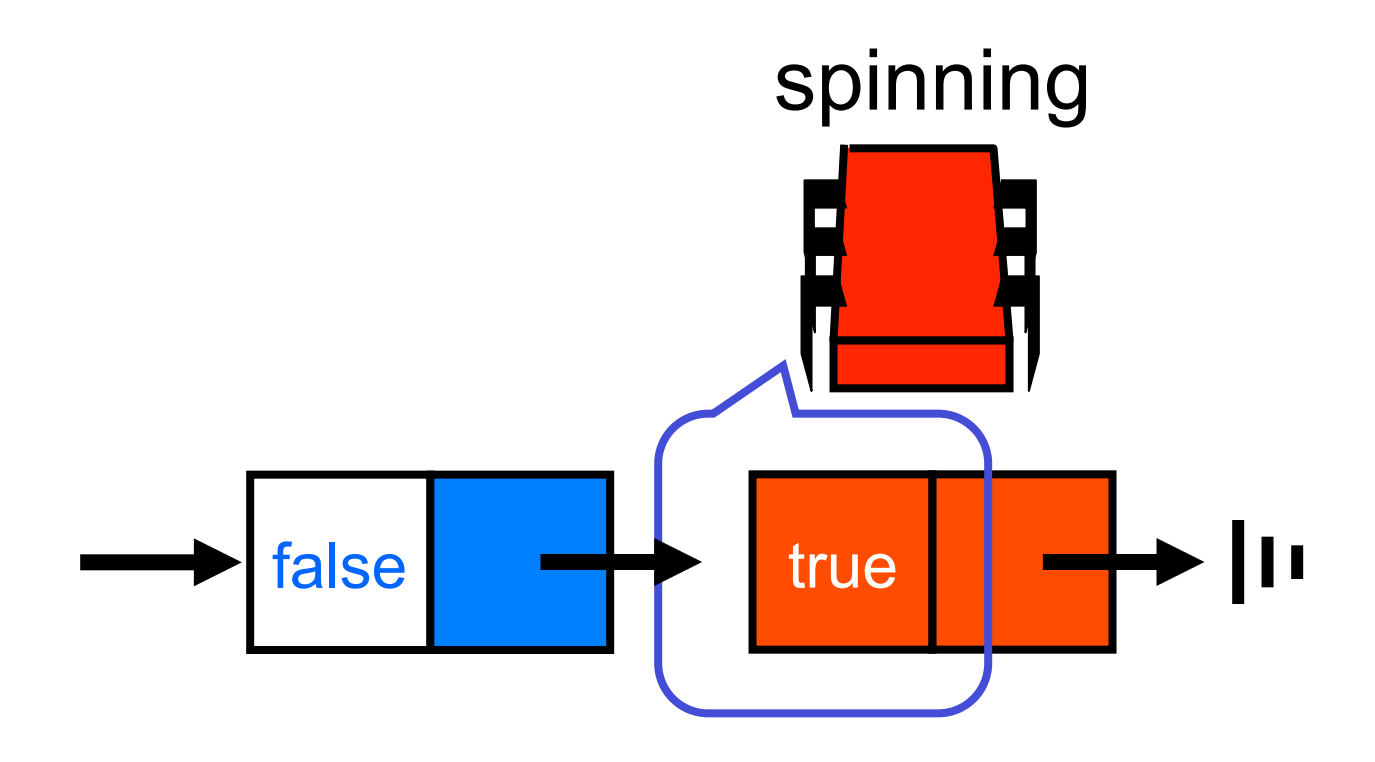

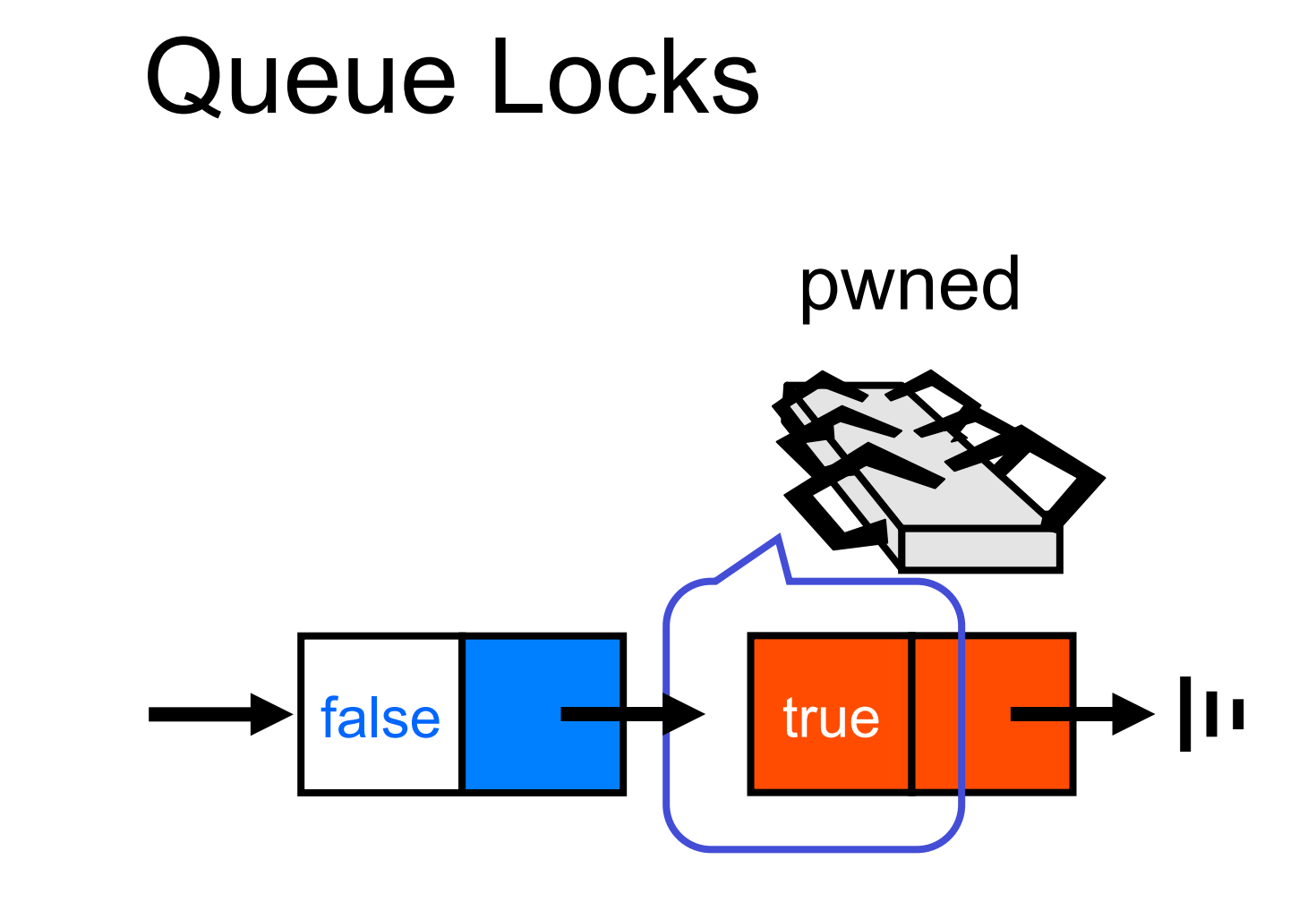

# Abortable CLH Lock

- When a thread gives up – Removing node in a wait-free way is hard
- Idea:
	- let successor deal with it.

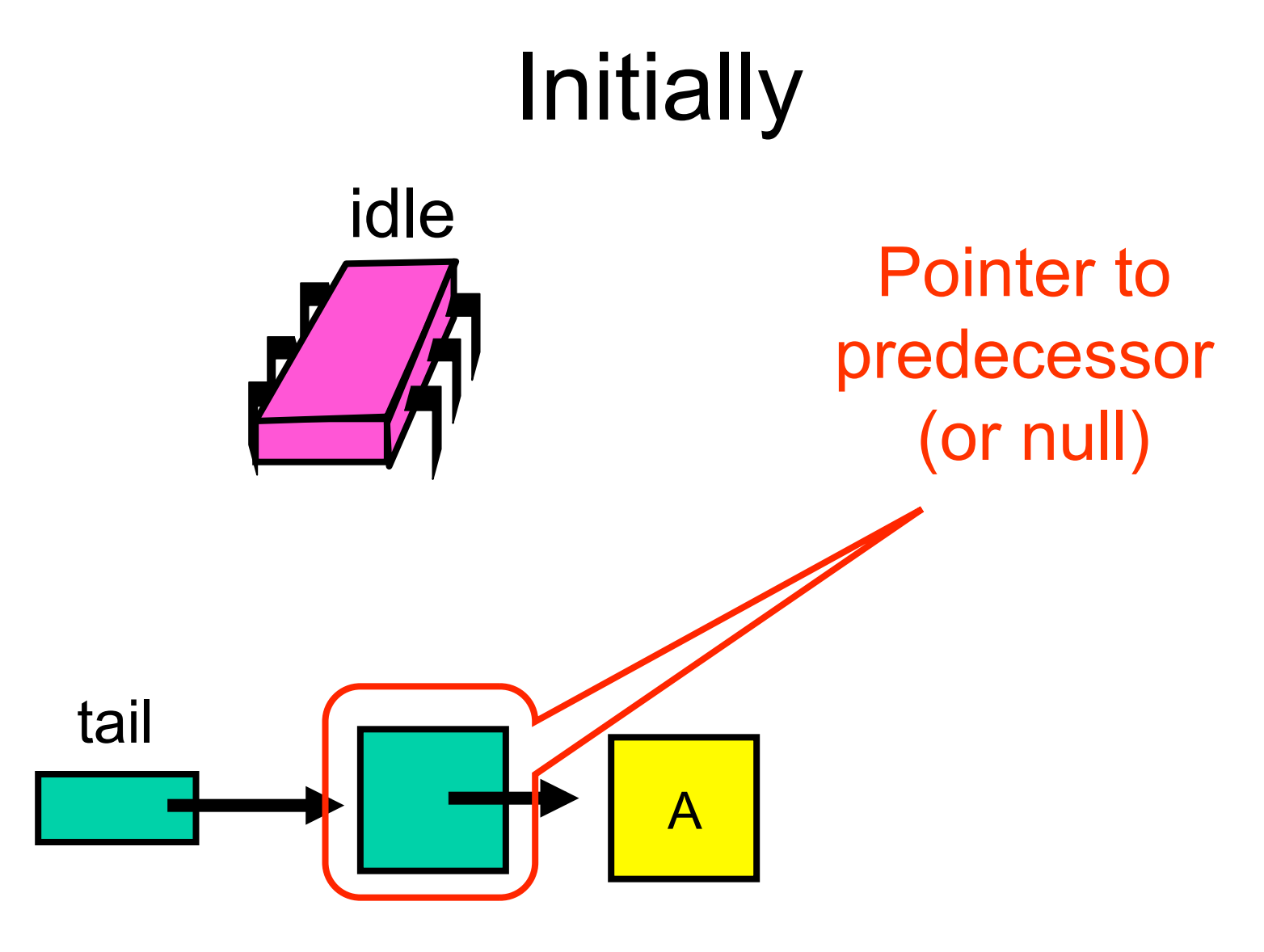

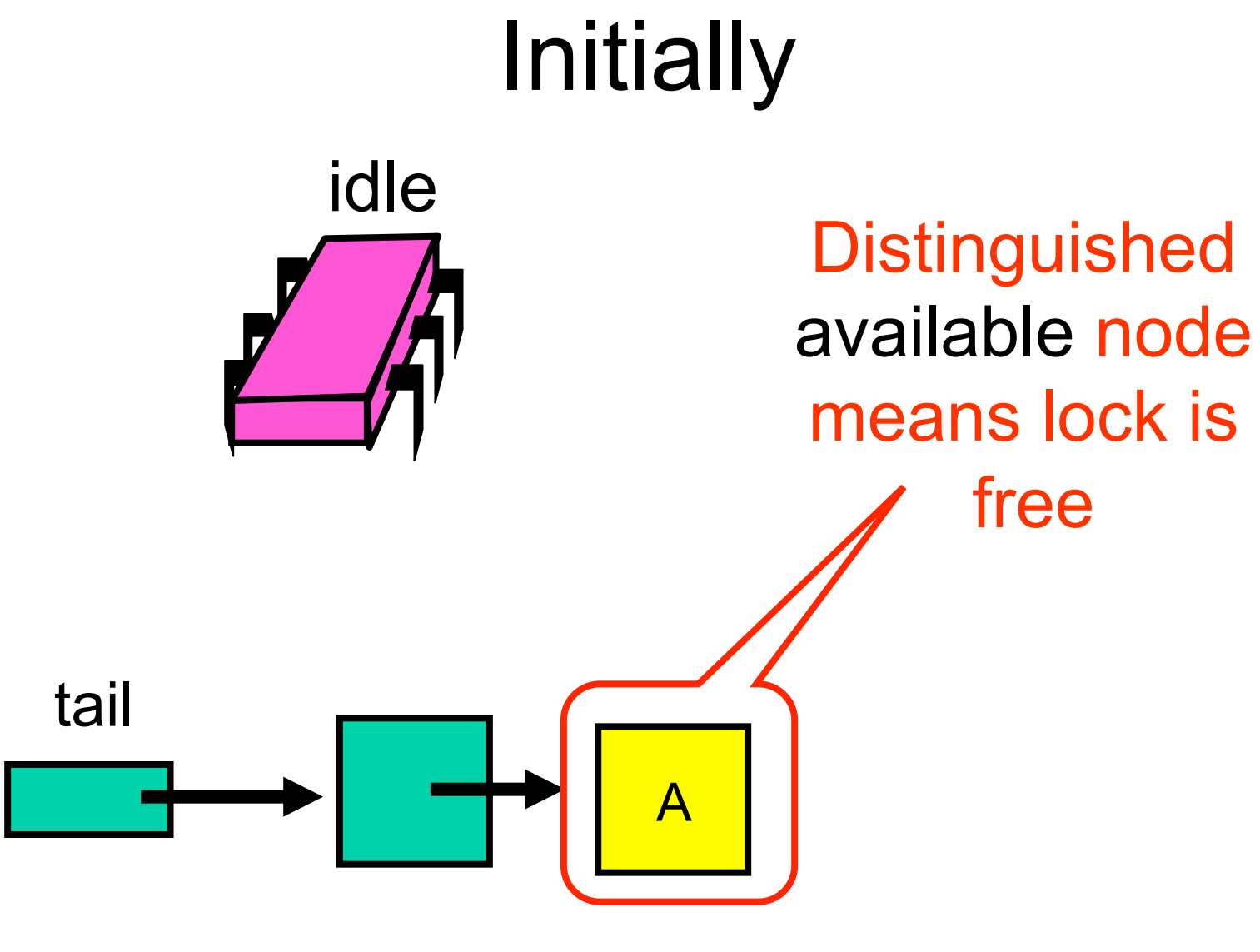

# Acquiring

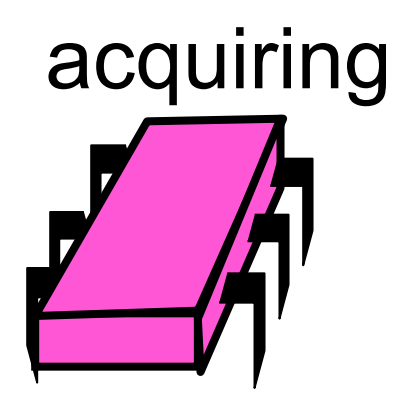

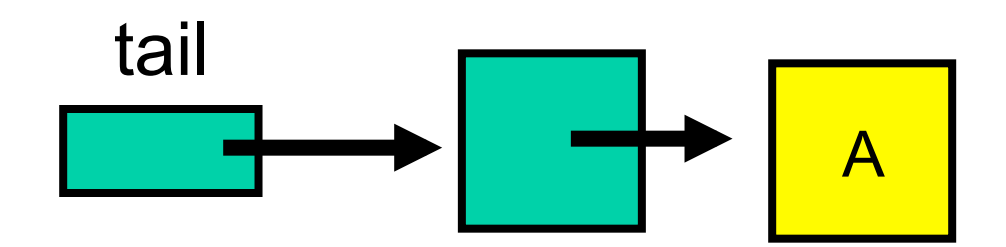

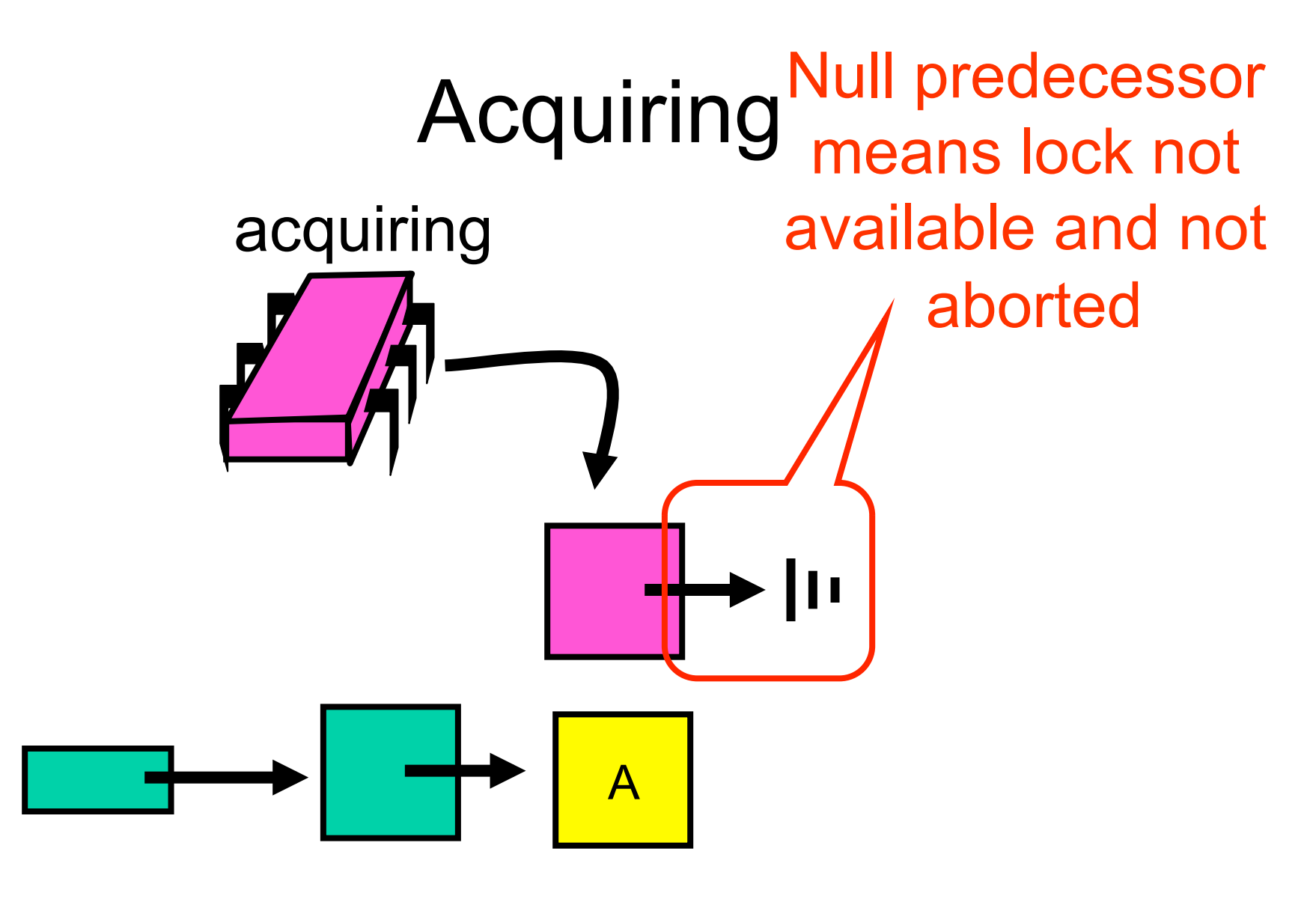

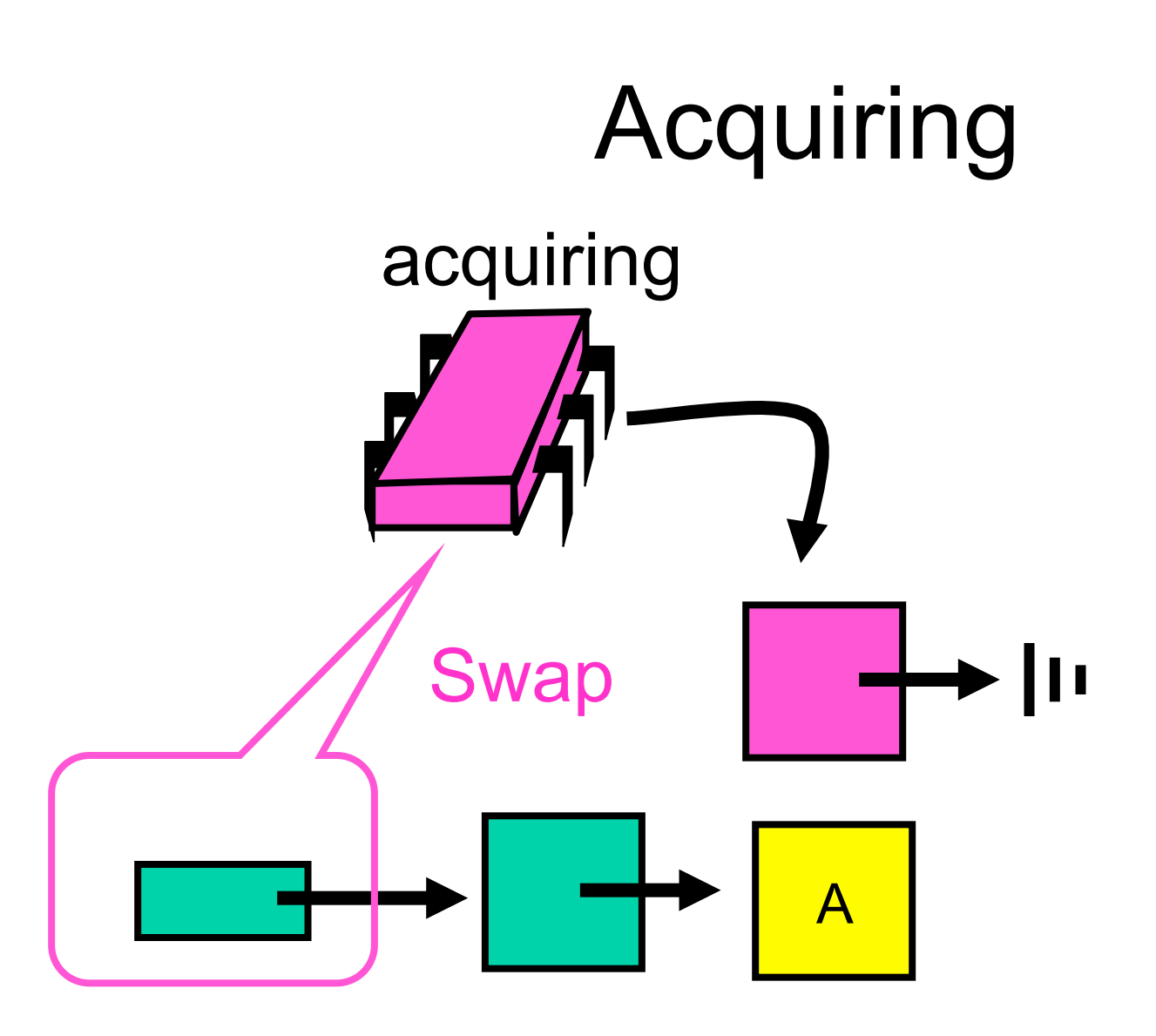

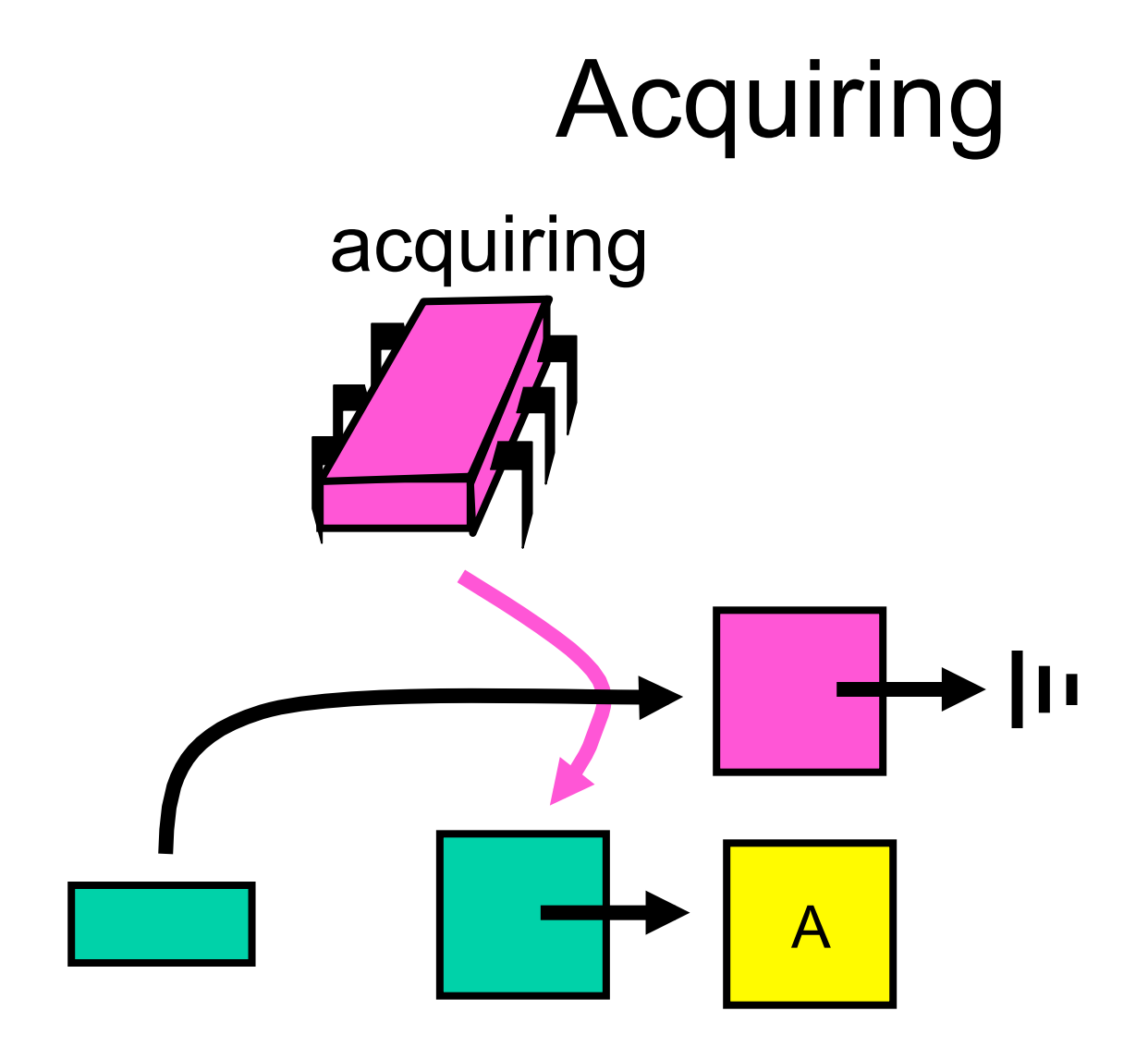

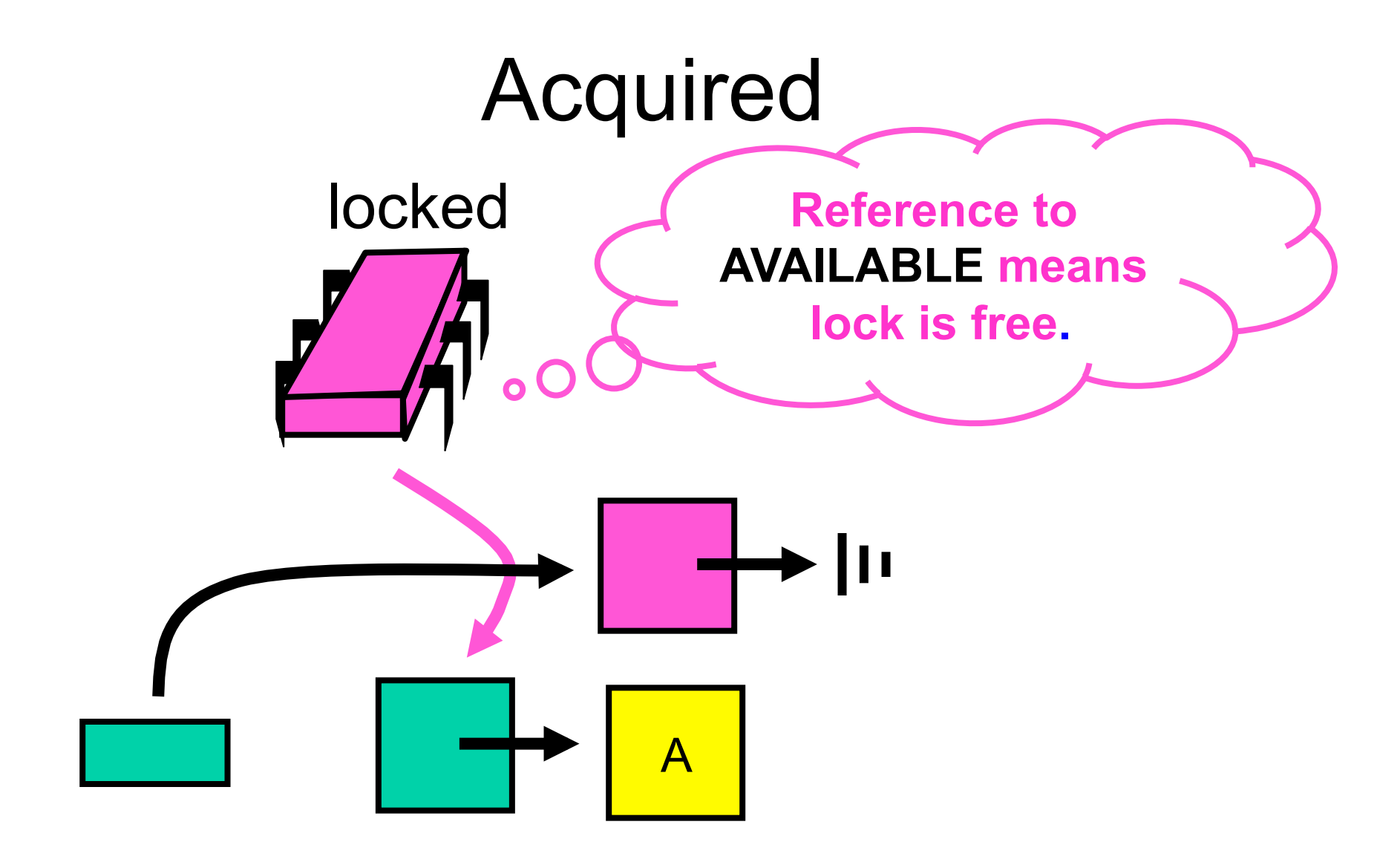

## Normal Case

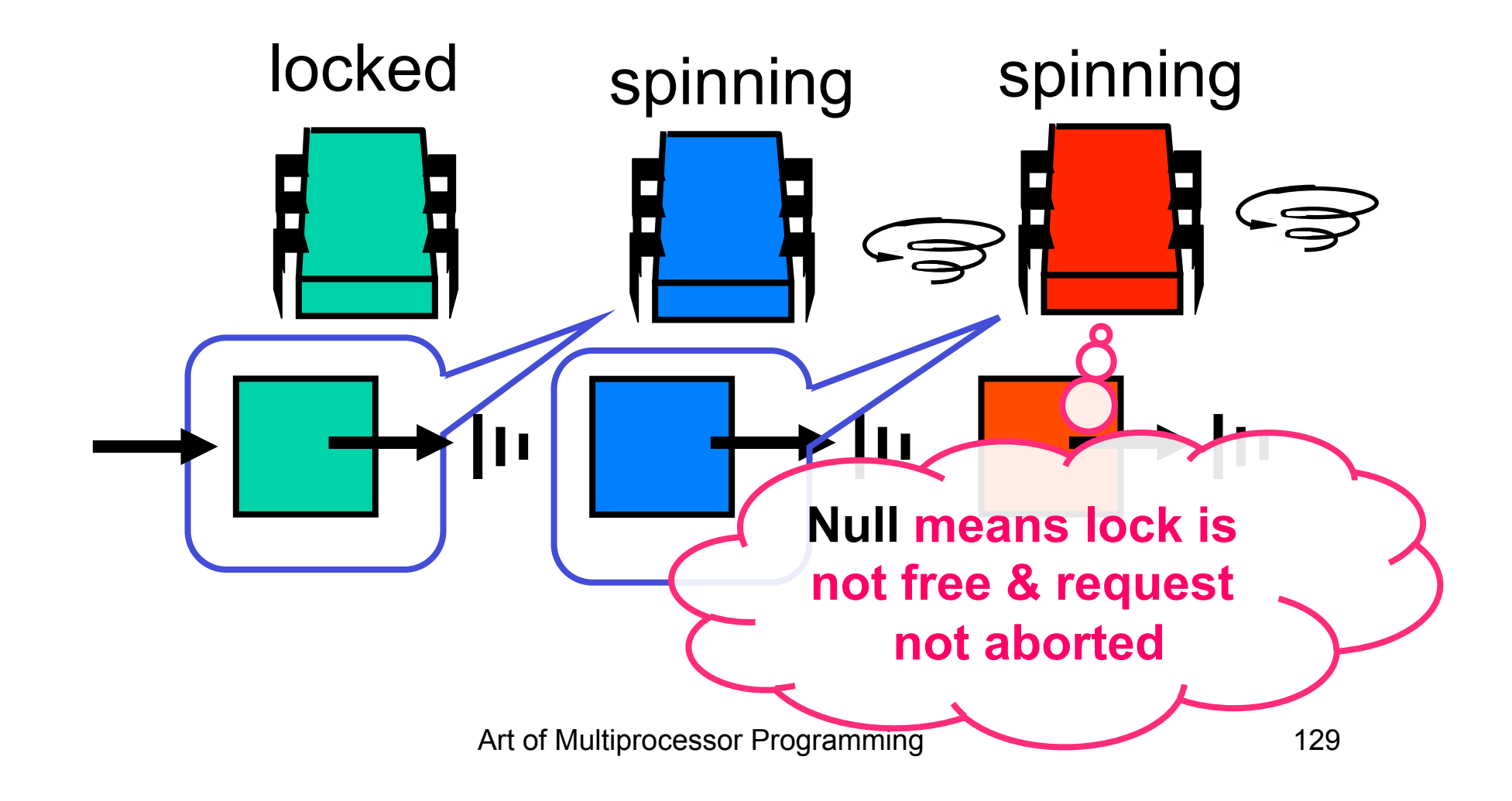

#### One Thread Aborts

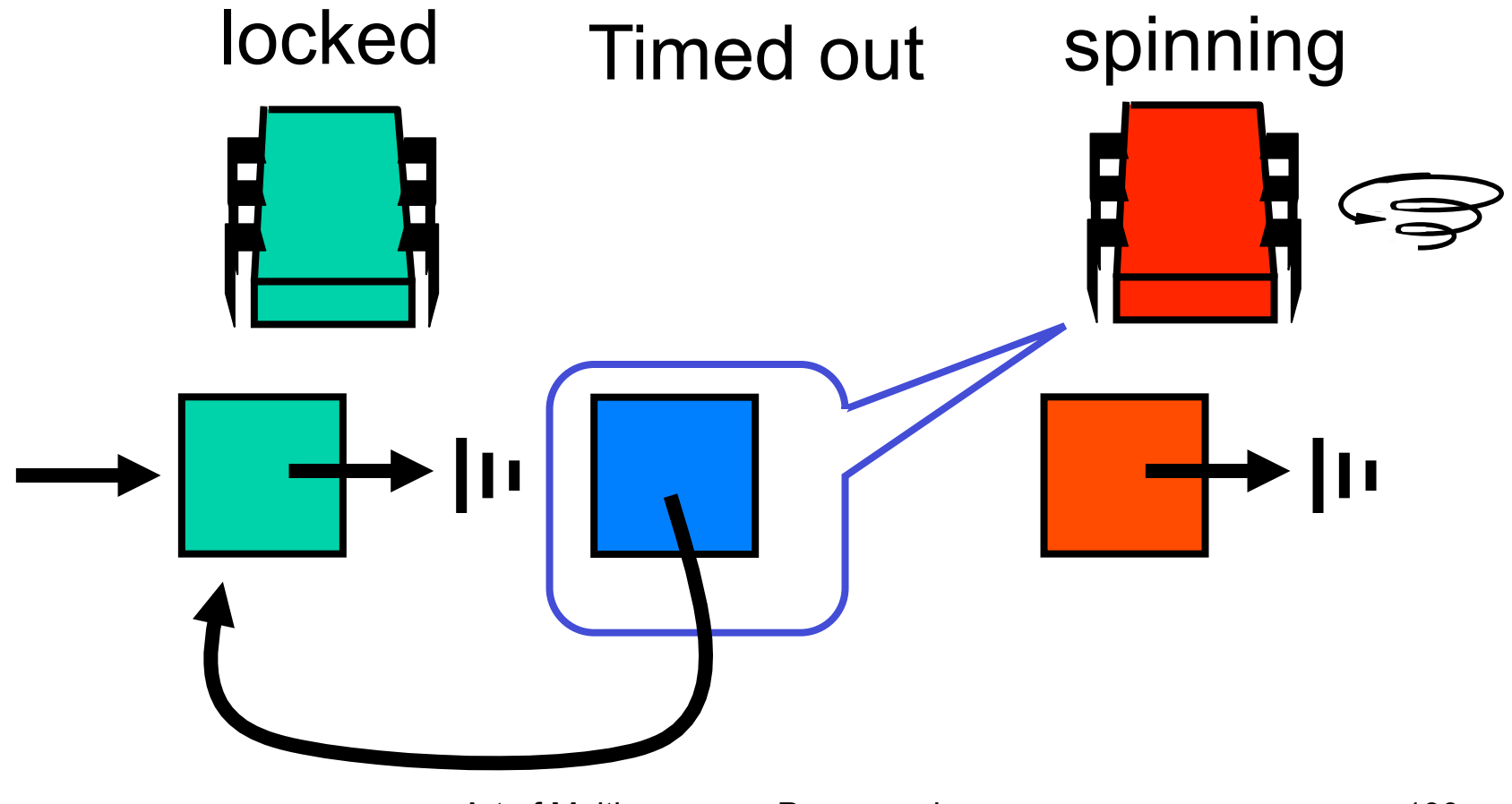

#### Successor Notices

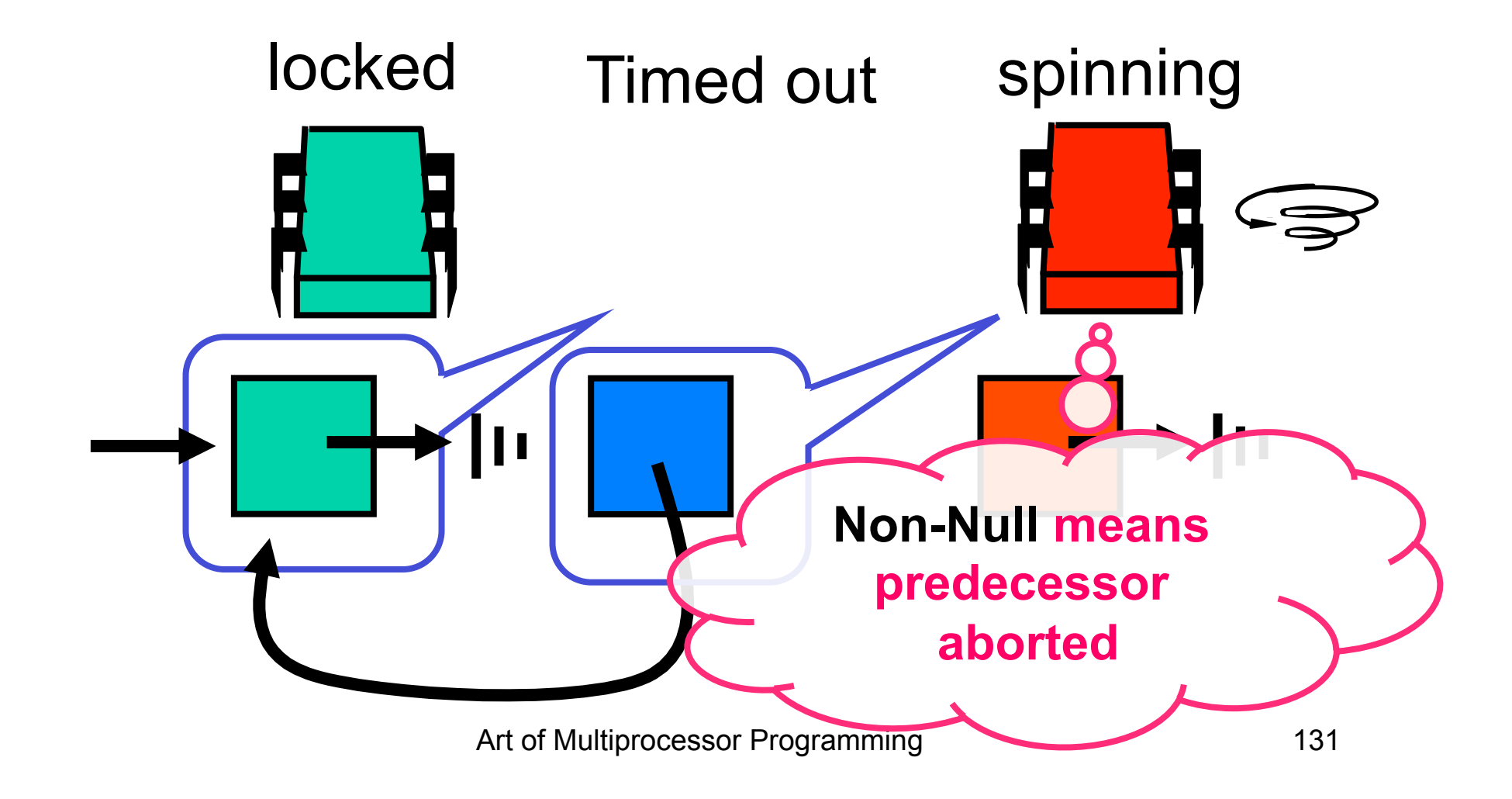

# Recycle Predecessor's Node

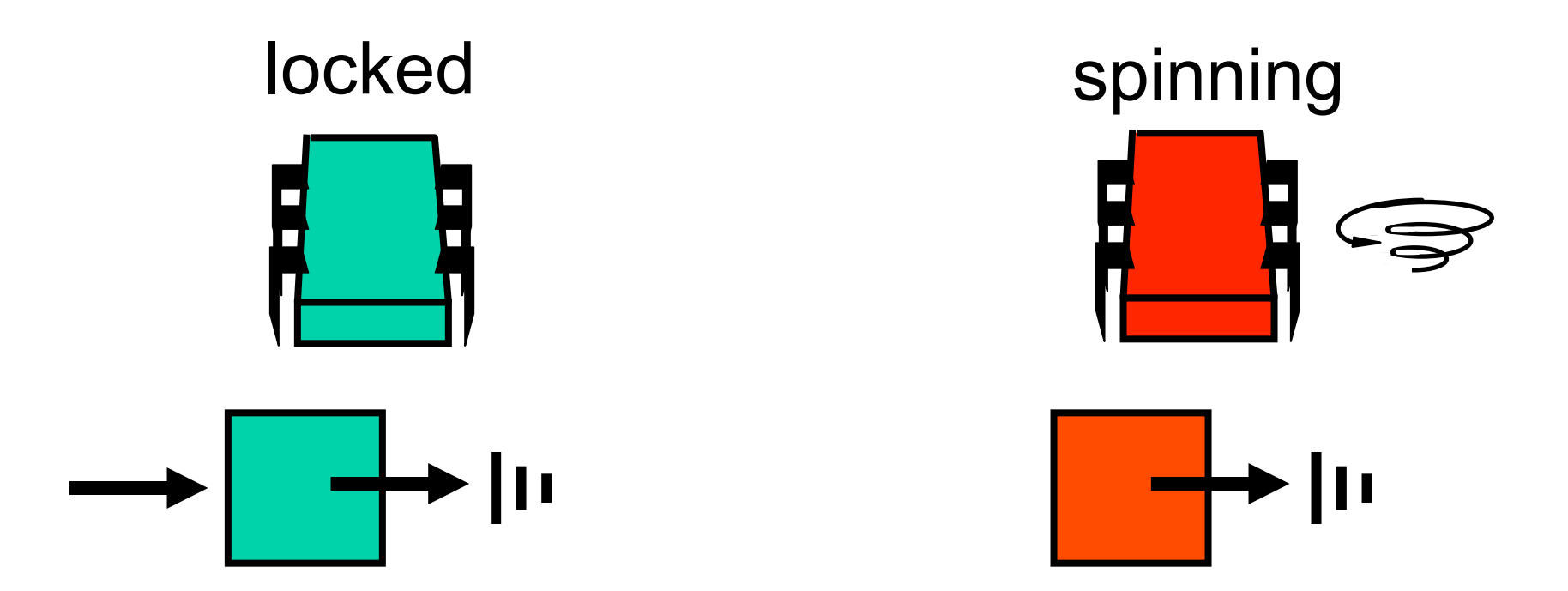

# Spin on Earlier Node

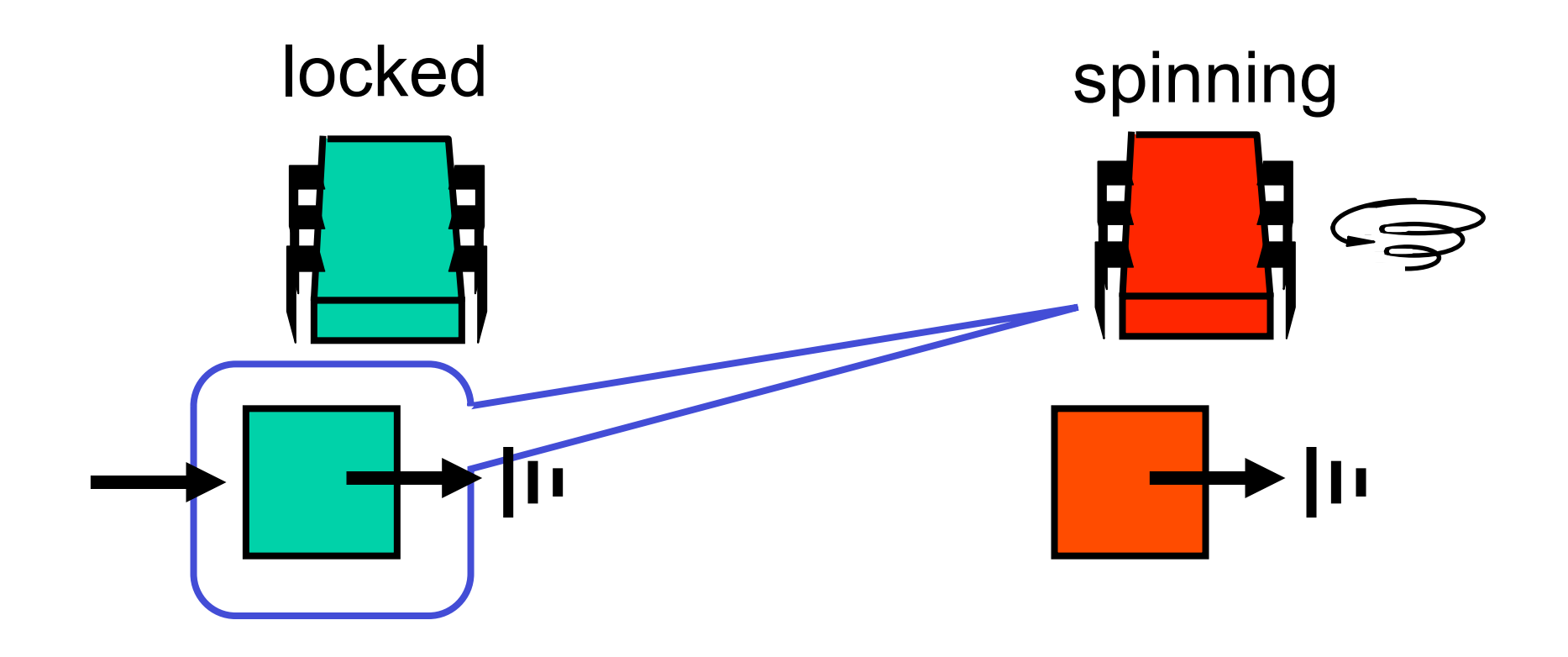

# Spin on Earlier Node

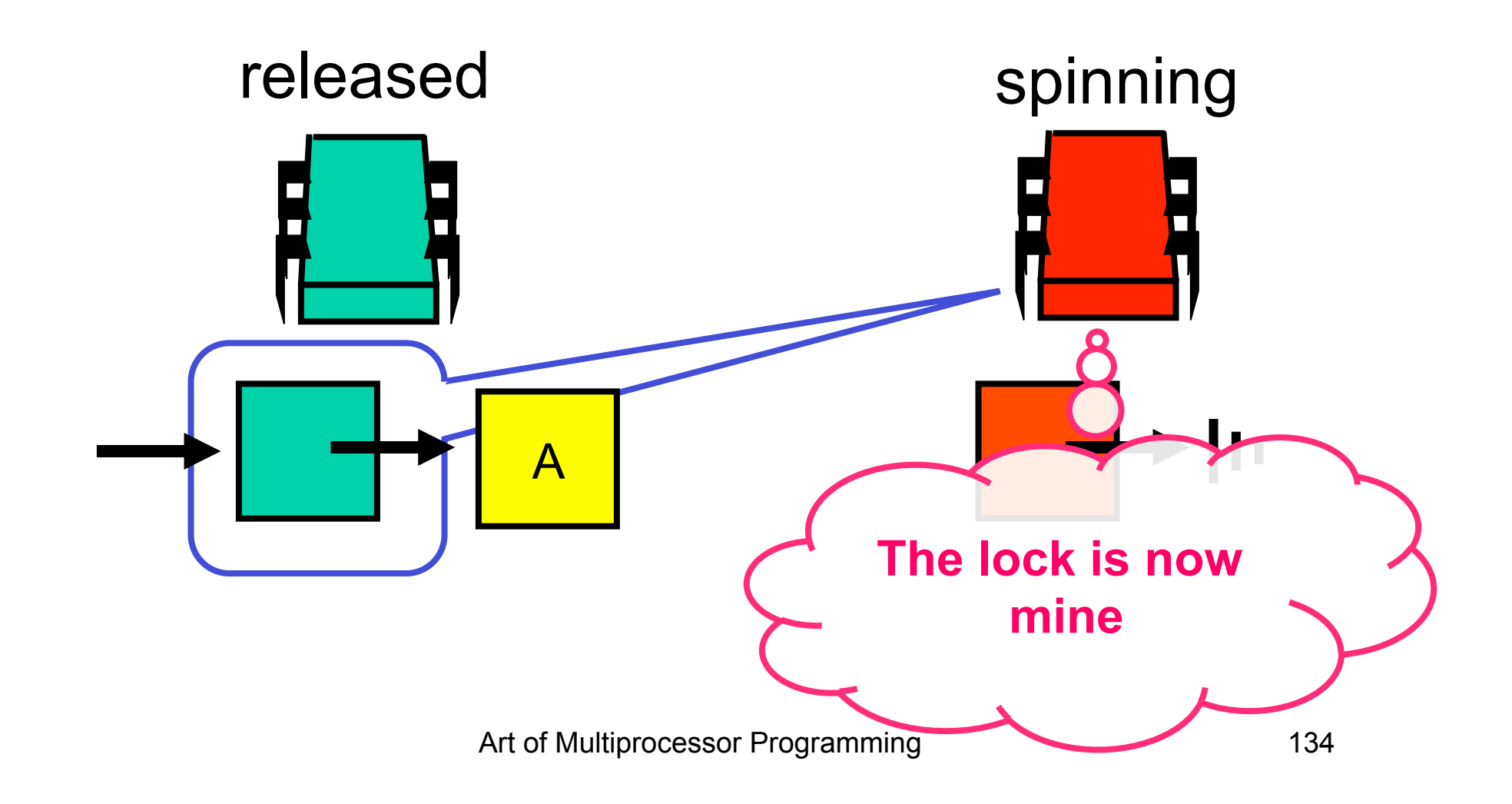

**public class TOLock implements Lock { static Qnode AVAILABLE = new Qnode(); AtomicReference<Qnode> tail; ThreadLocal<Qnode> myNode;** 

#### **public class TOLock implements Lock {**

 **static Qnode AVAILABLE** 

 **= new Qnode();** 

AtomicReference<Qnode> tail;

 **ThreadLocal<Qnode> myNode;** 

#### **AVAILABLE node signifies free lock**

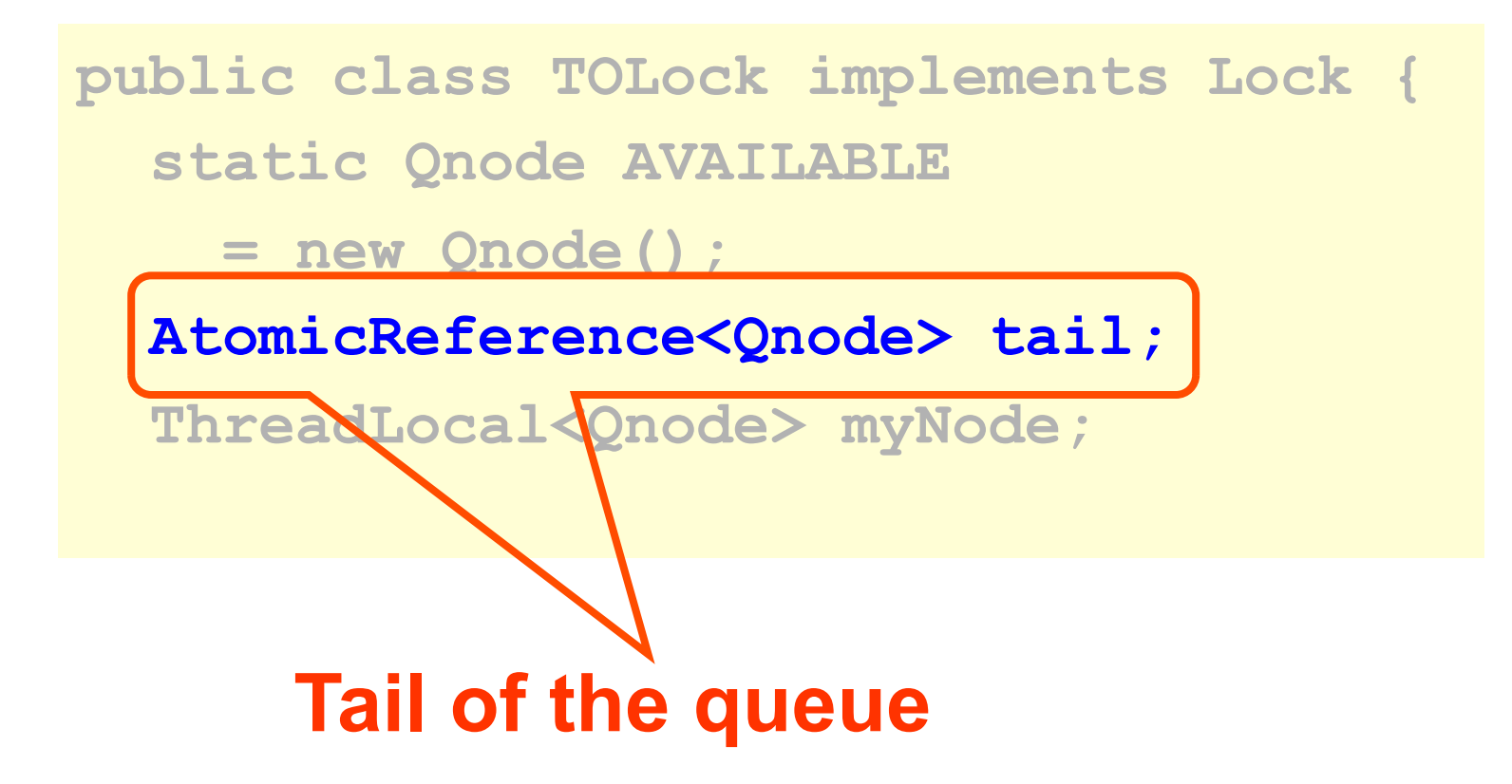

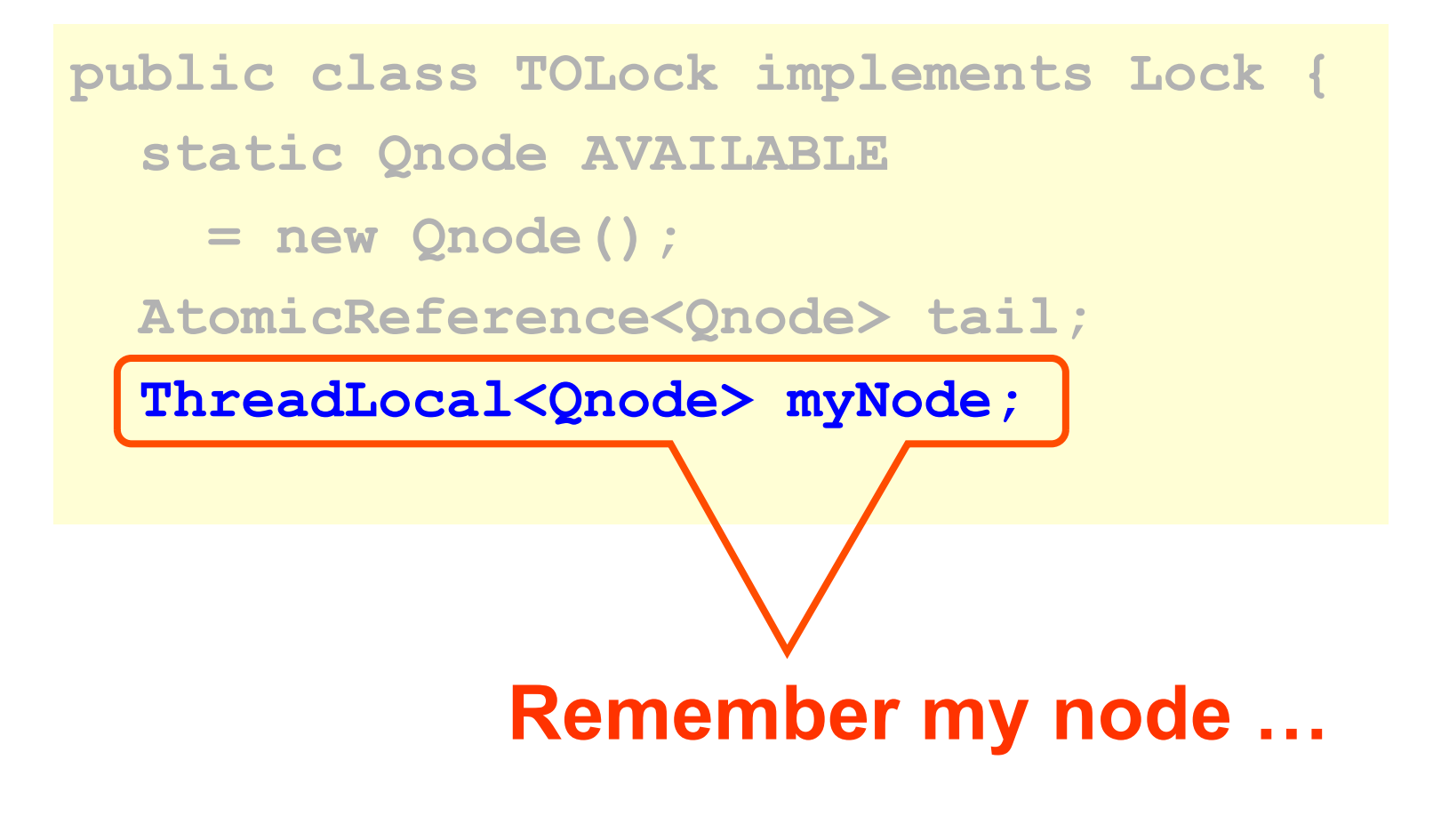

```
public boolean lock(long timeout) { 
   Qnode qnode = new Qnode(); 
   myNode.set(qnode); 
   qnode.prev = null; 
   Qnode myPred = tail.getAndSet(qnode); 
   if (myPred== null 
        || myPred.prev == AVAILABLE) { 
       return true; 
    } 
…
```
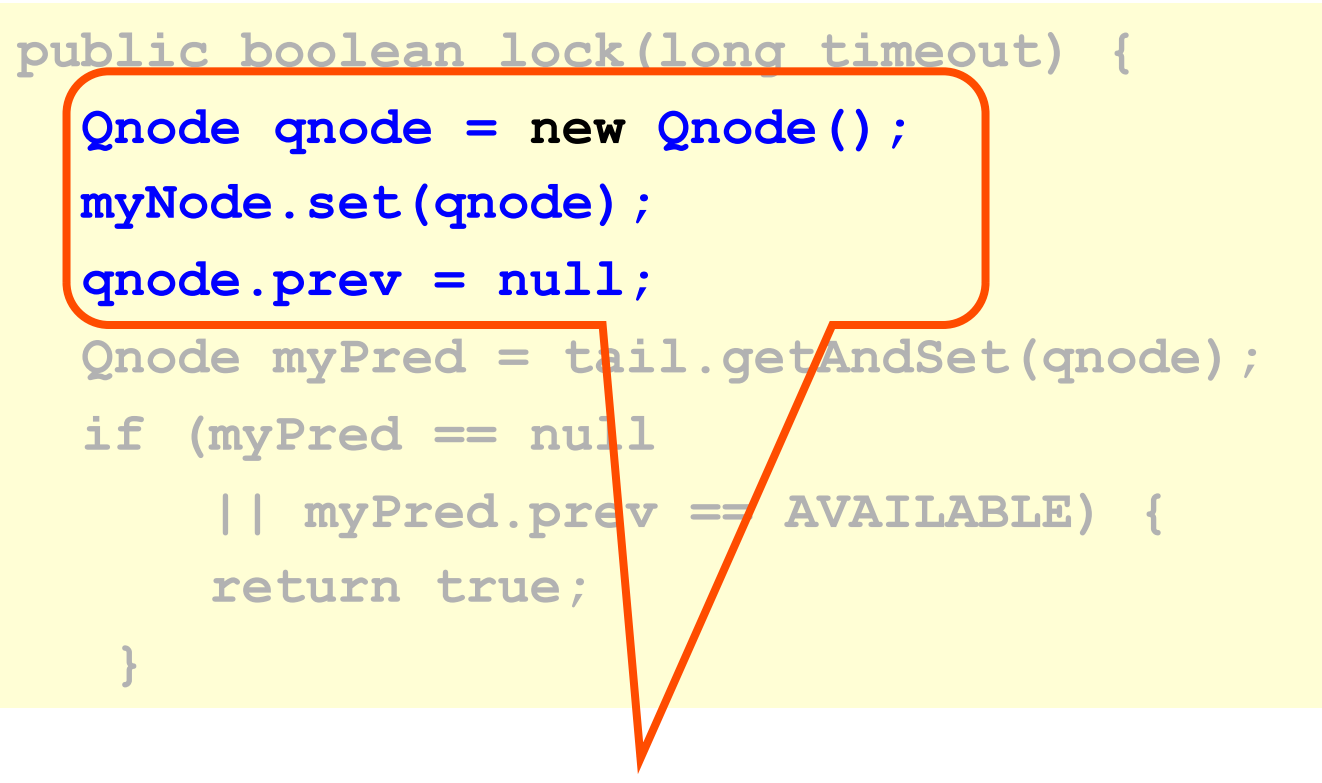

#### **Create & initialize node**

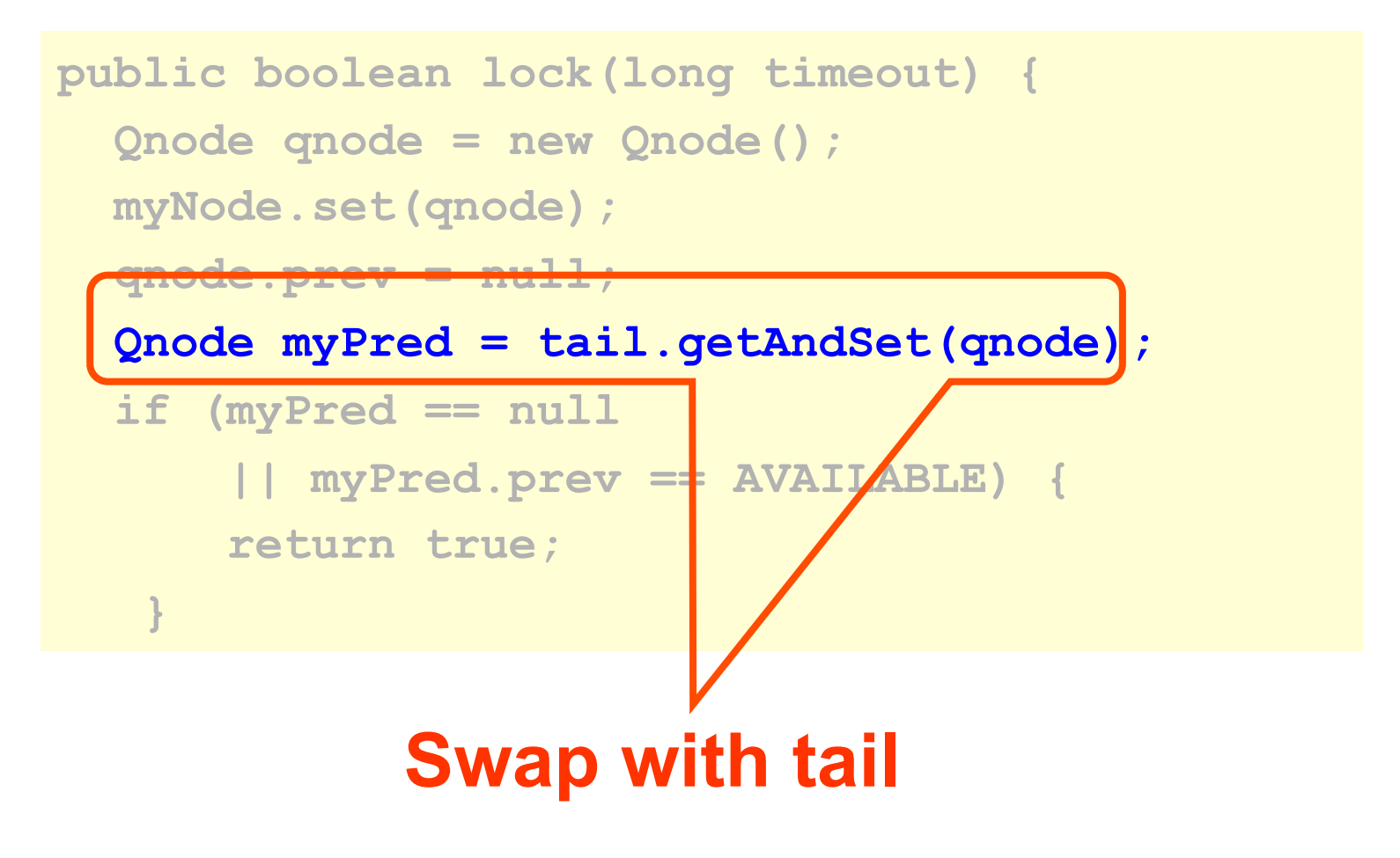

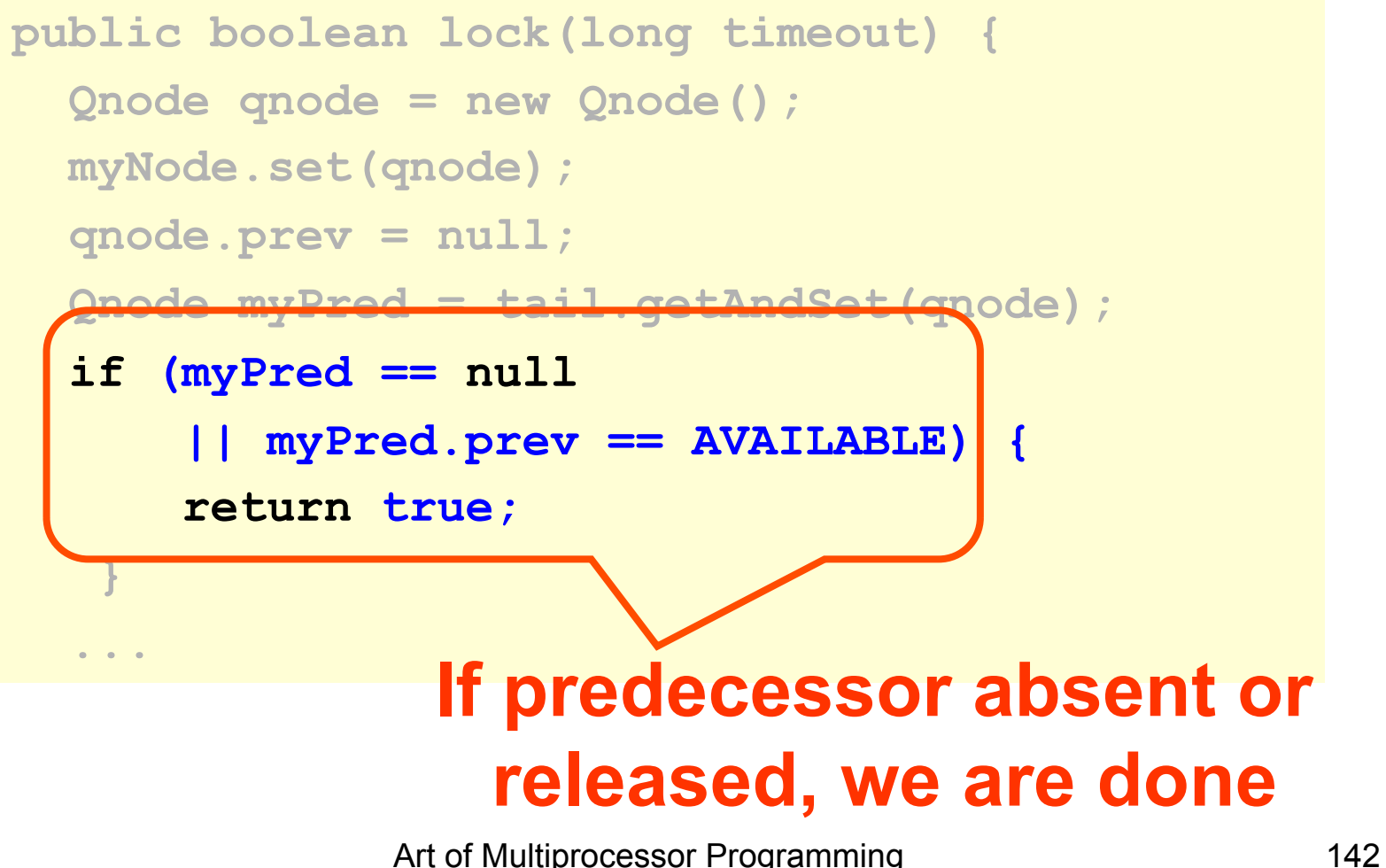

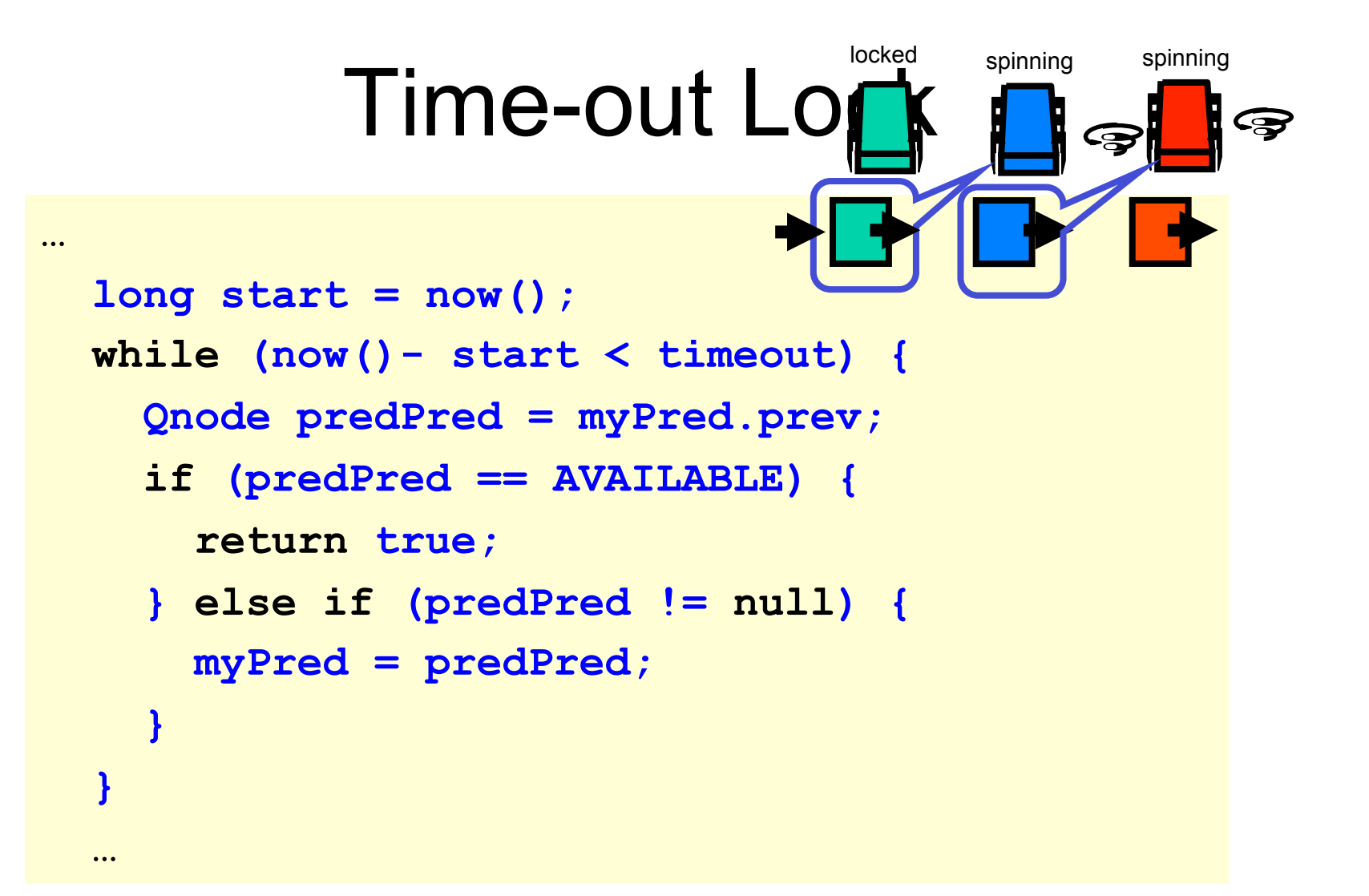

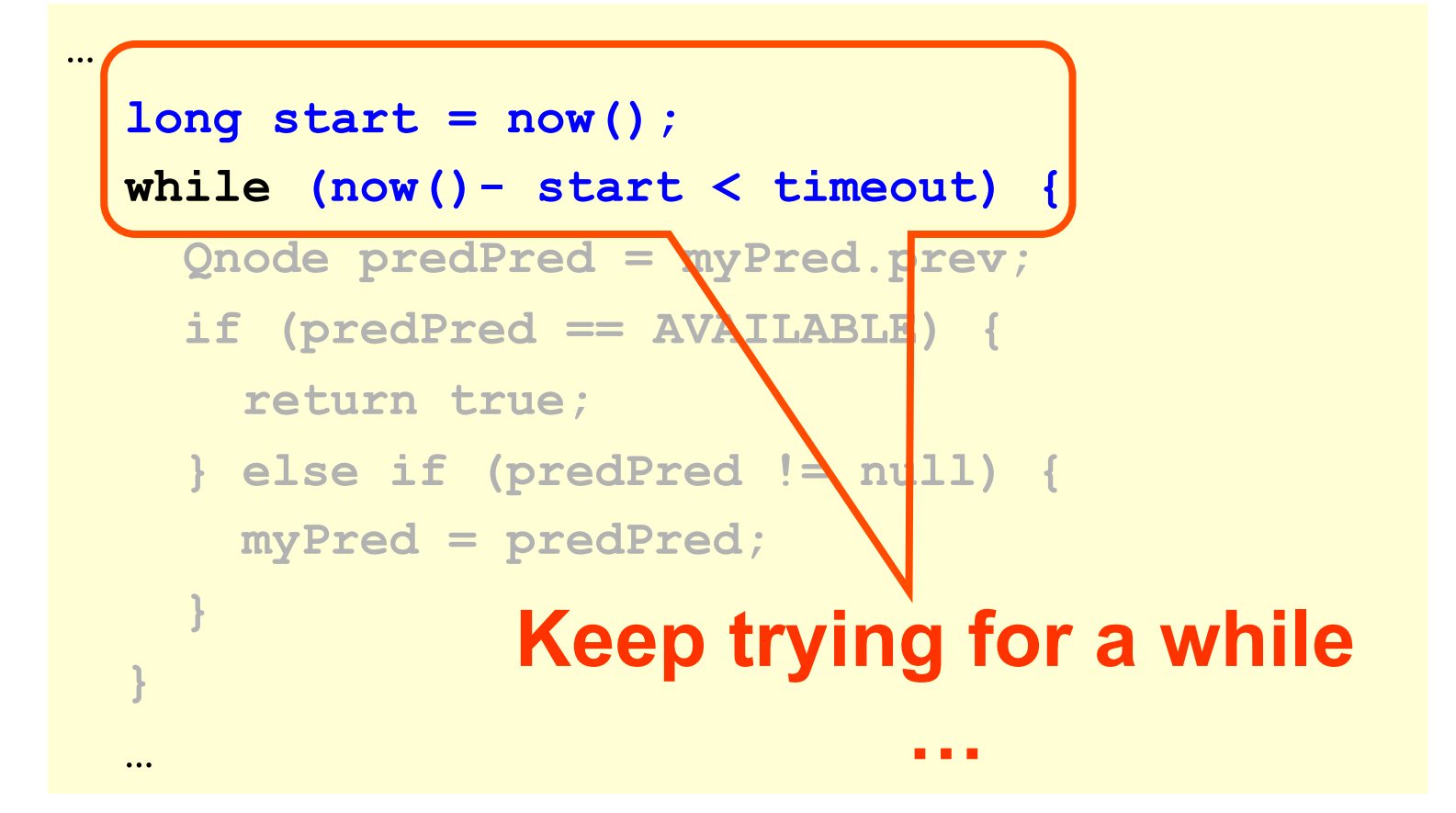
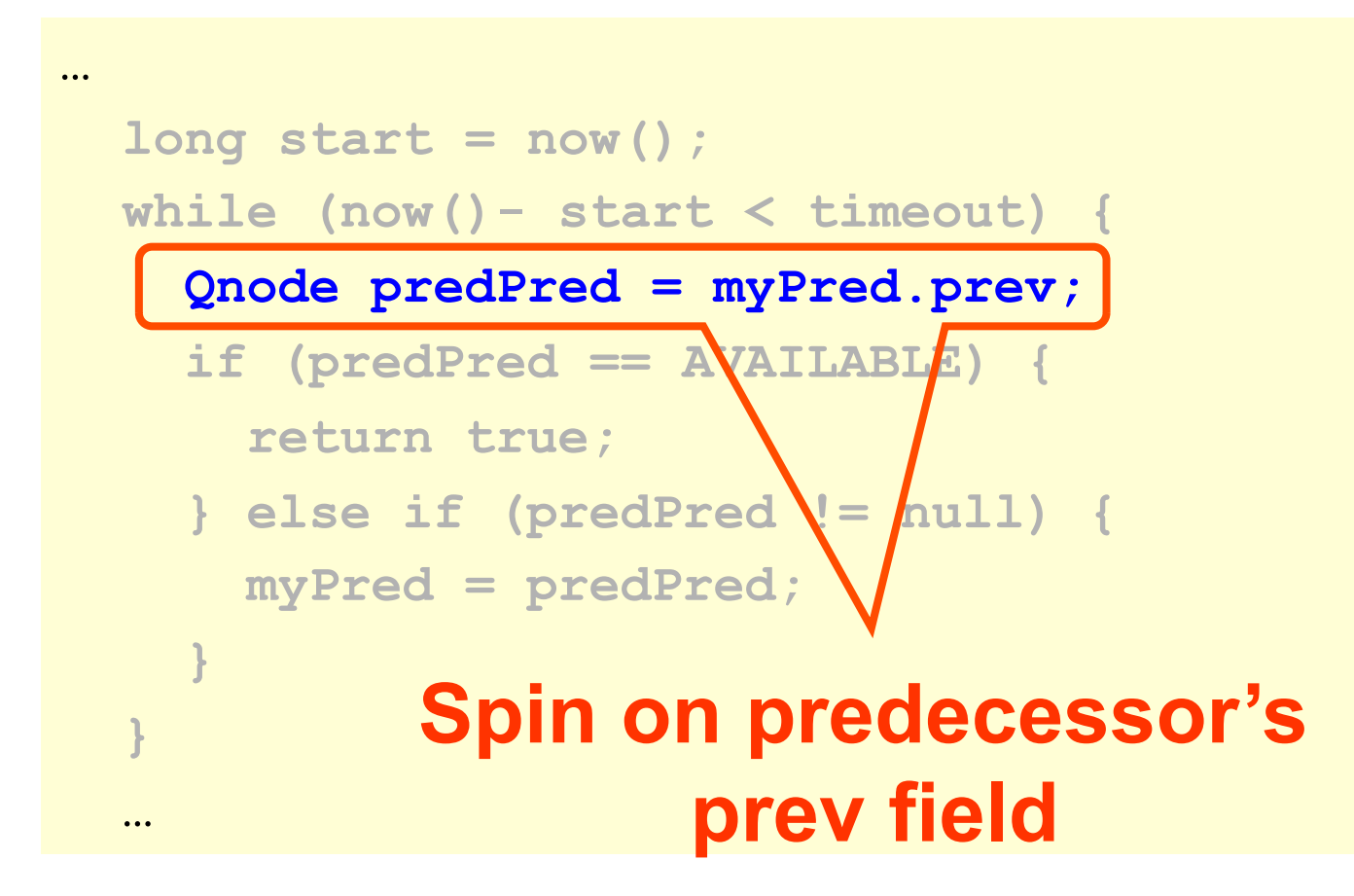

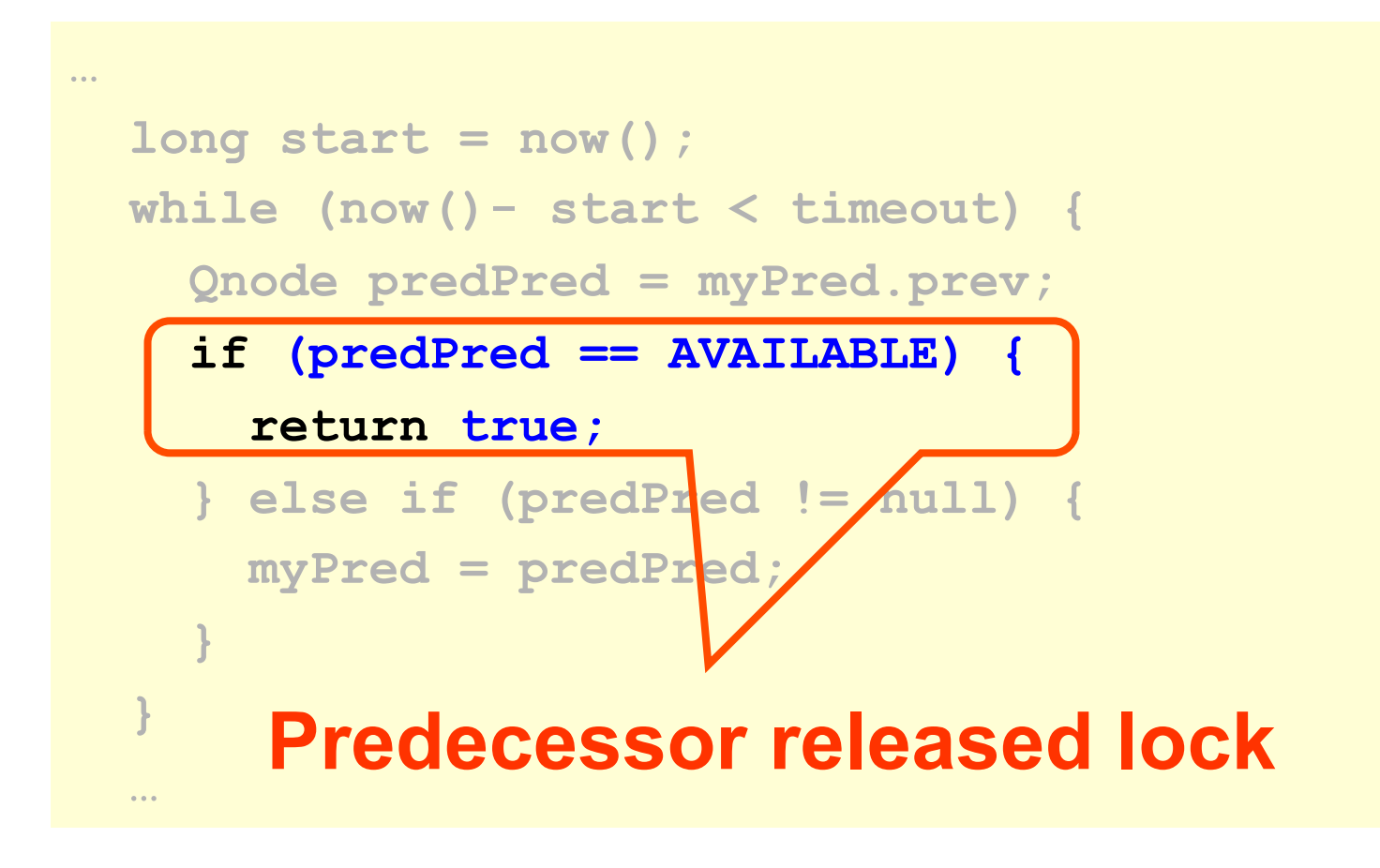

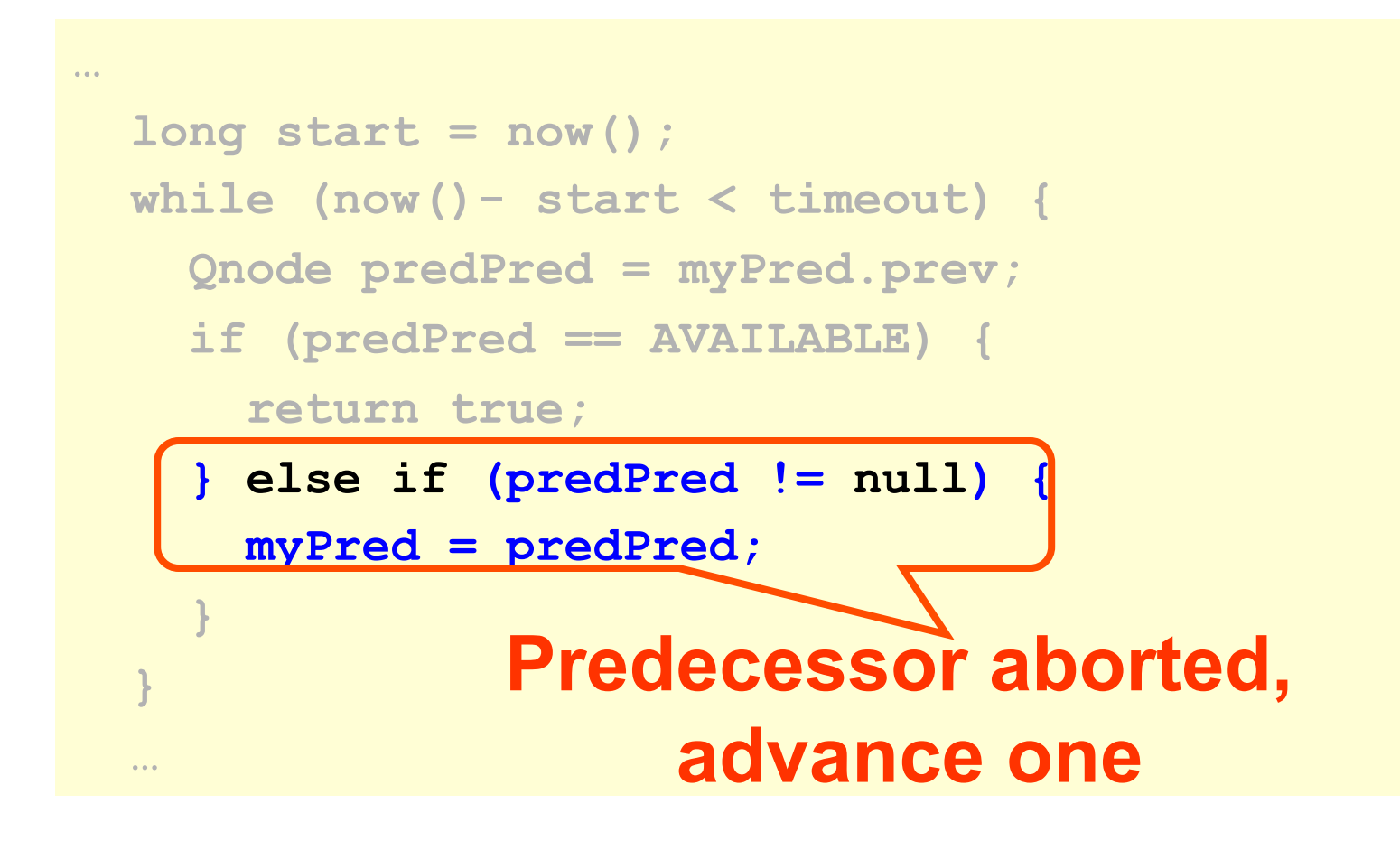

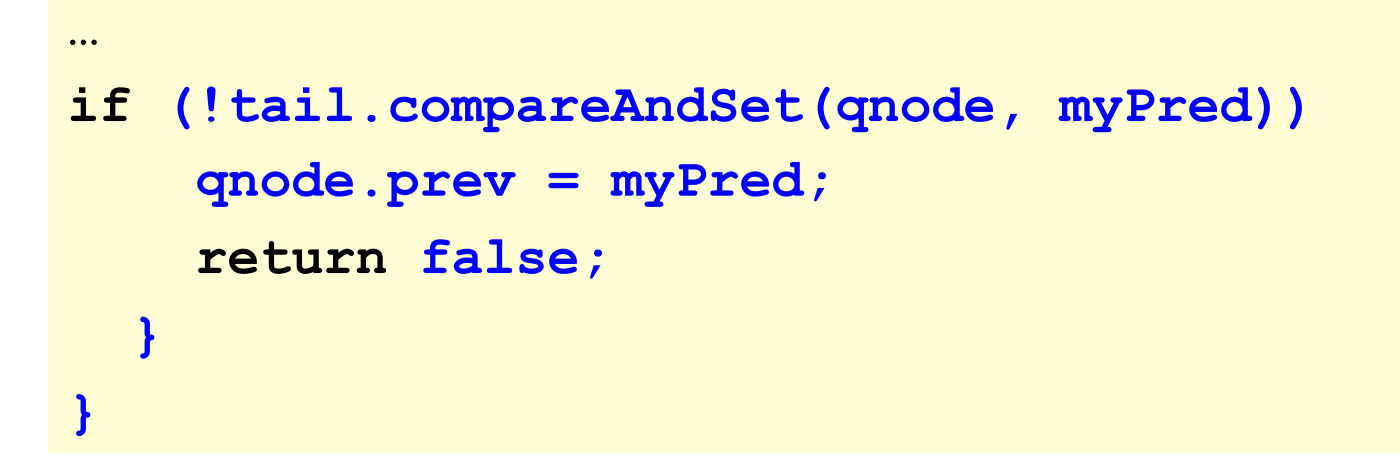

#### **What do I do when I time out?**

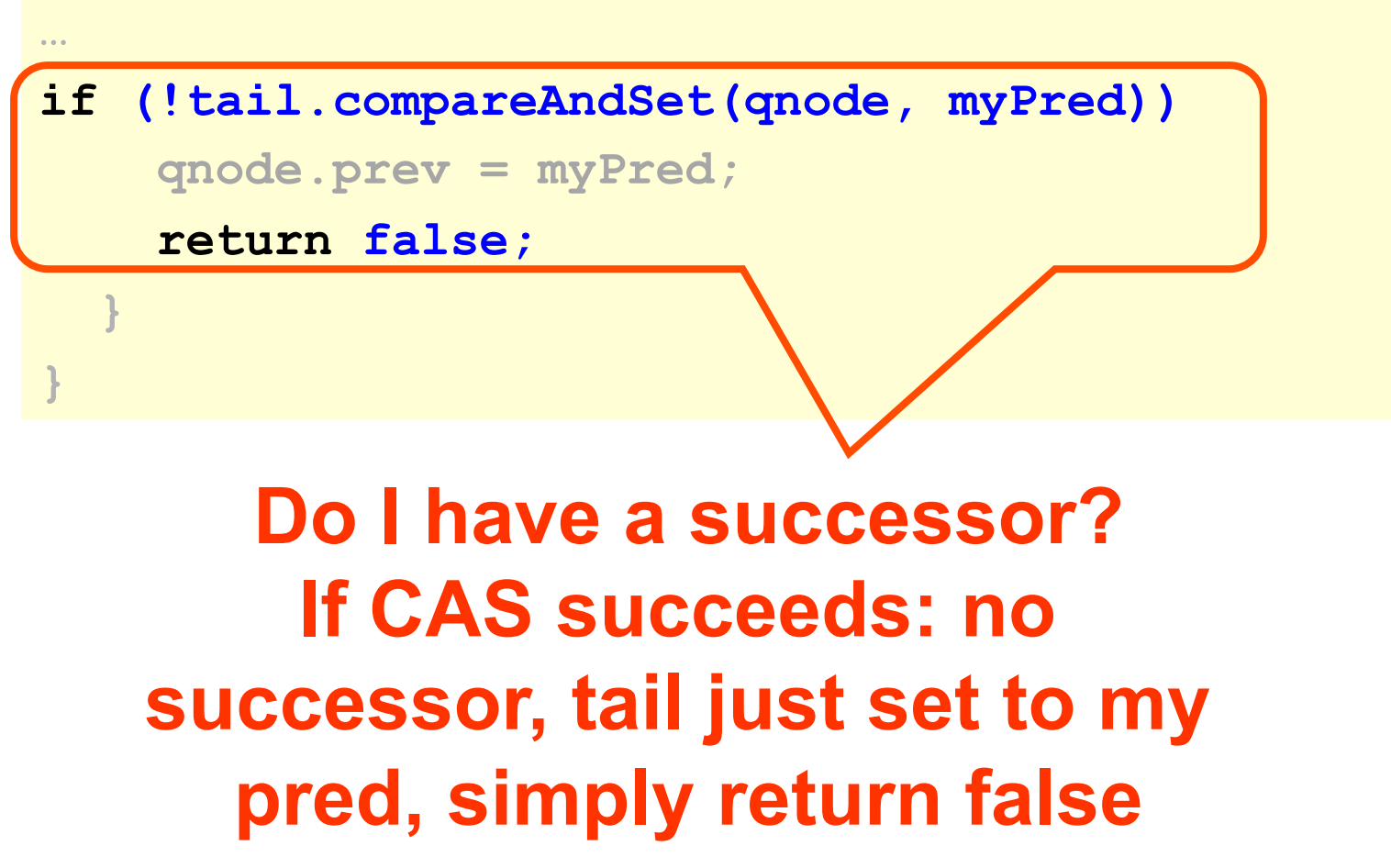

Art of Multiprocessor Programming 149

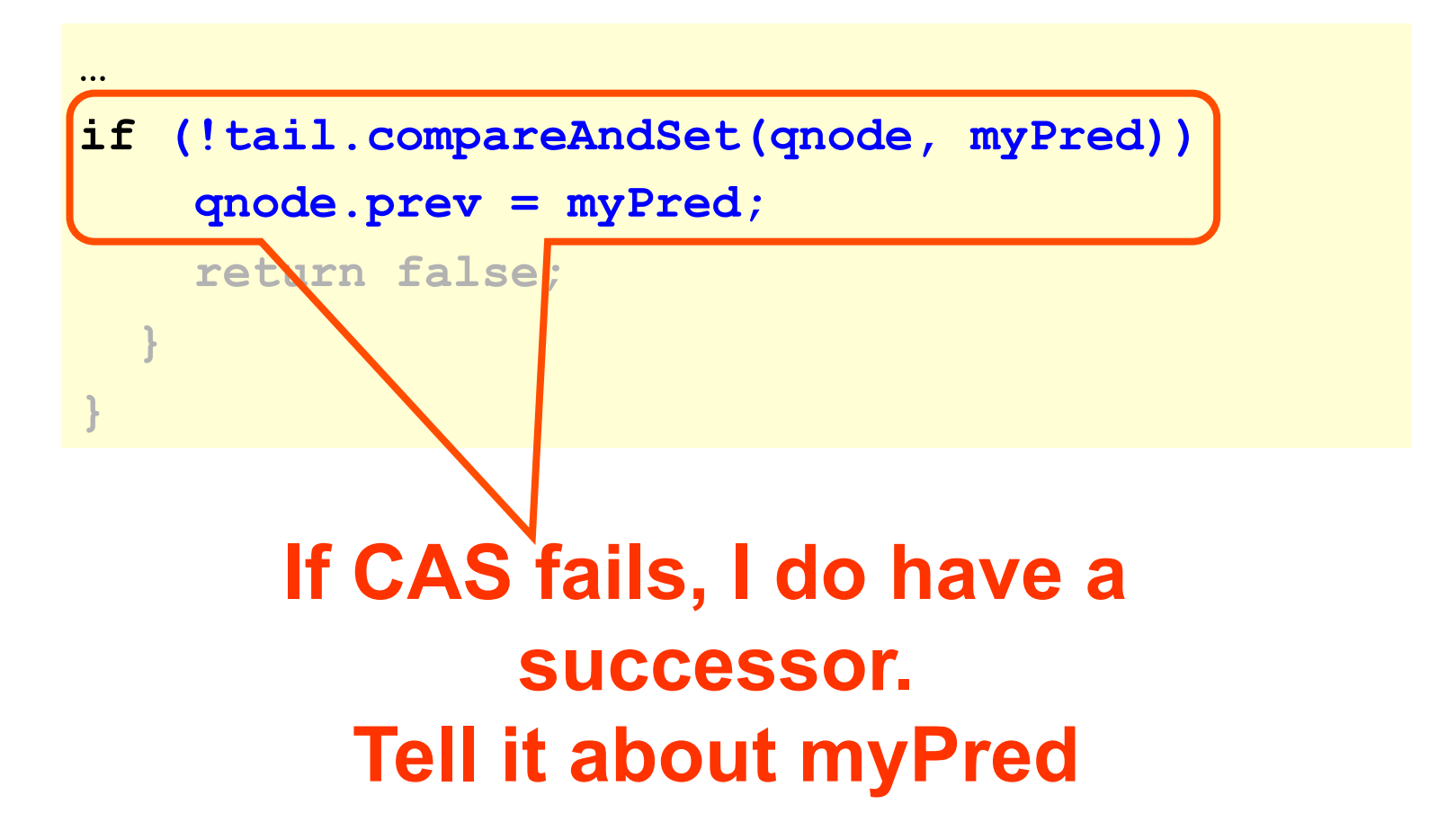

# Time-Out Unlock

```
public void unlock() { 
   Qnode qnode = myNode.get(); 
   if (!tail.compareAndSet(qnode, null)) 
     qnode.prev = AVAILABLE; 
}
```
# Time-out Unlock

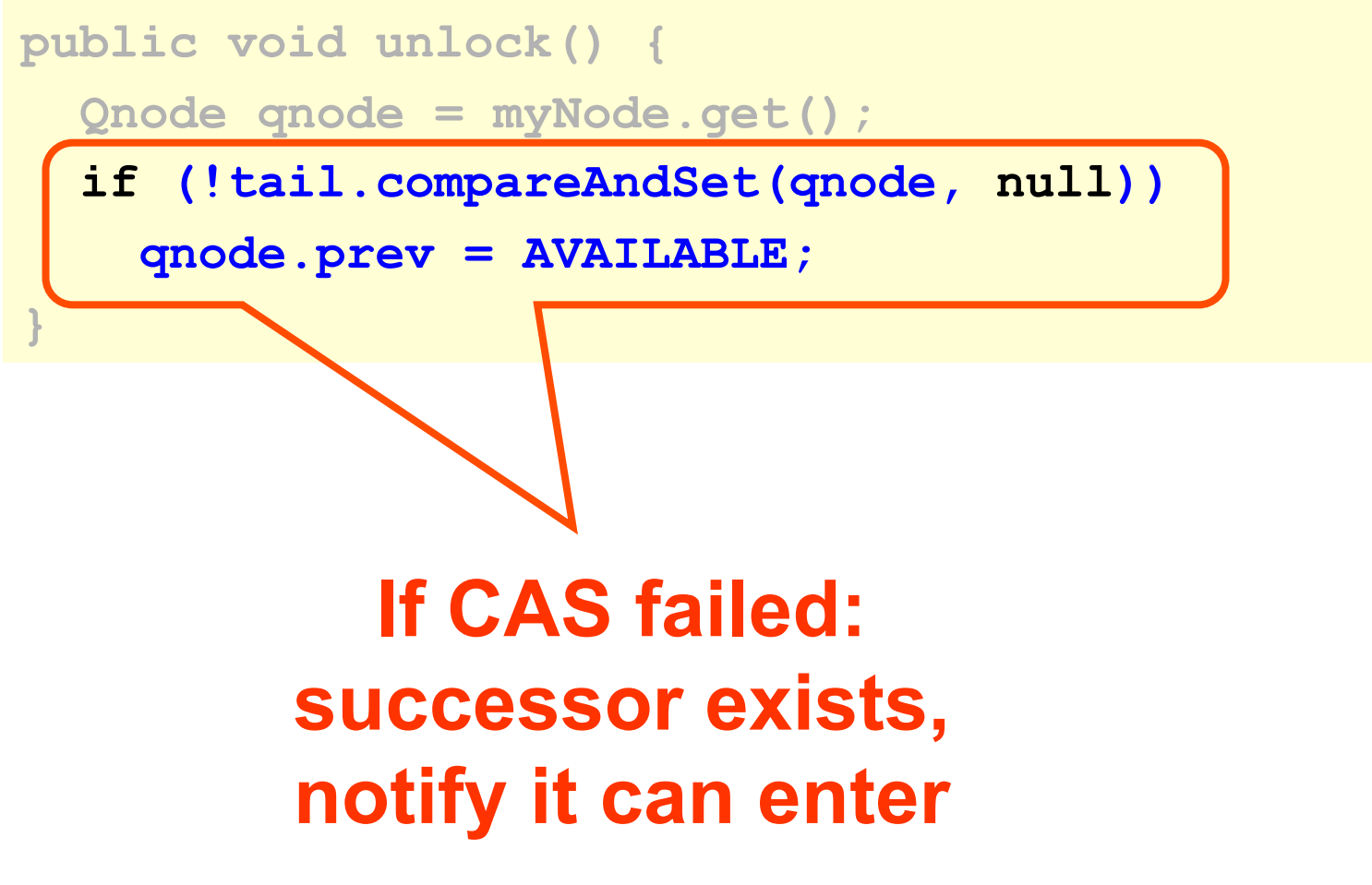

Art of Multiprocessor Programming 152

# Timing-out Lock

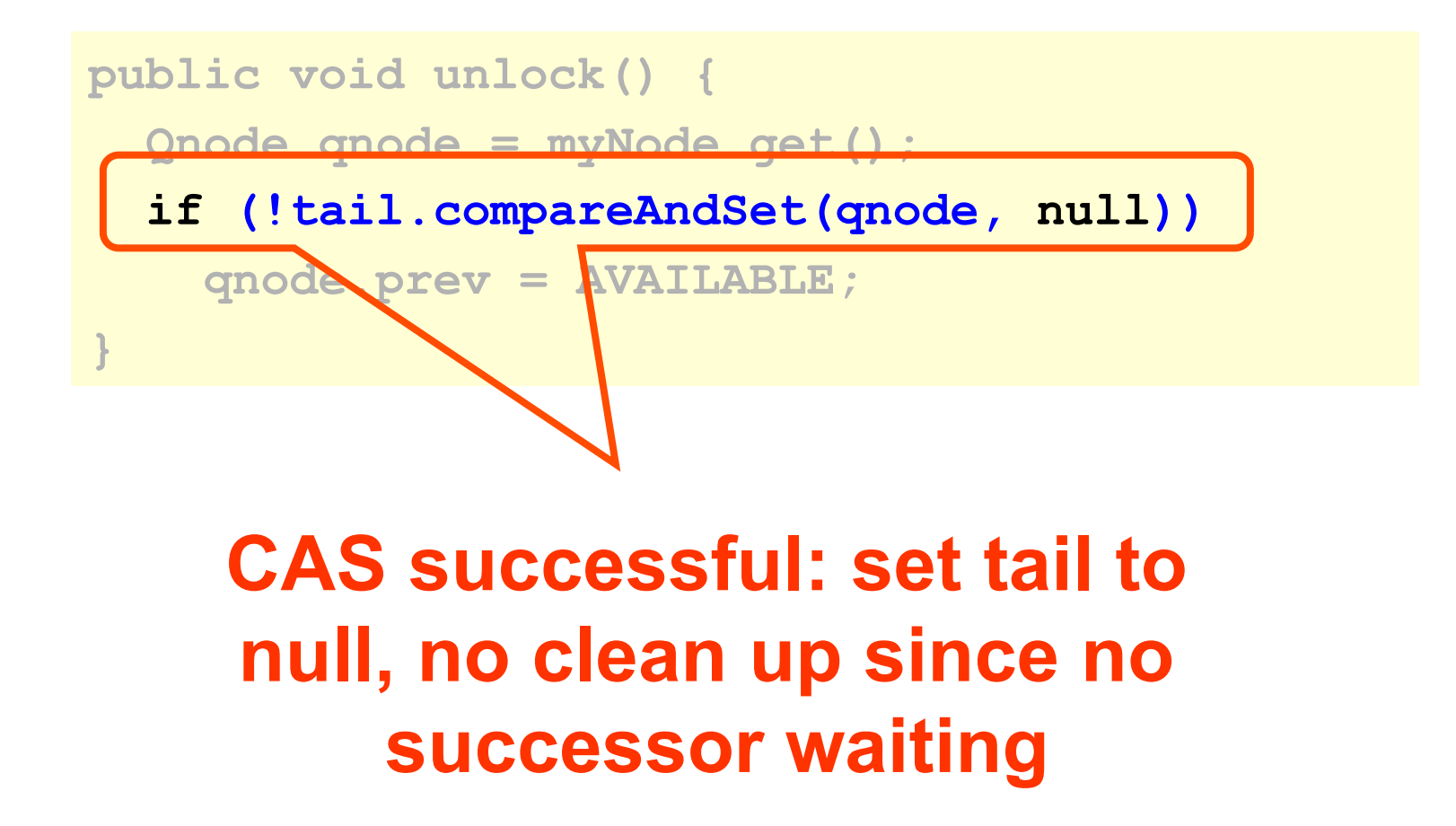

Art of Multiprocessor Programming 153

### Fairness and NUMA Locks

- MCS lock mechanics are aware of NUMA
- Lock Fairness is FCFS
- Is this a good fit with NUMA and Cache-Coherent NUMA machines?

### Lock Data Access in NUMA **Machine**

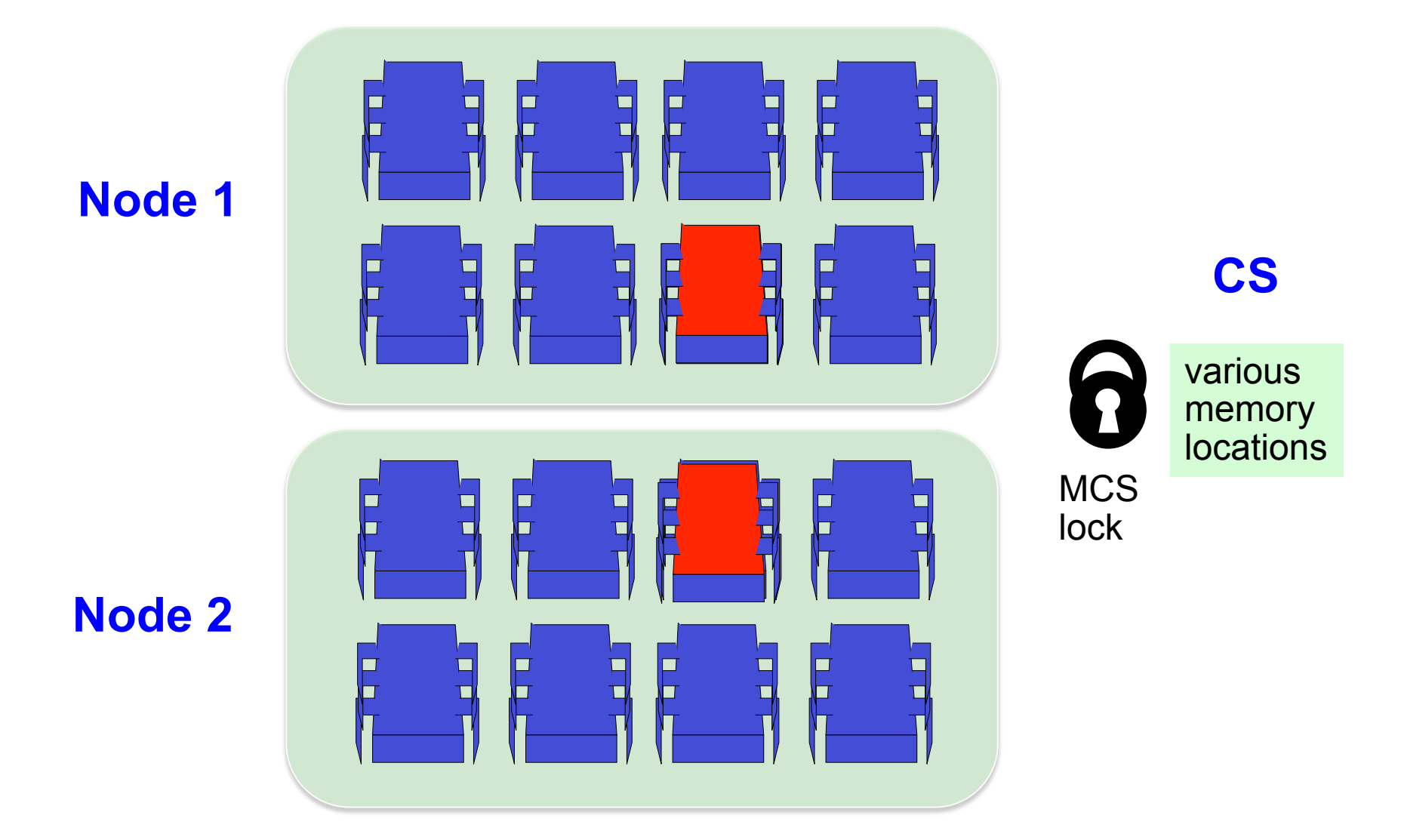

### "Who's the Unfairest of Them All?"

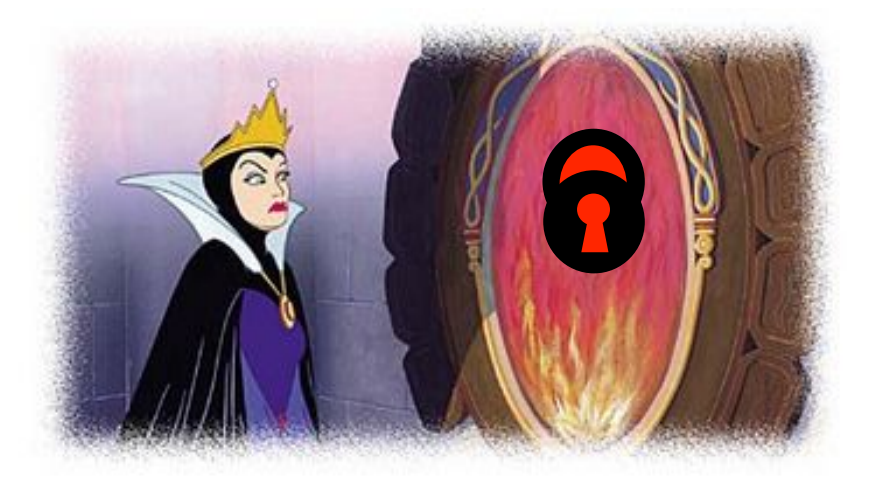

- locality crucial to NUMA performance
- Big gains if threads from same node/ cluster obtain lock consecutively
- Unfairness pays

### Hierarchical Backoff Lock (HBO)

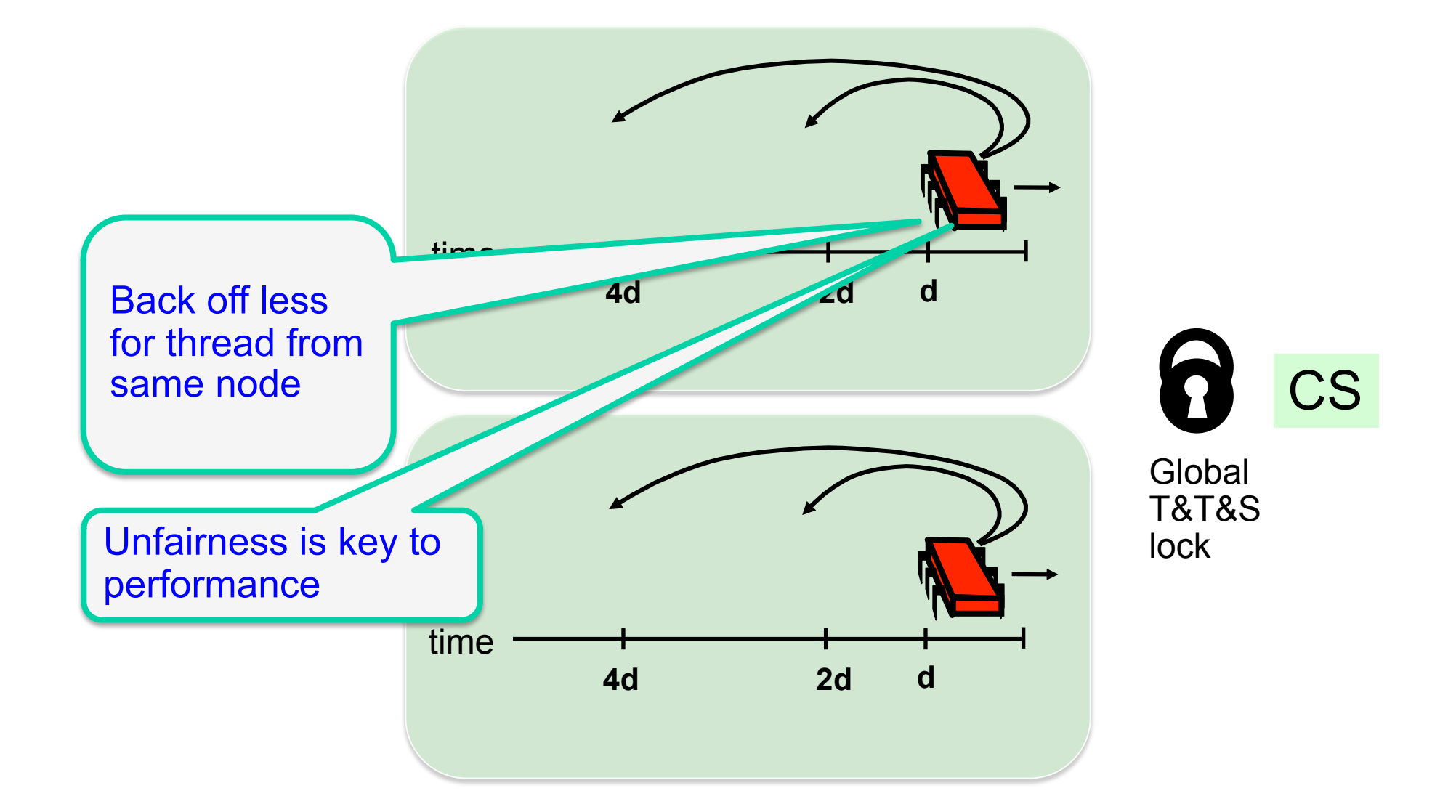

### Hierarchical Backoff Lock (HBO)

- Advantages:
	- Simple, improves locality
- Disadvantages:
	- Requires platform specific tuning
	- Unstable
	- Unfair
	- Continuous invalidations on shared global lock word

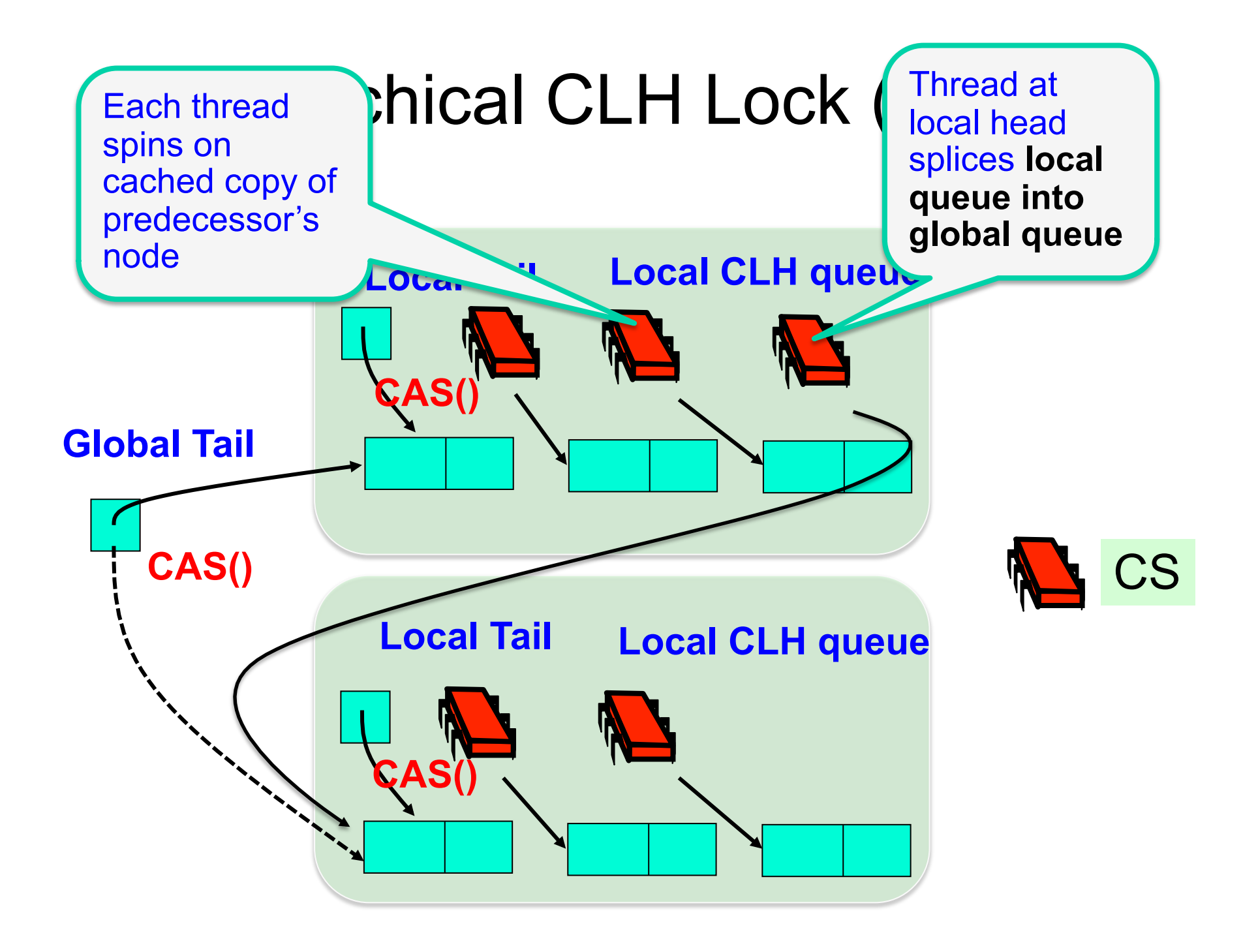

### Hierarchical CLH Lock (HCLH)

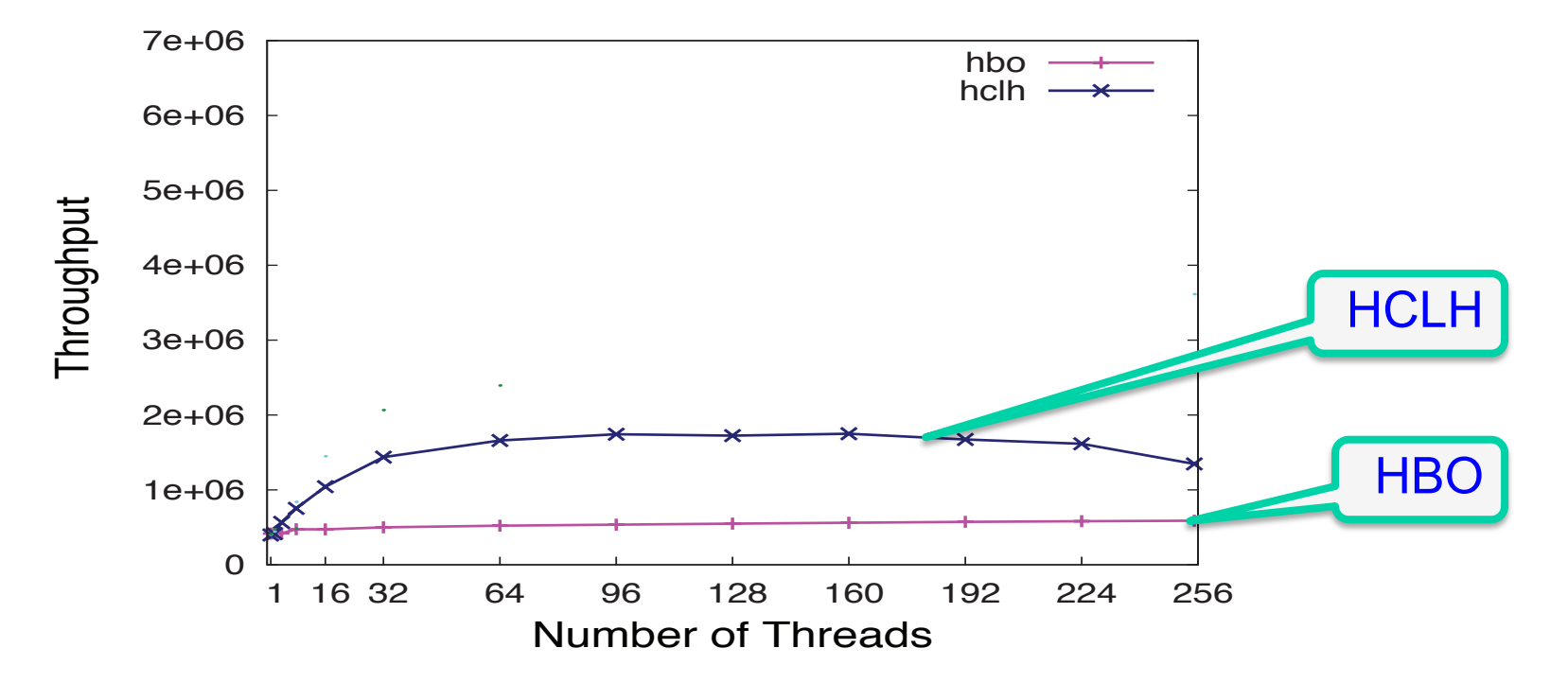

**Threads access 4 cache lines in CS** 

### Hierarchical CLH Lock (HCLH)

- Advantages:
	- Improved locality
	- Local spinning
	- Fair
- Disadvantages:
	- Complex code implies long common path
	- Splicing into both local and global requires **CAS**
	- Hard to get long local sequences

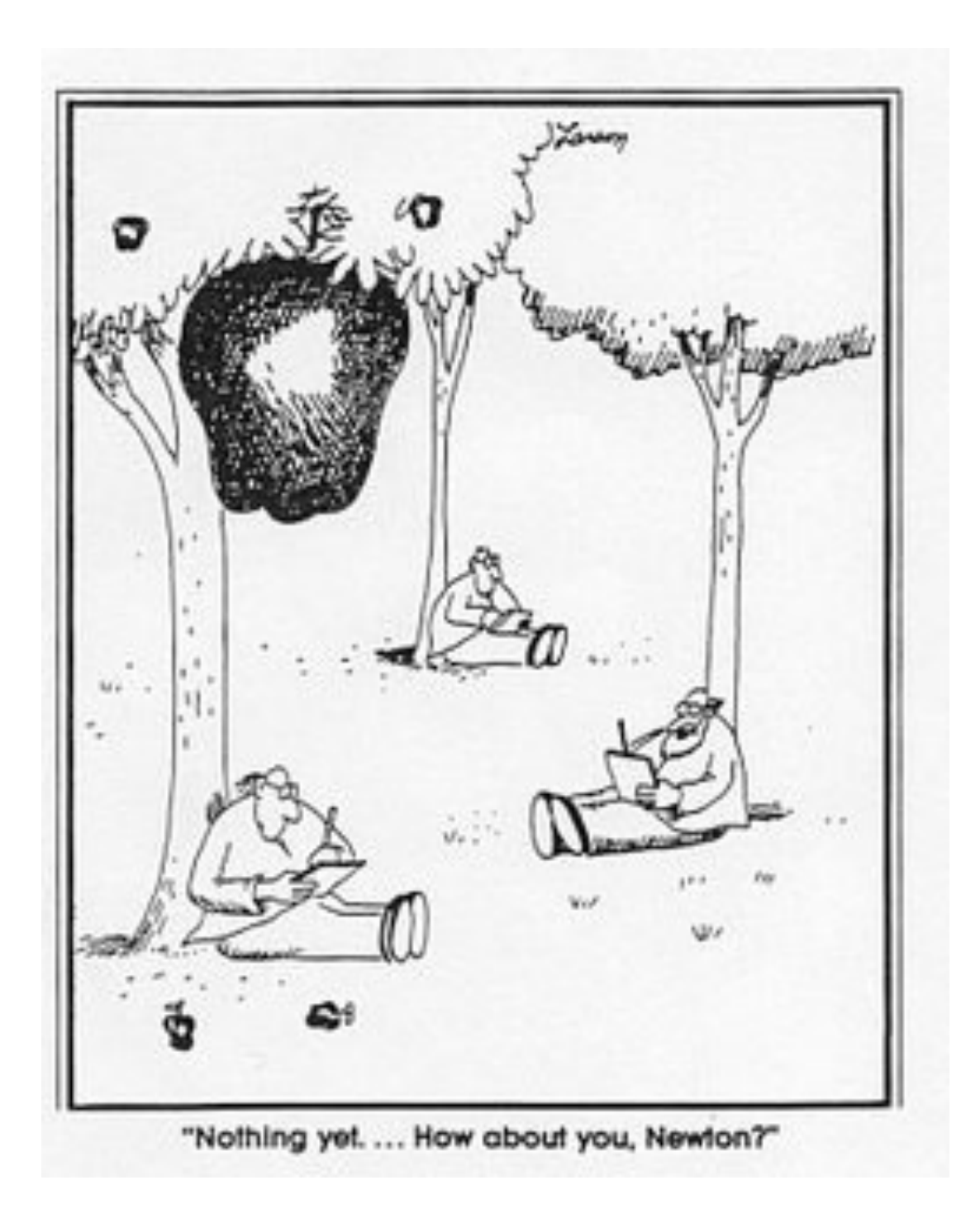

- General technique for converting almost any lock into a NUMA lock
- Allows combining different lock types
- But need these locks to have certain properties (will discuss shortly)

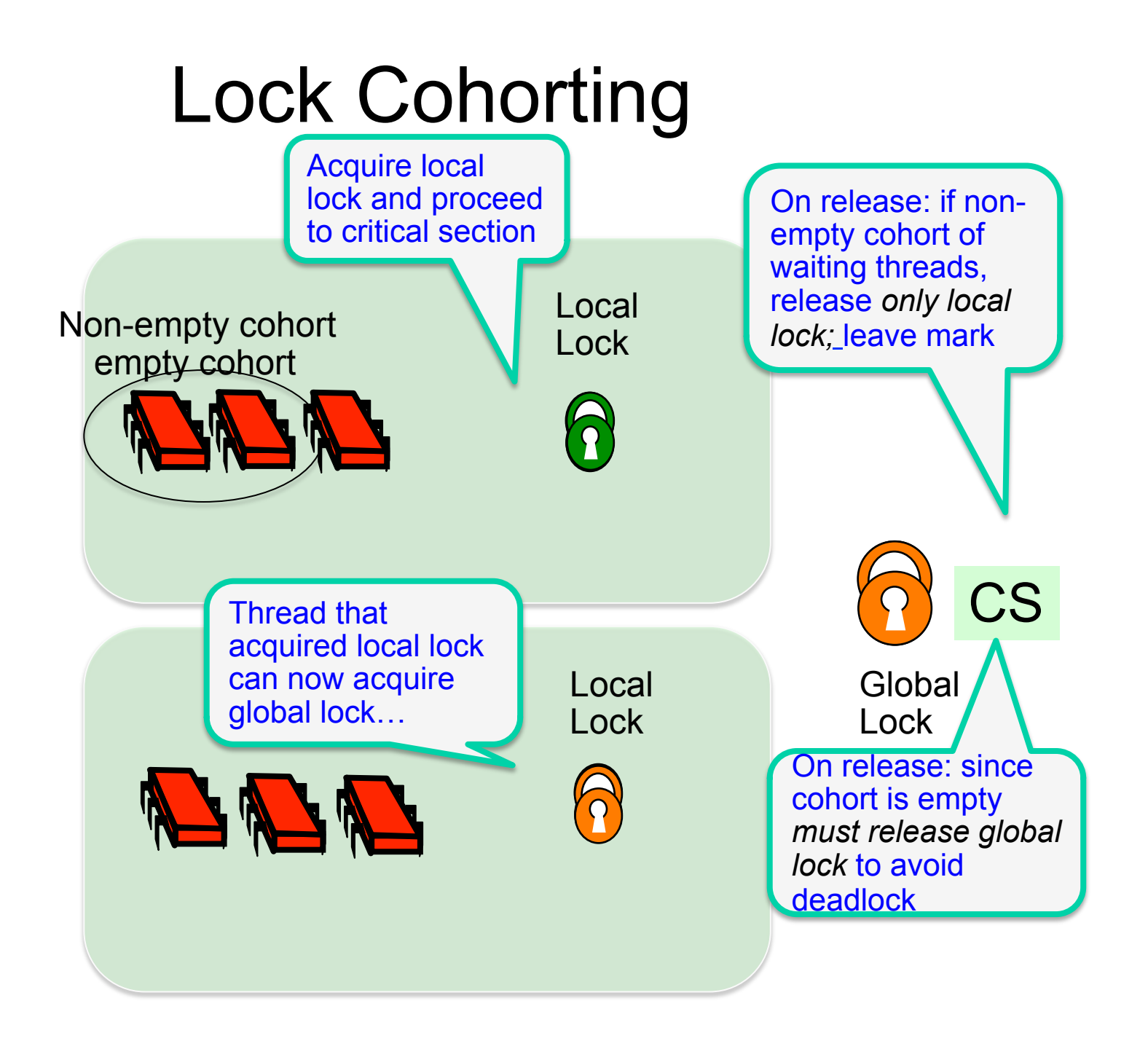

## Thread Obliviousness

#### • A lock is *thread-oblivious* if

- After being acquired by one thread,
- Can be released by another

## Cohort Detection

- A lock provides *cohort detection* if
	- It can tell whether any thread is trying to acquire it

- Two levels of locking
- **Global lock**: thread oblivious
	- Thread acquiring the lock can be different than one releasing it
- **Local lock**: cohort detection
	- Thread releasing can detect if some thread is waiting to acquire it

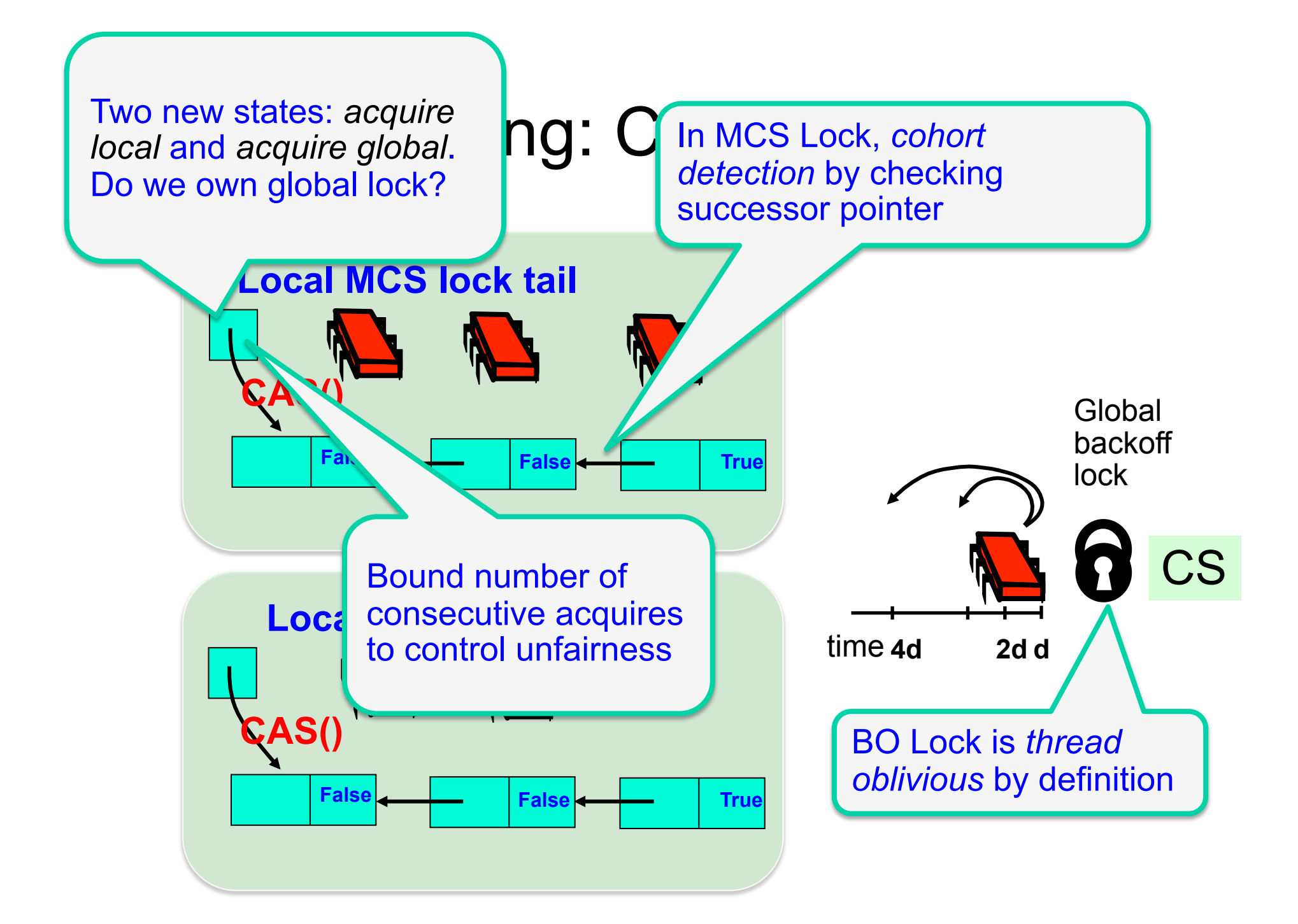

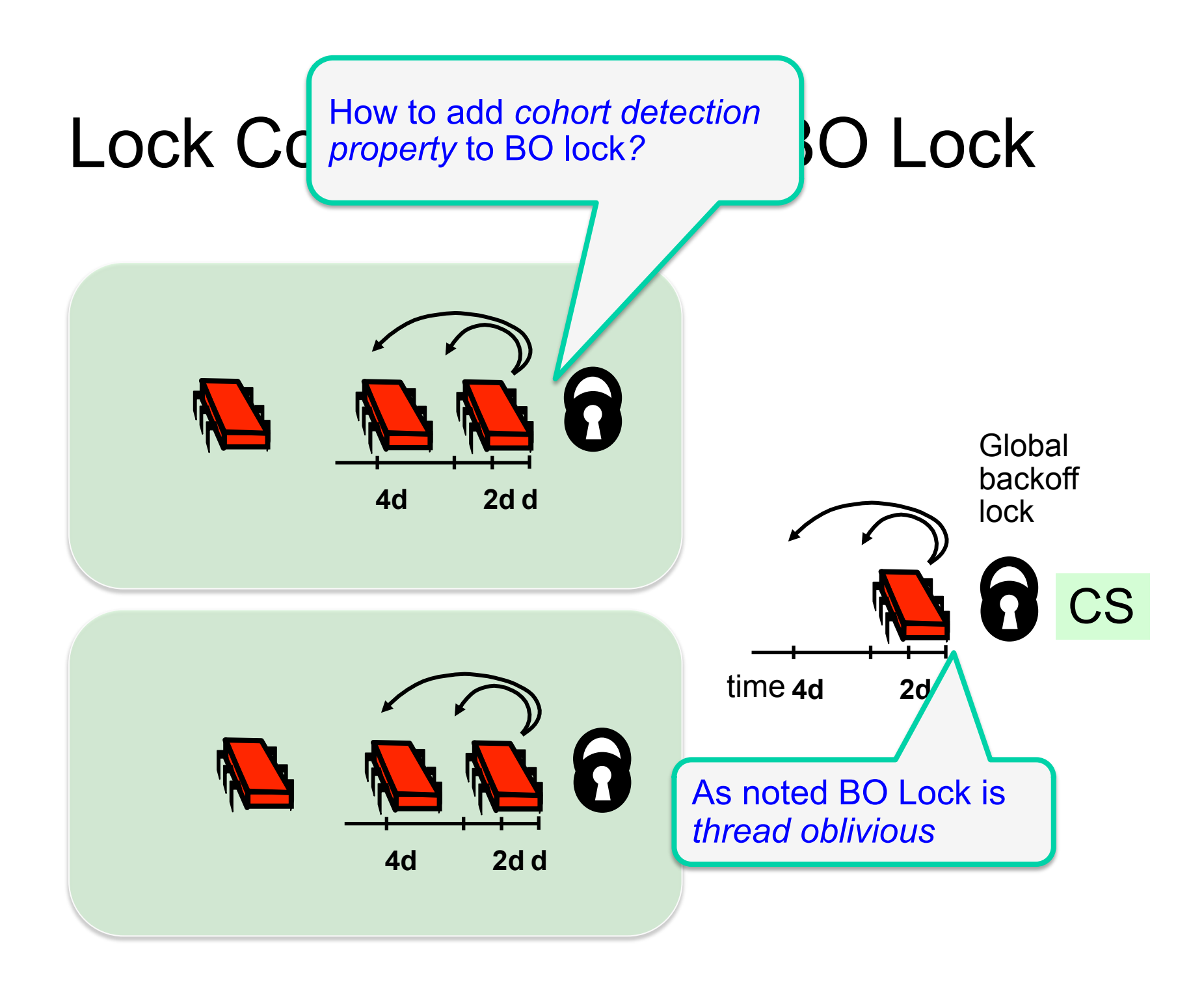

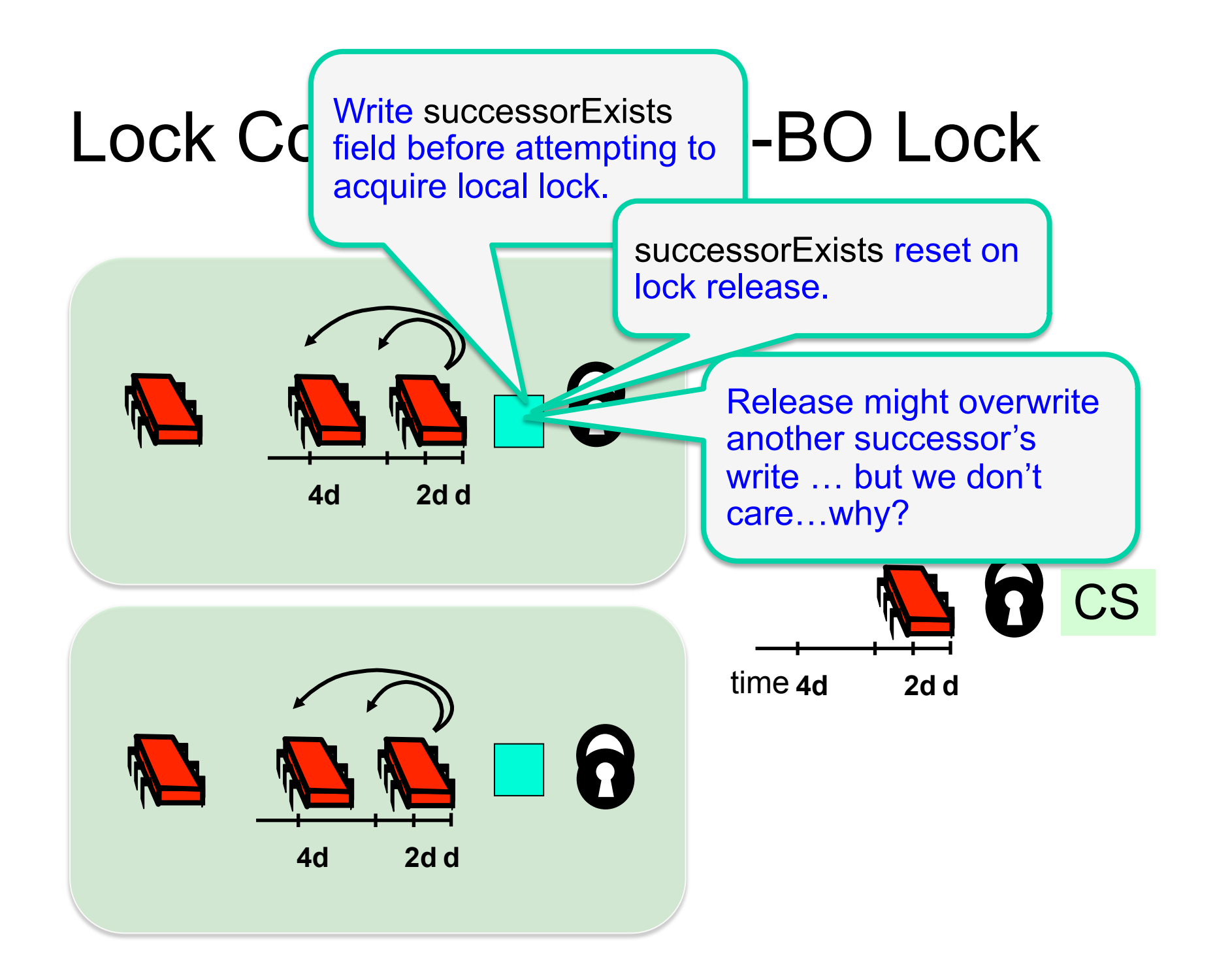

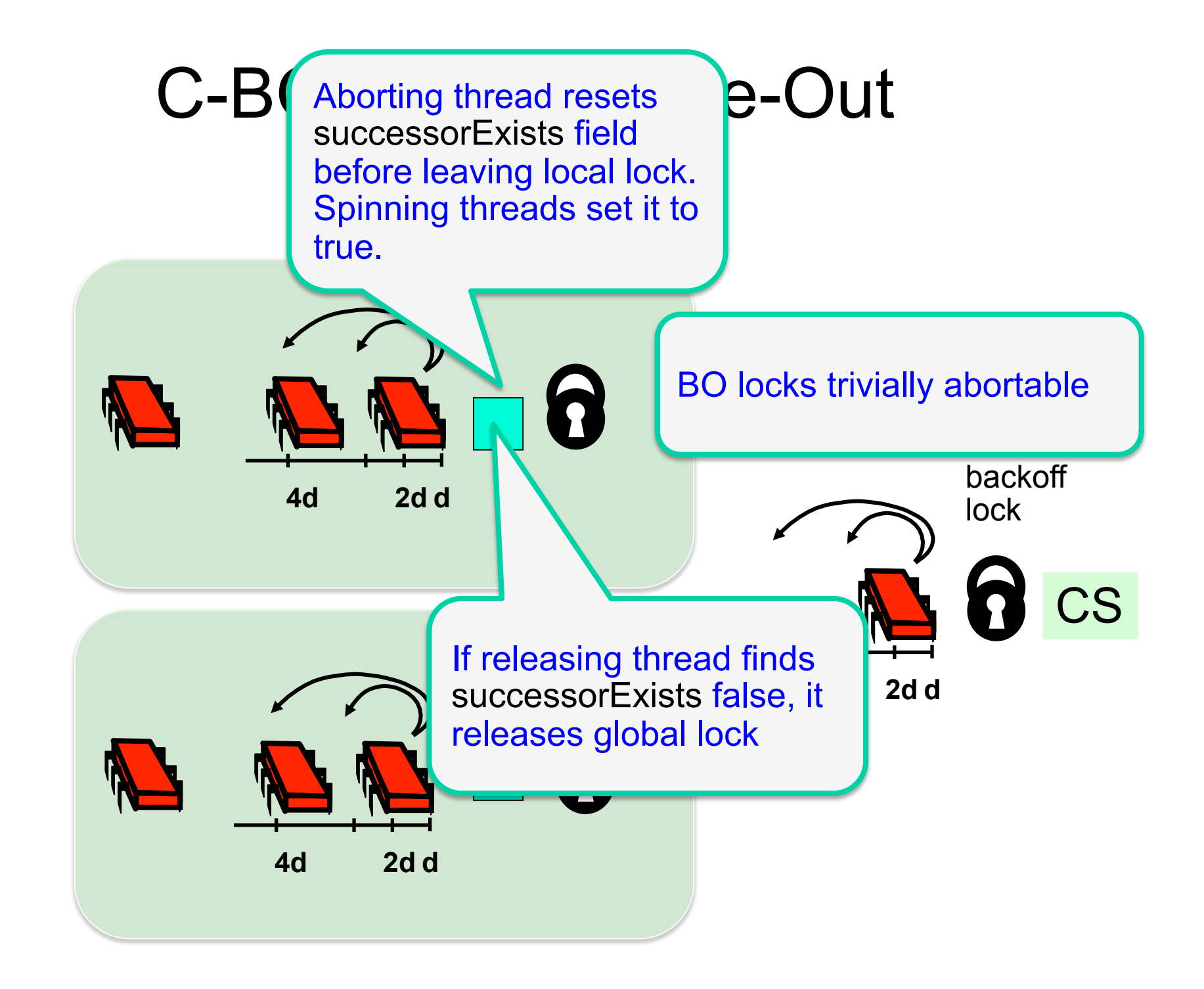

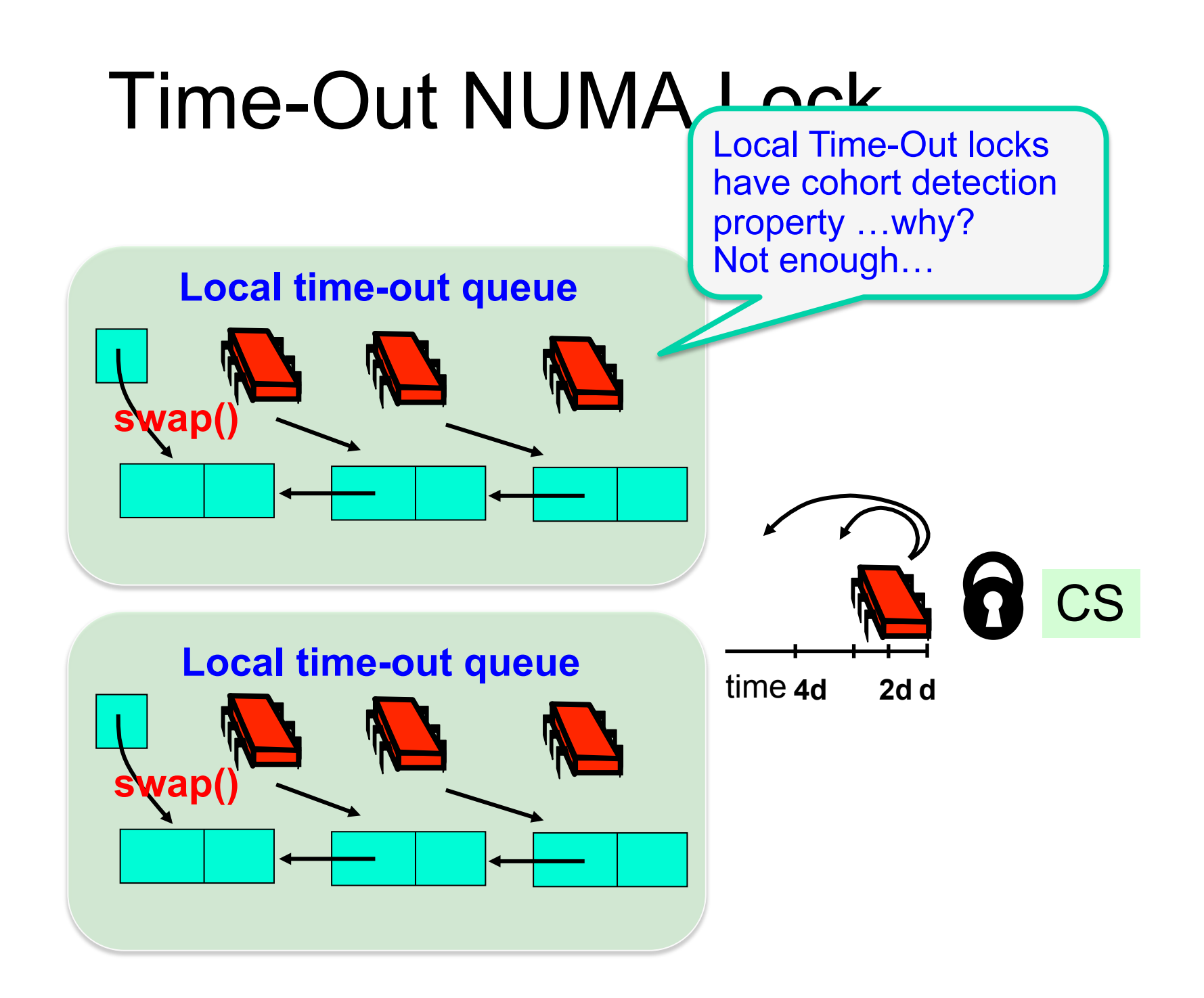

- Advantages:
	- Great locality
	- Low contention on shared lock
	- Practically no tuning
	- Has whatever properties you want:
		- Can be more or less fair, abortable…
		- just choose the appropriate type of locks…
- Disadvantages:
	- Must tune fairness parameters

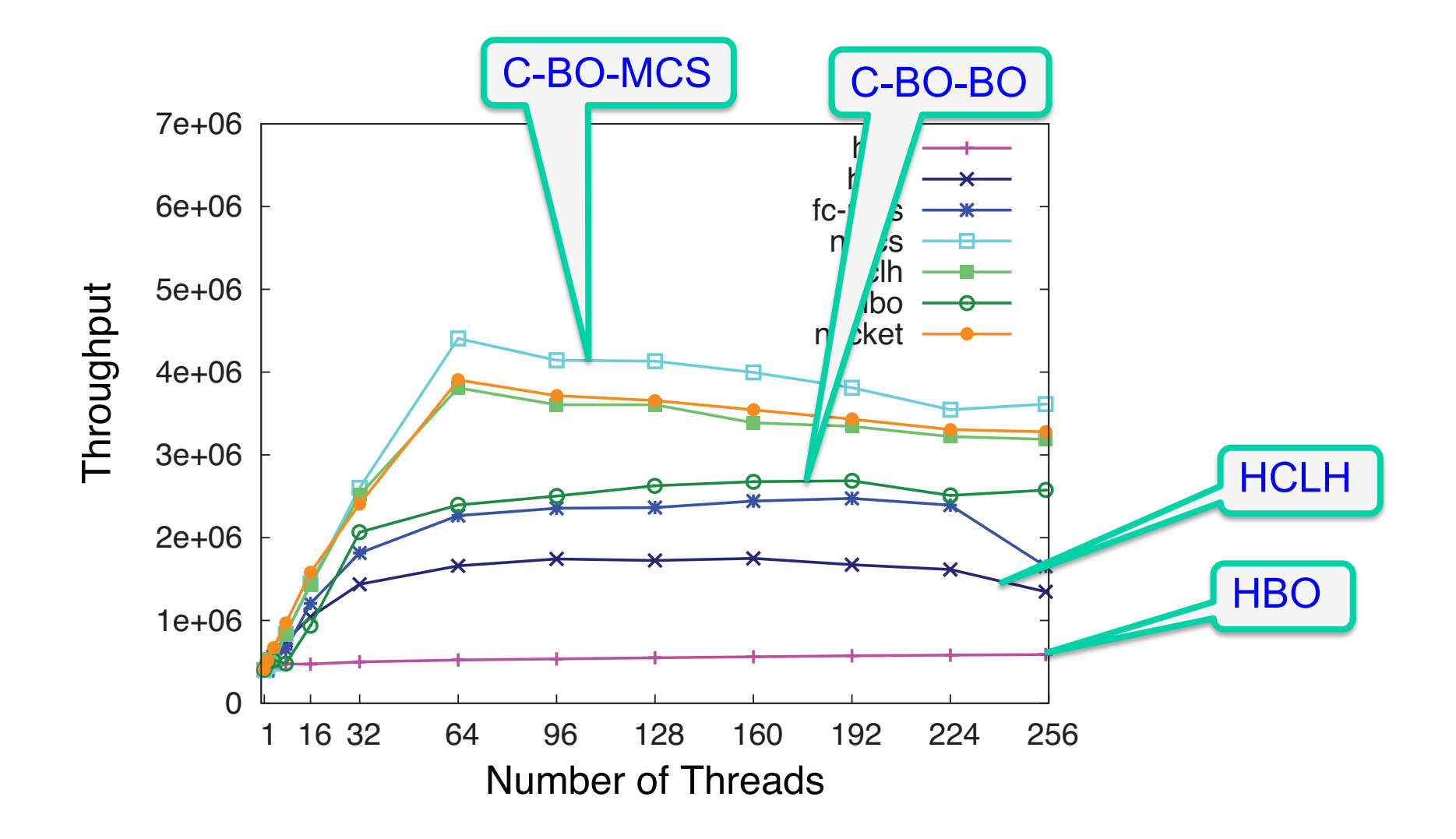

### Time-Out (Abortable) Lock **Cohorting**

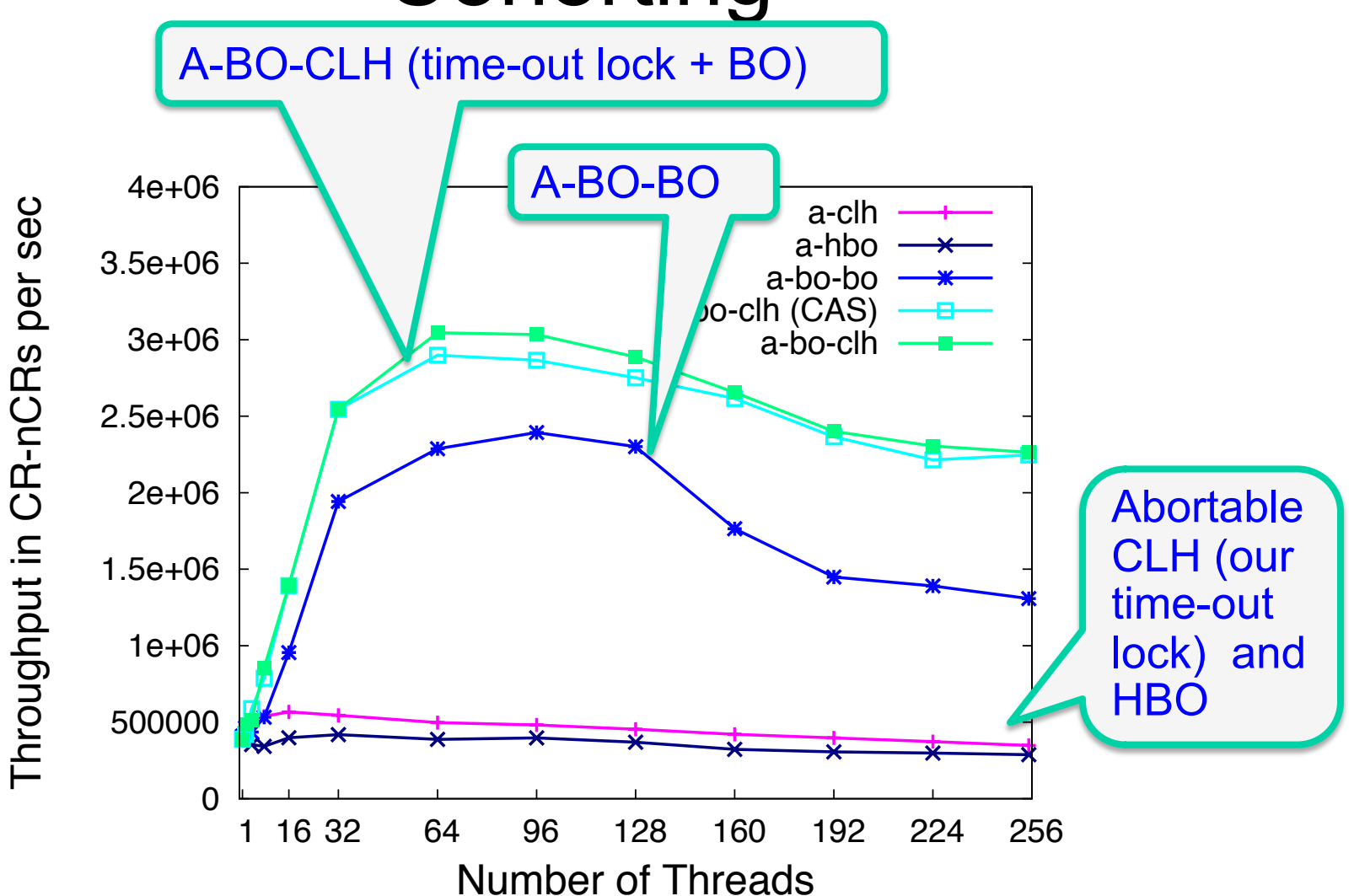

# One Lock To Rule Them All?

- TTAS+Backoff, CLH, MCS, ToLock…
- Each better than others in some way
- There is no one solution
- Lock we pick really depends on:
	- the application
	- the hardware
	- which properties are important

## Yeahy! Amdahl's Law Works

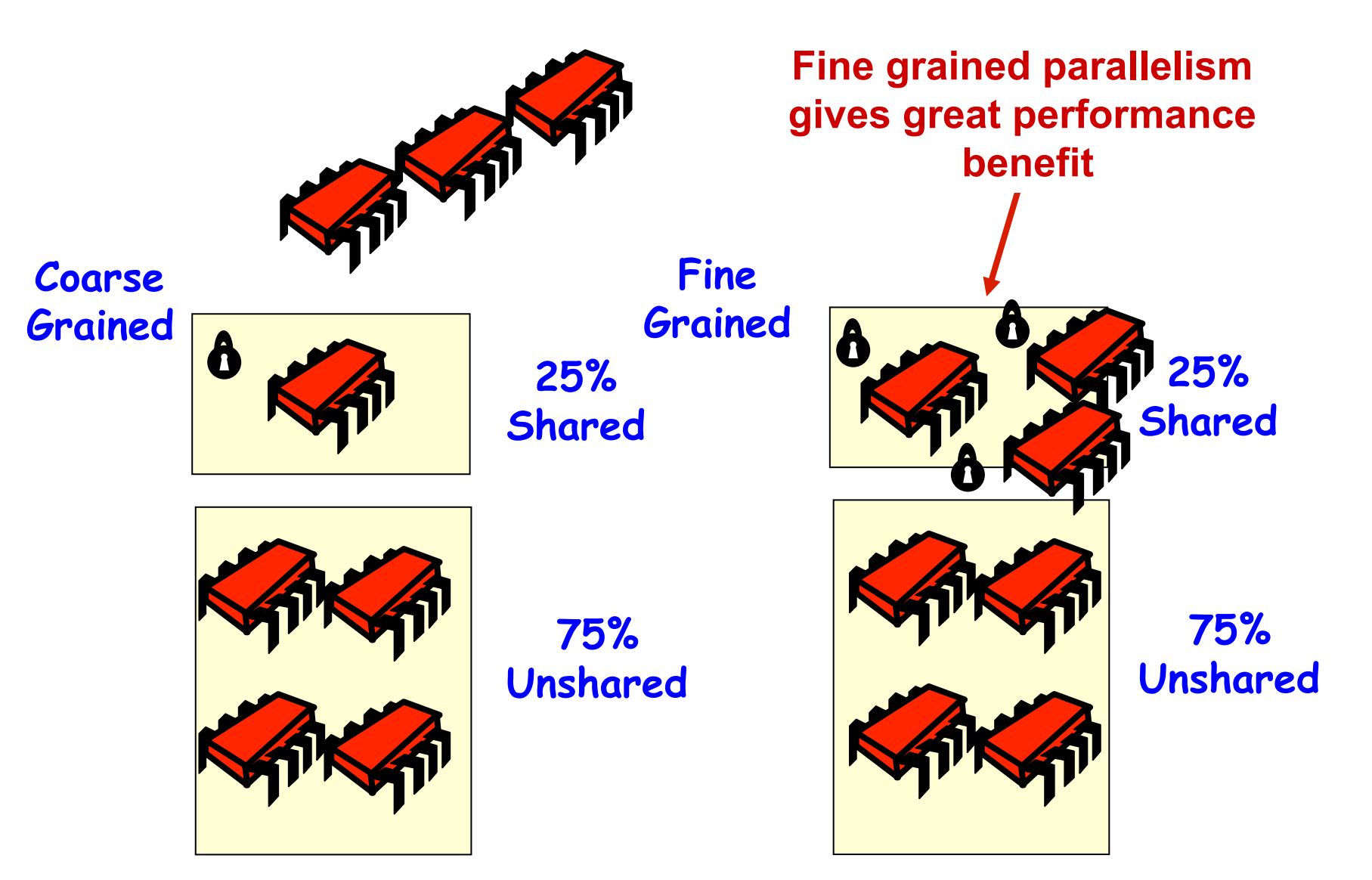

## But…

- Can we always draw the right conclusions from Amdahl's law?
- Claim: sometimes the overhead of finegrained synchronization is so high…that it is better to have a single thread do all the work sequentially in order to avoid it

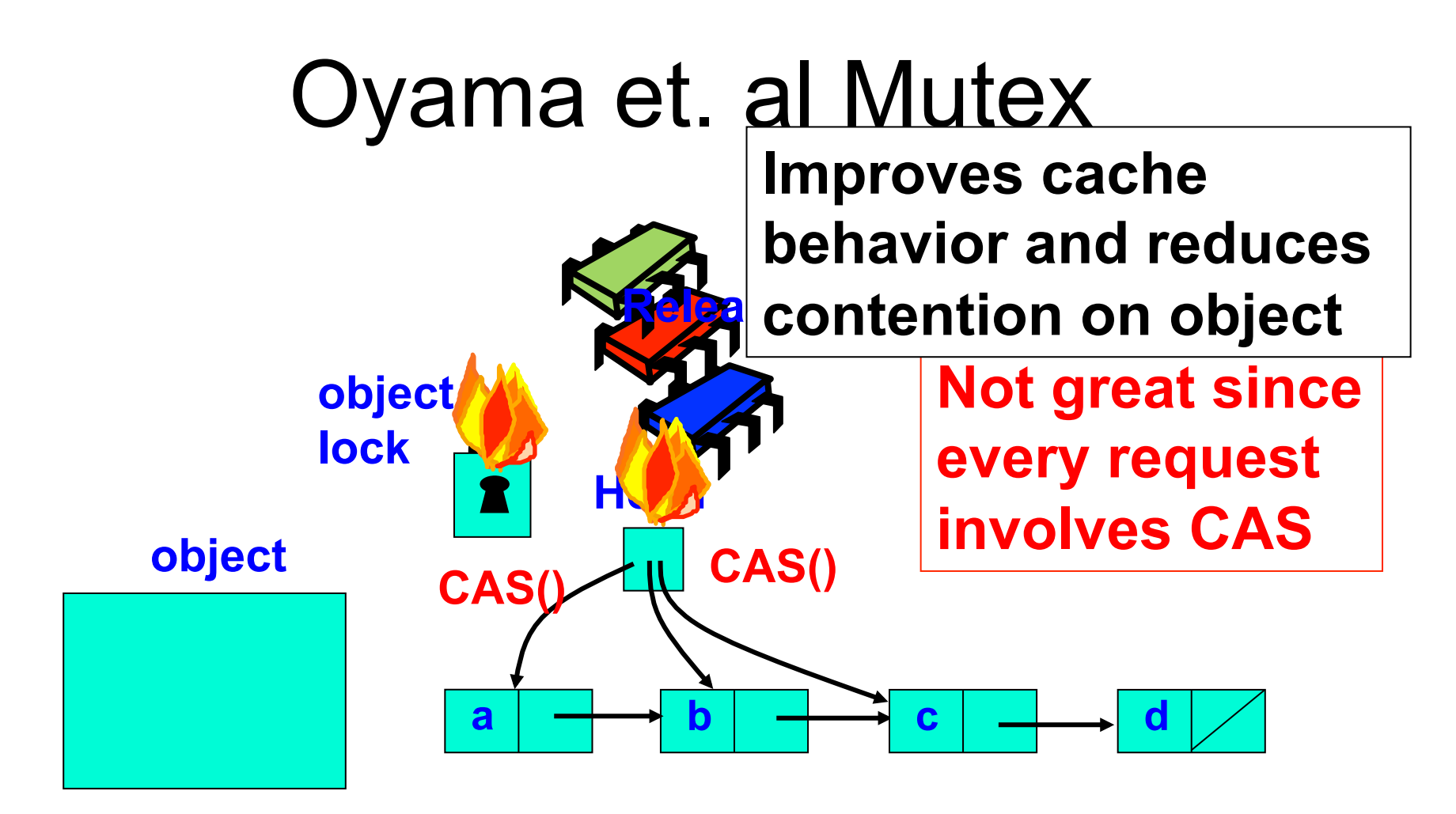

**Apply a,b,c, and d to object return responses** 

**Combine lock requests** 

## Flat Combining

- Have single lock holder collect and perform requests of all others
	- Without using CAS operations to coordinate requests
	- With (non-naïve) combining of requests (if cost of k batched operations is less than that of k operations in sequence  $\rightarrow$  we win)
### Flat-Combining

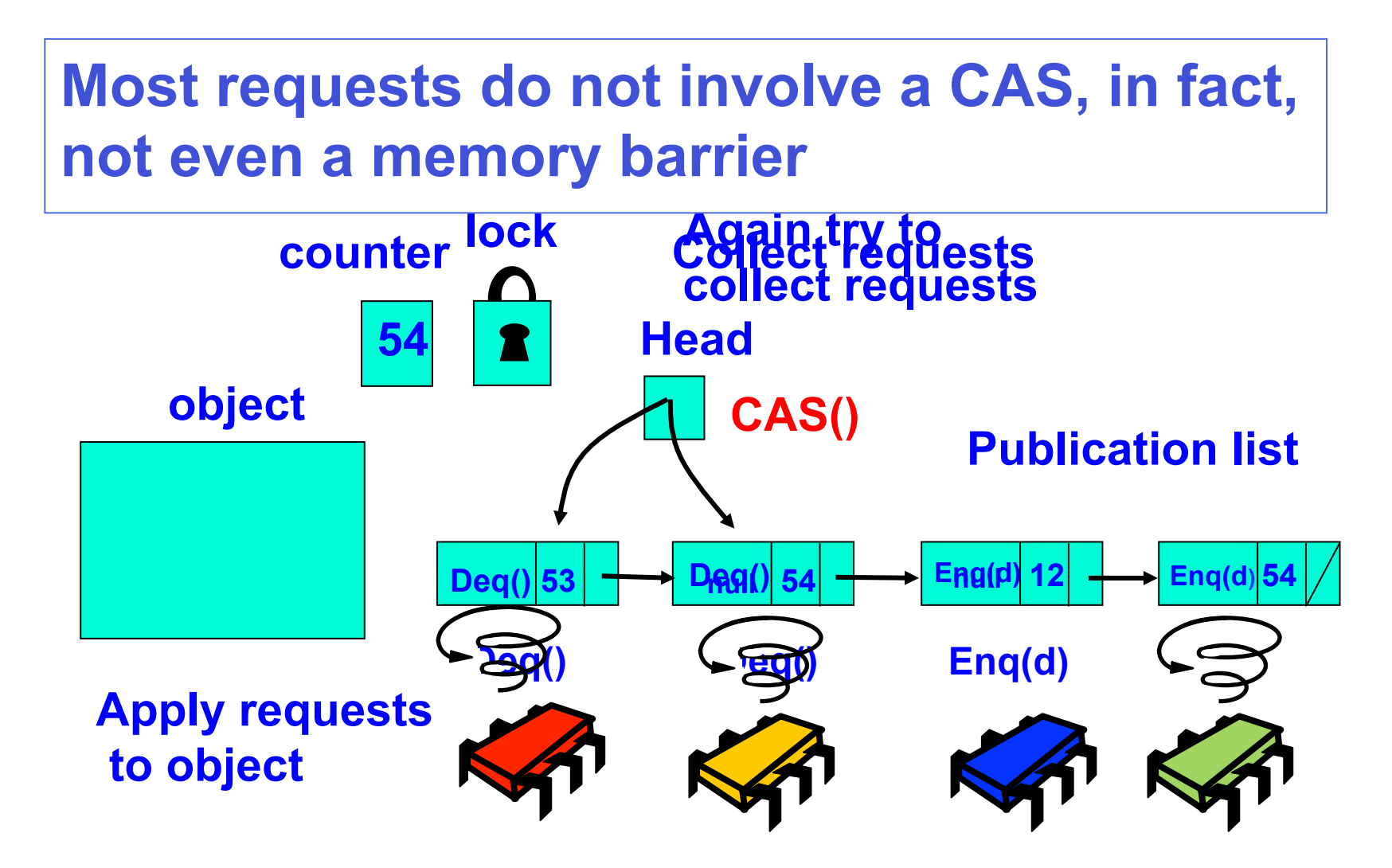

# Flat-Combining Pub-List **Cleanup**

**Every combiner increments counter and updates record's time stamp when returning response** 

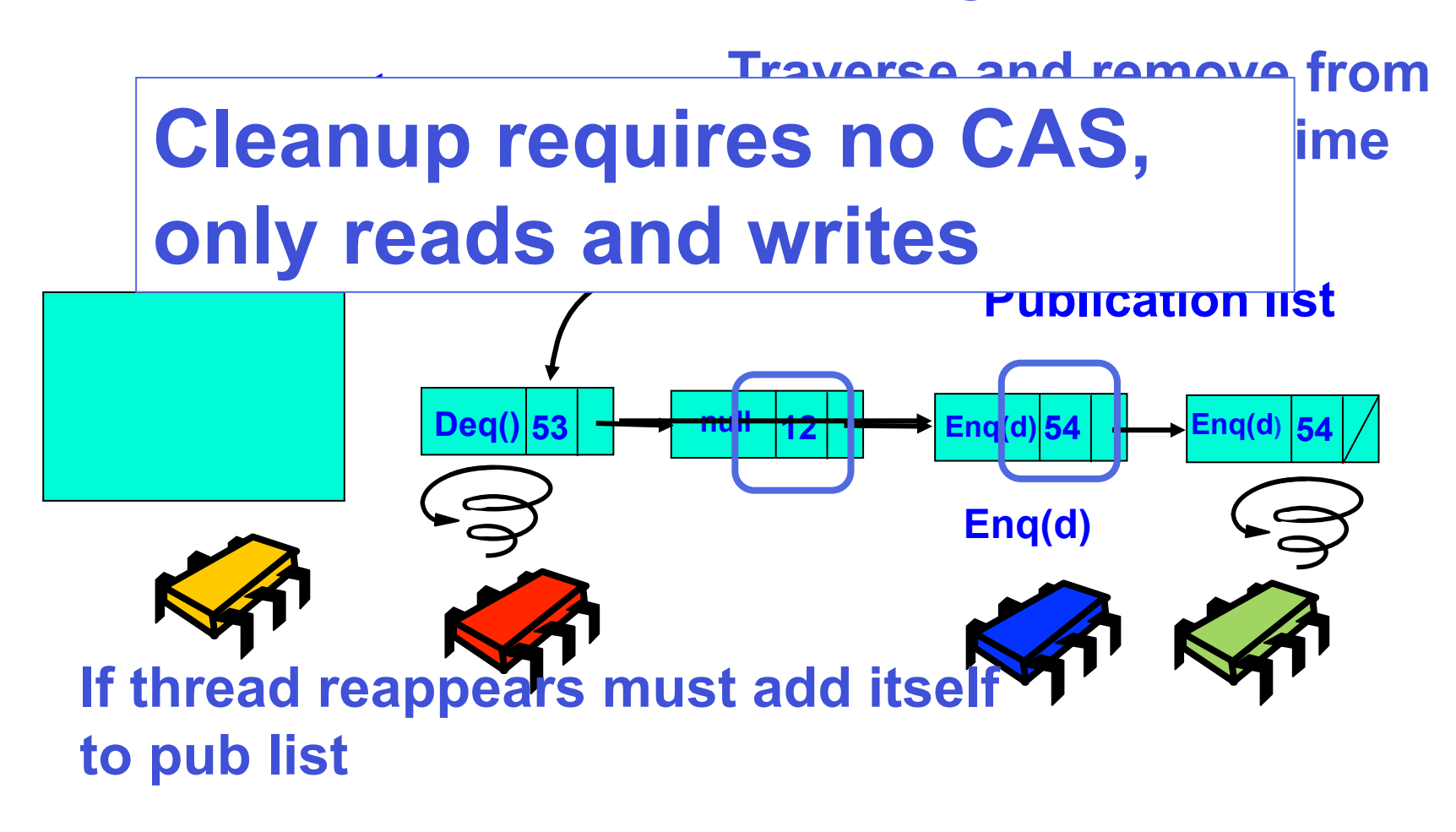

### Fine-Grained Lock-free FIFO **Queue**

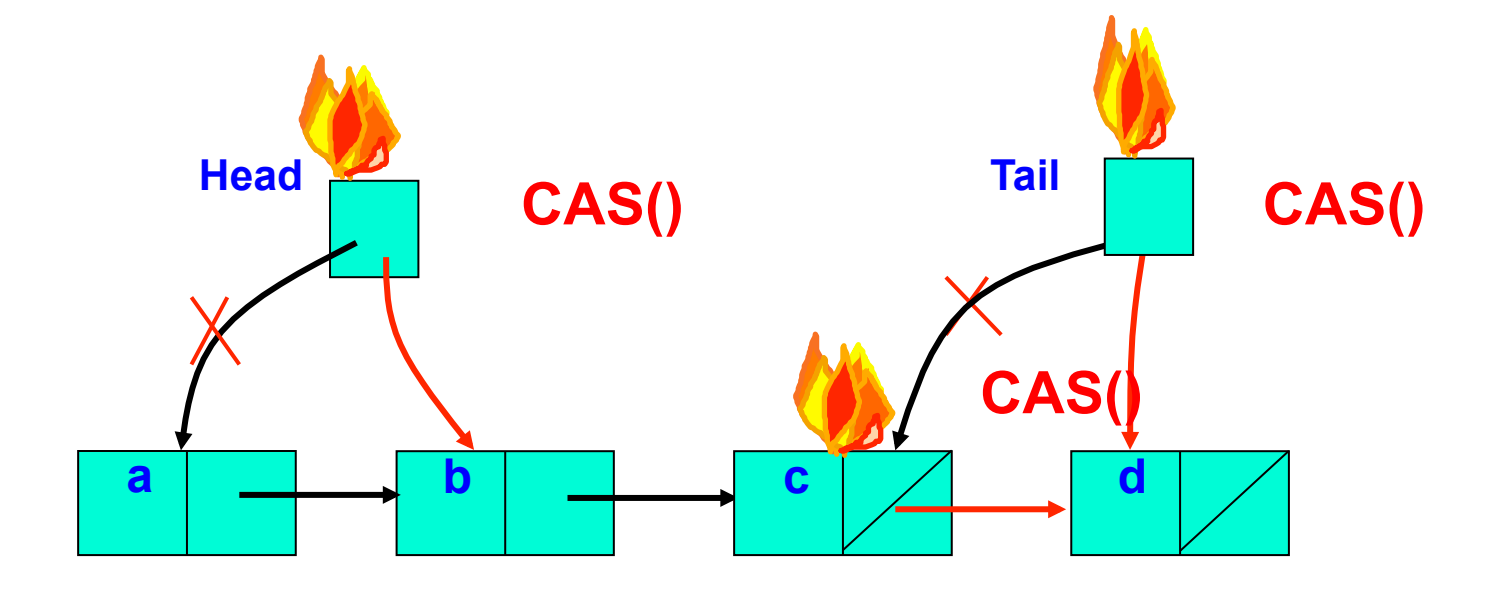

**P: Dequeue() => a Q: Enqueue(d)** 

### Flat-Combining FIFO Queue

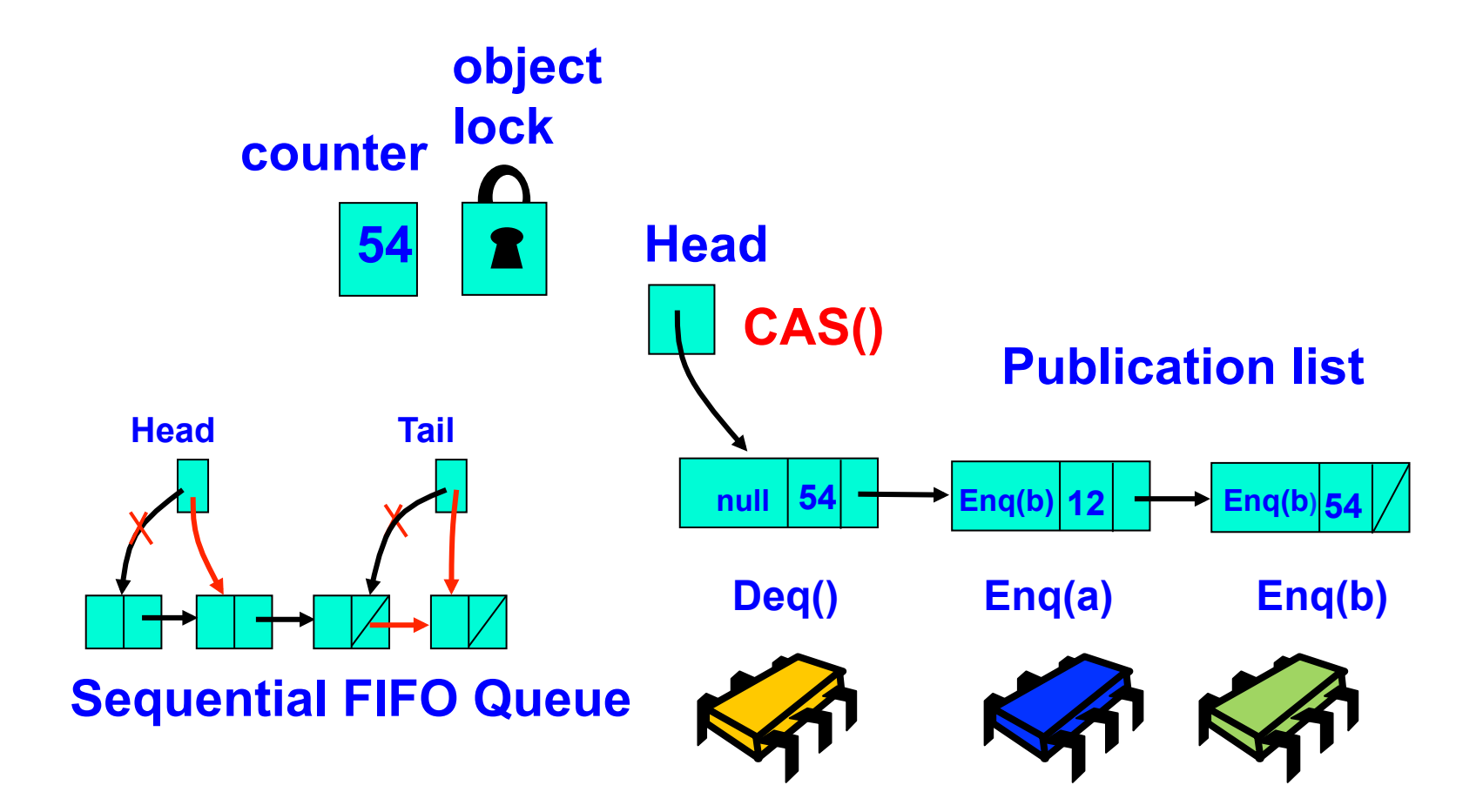

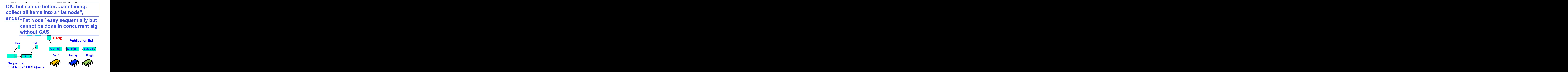

### Linearizable FIFO Queue

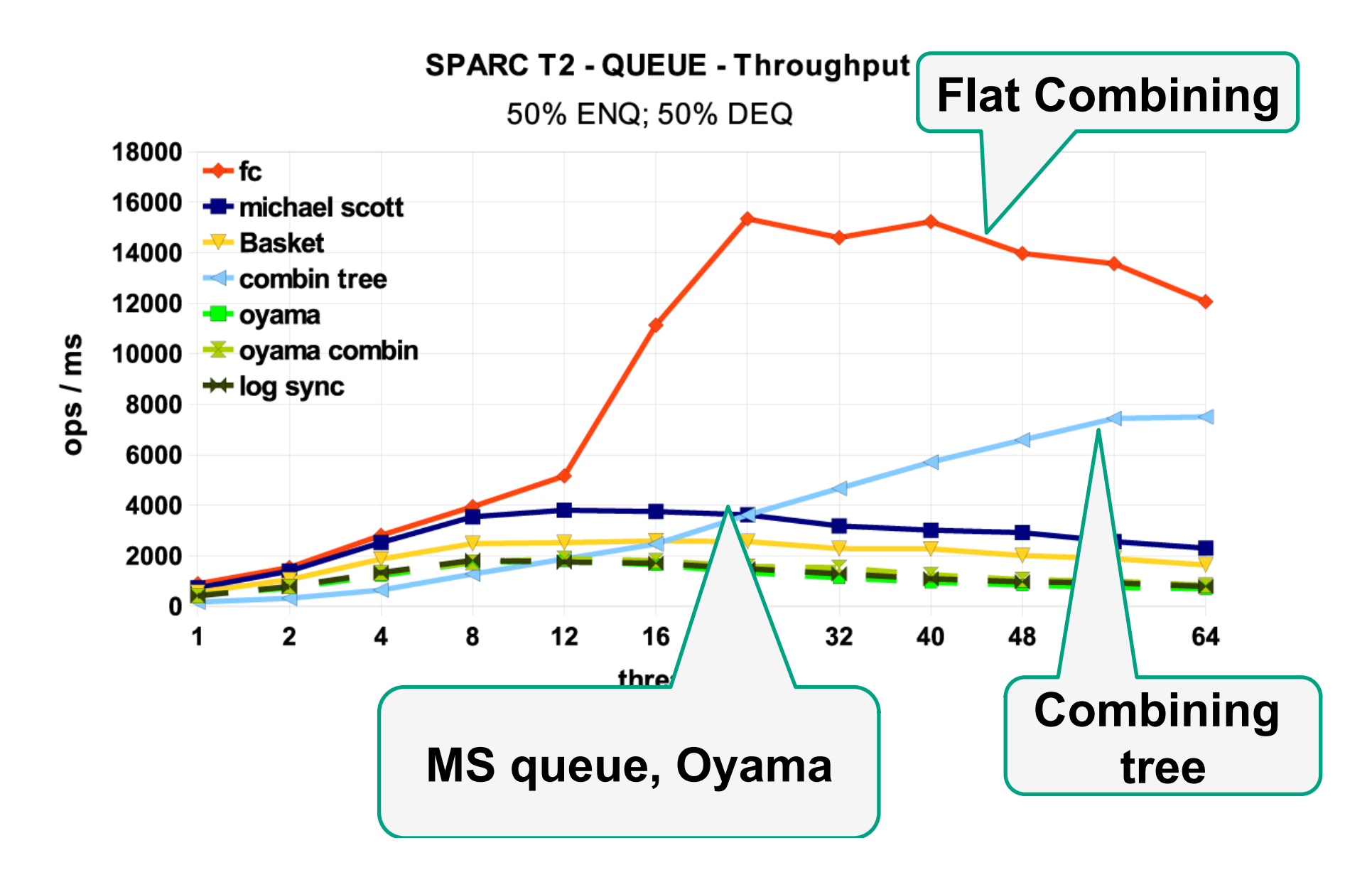

### Benefit's of Flat Combining

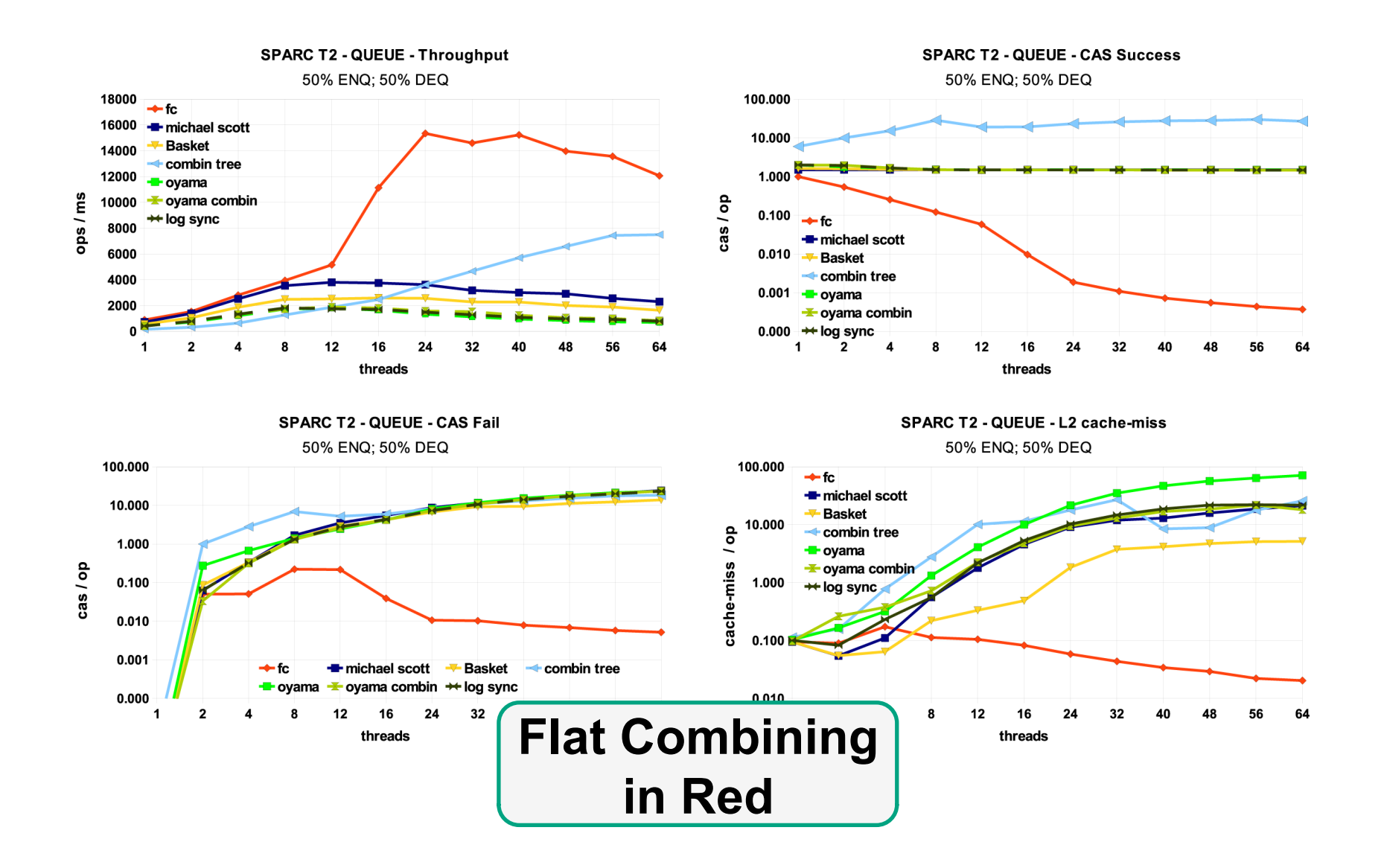

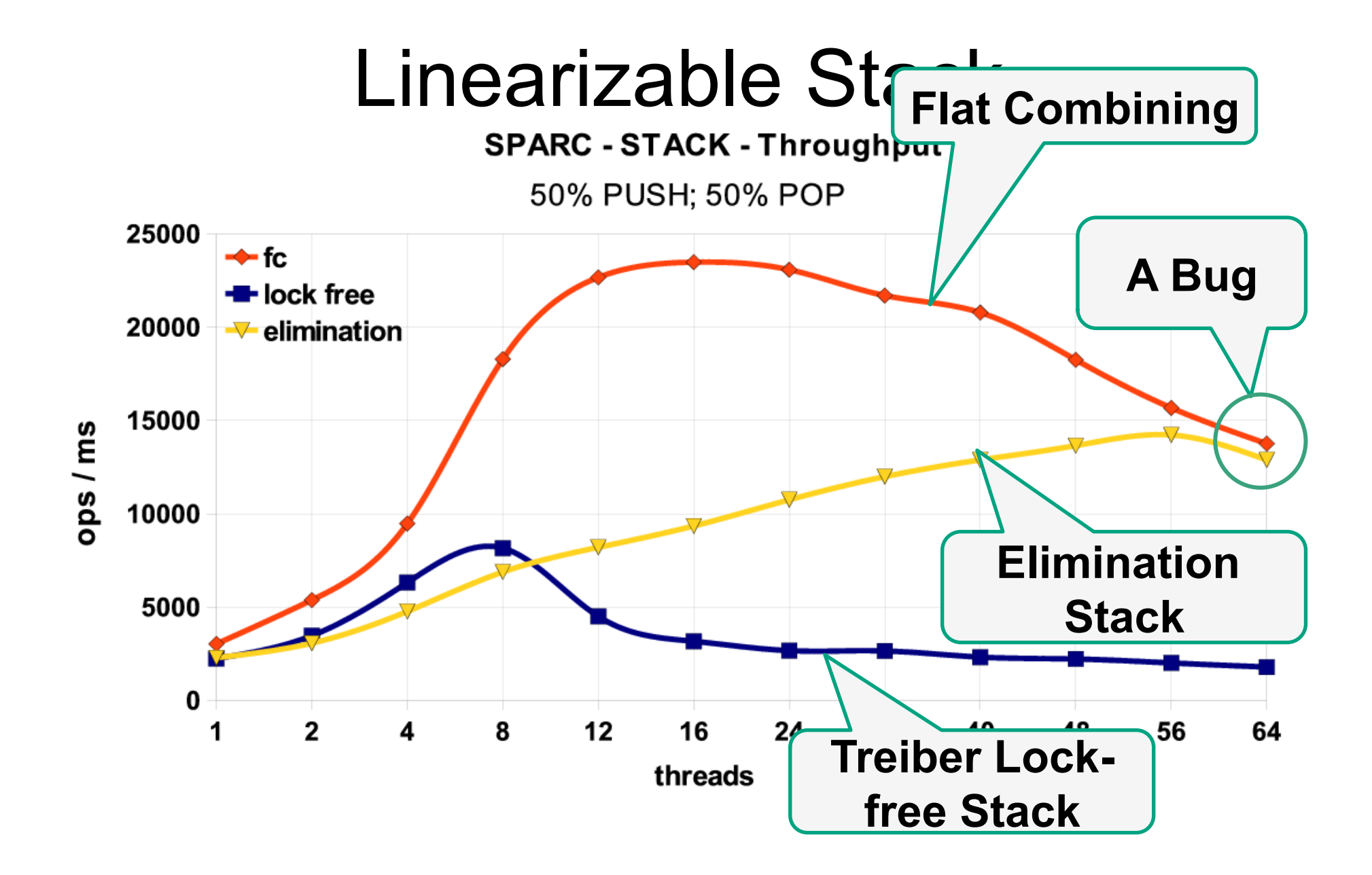

### Concurrent Priority Queue (Chapter 15)

### **k** deleteMin operations take O(k log n)

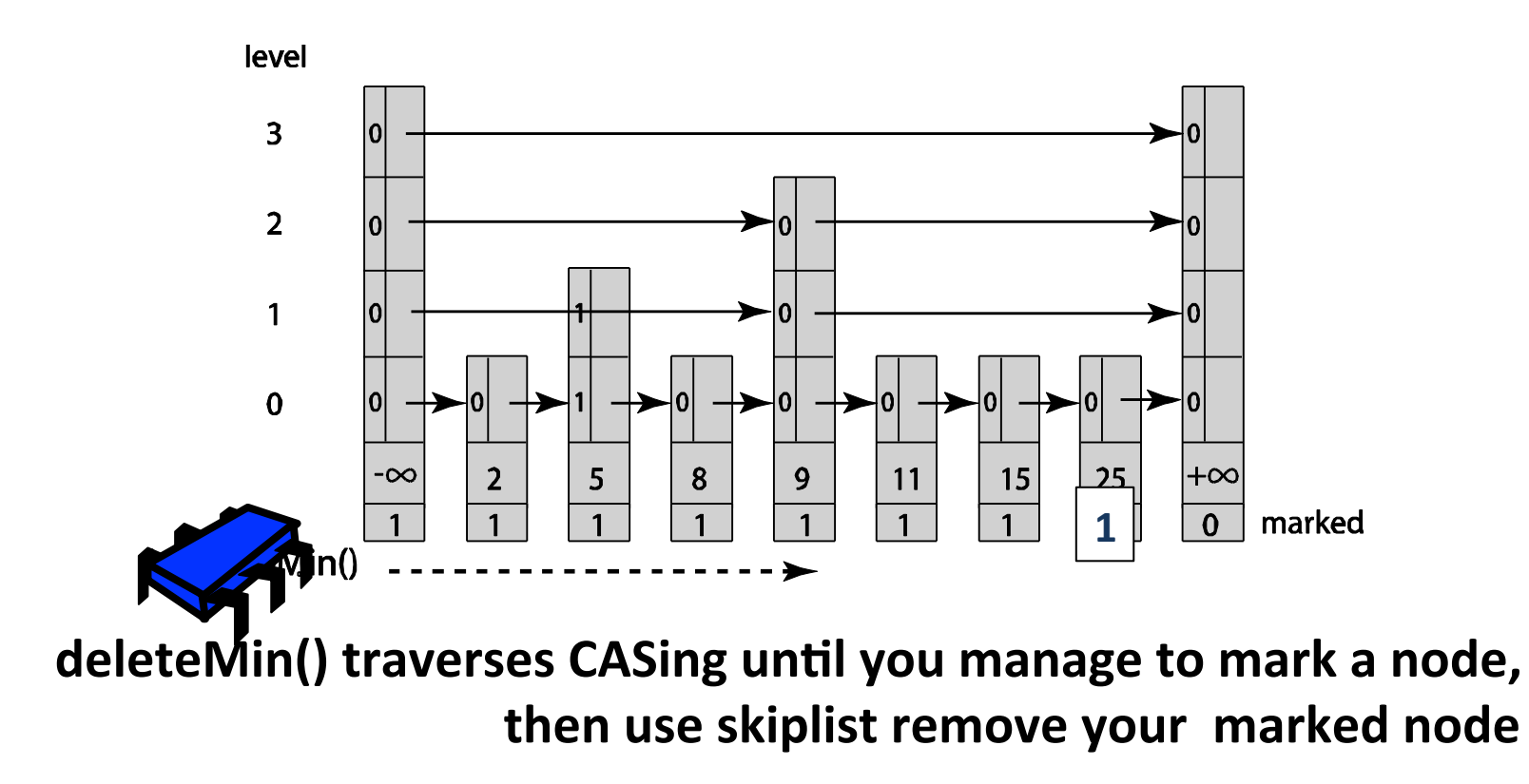

### Flat-Combining Priority Queue

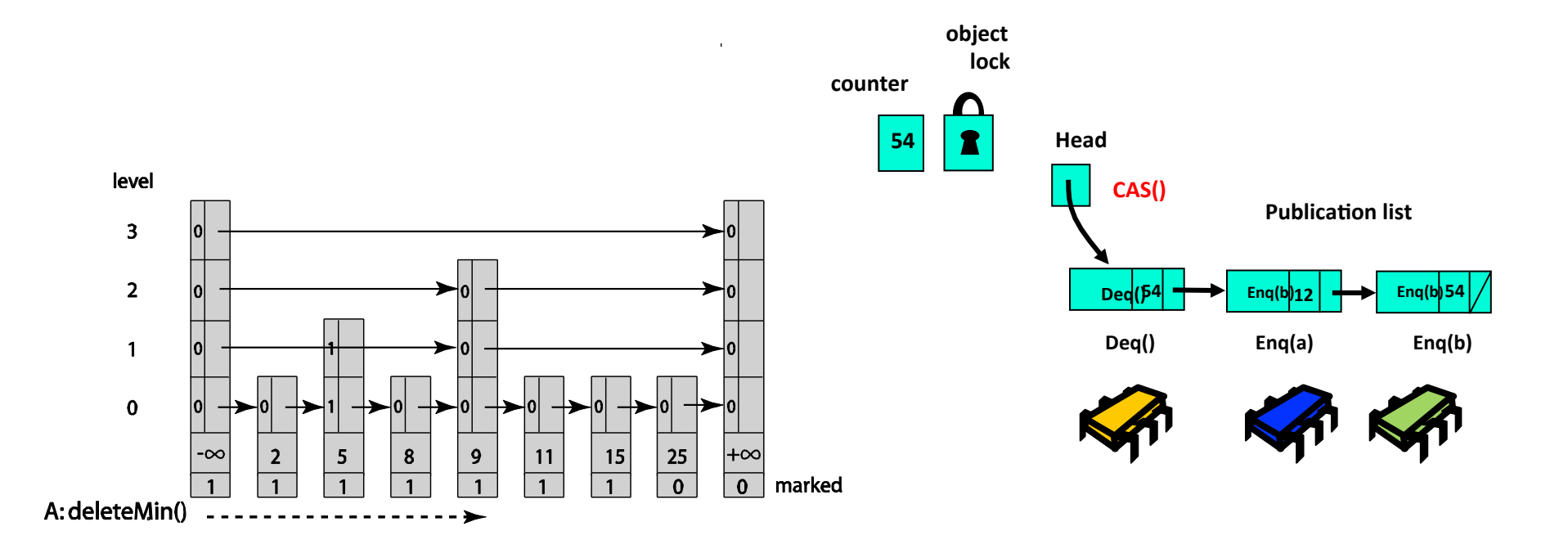

# Flat Combining Priority Queue

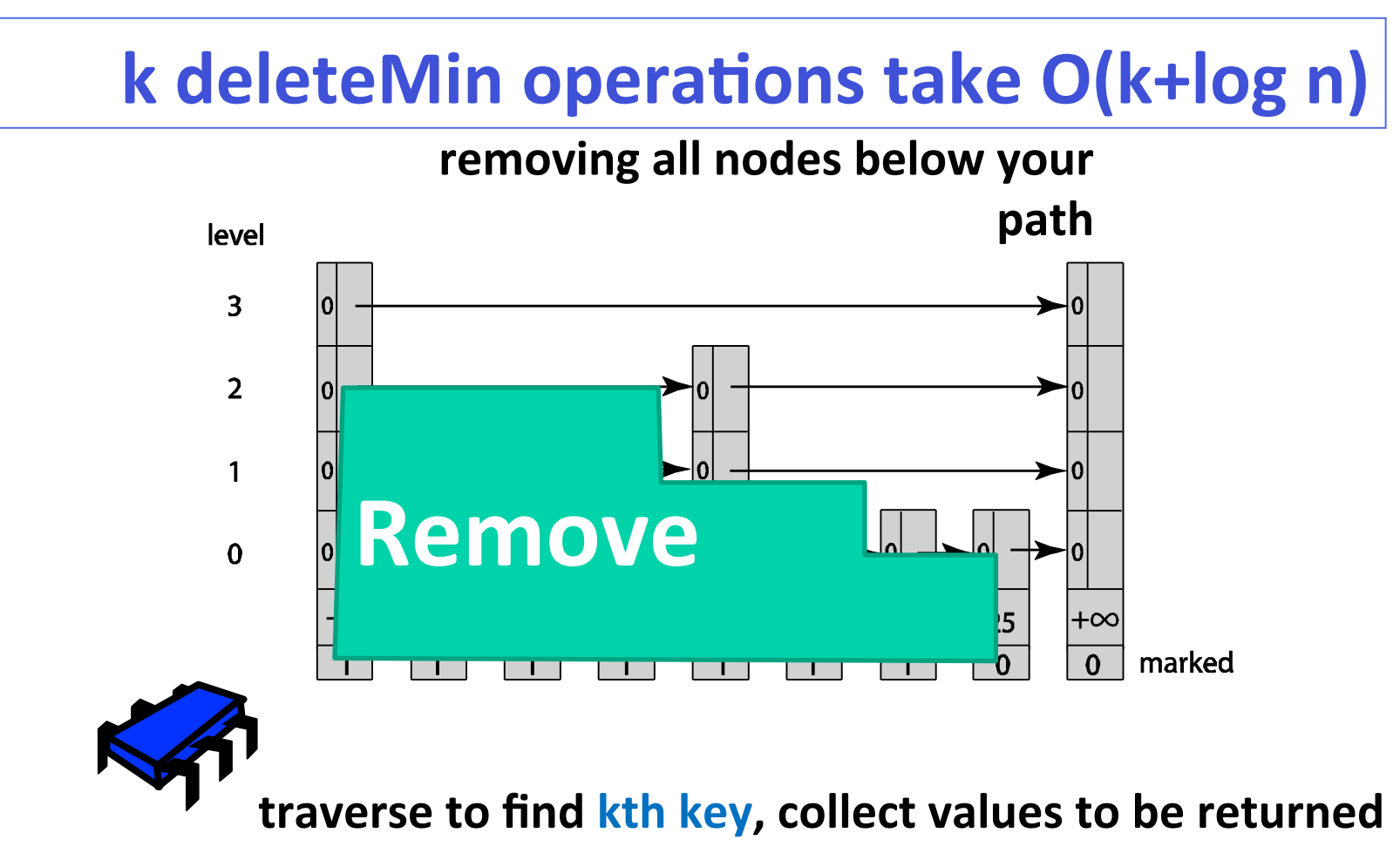

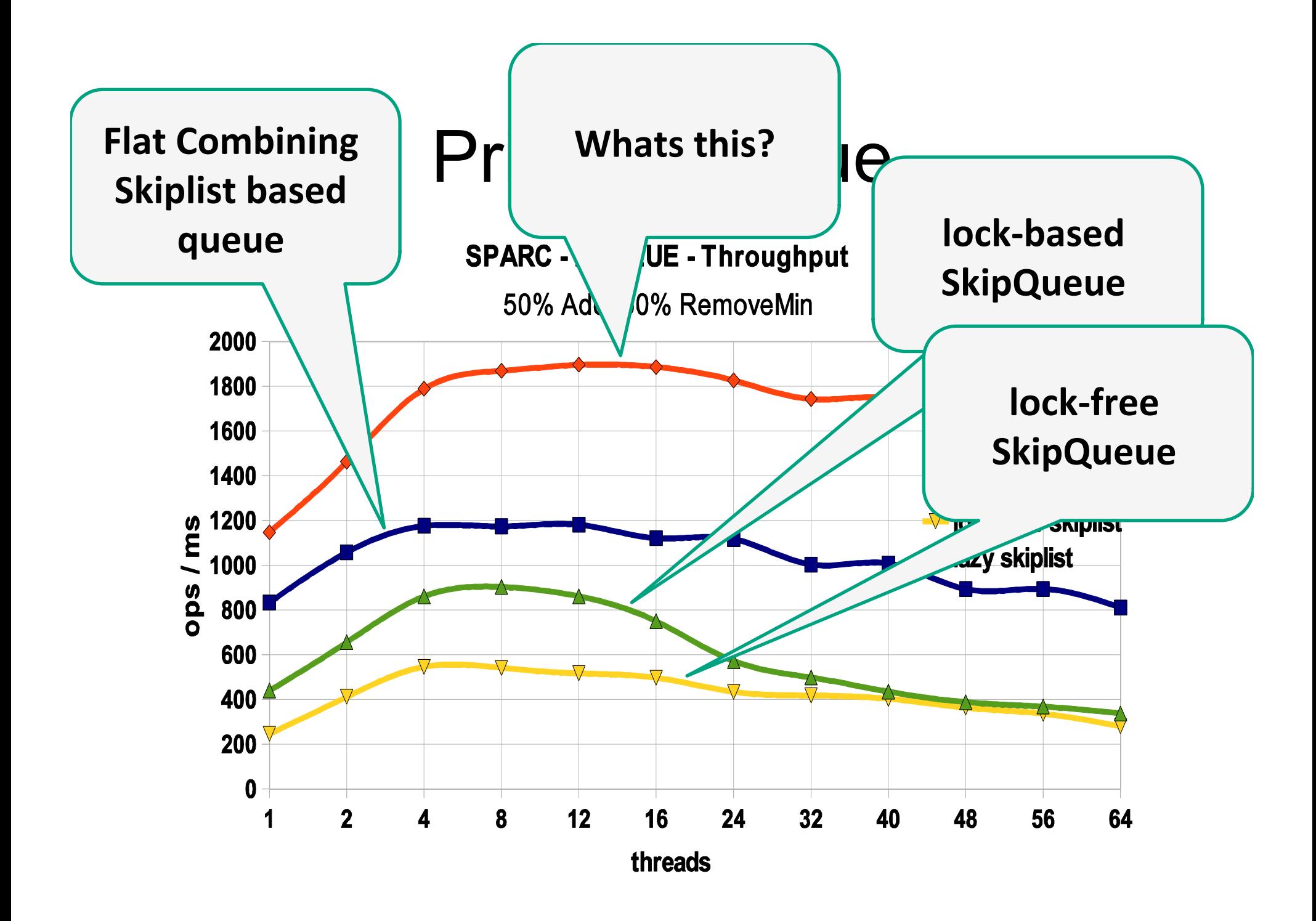

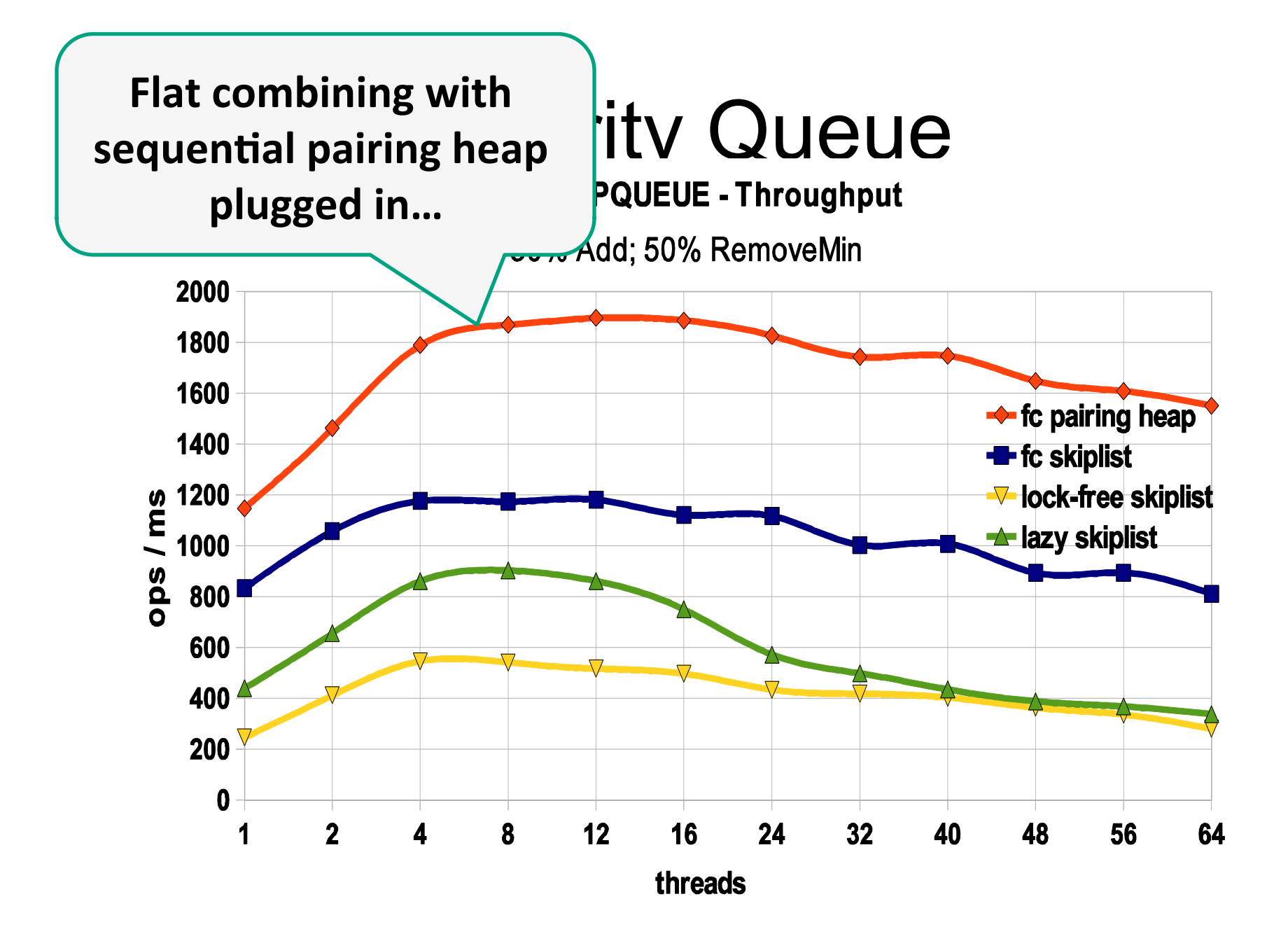

### Priority Queue on Intel

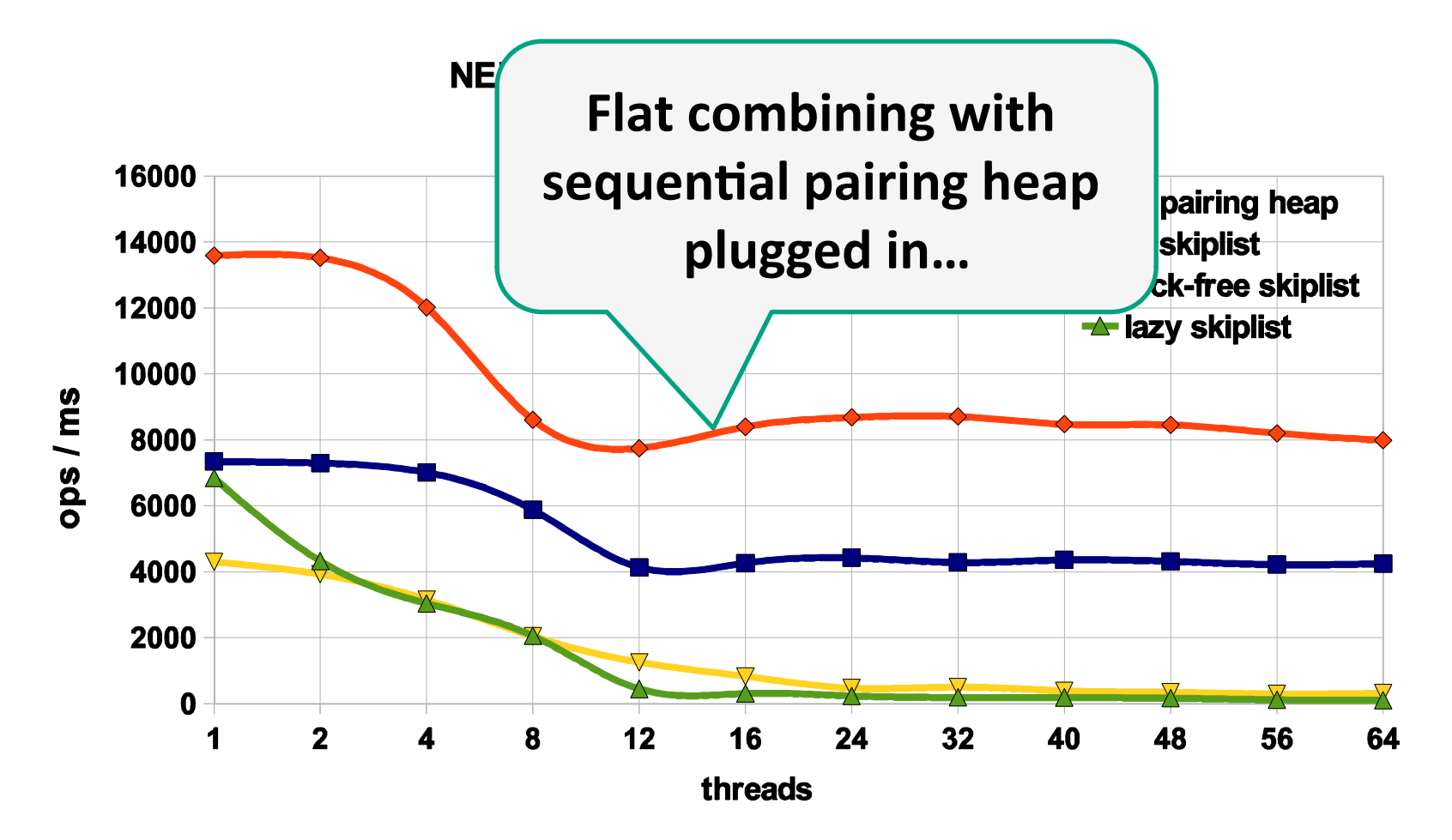

# Don't be Afraid of the Big Bad Lock

- Fine grained parallelism comes with an overhead...not always worth the effort.
- Sometimes using a single global lock is a win.

## Thanks!

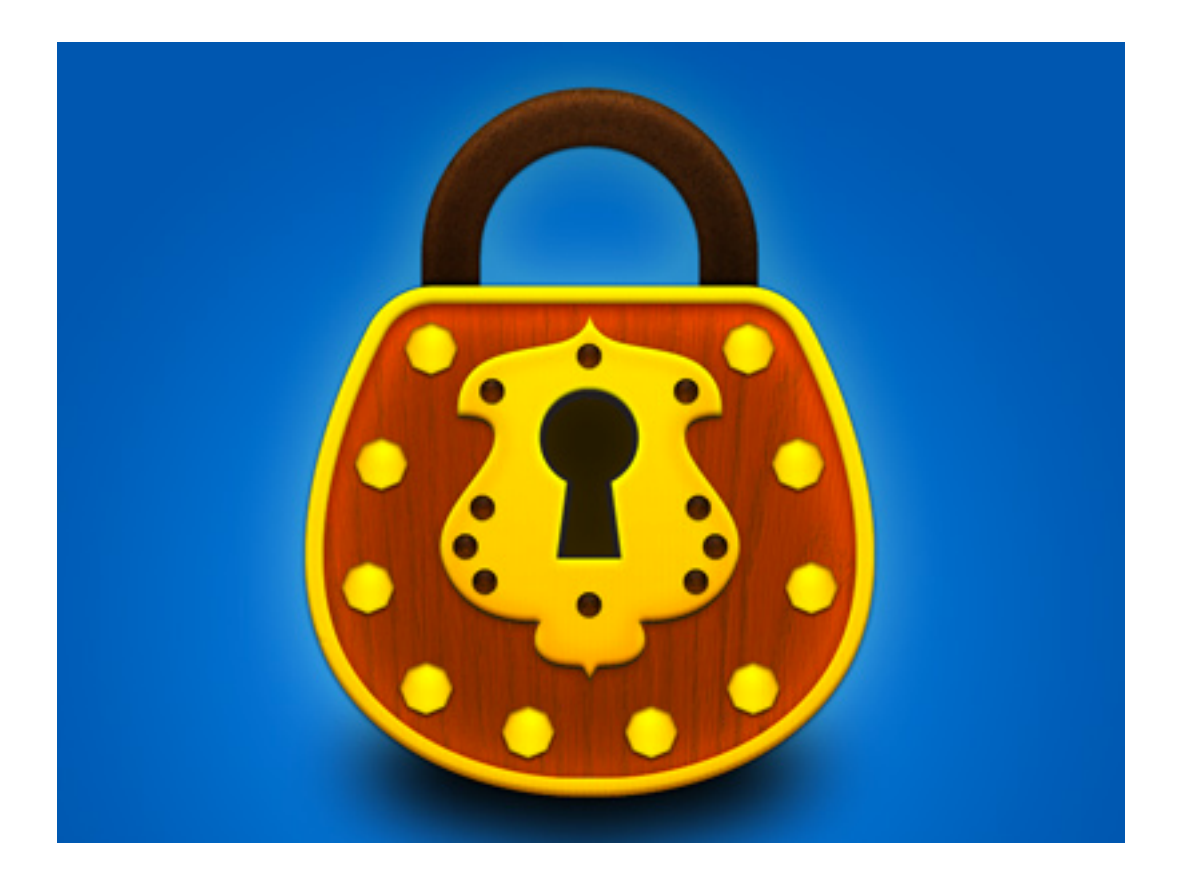

Art of Multiprocessor Programming 2008 196

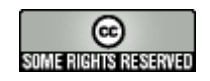

#### This work is licensed under a

Creative Commons Attribution-ShareAlike 2.5 License.

• You are free:

- $-$  to Share  $-$  to copy, distribute and transmit the work
- to Remix  $-$  to adapt the work
- Under the following conditions:
	- Attribution. You must attribute the work to "The Art of Multiprocessor Programming" (but not in any way that suggests that the authors endorse you or your use of the work).
	- Share Alike. If you alter, transform, or build upon this work, you may distribute the resulting work only under the same, similar or a compatible license.
- For any reuse or distribution, you must make clear to others the license terms of this work. The best way to do this is with a link to
	- http://creativecommons.org/licenses/by-sa/3.0/.
- $\cdot$  Any of the above conditions can be waived if you get permission from the copyright holder.
- Nothing in this license impairs or restricts the author's moral rights.